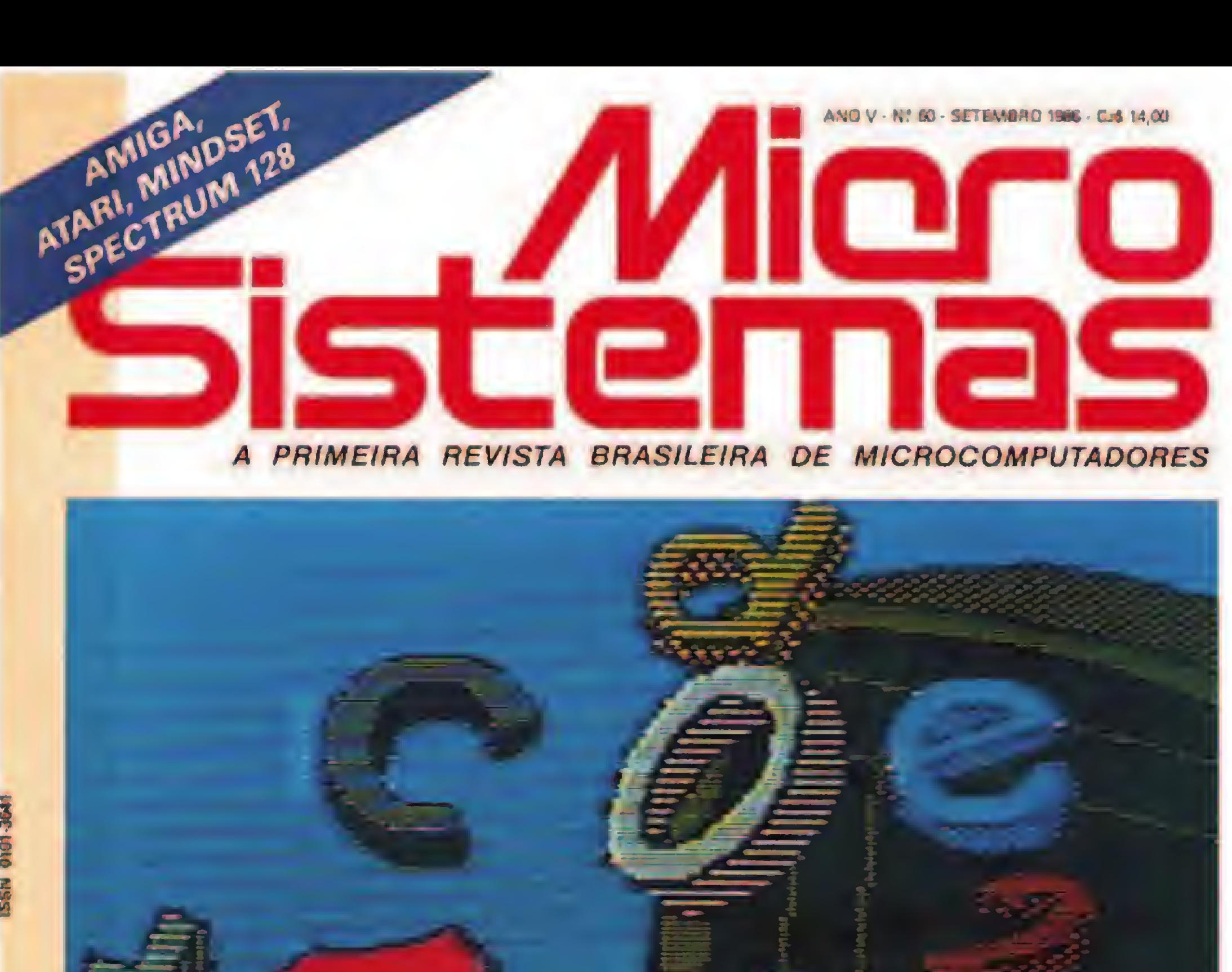

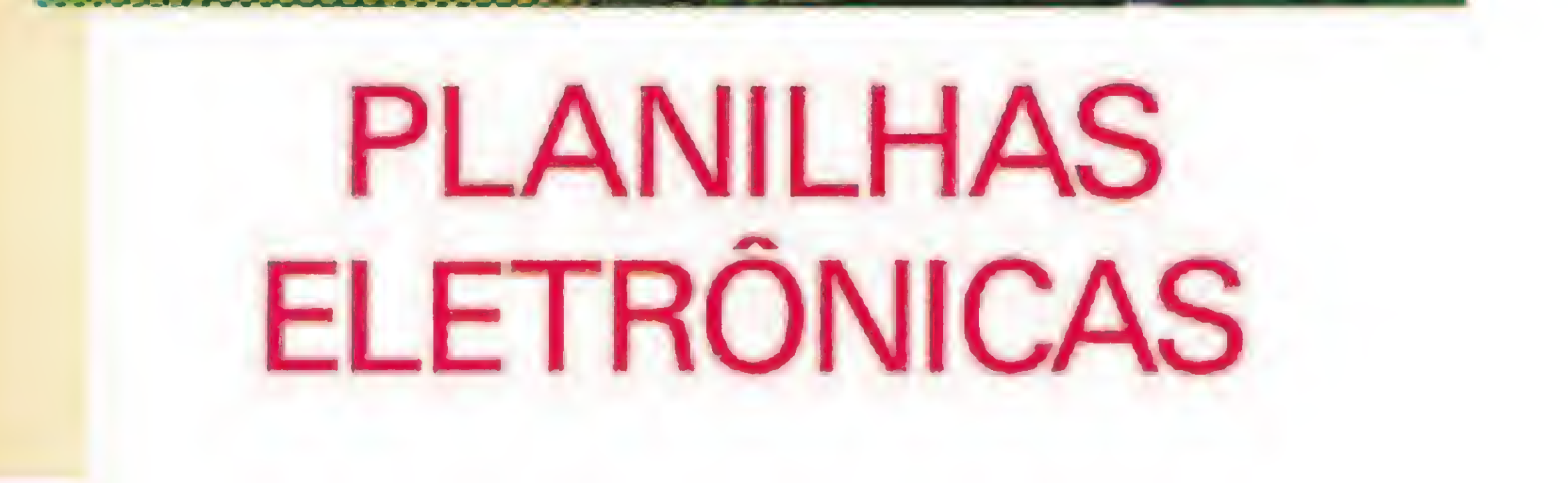

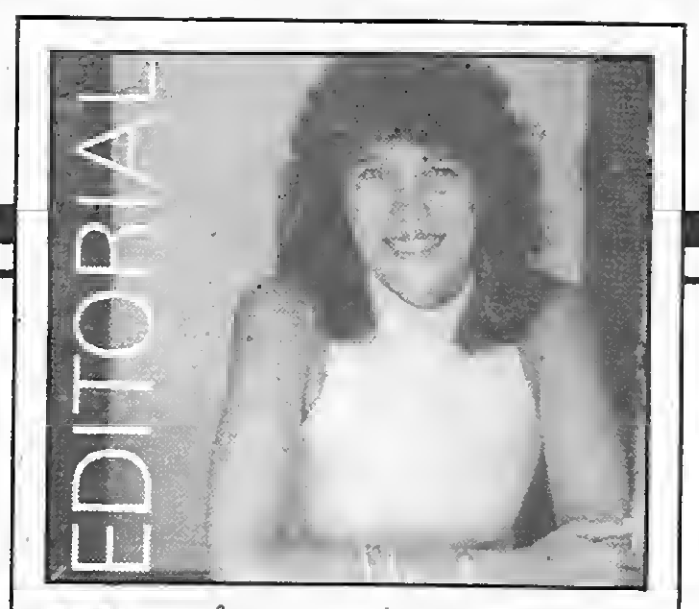

o mês passado, aqueles que foram ao Riocentro visitar o lnformática-86, maior evento da área, puderam avaliar o nível de produção e novidades apresentado por nossa indústria. Nas salas do XIX Congresso Nacional de Informática e nos corredores da Feira, foram repassados os problemas e celebradas as conquistas do setor. E mais do que tudo, ficou flagrante o atual grau de amadurecimento da microinformática no Brasil: foi possível perceber até onde nossa indústria evoluiu sem problemas (ainda que atrasados, os ATs finalmente chegaram), e onde ela esbarrou em obstáculos de produção ou domínio tecnológico (como acon tece na demora em normalizar o fornecimento de drives de 3 1/2", o que nos afasta de uma tendência mun dial, além de atrasar a realização efetiva de projetos como o Mac 512 da Unitron).

Pormotivos de tempo de execução, nossa análise do lnformática-86 só virá na edição do mês que vem. Neste número porém, você terá um breve insight sobre equipamentos que você não viu na grande mostra da indústria nacional. MICRO SISTEMAS preparou para você um material informativo não è para dar água na boca! — sobre alguns micros bem populares fora do Brasil. Jaime Nisembaum e Gilberto Caserta escrevem sobre oAmiga, o hit da Commodore; Mindset e Ataris 520 e 1040 ST. Estes equipamentos "super-dotados'' apresentam excelentes recursos para os profissionais das artes gráficas e preços bem atrativos, principalmente no caso do Atari.

Outro sucesso internacional, desta vez com destaque na Europa, é o Spectrum 128 cujas características são descritas num artigo meio nostálgico de nosso antigo colaborador José Eduardo Maluf de Carvalho, um grande fã de Sir Clive Sinclair—este recentemente vendeu sua empresa para a concorrente Amstrad. Tais artigos são bastante oportunos e levam aos leitores, no mínimo, cultura geral. No máximo, mais um elemento para avaliarmos o que temos perdido — e ganho — durante esses anos de batalha para construir, mais do que uma indústria, uma comunidade de usuá rios, empresários e pesquisadores de soluções nacionais.

 $\frac{1}{2} \frac{1}{2} \frac{1}{2}$ 

# Sistemas

ANO V — N 9 60 — SETEMBRO 1986

# SUMÁRIO

6PLÀNILHAS ELETRÔNICAS: CLÁSSICAS <sup>X</sup> INTEGRADAS Neste artigo, Leo Nacelli mostra as principais características, os prós e contras das planilhas de 8 bits mais usadas no Brasil.

14

:

24

50

58

62

NEWDOS FACE DUPLA Artigo de Paulo Angelo Guarinello, ensinando os usuários do TRS-80 mod. III a criar um NEWDOS face dupla.

#### O MUNDO DE UNCLE CLIVE

Artigo onde José E. M. de Carvalho conta as novidades sobre o ZX Spectrum 128, um microdrive e periféricos, lançados na Europa.

34 NO APPLE, TEXTO EM ALTA RESOLUÇÃO Um utilitário que permite escrever textos na tela de alta resolução no Apple. Autoria de Rodolfo Moreno.

#### EFEITOS NA TELA DO TK90X

Três programas de Paolo Fabrizio Pugno que geram efeitos na tela dos micros da linha ZX Spectrum.

#### POR DENTRO DO COLOR (II)

Cláudio Costa aborda assuntos como chaveamento de memória, sistema operacional e manipulação da área gráfica no CoCo.

#### A GUERRA DOSSUPER-DOTADOS

Análise e comparação, feitas por Gilberto Caserta e Sérgio Menegassi, dos micros americanos Amiga, Atari e Mindset.

#### GRÁFICOS DE ALTA RESOLUÇÃO

Ultimo artigo da série "Gráficos no TURBO Pascal", com rotinas para implementar gráficos em A.R./de Antonio Guimarães. Linha Apple.

Alda Gampos

BANCO DE SOFTWARE 38 PÁRA-QUEDISMO 40 JAWBREAKER 43 FROGGER 48 NAJA 46 MULTICOR 44 FUGA **SEÇÕES** 4 CARTAS 30 INICIANTE 57 ÍNDICE DE ANUNCIANTE 20 BITS 49 MICROFICHA 60 DICAS 29 VIDEOTEXTO 56 SOFTWARE 66 LIVROS Capa: Lino H.

3

As cartas podem ser enviadas para a Rua Padre Bento, 692, Bairro Padre Bento, CEP 13300. Valier Daffré Júnior (Itu — SP)

Desejo saber da existência de algum programa para transcrição de música (passagem de uma tonalidade para outra) em notação musical, talvez uma rotina de algum programa maior. Possuo equipamentos de 8 (Cobra 210, Spectrum e Unitron AP II) e 16 bits (PC compatível). .

lo Pinto Santos; Lúcia Maria Cabral de Menezes REDAÇÃO: Graça Santos iSubeditoria); Stela Lachtermacher; Mònica Alonso Monçores; Carlos Alberto Azevedo; Lia Bergman; Luis Alberto M. Pra do (Revisão).

As cartas podem ser enviadas para a Caixa Postal 121, CEP 92420.

Percy Louzada de Abreu (Canoas — RS)

O sorteado deste mês, que receberá uma assinatura anual da revista MICRO SISTEMAS, é Marcelo Carnier Dornellas, de Três Lagoas — MS.

# **Micro**

EDITORA: Alda Surerus Campos ASSESSORIA TÉCNICA: Roberto Quito de Sant'Anna; Antônio Carlos Salgado Guimarães; Cláudio José Costa; Pierre Jean Lavelle CPD: Divino C. R. Leitão (coordenação); Pedro Pau¬

COLABORADORES: Aldo Naletto Jr; Amaury Moraes Jr., Antonio Costa Pereira; Ari Morato; Celso Bressan; Claudio de Freitas B. Bittencourt; Eduardo O. C. Chaves; Evandro Mascarenhas de Oliveira; Gilberto Caserta; Ivan Camilo da Cruz; Jaime Nisembaum; João António Zuffo; Josè Rafael Sommerfeld; José Roberto F. Cottim; Lávio Pareschi; Luciano Nilo de Andrade; Maurício Costa Reis; Marcelo Renato Rodrigues; Nelson Tamura; Nelson N. S. Santos; OscarJúlio Burd; Paoio Fabrizio Pug no; Pierluigi Piazzi; Renato Degiovani; Rizien Maglio.

SECRETARIA: Wilma Marly Ferreira Cavalcante; Luiza Carla Fèlix

ARTE: Fabioda Silva Icoordenação/produção grá fica); Maria Helena Lopes dos Santos (secretária); Leonardo Santos (diagramação); Fátima Souza de Oliveira (revisão!; Wellington Silvares e Orlando Barros Filho larte-final).

Congratulo o Sr. Adriano de Arruda Botelho<br>por sua oportuna carta (MS n º 56), onde defende o TRS-80 Color Computer como sendo o "que mais se aproxima do MSX", e não o Apple. Sou usuário destas duas linhas e ainda de um TRS-80 mod. III e MC-1000 (sendo que já tive contato com Apple, Sinclair e Spectrum) e sei muito bem qual deles tem maior capacidade e semelhança com o MSX.

Apenas para completar, saibam que o sistema de armazenamento em cassete do Color é um dos mais perfeitos já criados para microcomputador, praticamente nunca tendo apresentado erros; que o BASIC do Color (Extended Color BASIC) é o mais poderoso depois do MSX BASIC, e não o fraco Apple-soft BASIC; que a resolução gráfica do Color é a mesma do MSX e que o Color apresenta oito páginas gráficas e uma de texto selecionáveis pelo coman do PMODE, enquanto o MSX apresenta apenas uma página gráfica (grande falha).

Saibam aqueles que se maravilharam com os comandos gráficos e sonoros do MSX, tais como PAINT, CIRCLE, SOUND, LINE ePLAY, que o TRS-Color possui todos eles e com a sin taxe idêntica. Saibam ainda que isto ocorre porque o MSX-BASIC foi criado a partir do Extended Color BASIC, que também é similar ao do IBM PC. Os usuários do TRS-Color e conhecedores do MSX saberão reconhecer que o MSX é um Color superincrementado, hiperavançado e ultrapoderoso.

Com relação ao excelente artigo "Cópia de programas: ataque e defesa", de Pierre Jean Lavelle (MS nºs 53 e 54), só tenho um comentário a fazer: não classifico "pirata" os usuários que fazem cópias de programas para uso próprio nem tampouco os que vendem tais programas para amigos. Considero piratas empresas inteiras e a totalidade de softhouses do Brasil que se baseiam e sobrevivem graças à pirataria descomedida, deslavada e desleal de programas importados, que, sem ética alguma, têm seus nomes trocados e vez em quando pessimamente teclar um Y para uma pergunta do tipo "Continuar (Sim/Não)". E o pior é que estas empresas ainda tem a cara-de-pau de querer apoiar leis a fim de punir a pirataria. Só espero que estas leis se estendam a todos e não somente aos usuários inocentes.

Marcos Portnoi (Salvador – BA)

ADMINISTRAÇÃO: Janete Sarno PUBLICIDADE: São Paulo: Geni dos Santos Roberto Contato: Paulo Gomide; Irani Cardoso Tels.: (011) 853-3229. 853-3152 Rio de Janeiro: Elizabeth Lopes dos Santos Contatos: Regina Gimenez; Georgina de Oliveira Tel.:(021) 262-6306 Minas Gerais: Sidney Domingos da Silva Rua da Bahia, 1148 - sala 1318 CEP 30.000 - Belo Horizonte - Tel.: (031) 222-5104 Porto Alegre:<br>AURORA ASSESSORIA EMPRESARIAL LTDA. Rua dos Andradas, 1155 - Grupo 1606 - 16° andar Tel.: 105121 26-0839 CIRCULAÇÃO E ASSINATURAS: Ademar Belon Zochio (RJ! José Antônio Alarcon (SP) Nordeste Márcio Augusto das Neves Viana Av. Conde da Boa Vista, 1389 - térreo CEP 50000 Recife Tel.: 222-6519 Belo Horizonte Maria Fernanda G. Andrade Caixa Postal 1687 Tel.: (031) 222-5104 FOTOLITO: COMPOSIÇÃO: Juracv Freire Studio Alta. Coopim

IMPRESSÃO: JB Indústrias Gráficas

DISTRIBUIÇÃO: DISTRIBUIÇÃO:<br>Fernando Chinaglia Distribuidora Ltda. Tel.: (021) 268-9112 **ASSINATURAS:** No país: 1 ano Czš 140,00

Filiada ao

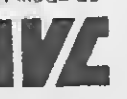

Os artigos assinados são de responsabilidade única e exclusiva dos autores. Todos os direitos de reprodução do conteúdo da revista estão reservados e qualquer reprodução, com finalidade comerciai ou não, só poderá ser feita mediante autorização pré via. Transcrições parciais de trechos para comentários ou referências podem serfeitas, desde que se jam mencionados os dados bibliográficos de MI-CRO SISTEMAS. A revista não aceita material pu blicitário que possa ser confundido com matéria re-<br>dacional.

#### EM DEFESA DO COLOR

Possuo um Apple II da Miimar e estou com um problema: no equipamento está faltando um Cl, o de número NE-558, e o joystick só funciona com este Cl. Porém, não o encontro a venda em parte alguma.

Gostaria que algum leitor me informasse onde posso comprá-lo, pois não o achei a venda em Recife, nem em São Paulo. Cartas para a Caixa Postal 139, CEP 55100.

Hênio Teixeira de Barros (Caruaru — PE)

Sou formado em eletrônica e pretendo desenvolver um projeto baseado no meu computador (R-470, da Ritas), que possui um conector na parte de trás. Gostaria de saber a pinagem deste conector, ou seja, a função de cada pino e, se possível, o esquema do computador. Quem puder me ajudar pode escrever para a Rua das ' Flores, 175, apt. 301, CEP 30460.

Denilson L. Rodrigues (Belo Horizonte - MG)

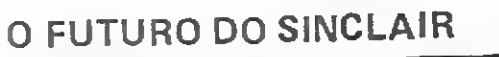

Lastimo que nesta revista tenha sido editado um artigo - A era Sinclair: mudanças no mercado,  $MS$  nº  $56$  - se referindo aos micros da linha ZX81 como ultrapassados. Devo dizer que concordo apenas em parte com esta afirmação.

Confirmo que estes computadores não estão na "crista da onda" do mercado. Não por serem ineficientes ou limitados, mas sim porque os próprios fabricantes não investiram em seus produtos, limitando-os sem lançar periféricos como drive, impressora modem etc.. (...) Sem darmos condições ao micro, ele não pode produzir totalmente e então será tido como ultrapassado. Onde estão as impressoras da Microdigital? E os drives da Ritas? Gostaria que estes fabricantes me respondessem como pode um micro está ultrapassado se ele é apenas um embrião de computador, que está sendo boicotado no seu desenvolvimento. (...)

Espero que os investidores nacionais se conscientizem que computadores são hoje eletrodomésticos eficientes e produtivos e, como tal, devem ser respeitados. Este respeito deve ser revelado sob a forma de se evitar a moda em computadores, o que nos leva a uma "ciranda" de compra e venda de novos modelos. Lembro que estes aparelhos não são roupas que se trocam todos os dias ou de acordo com as condições climáticas. Daniel Reis Galvão (São Paulo - SP)

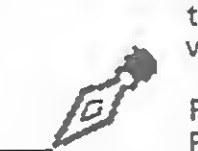

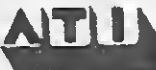

#### SOS AOS LEITORES

Eu gostaria de saber se alguém tem as instruções do jogo "Stonkers", para a linha ZX spectrum. Correspondências para a Av. Humberto A. Castelo Branco, 604, CEP 13480. Angela Savoi (Limeira - SP)

Encontrei na edição nº 53, pág. 24, um programa intitulado "Sistema Assembler", pelo qual me interessei muito. Gostaria portanto de obter as modificações necessárias para que o obter as modificações necessarias para que por mim quanto por outros usuários do MC1000, já que ele é um pouco problemático no que se refere a software.

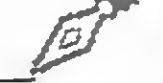

No número 56 de MS foi publicado um artigo sobre o destino da linha Sinclair, no Brasil e no exterior. (...) Agora eu pergunto: e todos os Sinclairs existentes, já comprados e devidamente assimilados pelos seus donos, vão desaparecer de repente? (Eu respondo que não e não.)

Me parece que a quantidade de micros dessa linha é bem grande, se considerarmos todos os compatíveis. Acho-os ótimos para se fazer ensaios e simulações, aprender e ensinar BASIC e Assembler do  $Z-80$ .  $(...)$ 

Os donos desses equipamentos têm muito carinho para com eles, pois quase sempre foram

MICRO SISTEMAS è uma publicação mensal da Análise, Teleprocessamento e Informática Edi tora Ltda.

#### Endereços:

Rua Oliveira Dias. 153 - Jardim Paulista - São Pau lo/SP - CEP 01433 - Tels.: (011) 853-3800 e881 -5668 (redação)

Av. Pres. Wilson, 165 - grupo 1210 - Centrd - Rio de Janeiro/RJ - Tel.: (021) 262-6306

4

seu primeiro micro, o início em informática, em BASIC etc. . Eu, por exemplo, tenho um TK85 (antes tive um TK82C) e não pretendo me desfazer dele tão cedo, apesar de existir o TK90X (é muito caro para iniciante) e de eu possuir um Exato (Apple) com CP/M, drive, impressora gráfica (comprei uma interface para ligar o TK na impressora) e uma televisão colorida monitorizada e, ainda, trabalhar em Processamento de Dedos. Tenho vários colegas que pensam exeramante da masma forma que eu.

Quando se raciocida com o Assembler, ai então é que a coise fica mais interessantal Comic vocés saber le CP M usa e microprocessador 280 em sua piaca specar da estas baseado e o set de instructies ficar i mirado ao microprocession letter BOBCIL On MSX, as TRS ICP 500, 300 a Dynaps removem a paam isto é, aprenden Assembler de ZSC à l'asse posi lem termos se se poper use-o em verios = cros icom CP/M, em todos! Ora, toda a limna Sinclair usa o Z80, a compone the parameter a constitution of preco de uma classe DF 11 Sc que, com a placa puna mait se fact made a libom idimidro Sinclair teclace saves pare TV etc... - em termos de Asservoien pode-se fazer tudo. Depois de progra-The figures compared to the outprograma, e so tencourse para competador que interessar.

O pas espa querendo dicer é que a situação habit been a but bumber. Acho que apesar das vences terms to be a metado para livros, re-. STEEL 32 THE E THE TIMES E (periféricos e acesacrices is them granted. To vez o que falte seja a a walkazazi powszes disso, por uma instituitake the second technology and MS, por exemplo), Dera the esta magern se modifique.

Mance Save Roomgues (Rio de Janeiro - RJ)

Accept of TKSOX com 48 Kb porque scheutes no patent el desta máquina e não me pedigmento cos apesar do seu porte pequeno e man manifestra baixo, ele não fica muito a a se um Apole ou MSX (dentro de suas limacSes. es puels qualquer marca de computa- $257 - 125$ 

Sc Due estes limitações poderiam ser menom et me. facticante investisse mais em seu corrent all materido para o Brasil alguns dos 30 termentes que ele diz haver internacionalmena For shoushto, nem com uma impressora potem as contar, sendo que a light-pen só é vendite em conjunto com um novo computador. **Andrade Siqueira (Bauru - SP)** 

Presencia Fernando, a partir deste mês, a em-= = ≥ Verodigital garante aos usuários do TK Final cue a light-pen já vai ser vendida separada- $\frac{1}{2}$  and  $\frac{1}{2}$ 

#### *IRITICAS*

Costaria de fazer um protesto contra a Gra-= ente e a Epcom (Sharp), que não seguiram a escronização do teclado de seus micros, tornanso os mesmos incompatíveis nos programas que utilizam os caracteres da língua portuguesa. Enas surge uma questão: como 22 fabricantes jaoneses e europeus conseguem estabelecer um padrão mundial para micros, enquanto duas empresas brasileiras de grande porte, com sede na mesma cidade, não conseguem chegar a um scordo sobre as regras de padronização de um conto que não está previsto na versão original **DO MSX?** 

#### **MS AGRADECE**

Sou leitor desta revista, como também assinante, e mais uma vez reitero o que já tive a oportunidade de afirmar: MICRO SISTEMAS não é a melhor revista de Informática, ela é a única, pois as demais se prendem a assuntos já publicados em jornais ou em outras revistas, e de informática mesmo, nada... Os programas publicados em MS são, posso afirmar, a melhor maneira de um interessado no assunto se aprimorar técnica e teoricamente.

Além disso, o atendimento pessoal dado aos leitores pelo CPD da revista no Rio é de primeira ordem, como já tive oportunidade de comprovar em inúmeras ocasiões.

Espero, portanto, que minhas declarações sirvam ainda mais para incentivar os responsáveis por MS a continuarem com a linha que se propuseram a oferecer ao nosso público carente de bons propósitos.

Floriano A. Pereira (Rio de Janeiro - RJ)

#### **CORRESPONDÊNCIAS**

Gostaria de me comunicar com usuários da linha Apple que sejam experientes em desenhar e movimentar figuras na tela de alta resolução gráfica através dos processos de movimentação de blocos de memórias (block animation); movimento de transparência (sprites) e tabelas de formas (shape table). Peço também aos leitores de MS que me informem sobre a técnica de movimentação de desenhos em alta resolução mais usada em jogos. Respostas para a Rua Traipu, 91, Parque Industrial, CEP 12235. **Wesley Anderson Marques** (São José dos Campos - SP)

Possuo um CP 500 M80 e mais de 50 programas entre jogos e aplicativos. Procuro usuários do mesmo equipamento para a troca de programas educativos, aplicativos, utilitários etc.. Correspondências para a Rua Alberto Ponde, 147, apt. 904, Candeal.

Josafa Trigo dos Santos (Salvador - BA)

O Soft-Clair-Club, entidade sem fins lucrativos, oferece aos usuários da linha Sinclair grande acervo de programas inéditos para trocas, assim como intercambio de informações e dicas. Cartas para a Rua Don José Baréa, 945, CEP 95100.

Márcio Monsani (Caxias do Sul - RS)

Sou usuário de um Commodore-64 e gostaria de trocar idéias e informações com proprietários deste equipamento. As cartas devem ser enviadas para a Rua Adolfo Stedile, 52, Bairro Bom Retiro, CEP 80520.

Luiz Gustavo Cabral (Curitiba - PR)

Gostaria de obter informações, dicas e programas sobre o CP 400 Color, pois sou iniciante e tenho como única fonte de aprendizado as

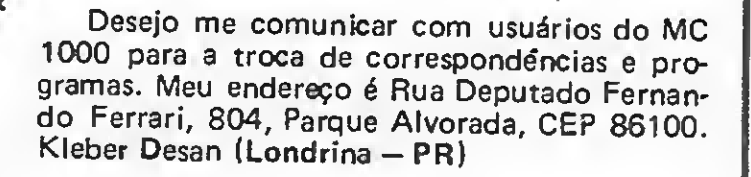

Quero trocar correspondéncias com usuários dos compatíveis com o ZX Spectrum. As cartas devem ser enviadas para a Av. Winston Churchill, 2762, Pinheirinho, CEP 80.000. Edumar Pianovski (Curitiba - PR)

Gostaria de parabenizar o pessoal da assistência técnica do TK 2000, no Rio de Janeiro, onde tive que levar meu micro para a troca de Cls queimados, pelo excelente conserto que fizeram e pelo preço simbólico que cobraram.

Finalmente, desejaria me corresponder com usuários e clubes deste equipamento. Cartas para a Rua João Gabínio de Carvalho, 207, Jardim 13 de Maio, CEP 58000.

Bruno Cabral (João Pessoa - PB)

Possuo uma extensa relação de programas entre jogos e aplicativos para o CP 400 Color e gostaria de entrar em contato com os usuários, visando a troca de programas e informações, bem como a criação de um Clube de Usuários. Cartas para a Rua Mário Barreto, 41, Tucuruvi, CEP 02307.

Roberto S. Francisco (São Paulo - SP)

Desejo entrar em contato com usuários de ZX81 e compatíveis no sentido de trocar informações e programas para qualquer área. Aproveito também para anunciar que possuo um EPROM, com mais de 50 novas funções para a manipulação do hardware de tais micros adaptados, a qual poderá ser copiada por qualquer interessado. Meu endereço é Av. do Contorno, 3669, apt. 03, CEP 30110, São Lucas. Maurício Ricardo Ventura (Belo Horizonte - MG)

Adquiri um microcomputador Naja de 48 Kb com expansão para 64 Kb (CP/M) e gostaria de entrar em contato com clubes ou usuários que possuam programas na área de Engenharia Civil. Cartas para a Rua Tito Botelho Martins, 45/402, São Bento, CEP 30350. Luiz Carlos Ferreira Pacheco (Belo Horizonte - MG)

Possuo cerca de 200 programas para troca com usuários da linha ZX Spectrum. Meu endereço é Rua República do Iraque, 837, CEP . . . 04611.

Sérgio Stellato (São Paulo - SP)

Gostaria de me corresponder com usuários experientes de TK e/ou Apple para troca de idéias sobre BASIC, FORTH ou Assembler-Z80. Também possuo vários jogos e aplicativos que posso trocar. As cartas devem ser remetidas para a Rua Benjamin Constant, 46, CEP 08700, Centro. Fábio A. Rodrigues Corrêa (Mogi das Cruzes -- SP)

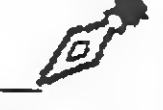

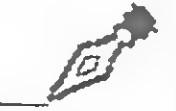

Além dos caracteres da língua portuguesa, os dois micros têm saídas para impressoras de tamanhos diferentes. Essas incompatibilidades só prejudicam os usuários, que ficam com seus acervos de software reduzidos. Que entrem logo em acordo antes que seja tarde demais e prejudiquem a boa proliferação do sistema MSX no Brasil.

Afonso dos Santos Souza (Belém - PA)

revistas. Meu endereço é Av. Quintino Bocaiúva, 325, CEP 78980.

Rubens Cieri Jr. (Guajará-Mirim - RO)

Desejo trocar idéias e programas com usuários de micros do padrão MSX. Correspondências para a Rua Alves Rosa, 255, CEP 38780. Carlos Lene Rosa (Vazante - MG)

Procuro pessoas que possuam computadores Atari 800, 400 e 1200 para trocar programas e saber onde posso encontrar cartuchos ou cassetes de jogos. Cartas para a Rua Barata Ribeiro, 427, apt. 102, CEP 22040.

Renato E. Marchon (Rio de Janeiro - RJ)

Envie sua correspondência para: ATI - Análise, Teleprocessamento e Informática Editora Ltda., Av. Presidente Wilson, 165/gr. 1210, Centro, Rio de Janeiro/RJ, CEP 20030, Seção Cartas/ Redação MICRO SISTEMAS.

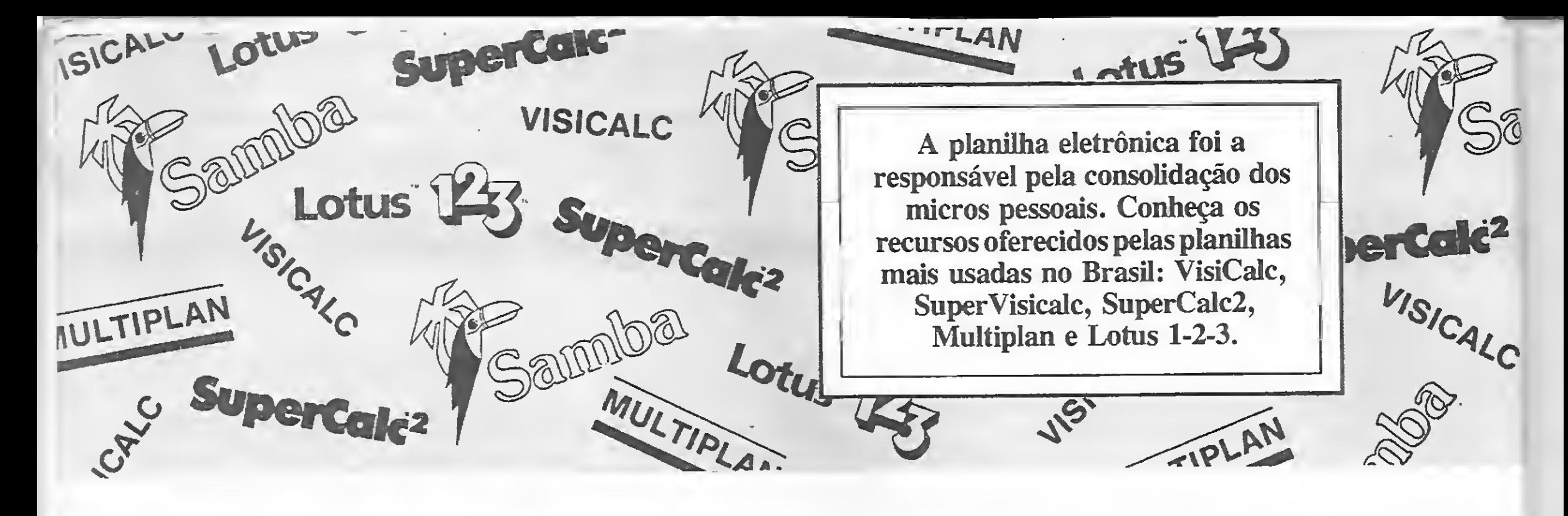

# Planilhas eletrônicas: clássicas X integradas Leo Nacelli<br>
leo Nacelli pos últimos quatro anos, desde a planilhas integradas do tipo "Apple-criatividade na montagem de sua plani<br>
leo Nacelli pos últimos quatro anos, desde a planilhas integradas do tipo "Apple-criativi

publicação do meu artigo sobre a planilha VisiCalc ("VisiCalc, o fórmulário eletrônico", editada em MICRO SISTEMAS nº 13), •tanto a indústria de hardware como a de software cresceram. . . e como! Com isto, o número de opções de sistemas e programas à disposição dos usuários cresceu a tal ponto que tomou difícil a escolha do mais adequado.

As versões de 8 bits foram todas rodadas num micro tipo Apple Plus (CCE Exato Pro) com placa de expansão de 128 Kb,CP/M\* etc.) Estão também sendo lançadas, no mercado brasileiro,

No caso específico das planilhas de cálculo, foram surgindo novos lançamentos e versões aprimoradas das antigas. Além disso, com o advento dos equipamentos de 16 bits, como o 1BM-PC\*, uma nova geração de programas ainda mais poderosa apareceu (as chamadas Planilhas Integradas). Com a capacidade de integrar num só pacote três ou quatro tipos diferentes de programas (planilha, banco de dados, processador de textos e gráficos), elas permitem a construção de planilhas gigantescas com vários Megabytes de memória disponível.

Para ajudar os Tarzans e as Janes a

se orientarem nesta selva de opções (8 bits versos 16 bits, planilha X versus Y etc.), procurarei apresentar aqui as principais características, vantagens e desvantagens de quatro das planilhas de 8 bits mais tradicionais (VisiCalc, SuperVisicalc, SuperCalc2 e Multiplan\*) que se encontram disponíveis no mercado brasileiro, versus o Lotus l-2-3\*para micros da linha IBM-PC.

criatividade na montagem de sua planilha, é fácil simular estas funções em planilhas de 8 bits.

planilhas integradas do tipo "Appleworks" para os micros compatíveis com o Apple lie ou ainda do tipo "Royalworks" para o Apple II Plus com expansões de 16 e 128 Kb. Sugiro aos leitores que possuem esses equipamentos ou que pretendem adquiri-los, que aproveitem para examinar estes programas.

#### ANÁLISE

Como podemos ver na figura 2 (voltemos à terra), o tamanho máximo das planilhas nos micros de 8 bits com 64 Kb vai de uns parcos 12 Kb no Multiplan\* até 34 Kb no VisiCalc\*. A destacar, no entanto, é que o SuperVisiCalc<sup>\*</sup>reconhece as placas de expansão de 64 Kb ou 128 Kb instaladas num micro tipo Apple II Plus e dessa forma você pode montar com este software planilhas enormes com centenas de milhares de bytes (já coloquei três placas com 128 Kb e fiquei com mais de 300 Kb, não tendo colocado mais placas por temer que a fonte não aguentasse, mas creio que é possível, sem problemas!).

Basicamente, uma planilha é tão forte quanto as funções que possui. Ao olharmos para as funções matemáticas das planilhas sob exame na tabela comparativa da figura 1, vemos que quase todas são bastante completas, com exceção do SuperVisiCalc que por não possuir seno, co-seno, etc. poderá não atender aqueles usuários que necessitam realizar certos cálculos e simulações tecno-científicas. Isto é uma pena pois, como veremos adiante, dentre as planilhas de 8 bits, é a única com a capacidade de montar planilhas com centenas de milhares de bytes. Outra pena é que as planilhas de 8 bits não tenham a

função RAND (Número Randômico), importante na simulação estatística.

As funções e operadores lógicos e estatísticos em todas as planilhas são bastante completas (com poucas e con tornáveis exceções). Quanto às funções diversas, vale destacar que as funções financeiras do Lotus 1-2-3 são muito mais completas do que as disponíveis nas planilhas de 8 bits. Entretanto, se a sua necessidade de cálculo envolve Taxa Interna de Retomo, PV, FV, PMT, N períodos e taxa I, e seu micro é de 8 bits, não saia correndo para trocar sua máquina, pois, com um pouco de

Infelizmente, essa simulação não vai dar para ser feita muito bem com as funções de data. Se você necessitar destas funções, então o melhor é usar o SuperCalc2 se o seu micro for de 8 bits. Aliás esta planilha é a única das cinco que permite que você pesquise textos (Ex.: nomes de produtos, números de referência alfa-numéricos etc.) em tabelas; uma função importante para muitas aplicações.

Quem mexe com planilhas há tempo já sabe como é fácil esgotar a memória disponível das mesmas. A tendência de quase todos é ir ampliando sua planilha com mais isto ou aquilo, e de repente acabou o espaço. Hoje, no exterior, já se vê micros da linha IBM-PC com placas especiais que podem trabalhar com planilhas de até 8.000.000 de bytes (8 Mb para os leigos). É memória que não acaba mais. .. ou não?

É possível também contornar até certo ponto a falta de memória (espa-

6

ço) maior no SuperCale2\* pelo uso de seus comandos para consolidar na memória planilhas armazenadas em diseo (são especialmente úteis os comandos que permitem somar, subtrair, multiplicar ou dividir valores de uma planilha em outra, algo que o Lotus 1-2-3 só faz em parte, pois ele só soma e subtrai!). Esta capacidade é valiosíssima também para a atualização de informações, itens de estoque etc. Outro comando que ajuda o SuperCale2 a ganhar mais espaço é o que transforma células contendo fórmulas (que gastam mais memória) em valores (que gastam menos), liberando desta forma memória para a expansão de sua planilha.

Como vemos na figura 2, o número máximo de linhas e colunas em todas as planilhas de 8 bits é quase igual, isto é, 254 linhas e 63 colunas. O Lotus 1-2-3\* por sua vez ultrapassa todas de longe, como podem ver. Na prátiea, só 15 a 20% dos usuários vão necessitar de um número maior de linhas ou colunas, e a maior parte das vezes é possível contornar esta deficiência (além disso, com planilhas muito extensas o consumo de memória é maior e, portanto, esta aeaba rapidinho).

Uma outra earacterística que diz respeito à eapaeidade é a preeisão numériea dos eáleulos realizados. Conforme é possível apreciar na figura 2, a preeisão do SuperCale2, Lotus 1-2-3 e até eerto ponto do Multiplan são sufieientemente grandes para santo nenhum botar defeito. Os outros, porém, por terem apenas 11 digitos, deixarão alguns usuários na mão de vez em quando (antes do eruzado, aí nem se falava!).

Ao examinar uma planilha quanto à sua utilidade, após olhar sua eapaeidade em relação a tamanho e espaço disponíveis bem eomo sua precisão numérica, é importante verificar que tipo de Sort (capaeidade para eolocar em ordem as linhas e colunas) ela tem (se é que tem). Isto porque a maior parte dos usuários precisa deste comando para, por exemplo, emitir relatórios diversos a partir de uma só planilha.

Exemplificando melhor, digamos que você montou uma planilha onde estejam relacionadas as vendas realizadas por seus vendedores eom a indicação dos produtos vendidos, valores, datas ete. Através do uso de Sort (ou Arrange no SuperCalc2), você pode emitir relatórios agrupando informações por vendedor, data, valor, local etc., bastando ordenar (eoloeando em ordem crescente ou decrescente) sua planilha ou partes dela, para um ou mais destes parâmetros e, se necessário, fazer as somas.

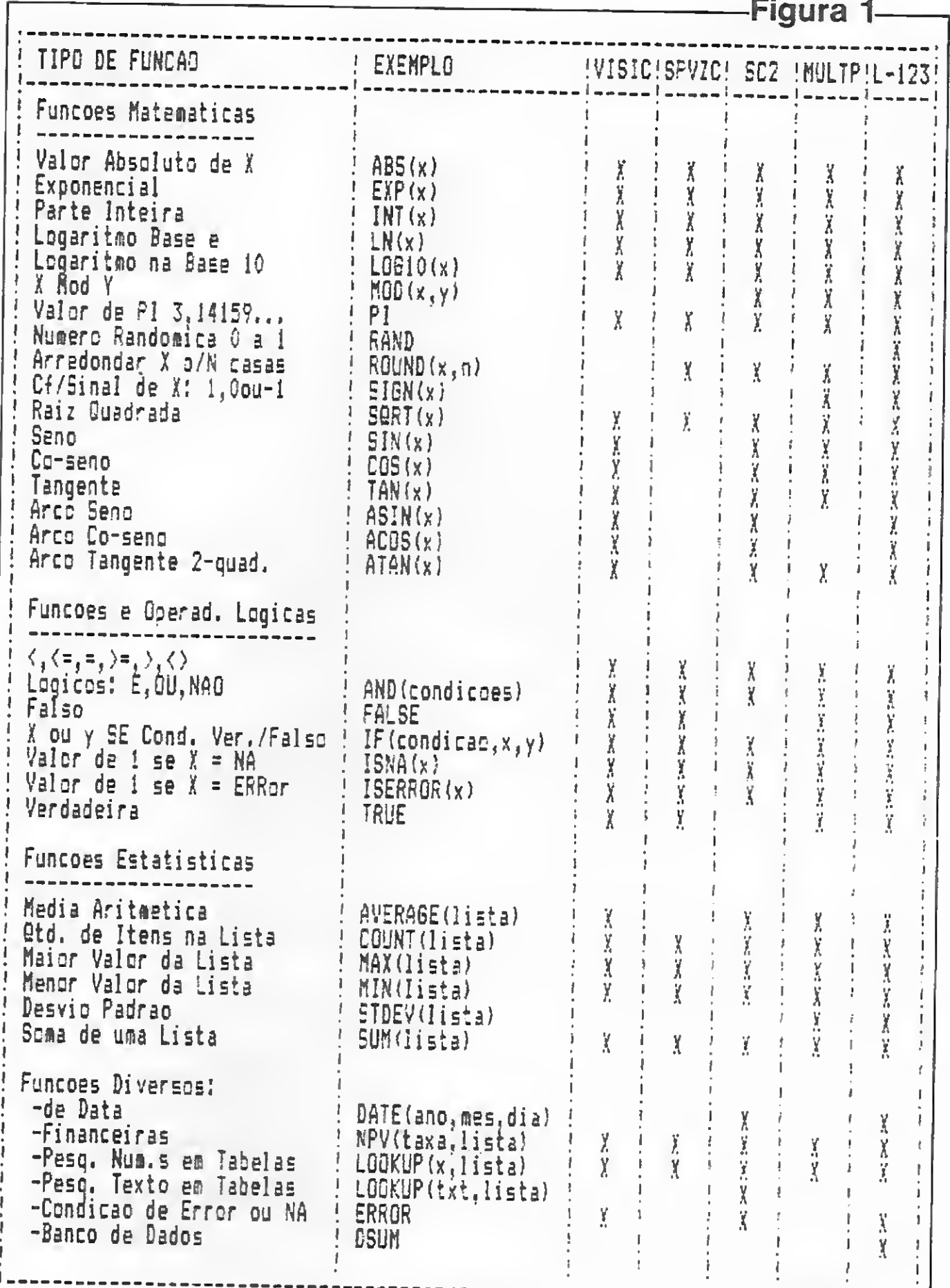

grave, ele limita o nível (nesting) de Sort para apenas dois, isto é, um Sort primário e um secundário. Explicando melhor, digamos que eu monte uma planilha onde tenho em cada linha e coluna diferentes a data da venda, o vendedor, o valor das vendas, o estado, a eidade e o bairro. A ordem com

e somente se você tiver muita paciência! Por isto é muito importante que, antes de eomprar um miero ou um software qualquer sejam analisadas, por pessoas competentes, quais as necessidades reais do usuário.

Utilizando a figura 2 eomo referêneia, vamos continuar a analisar de modo resumido, alguns comandos e operadores.

Como é possível observar na figura 2, nem o Visiealc ou o SuperCalc tem Sort. O Sort do Lotus 1-2-3, embora muito fácil de usar, tem um problema

MICRO SISTEMAS, setembro/86

que foram digitados para dentro da planilha foi por data de venda.

No fim do mês, se eu quiser saber a venda por bairro, eidade ou estado, primeiro eoloco em ordem as linhas da planilha por bairro, depois por eidade e, por último, por estado e pronto, tenho as informações que necessito, isto é, quanto foi vendido em cada estado por cidade e por bairro. Isto só é possível fazer no SuperCale2 ou no Multiplan.

O Lotus 1-2-3, com todo seu poder de fogo, só faz depois de muito trabalho de repartir seu Sort em pedaços

Atributos: eonsiste em estabeleeer uma "crítica" para a entrada de valores, textos, fórmulas etc. dentro das células de uma planilha. O VisiCalc não tem este reeurso, enquanto que, por outro lado, o SuperVisiCale tem a maior gama. A capacidade desta planilha de estabelecer que determinadas células só aceitem a entrada de texto ou de números aliada à proteção de outras células (evitando sobreserita) permite que usuários eom pouca ou nenhuma experiência rapidamente adquiram confiança no uso efetivo da planilha.

As outras planilhas (exceto a Visi-Calc) também possuem o comando para estabelecer células protegidas. Adicionalrncnte, o SuperCalc2 e o SuperVisiCalc permitem que o conteúdo das células fique escondido do usuário, um benefício de uso prático duvidoso porque qualquer usuário, com algumas horas de prática, em poucos segundos, torna visível tudo na planilha e esconde o conteúdo de novo.

Apagar conteúdos de células, inserir/ apagar e movimentar linhas ou colunas: o ponto de análise aqui é o tempo e a comodidade. O VisiCalc e o SuperVisi-Calc somente executam estes comandos uma só vez, isto é, será necessário repetir várias vezes estes comandos (e aguardar sua execução) para, por exemplo, inserir dez linhas, movimentar quatro colunas etc. Nas outras planilhas, os comandos permitem que você estabeleça sobre quantas células, linhas ou colunas você quer que ele atue de uma só vez.

Largura de colunas: o estabelecimento de larguras diferentes para as colunas foi um dos pontos de venda mais im portante que as planilhas pós-VisiCalc usaram, pois isto dava uma nova dimensão à formatação dos relatórios. A facilidade de fazer isto simultaneamente com mais de uma coluna facilita muito o trabalho (tal como no item anterior). Por isto, é de estranhar que o Lotus 1-2-3 deixou de incorporar esta facilidade em seu comando. Nesta planilha, tal corno no SuperVisiCalc, o trabalho de estabelecer as larguras de um grande número de colunas é de amargar (quem é vivo, entretanto, escreve no Lotus 1-2-3 um pequeno macro e deixa o micro fazer o trabalho), talaremos mais sobre macros adiante. A possibilidade que o SuperCalc2 oferece com larguras selecionáveis de 0 a 127 demonstra que quem "bolou" esta planilha há havia sido usuário de outras e sabia o que agradaria ao público:

Janelas e títulos: neste ponto são todas iguais, exceto pela planilha Multiplan que permite até oito, isto mesmo, oito janelas simultâneas (misturadas na horizontal e vertical)! Isto seria fantástico, exceto pelo fato de que a memória desta planilha é tão pequena que o tamanho das planilhas não chega a determinar precisamente o deslocamento do cursor para muito longe. Contudo, para quem necessita deste recurso, só o Multiplan tem.

Edição de células/apagar planilhas: nestes dois aspectos, as planilhas seriam todas iguais, exceto pelo fato do Super-Calc2 ter conseguido adicionar a estes comandos opções no mínimo interessantes. Na função de edição de uma célula, por exemplo, você pode referenciar

Estas opções são muito úteis em situações onde, por exemplo, você tem uma coluna de valores ou preços e você quer aplicar-lhes um aumento de 10% (se alguém da Sunab ou Cip estiver lendo isto... *ha-ha* é brincadeira). Basta então colocar numa célula qualquer  $(1.1)$  e mandar reproduzir multiplicando esta célula sobre as que contêm os preços. Pronto, estão aumentados em 10%! Não foi necessário, portanto, abrir uma coluna extra (como seria necessário com o Lotus 1-2-3) para receber o resultado deste cálculo, e, em seguida, armazenar a coluna nova no disco como valor, para depois extraí-lo de volta para a planilha e finalmente apagar a coluna antiga. Dá o que pensar né ?

o conteúdo de outra, trazendo este conteúdo para a célula onde estiver o cursor e em seguida editá-la, o que facilita a cópia e introdução de textos ou fórmulas semelhantes. Já a função para apagar uma planilha permite que sejam mantidos os formatos de células (veja adiante a esse respeito) que você tenha tido o trabalho de definir, poupando-lhe a tarefa de definir tudo de novo.

Formatação de células: examinando na figura 2,-as características de cada uma das planilhas neste item salta à vista que de longe a que dá mais opções de formatação é o SuperCalc2. Embora teoricamente poderia até se dispensar qualquer formatação, seria impensável a qualquer executivo de nível apresentar a seu chefe um relatório onde ele teria que ler números percentuais como nú meros decimais. A imagem é tudo, dizem os comunicólogos! A possibilidade que o SuperCalc2 permite de montar oito formatos, ao meu gosto me agrada "pra chuchu", coisa que o Lotus 1-2- 3 não me dá! Além disso, a capacidade de determinar que valores "zeros" não aparecem na planilha, mostrando que, mais uma vez, quem bolou esta planilha "é do ramo".

Passando agora para a figura 3, observamos os seguintes comandos e operadores:

Reprodução / cópia de conteúdos de células: estes comandos são, provavelmente, os mais usados e, no fundo, são os que mais contribuíram para o sucesso das planilhas eletrônicas quando de seu primeiro lançamento. Isto ocorre porque através deles você copia valores, fórmulas e textos por toda a planilha em poucos segundos, ao invés de manualmente redigitar cada um. Digno de destaque (mais uma vez), as opções que o SuperCalc2 oferece, possibilitando transformar fórmulas em seus valores resolvidos, o que libera mais espaço para expandir a sua planilha e ainda permite copiar ou reproduzir células com a realização simultânea de soma, subtração, multiplicação ou divisão.

Leitura /gravação / apagar arquivos e pedir diretório: tarefas como apagar arquivos e pedir diretório são realizadas por todas as planilhas de uma forma ou outra. Por outro lado, quantas vezes o usuário novato do SuperCalc2, Multiplan e Lotus 1-2-3 não se viu na seguinte situação: está no meio do trabalho e ao tentar armazenar sua planilha no disco recebe o aviso de "disco cheio", descobrindo também que não pode apagar nada que já tem no disco e, pior, não tem um disco de dados já formatado no modo exigido! Adeus trabalho.

Esta situação já não acontece com os usuários do VisiCalcs e SuperVisiCalc, pois estes programas permitem formatar os discos de dados dentro da planilha. Esta vantagem é entretanto relativa, pois, depois que a situação descrita acontece três ou quatro vezes, os usuários das outras planilhas costumam deixar estocados alguns bocados de discos de dados formatados para emergên cia.

A característica anterior, porém, é a única vantagem real do VisiCalc e Super-VisiCalc sobre as outras planilhas, pois algumas destas especialmente o Super-Calc2 (de novo!), possuem comandos que ampliam em muito suas capacidades. Por exemplo, o SuperCalc2 pode fazer com as planilhas no disco o que ela faz com os comandos de Reprodução e Cópia, isto é: soma, subtrai, multiplica e divide os dados uns com os outros através da planilha na memória! Esta operação pode ser feita com toda a planilha ou partes, o que permite que se tenha, por exemplo, uma planilha que reflete determinado movimento mensal e esta seja somada numa outra, para determinar o acumulado anual. Fantástico!

Estes recursos do SuperCalc2, em bora não resolvam todos os problemas com o tamanho da planilha, reduzem estes a uma minoria (será que aquelas planilhas gigantescas que não envolvem muitos cálculos inter-células não deveriam ter sido montadas por um programa de banco de dados do tipo dBase II\*?). Um comando curioso e único dentre as planilhas é o LINK do Multiplan que embora seja útil para estabelecer dependências entre planilhas, até agora não tive necessidade de usá-lo (creio, entretanto, que há quem dele possa se beneficiar).

Impressão/gráficos: os comandos de impressão de todas as planilhas de 8 bits são apenas adequados, se tanto. Quem já trabalhou com o Lotus 1-2-3 sabe apreciar, e como, a capacidade que este software tem para formatar cabeçalhos e margens de relatórios para im pressão. Quanto aos gráficos Lotus <sup>1</sup> - 2-3, são muito bons e se suas necessida des giram em torno de produzir saídas gráficas de seus dados, então não há m

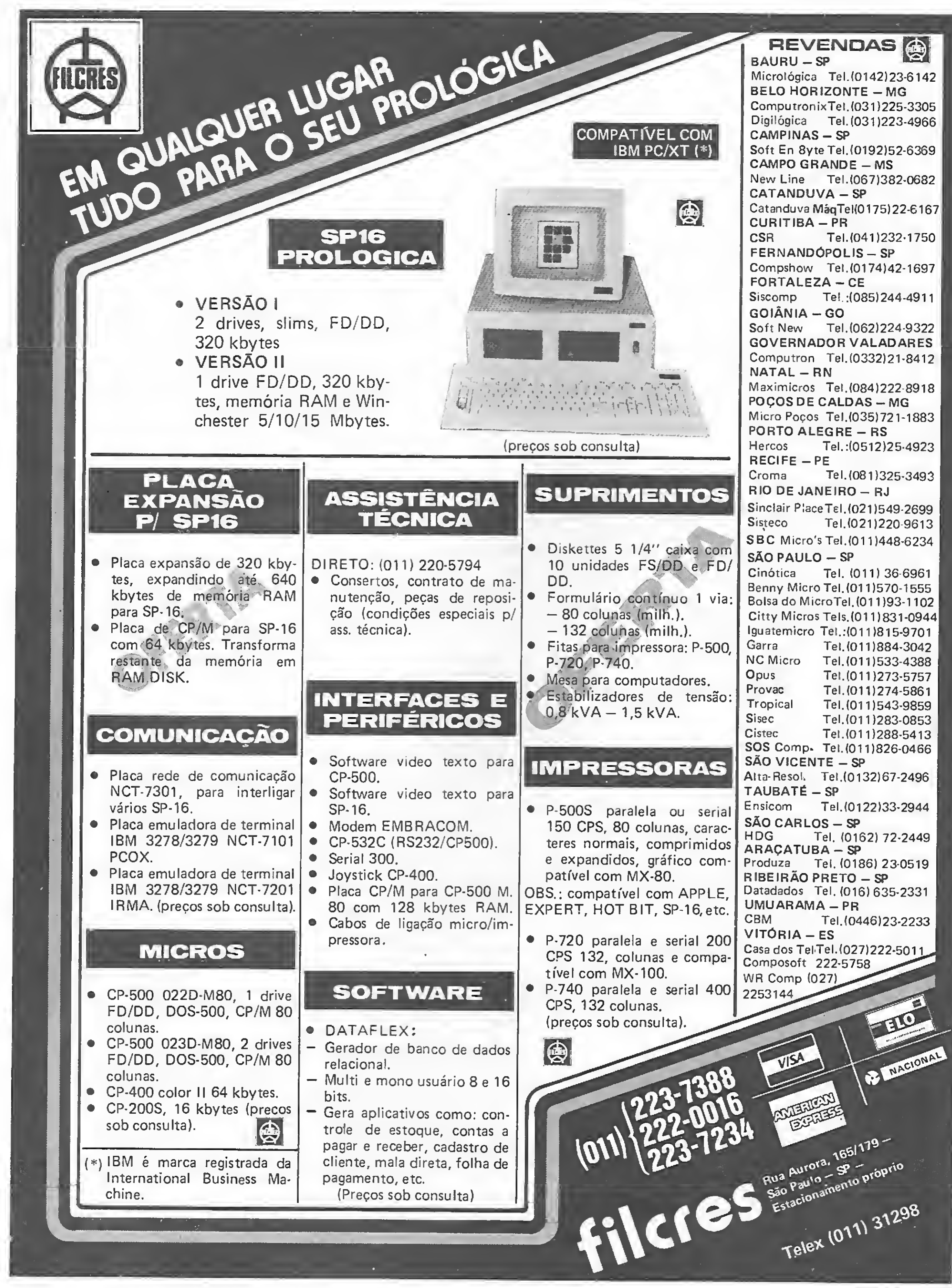

- 
- 
- 
- 
- 
- 
- 
- 
- 

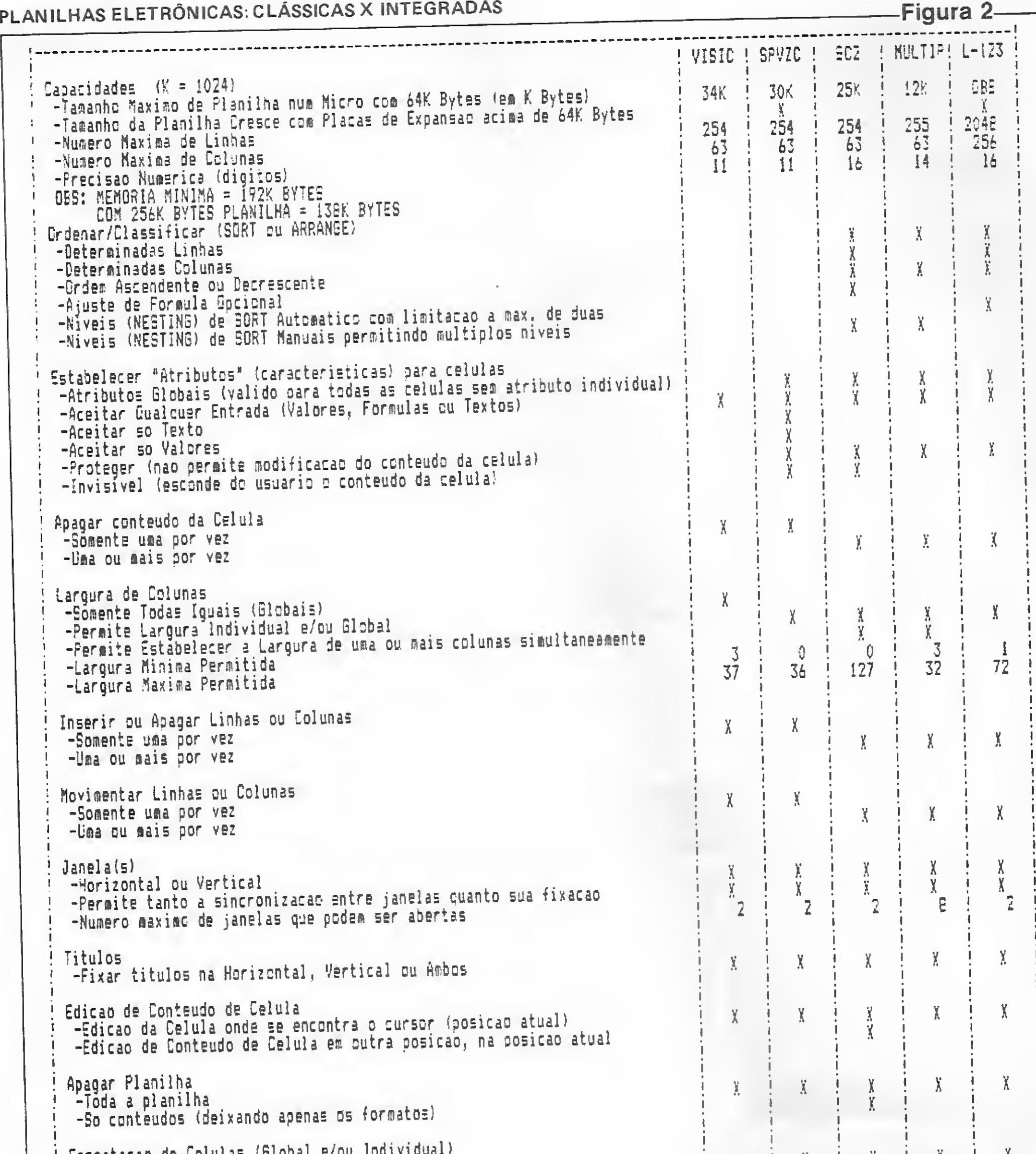

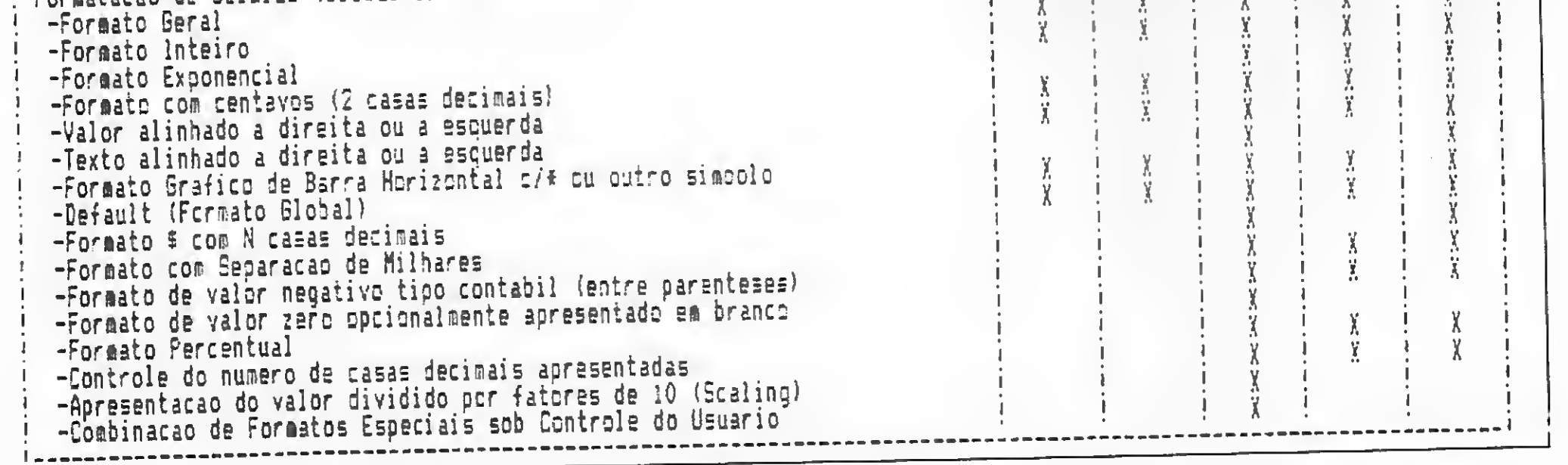

MICRO SISTEMAS, setembro/86

 $10$ 

muito o que pensar. O único problema é que para imprimir um gráfico do Lotus 1-2-3 é necessário gravá-lo num disco para depois chamar uma rotina/ programa, que, a seguir, envia os gráficos para uma impressora ou um plotter (traçador gráfico).

Para os usuários de micros de 8 bits, a saída tem sido transferir seus dados da planilha para o disco num formato que pode ser lido por um dos programas gera dores de gráficos tipo VisiPlot, ou redigitar manualmente seus dados num desses mesmos programas. .. <sup>o</sup> que, cá entre nós, não matou ninguém até agora.

Cada planilha faz isto de forma diferente: no SuperCalc2 você armazena seus macros (seqüência de instruções) no disco e os chama de dentro de qualquer planilha quando deles necessitar.

Banco de dados: só o Lotus 1-2-3 tem estes comandos para pesquisar na planilha certas informações. Uma ten tativa (de resultado muito duvidoso) de juntar banco de dados com planilha.

No Lotus 1-2-3, por sua vez, seus macros são armazenados dentro da planilha e a cada vez que necessitar deles, bastará pressionar duas teclas. Se houver um ou mais macros que várias planilhas necessitem usar, você também pode gravá-los no disco e depois carregá-los na planilha que necessitar deles.

Macros ou execução automática de arquivos com comandos: macros são uma seqüência de comandos, funções, valores, texto ou fórmulas que normalmente o usuário teria que digitar manualmente e que duas planilhas, o Super-Calc2 e o Lotus 1-2-3 permitem que sejam realizados de modo automático.

A utilidade dos macros para o usuário avançado é indiscutível, pois além de facilitar, e muito, o trabalho, eles permitem que planilhas complicadas sejam montadas por usuários experientes para serem usados por novatos e leigos. Obviamente, os macros possíveis com o Lotus 1-2-3 são bem superiores aos do SuperCalc2, permitindo que trabalhos muito difíceis c dcmorados, como a confecção automatizada de propostas e orçamentos industriais sejam realizadas em tempos recordes, podendo muitas vezes até justificar financeiramente a compra de um micro de 16 bits.

Características específicas e conclusões finais: como pode ser visto na figura 3, na parte referente a características específicas e por tudo que falamos até agora, tanto o SuperCalc2 como o Lotus  $1-2-3$  são as planilhas que oferecem mais recursos extras (o que os americanos chamam de added-value) para o usuário, enquanto que o SuperVisi-Calc tem a seu favor o maior tamanho

\* Apple - Apple Computer Inc; Appleworks - Royal Software; CP/M - Digital Research Inc; dBase II — Ashton Tate Inc; IBM-PC - International Business Machine; Lotus 1-2-3 - Lotus Development Corp; Multiplan - Microsoft Corp; Royalworks - Royal Software; SuperCalc2 - Sorcim Corp; SuperVisiCalc — Visicorp Corp; Visi-Calc - Visicorp Corp.

盈

de memória disponível para micros de 8 bits (mas como faz falta um Sort!).

0 Multiplan (pelo menos na versão a qual tive acesso: 1.04, de 1981), aparentemente não demonstrou vantagem alguma que o destacasse em relação ao SuperCalc2. Quanto ao VisiCalc, ... bem, faço questão de sempre ter uma cópia deste venerável pioneiro no meu arquivo. Afinal, um dia eu vou mostrála para meus netos e contar-lhes como é que cram as coisas "nos velhos tempos", enquanto eles levam seu avô para passear nas suas "motos antigravitacionais" ... certo?

Leo Eugen Nacelli atua há muito tempo no campo de microcomputadores, tendo apresentado diversos seminários sobre assuntos relacionados à área em vários pontos do Brasil. Atualmente, ele é Gerente de Sistemas do grupo Convex-RJ.

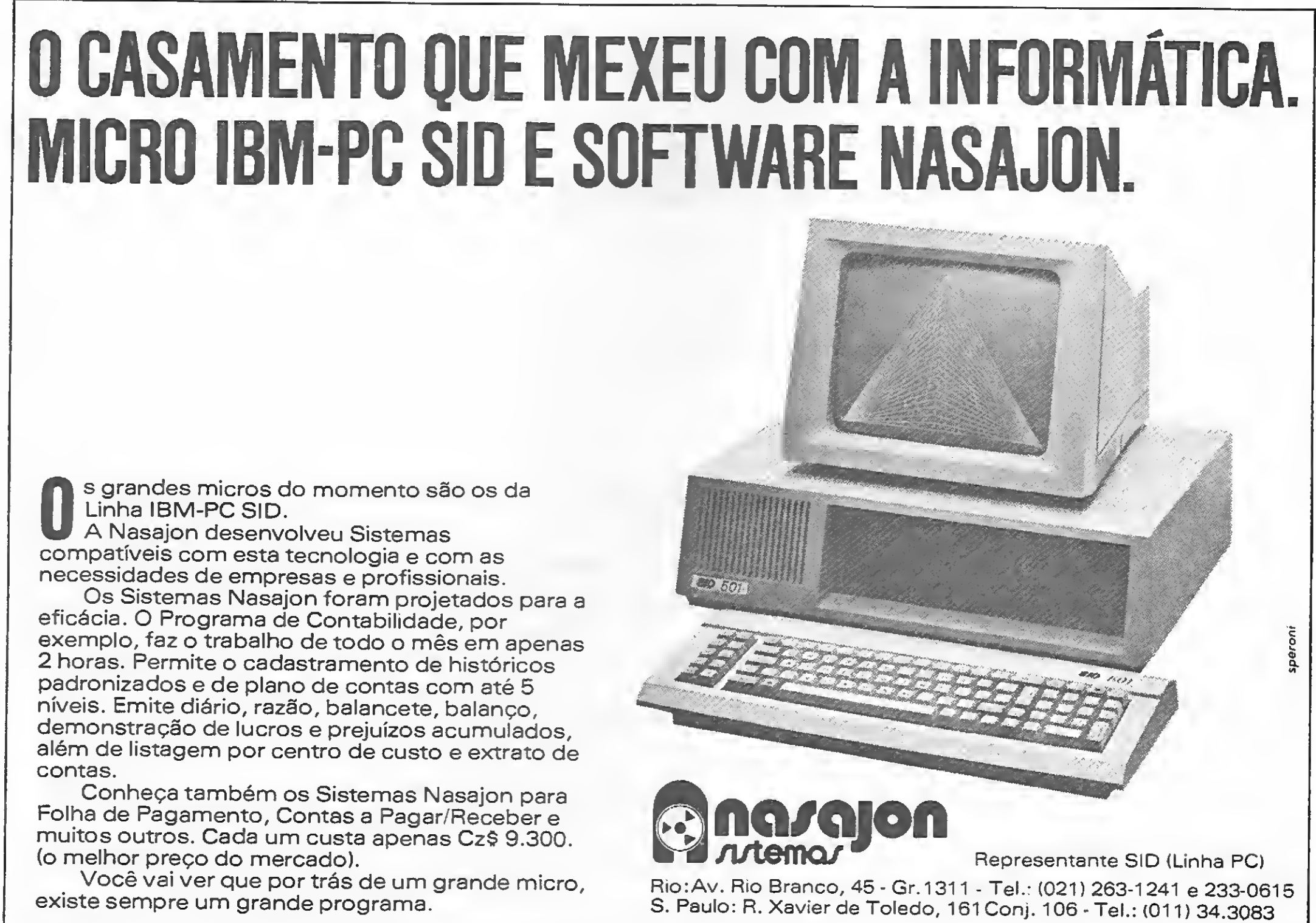

existe sempre um grande programa.

## PLANILHAS ELETRÔNICAS: CLÁSSICAS X INTEGRADAS

 $12<sup>°</sup>$ 

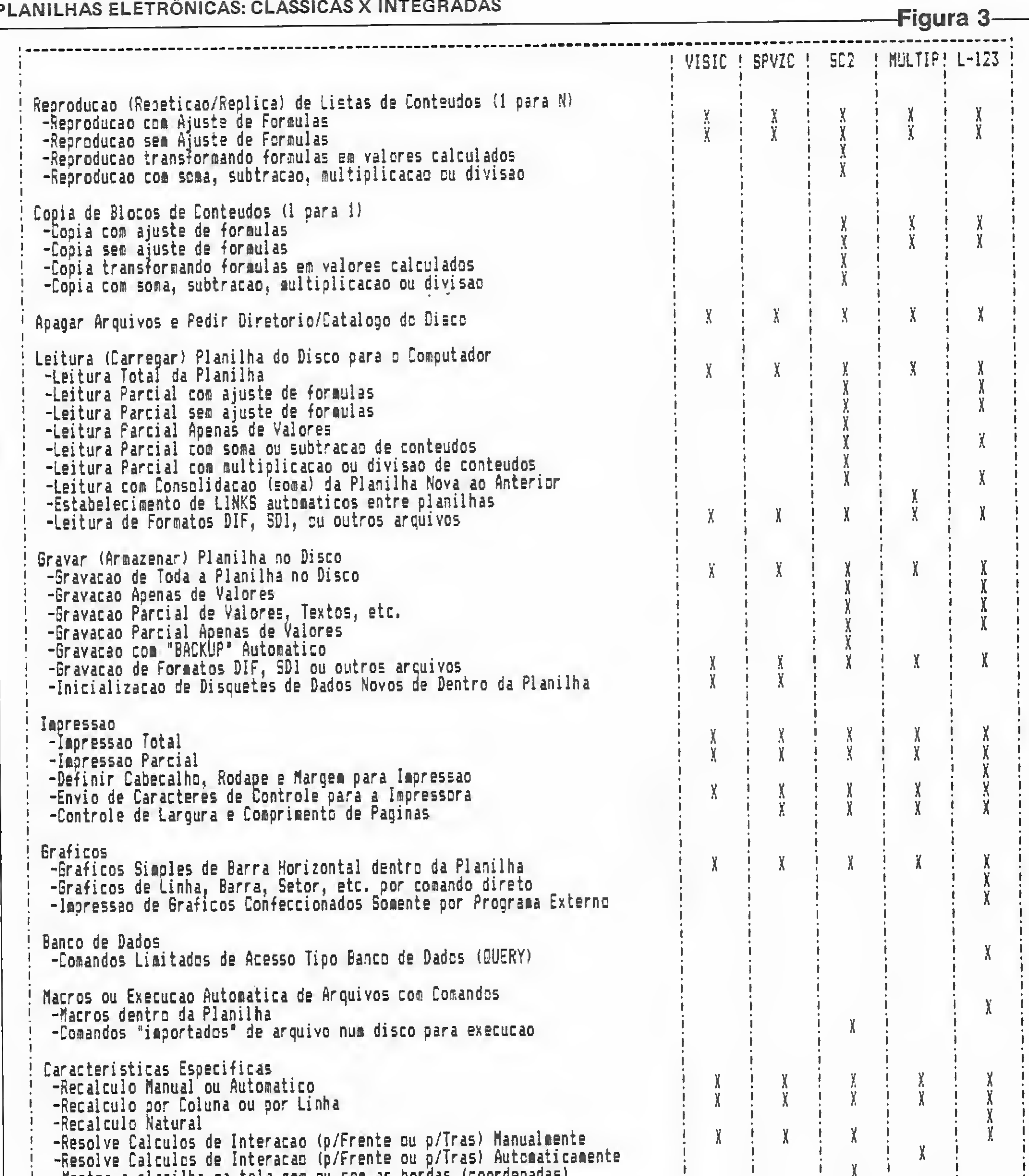

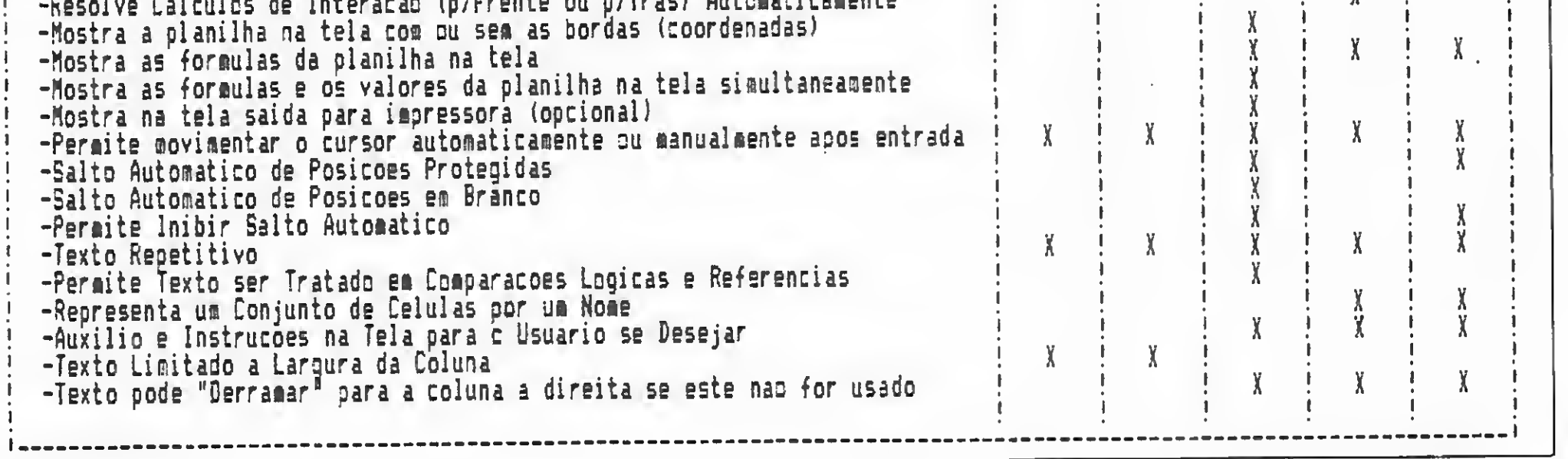

# A RESERVA DE MERCADO NAO PODE FICAR SO NA MEMÓRIA.

O BNDES TEM UM PROGRAMA COMPATÍVEL COM OS USUÁRIOS E EMPRESÁRIOS **NACIONAIS** DE INFORMÁTICA.

Hoje em dia, só tem vez quem domina as tecnologias da informática e da microeletrônica.

Reconhecendo a importância estratégica dessas atividades para o desenvolvimento e autonomia do País, o BNDES criou o PROINFO -Programa Especial de Apoio ao Setor de Informática.

Um Programa que beneficia as micro, pequenas e médias empresas nacionais de informática, fabricantes de equipamentos e componentes, software houses, system houses, birôs, consul-

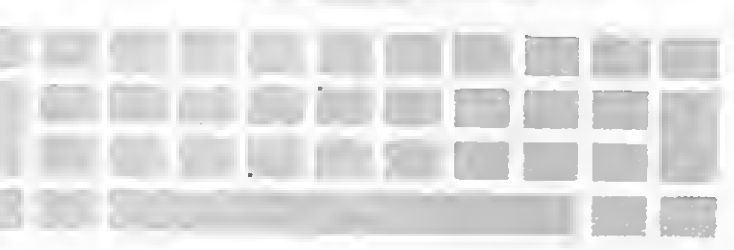

torias e outras, financiando qualquer tipo de investimento necessário às atividades do empreendimento.

Para os usuários - em presas privadas nacionais, entidades públicas e instituições de ensino e pesquisa-oPROINFO oferece financiamento à implantação ou expansão de sistemas de informática produzidos por empresas nacionais.

Trata-se de um amplo apoio, incluindo todos os tipos de investimento, tais como: aquisição ou desenvolvimento próprio de software, equipamentos de informática, instalações complementares e até o treinamento de pessoal para operação dos sistemas.

Em qualquer tipo de apoio, produtor e usuário contarão com condições preferenciais de prazos, níveis de participação, taxas de juros e critérios de enquadramento, e com tratamento agilizado da operação.

Como você pode ver, o PROINFO é mais do que umapostura em defesa de uma tecnologia nacional no setor de informática. E uma medida concreta do Governo no sentido de apoiar a produção e levar a informática a todos os setores da sociedade.

## PROCURE UM AGENTE DO BNDES: BANCOS DE DESENVOLVIMENTO E BANCOS DE INVESTIMENTO.

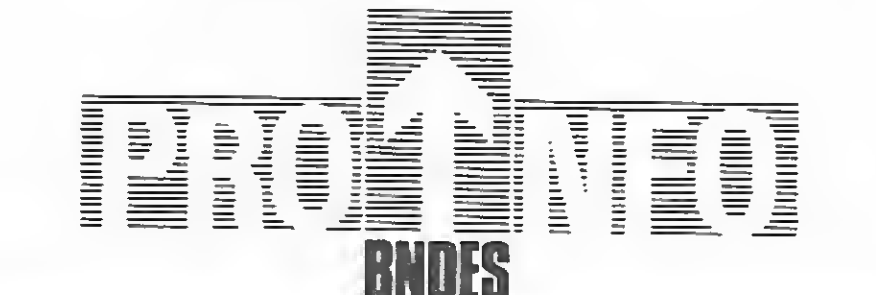

# PROGRAMA ESPECIAL DE APOIO AO SETOR DE INFORMÁTICA

Com este artigo, para micros da linha TRS-80 modelo III, você vai aprender a criar, de maneira simples e rápida, um ...

# NEWDOS face dupla WEWDOS face du<br>
MEWDOS face du<br>
MEWDOS face du<br>
Mestilo usado neste artigo é o e 1. Os parâmetros desses dois drives caso, os Pl

estilo usado neste artigo é o nos, ou seja, (se o termo tiver tradução) tipo receita de bo lo. Este estilo não aborda muitas considerações teóricas, além das absolutamente necessárias; pelo contrário, vai direto ao produto final.

• FORMAT  $1 -$  responda às perguntas efetuadas pelo formatador, de maneira lógica. Todas as perguntas serão em inglês.

• COPY  $0 \, 1$  – este é o equivalente ao backup no NEWDOS. A cópia é efetuada setor por setor, trilha por trilha, ou seja., fisicamente.

O processo de geração desse sistema operacional requer um sistema com dois discos face dupla. Faça um backup de seu sistema NEWDOS face simples (esta é a única fase em que não se necessita de face dupla). Para obter o backup, digite:

Deste ponto em diante, você necessita de um sistema com dois drives face dupla. Se não tiver com seu CP 500 dentro destes requisitos, sinto muito, mas é melhor desistir do que se frustrar.

• PDRIVE,  $0, A - o$  NEWDOS vai lhe mostrar uma série de parâmetros associados aos drives de 0 até 9. Não nos interessa, neste caso particular, os pa râmetros do drive 2 em diante; nosso interesse está voltado para os drives 0

Coloque seu sistema face simples, obtido pelo backup acima, no drive 0. Este sistema não pode estar protegido contra gravação, pois algumas etapas adiante vão gravar no drive 0.

PDRÍVE,0,1.TD=G,SPT=36,GPL=6,  $DDGA=6$ 

Coloque o disquete, que irá conter o NEWDOS FD, no drive 1. É lógico que ele vai ser formatado nas duas faces, superior e inferior. Cuidado com o disquete que você coloca neste drive, pois, depois de formatado, qualquer dado estará irremediavelmente per dido.

O comando acima grava uma nova tabela no drive 0 e imediatamente lista todos parâmetros associados aos drives de 0 a 9. Efetue a conferência dos parâmetros associados aos drives 0 e 1:

 $0*$  TI=A,TD=E,TC=40,SPT=18, TSR  $= 3$ ,GPL=2,DDSL=17,DDGA=2

 $1 * TI = A, TD = G, TC = 40, SPT = 36, TSR$  $=3,\text{GPL}=6,\text{DDSL}=17,\text{DDGA}=6$ 

Como medida cautelar, verifique o que há no PDR1VE do drive 0 (face simples):

Digite o comando abaixo: COPY 0,1, FMT, CBF

e 1. Os parâmetros desses dois drives devem ser idênticos e com o conteúdo abaixo, que é a especificação correta pa ra o NEWDOS face simples.

 $TI=A, TD=E, TC=40, SPT=18, TSR=3,$  $GPL = 2$ ,  $DDSL = 17$ ,  $DDGA = 2$ 

Aproveite para verificar a configuração dos drives 2 e 3 que deve ser idêntica a acima. Se eles não estiverem com esta configuração, seu NEWDOS está alterado e não é o original. Se este for o seu caso, o ideal seria conseguir outro NEW¬ DOS, de outra fonte.

Modifique o PDRTVE do drive 1, no drive 0. Ou seja, no drive 0 existe uma série de parâmetros associados a cada drive, de 0 a 9. O que vamos comandar é a mudança de parâmetros associados ao drive 1, que constam da tabela PDRIVE, do drive 0. Digite:

Se não funcionar, só existem duas causas possíveis: primeiro, houve algum erro de sintaxe no comando acima; segundo, o disquete do drive 0 está protegido contra gravação.

> Paulo Angelo Guarinello é formado em engenharia civil, pela Escola de Engenharia da Universidade Federa! do Paraná, e tem curso de pós-graduação em análise de sistemas. Fez ainda vários cursos de especialização, sendo alguns deles no Laboratório de Grendale, em Nova Iorque, onde também estagiou du rante dois anos. Atualmente, é Diretor da firma Micromaster Consultoria e Programas para Microcomputadores Ltda., no Paraná.

Verificada a exatidão destes parâmetros, pressione a tecla RESET do sistema. Isto é imprescindível!

Este comando já inclui o parâmetro FMT, que formatará o disquete no drive 1, nas duas faces, como a primeira etapa da cópia. As perguntas serão em inglês, e suas respostas idênticas às for necidas na etapa de backup. O parâmetro CBF (Copy By File) é necessário, pois sempre que qualquer cópia envolver múltiplos arquivos, entre drives com PDRIVES diferentes (como no nosso caso, os PDRIVES dos drives 0 e <sup>1</sup> são distintos), este parâmetro precisará ser ci.pecificado. Ao final desta etapa, seu NEWDOS face dupla está pronto no drive 1.

Antes de proteger o disquete, retire o NEWDOS FS do drive 0 e coloque o face dupla. Tecle RESET, e o sistema deverá carregar (boot). Se não carregar, é porque algum erro foi cometido nas etapas anteriores.

Use KILL para deixar o sistema lim po, ou seja, só com os programas originais do sistema que são: Superzap/CMD: Chainbld/BAS; Chaintst/JLC (este não é um programa, mas deve estar presente no seu NEWDOS); Lmoffset/CMD; Dircheck/CMD; Edtasm/CMD; Aspool/ MAS e Dissassem/CMD.

Novamente, se você não possui estes programas, seu NEWDOS não é o original (na minha opinião pessoal, eles são excelentes, a começar pelo Superzap/ CMD. Mas não permitam que eu saia do estilo "Cook Book"). Evite o uso de PURGE; é bastante fácil "matar" um componente do sistema com ele. Agora, você já pode proteger o disquete.

Observe o espaço que você tem no disco (grans) e o número de entradas no diretório (FDES). Na realidade, você tem 222 entradas; o próprio NEWDOS ocupa várias, e os programas (Superzap, Edtasm etc.), outras. É muito mais fácil "estourar" o espaço do que o dire tório, pela minha experiência pessoal.

Uma observação importante: o PDRI-VE deste disco está com os drives 0 e <sup>1</sup> iguais, isto é, face dupla. —

14 MICRO SISTEMAS, setembro/86

V»

<sup>F</sup> - pode ser gravado ea fita X7 j - uso obrigatório de joystick J = uso obrigatdrio de joystick<br>64 = requer 64K de RAM

ATO

#### APPLE II

JOGOS - CzS 80.00 -

SARGON(F)-jogo de xadrez DRAW POKER(F)-jogo de poker CHECKERS(F)-jogo de damas HERO(F)-resgate oa mineiros perdidos ROBOTRON(F)-destrua os robõs inimigos FALCONS(F)-jogo tipo Phenix MIGHT MISSION(F)-jogo de pinball THE ELIHINATOR(F)-coabate espacial AUTOBAHN(F)-corrida de carros CHOPLIFTER(F/J)-resgate coa helicóptero SEA DRAGON-pilote ua subaarino STAR BLAZER(F)-coabate aéreo HOON PATROL(F)-patrulha lunar<br>Ms PACMAN(F)-ajude a namorada do Pacman<br>MARIO BROS(F)-Mário contra o gorila CASTIE WOLFENSTEIN-engane os nazistas BETONO CASTIE WOLFENSTEIN-mate Bitler AZTEC-deciíre o enigaa da pirlaide azteca STELLAR 7-coabate no espaço ea 3D FLIGHT SIHULATOR(F)-siBulador de vflo

#### - CZS 170.00 -

SPACE SHUTTLE(64)-recupere o satélite SILLENT SERVICE(64)-sisulação de submarino KNIGHT OF DESERT-super VAR GAME XUNG FU MASTER-lute para salvar a aocinha KARATÊ CHAMP-fantástica disputa de karatê KARATEKA-perfeita siaulaçio de karatê CONAN-baseado no filae Conan <sup>o</sup> Bárbaro GHOSTBUSTERS(j)-caça aos fantasaas SUH1ER GAMES(64)-6 Jogos olíapicos de veráo SIM1ER GAMES II(64)-7 novos jogos olíapicos VINTER GAMES(64)-7 jogos de inverno SPY vs SPY-guerra de espiões ea 3D DROll-fantástica perseguiçlo de açlo rápida SARGON IlI-super Jogo de xadrez SKY FOX(J/64)-simulador de vão com combate F-15 EAGLE(J/64)-simulação de um caça F-15 Eagle PINBALl CONSTRUCTOR SET(J)-aonte seus fliperamas TRANSILVANIA-salve a princesa do perigoso Drácula S.A.M.-produz uma siaulaçio da voz humana NASK OF THE SUN-ache os tesouros perdidos KABUl SPY-thriler de espionagem no afeganistlo DARX CRTSTAL-baseado no Alme Cristal Encantado FtIGHT SIMULATOR II-pilote UB PIPER <sup>181</sup> <sup>7</sup> ClTIES OF GOLD(J/64)-você deve achar o novo mundo THE INCREDIBLE HULX-jogo baseado na revista HULK CAPITAIN GOODNIGHT(J/64)-salve o mundo RESCUE RAIDERS(J/64)-comande suas tropas na batalha BRUCE LEE(J)-lute karatê como o famoso Bruce Lee Mr. DO(J)-voce é um mágico, proteja o pomar VERE IS CARMEN SANDIEGO(64)-seja um detetive

#### UTILITÁRIOS/APLICATIVOS CzS 160.00

PRODUCER-gerador de programas SUPER UTILITY 3.2-super utilitário O SOFTWARE PARA O SEU MICRO

#### $-$  Cz\$ 150,00  $-$

#### CP-3ee/CP-5®0

#### JOGOS - CzS 80.00 -

FLIGBT SIMULATOR(F)-simulador de vôo-OLTHPIC DECATLON(F)-jogos olímpicos ARMORED PATROL(F)-patrulha de tanques OüTBOUSE(F)-proteja o seu banheiro ROBOT ATTACK(F)-destrua os robôs SEA DRAGON(F)-pilote um subsanno CAVERN(F)-escape vivo da caverna PENETRATOR(F)-aprofunde-se nas cavernas ASSAULT(F)-fuja dos ágeis inimigos DEMON SEED(F)-acabe coa os pássaros COSMIC FIGHTER(F)-jogo tipo Invasores PANIX(F)-escape dos robôs PINBALL(F)-tipo fliperama CRAZT PAINTER(F)-pinte a tela, se puder! GALAXT INVASION(F)-tipo Invasores SARGON(F)-jogo de xadrez ASILO(F)-aventura gráfica ZORK I-super aventura SPOOK HOUSE-aventura gráfica TOXIC DUMPSITE-aventura gráfica ADVENTUR-4 aventuras diferentes FUC FUC-programa pornontáfico GBOSTS(F)-destrua os fantasmas da cidade RALLT-complete o trajeto de um rally

UTILITÁRIOS/APLICATIVOS - CzS 450,00 -

THE WAY OF TIGER-fantástica luta marcial QUAZATBON-limpe a cidade coa seu androide ElITE-sofisticado jogo espacial ea 30 THE HOBBIT-aventura do Senhor dos Aneis SKY FOX-simulador de v0o com combate MOVIE-ache a mocinha na casa do gangster FAIRLIGRT-jogo na idade aédia ea 30

#### UTILITÁRIOS/APLICATIVOS - C2\$ 80.00 -

ARRANGER II-arquivo de diretórios CREATOR-gerador de programas BASIC VISICALC-Plamlha de cáculos CLONE III-copiador rápido de discos ACCEL 3/4-cospilador BASIC BASCOM-cospilador BASIC

#### $-$  Czs 560,00  $-$

NEVDOS/80 2.0-sisteaa operacional DOSPLUS 3.5-sistema operacional PROFILE III+ -gerador de banco de dados SuperSCRlPSlT-processador de textos ZEUS-super editor asseabler DisnDATA-super disasaembler

 $-$  Cz\$ 670,00  $-$ 

SPECTRUM/TK 90X <48K)

#### JOGOS - CZS 70.00 -

#### $-$  Cz\$ 100.00  $-$

VISICALC-''" ulha da cálculos VISIPLOT/ViôiTREND-gerador de gráficos VISIDEX-organi2ador de atividades viSIFILE-gerador de banco de dados VISITERM-prograaa de coaumcaçlo VISICHEOULE-análise financeira PEBT/CPM LOCXSMITH S.O/F-utilitário de cópia NIBBLES AVAY II/C3-ut111tário'de CÔpia APPLE MECHANICS-utilitáriO gráfico ALPHA PLOT-gerador de gráficos coaercisis THE GRAPHICS MAGICIANS-animador gráfico THE GRAPHICS SOLUTION-edltor de gráficos PRINT SHOP-gerador de impressos gráficos PRINT SHOP COMP.-coapleaento do PRINT SBOP WINDOW II-processador de textos APPLE LOGO-compilador LOGO APPLE FORTRAN(CP/M)-compilador FORTRAN<br>GraFORTH-compilador FORTH  $-$  C<sub>2</sub>S 520.00  $-$ NEVS ROOM-faça seu próprio jornal ASCII EXPRESS-utilitárlo de comunicado TAXE 1-super animador gráfico Turbo PASCAL(CP/M)-compxlador profissional JOYSTICK ANALOCICO - CzS 360.00 - FIGHTER PILOT-pilote um F-15 em 3D DELTA tflNG-pilote ua F~16 em 3D FLIGHT SIMULATION-siaulador de vôo TORNADO-pilote ua avilo ea 30 BLUE MAX-pilote ua biplano ea 30 HOON ALERT-igual ao do flipper BRUCE LEE~lute Kung Fu coa imaigos SCHOOL DAZE-seja um aluno travesso ea 30 ALIEN 8-reaniae os astronautas ea 30 CRITICAL MASS-ande na lua ea 30 RAID OVER MOSCOU-invada Moscou ZAXXON-faaoso jogo na sua versáo original SPT HUNTER-ajude o espilo FLAK-parecido coa o Coluabia GILLIGAN's GOLD-roube o ouro dam minas HUNCHBACK II-o corcunda ea outra aisslo CHESS-jogo de xadraz. Vários níveis POOL-fantástico jogo de sinuca 30 TANK DUEL-super batalha de tanques <sup>30</sup> STARSTRIXE-guerra nas estrelas SPT vs SPT-guerra de espiões ea 30 KNIGHT LORE-aventura no castelo ea 3D FRED-desvende os perigos da pirlaide FANTASTIC V0IAGE-entre no corpo humano AIRUOLF-baseado no seriado ACUIA DC FOGO 1994-uma aiaslo no futuro RIVER RAIO-percorra ua rio e salve-se FULL ÍHROTTLE-corrlda de motos ea 30 GBOSTBUSTERS-csçs aos fantasmas WCST-controle o sindicato do crime SABRE WULF-aventura grafica na floresta TIRNANOG-aventura gráfica na idade média DECATHLON 1-5 emocionantes provas olímpicas DECATHLON 2~mais <sup>5</sup> provas olímpicas STRIP POXER-dispa sua incrível oponente  $-$  CzS 250,00  $-$ ART STVDIO-sisteaa gerador de gráficos BETA BASIC 3.0\*super comandos para o TK90 SOFTCOPY-auper copiador de prograaas

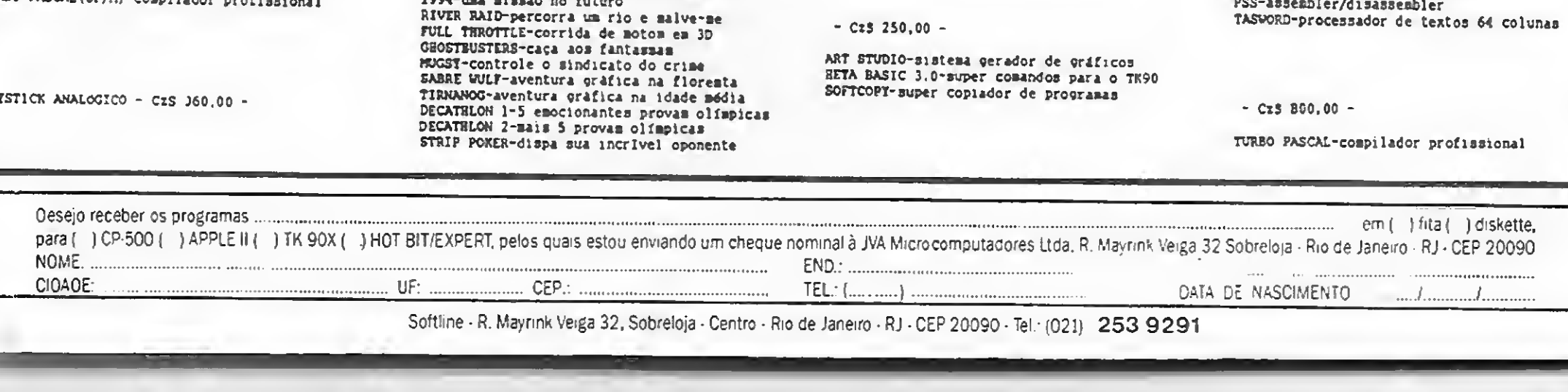

Softline - R. Mayrink Veiga 32, Sobreloja - Centro - Rio de Janeiro - RJ - CEP 20090 - Tel. (021) 253 9291

NEVER ENDINC STORY-baseado no filae VALHALLA-aventura na era aedíeval SUPER TEST 1-novas provas atléticas SUPER TEST 2-aais provas atléticas COfMANOO-viva as eaoçôes do filae WEST SANK-enfrente duelos coa destreza CtADIATOR-lute para agradar Cezar FLINSTONES-baseado no desenho anisado ZORRO-emoções de capa e espada PINO PONG-incrivel siaulaçio ROCCO-enfrente lutadores de boxe AMA20N WOMEN-aventura das amazonas FRANKENSTEIN 2000-jogo no corpo humano SAI COMBAT-luta marcial com bastão tífBERUN-aonte a sua nave nesta odisseia <sup>3</sup> WEEX PARADIÇE-ande nuaa ilha perdida N.O.M.A.D.-destrua oa invasores da cidade UINTER GAMES 1-esportes de inverno WINTER GAMES 2~aais esportes de inverno CUNFRIGHT-coabata os pistoleiros ea 3D TRANSFORMERS-jogo dos faaosos heróis SABOTEUR-sabote uma usina atõaica GREEN BERET-destrua todos na base inimiga GIFT FROM THE GODS-ajude os deuses THE EXPLODING FIST-incrivel luta de karaté THIMX-sofistieado jogo de ligue 4 SXT RANGER-pilote ua helicóptero ea 30 HIGSVAY ENCCWTER-destrua a nave invasora ALIEN ENCOUNTER-recupere a força ROCX'N'WRESTLE-luta livre na sua tela TIE AR XUNG FU-enírente mestres de Xung Fu Ms. PACMAN-ajude a namorada do Pacman PIPELINI II-destrua os inimigos dos canos BASKETBALL-simulaçIo quase real MOONCRESTA-enfrente inimigos do espaço SPIDERMAN-jogo com o Homes Aranha THE HULX-aventura gráfica com o Hulk THE EXPLODING FIST-incrivel luta de karatê TH1NK-sofisticado jogo de ligue <sup>4</sup> SKY AANGER-pilote ua helicóptero ea 30 HICHVAY ENCOUNTER-destrua a nave invasora ALIEN ENCOUNTER-recupere a forca ROCX"N'WRESTLE-luta livre na sua tela YIE AR KUNG FU\*enfrenle mestres de Kung Fu Ms. PACMAM-ajude a naaorada do Pacaan PIPELINE II-destrua os inimigos dos canos BASKETBALL-siaulação quase real MOONCRESTA-enfrente imaigos do espaço SPIDERMAN- jogo com o Homen Aranha THE KULK-aventura gráfica coa o Hulk

VU 3D-utilitárlo gráfico. Telas ea 30 VU CALC-planilha de cálculos VU FILI-arquivo de dados para uso geral ULTRA VIOLET-super dimasseabler MCODER Il-coapilador BASIC SPECTRUM VOlCE-sintatizador de voz

#### $-$  Cz\$ 100,00  $\cdot \cdot$

0E8UGGER-super aomtor disasseabler TASWIDE-gera 64 colunas no video sorrcALC-plamiha de cálculos grafica ASSEMBLER-super editor assesbler TASWORD II-processador de texto 64 colunas THE KET-copiador de prograaas PAINT PLUS-editor de telas gráficas SCREEN MACHINE-utilltáno gráfico PASCAL 1.6-compilador PASCAL SpecFORTH-coapilador FORTH

#### HOT BIT/EXPERT (MSX)

#### JOGOS - CzS 80.00 -

FLIGHT SIMULATOR-siaulador de vôo TRICK BOT-fantástico flipperaaa HTPER SPORTS 1-3 super competições HTPER SPORTS Il-aais <sup>3</sup> competições HERO-salve os aineiros presos na aina MOON PATROL-patrulhe a Lua LE MANS-fantástica corrida de carros RIVER RAIO-percorra ua rio e salve-se SUPER COBRA-defenda seu helicóptero KEYSTONE XAPERS-prenda o ladrlo DECATLON-IO incríveis provas olímpicas ANTARTIC ADVENTURE-explore a Antártica GALAGA-jogo de cosbate espacial MAGICAI TREE-auba a árvore mágica TURBOAT-combate nuaa lancha a jato COLUMBIA-jogo tipo Xevius do fliperaaa corrida MALUCA-fuja doa carros bosba Mr. CHIN-mantenha os pratos rodando PADEIRO MAlUCO-ajude o padeiro OLYKPIC I-jogos olíapicos OLTMPIC II-jogos olíapicos CHESS-ótima versáo de xadrez ROAO FIGHTER-corrida ea vários cenários GHOSTBUSTERS-caça aos fantasmas YIE AR KUNG FU I-luta de Kung Fu TIE AR KUNG FU II<sup>L</sup>combate marcial<br>PING PONG-fantástico jogo em 3D STAH AVENGER-tipo Penetrator

#### $-$  CzS 100.00  $-$

F-16-siaulador de vôo com coabate KNIGHT LORE-aventura no castelo ea 3D NIGKT SKADE-aundo de aagia ea 3D ALIEN 8-reamae oa astronautas ea 3D GUNFRIGHT-velho oeste es 30 SORCERY-salve os druidas aprisionados BATTLE FOR HIDWAY-vargaae gráfico ELIDON-ache as flores aágicas MASTER OF LAMPS-aventura nas 1001 noites JUHP JET-coabate aéreo nua Sea Harrter BLAGGER-recolha os objetos JET SET WILLY II-apague todas as luzes BOXE-luta coa vários adversários VOLLEY BALL-jogo de volley HUCK ROGERS-pilote a nave ds Buck<br>CHAMPIONS NATIONAL-corrida de cavalos<br>ERIC & FLOATERS-mate os monstros ZAXXON-famoso jogo na sua versáo originai war HEAO-coabate espacial, várias fases CHILLER-baseado no "CLIP\* de Michael Jackscn HOLE IN ONE-Jogo de golfe, várias fases MISSILE COMAND-salve as cidades LODE RUNNER-pegue os tesouros sem ser pego ULTRA CHESS-dltlaa verslo do XADREZ FLAPPY-derrube pedras sobre os monstros THE WRECK-ache os tanques de ar THE GOONIES-encontre seus amigos HANIC MINER-recolha os objetos KlNG's VALLET-percorra a pirâmide RAMBO-baseado no filme RAKBO II <sup>A</sup> VIEW TO <sup>A</sup> KILL-baseado no filme de 007 FYTER-joço de combate espacial Mr. DO-destrua os monstros BOUDERDASH-pegue os diamantes nas cavernas RED MOON-aventura gráfica WARROID-emocionante Jogo com robôs

#### UTILITARIOS/APLICATIVOS (FITA) - Cz\$ 250,00 -

TASífORD-processador de textos 64 colunas PSS-assembler/disasseabler MAGIC SET-super editor de caracteres SPRITE HACHINE-edltor de SPRITES

FORTH-cospilador FORTH PASCAL-compilador PASCAL COMPILADOR BASIC-compilador BASIC

UTILITARIOS/APLICATIVOS (DISCO) - Cz\$ 300,00

MAGIC SET-super editor de caracteres SPRITE MACHINE-editor de SPRITES PSS-assembler/disasseabler TASWORD-processador de textos 64 colunas

- CzS 800.00 -

TURBO PASCAL-compilador profissional

Sir Clive Sinclair

Indiscutivelmente, os micros da linha Sinclar fazem sucesso por todo mundo. Acompanhe o autor num passeio pela terra de Sir Clive e conheça o micro ZX Spectrum 128 e o microdrive.

# Omundo de Uncle Clive O mundo de

adies and gentlemans, please fasten your seat belts. We are landing at the Heathrow Airport, **London.** 

Era o dia 21 de fevereiro, uma sextafeira, e lá estava cu aterrissando em Lon dres, com o propósito de encontrar colegas arquitetos ingleses que conhecera aqui no Brasil, a fim de iniciar um intercâmbio profissional.

Nada como matar dois coelhos com uma só cajadada. Sempre fui um fã incondicional de Uncle Clive, o genial Sir Clive Sinclair, que fabricava o pequeno grande micro ZX Spectrum, para mim, uma máquina incomparável.

Essa viagem era minha chance de ou ro. A minha ex-cmpresa, Arquitron Informática, especializada no TK90X (o ZX Spectrum tropical), seria abastecida com os últimos softwares lançados na Inglaterra.

Após me instalar no hotel, la fui eu conhecer a famosa Tottenham Court Road, a rua dos computadores de Londres, onde 95% das lojas são especializadas em informática.

Coincidentemente entravam comigo nas principais lojas carregadores entregando caixas vermelhas, onde estava escrito: "ZX SPECTRUM 128"!

Como todos os lançamentos anteriores de Uncle Clive na área de informática, desde o ZX80 - o precursor dos micros domésticos; o ZX81 — considerado "revolucionário", com seus quatro chips, sendo um deles a famosa ULA (Uncommitted Logic Array), que continha nada menos que 17 chips em sua pastilha de silício; ou o ZX Spectrum - que fez os japoneses abrirem os olhos em outubro de 1982 quando a Rainha Elizabeth presenteou o primeiro ministro japonês com o primeiro micro doméstico colorido do mundo, seguido pelo enigmático Sinclair QL (Quantum Leap - Salto Quântico, nome nada modesto), que,

apesar dos tropeços de lançamento, fora escolhido o Micro do Ano, em 1985. O ZX Spectrum 128 teve aceitação e aprovação imediata, vamos ver porquê.

Nem é preciso dizer que comprei um imediatamente. O seu lançamento oficial ainda não tinha acontecido no mercado inglês, mas apenas na Espanha, em língua espanhola: uma estratégia de mar keting, visando a América do Sul (o calo da Sinclair estava bem aqui, a Microdigital).

Imediatamente após a entrada deste 128 no mercado inglês, sendo a Sinclair a última marca a lançar um micro com

esta memória (a Atari, Amstrad, BBC, Commodore etc. já possuíam seus modelos de 8 bits com 128 Kb de RAM), a imprensa especializada passou a especular sobre a situação da empresa Sinclair Research, que estcve às portas da falência após a frustrada venda para Robert Maxwell e a posterior abertura e aumento de capital, para saldar parte de suas dívidas.

#### QUEM É O ZX SPECTRUM 128

O 128 vem acomodado na mesma caixa que o ZX Spectrum Plus, máquina que surgiu em decorrência das necessidades de mercado, que reclamava por um teclado melhor para o velho ZX Spectrum. Este Plus tem exatamente o mesmo hardware que o Old Speccy, com seus 16 Kb de ROM e 48 Kb de RAM. A caixa do ZX Spectrum Plus, com

um design de teclas muito bonito e avançado, ao acomodar a placa de circuitos do' Spectrum 128, recebeu do seu lado direito, externamente, um grande dissipador de calor.

Para dar um cunho mais profissional à máquina, o Spectrum 128 possui uma entrada para um teclado numérico {keypad), que facilita a entrada de dados, em softwares, por exemplo, do tipo planilha. Ele também possui uma entrada serial, padrão RS-232C, para a conexão de periféricos, inclusive a interface MIDI, para controlar instrumentos de música eletrônica, com até oito canais de som!

A pinagem do microprocessador Z80A, substituído pelo seu irmão mais novo, o Z8400A (uma versão CMOS do Z80A), também está presente num conector traseiro, próximo a uma saída para monitores RGB, e da saída do modulador de RF, para televisores normais. As conexões do gravador cassete estão na lateral esquerda do micro, junto a um botão de RESET.

As maiores inovações deste fabuloso micro estão em seu interior. Ao contrário de outros fabricantes, que anunciam algo inexistente, este possui realmente 128 Kb de memória, divididos em oito bancos de 16 Kb cada, sendo que 64 Kb desta memória RAM podem ser utilizados como uma RAM disk, ou seja, um gravador cassete ou um microdrive muito rápidos, já que todos os comandos de armazenamento relativos a um destes periféricos estão disponíveis para esta memória. Isto significa que você pode literalmente carregar até 96 Kb de RAM com programas BASIC e acessá-los individualmente, paginando esta memória. Outra inovação é o som, a começar

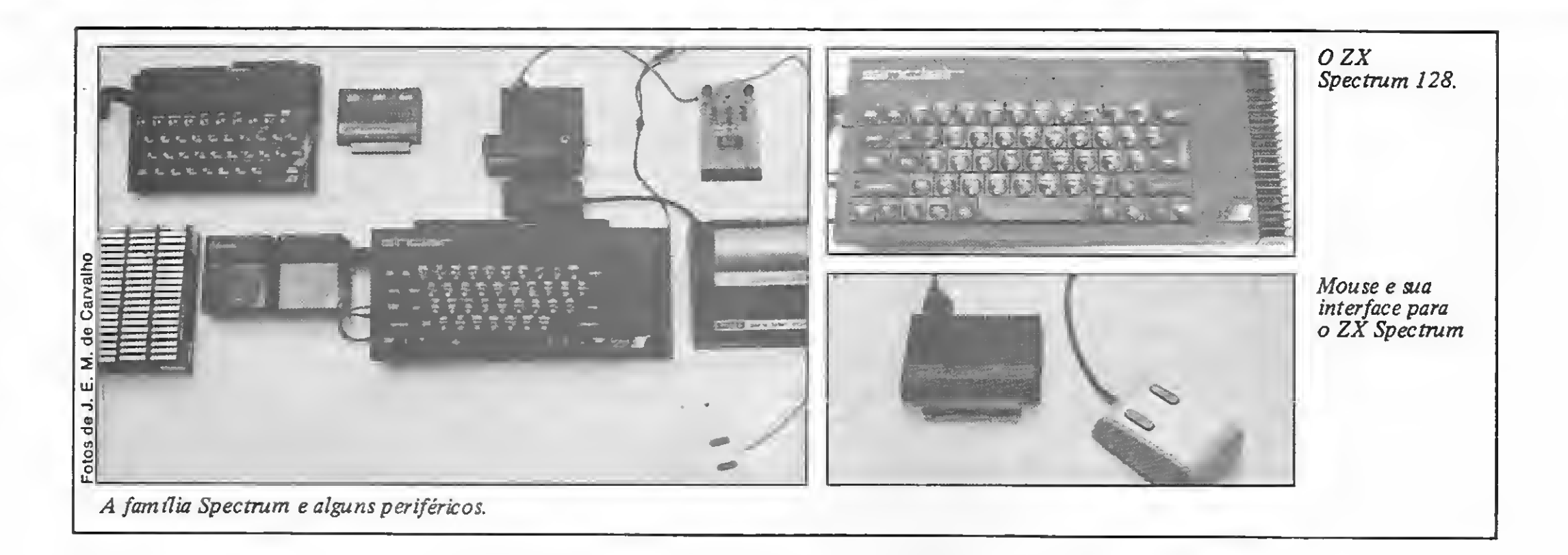

pelo pequeno alto-falante do velho Spectrum, que deixou de existir nesta versão, para que o som fosse emitido pelo alto-falante do televisor. E, para este som, realmente temos que tirar o chapéu. Ele é comandado pelo chip AY-3-8912, cujas facilidades podem ser utilizadas através de uma nova palavrachave na linguagem do BASIC Sinclair: PLAY. Este comando permite a criação de músicas sofisticadas (até três notas de uma vez), com o som saindo pelo televisor ou através do conector EAR do micro.

O comando PLAY também pode ser usado para tocar instrumentos musicais eletrônicos, sintetizadores ou até mesmo baterias eletrônicas através de uma MIDI (Musical Instrument Digital Interface)  $$ e aqui podem ser tocadas até oito notas de uma vez!

A resolução gráfica não mudou: 256 pontos na horizontal por 192 na vertical, idêntica à dos MSX, por exemplo, o que já é suficiente. E, com toda essa memória RAM, podemos facilmente criar em Assembler um arquivo de atributos em alta resolução para que tenhamos, até, 64 cores simultâneas na tela.

Na minha opinião, a relação custo/ benefício desta máquina é realmente incomparável, principalmente se ela for conectada a um impressora matricial e a dois microdrives.

#### MICRODRIVE E COMANDOS

Para quem não conhece, o microdrive é um micro acionador de fitas magnéticas, semelhantes a uma fita cassete em miniatura, porém com uma qualidade infinitamente superior e um desempe-

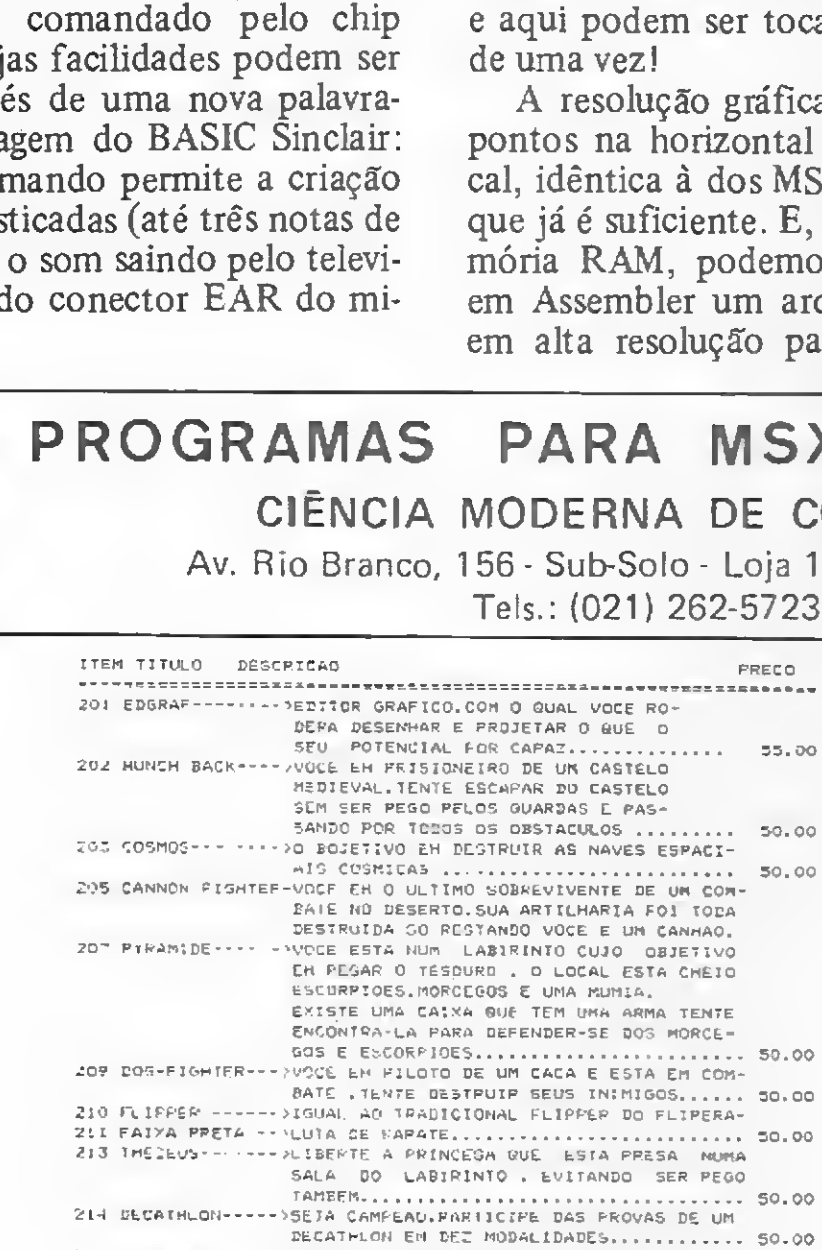

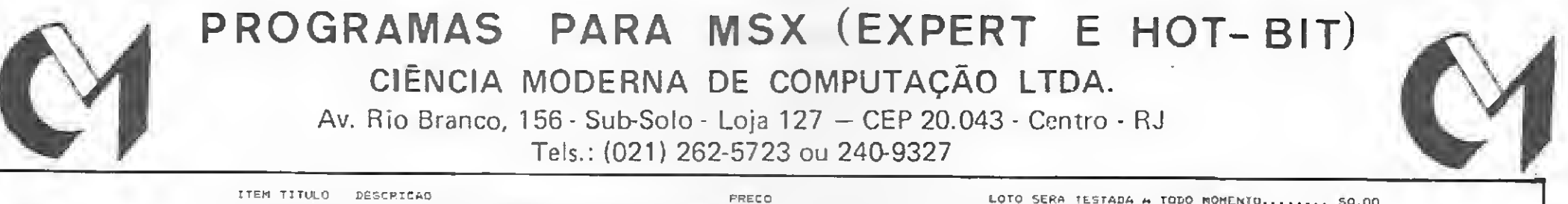

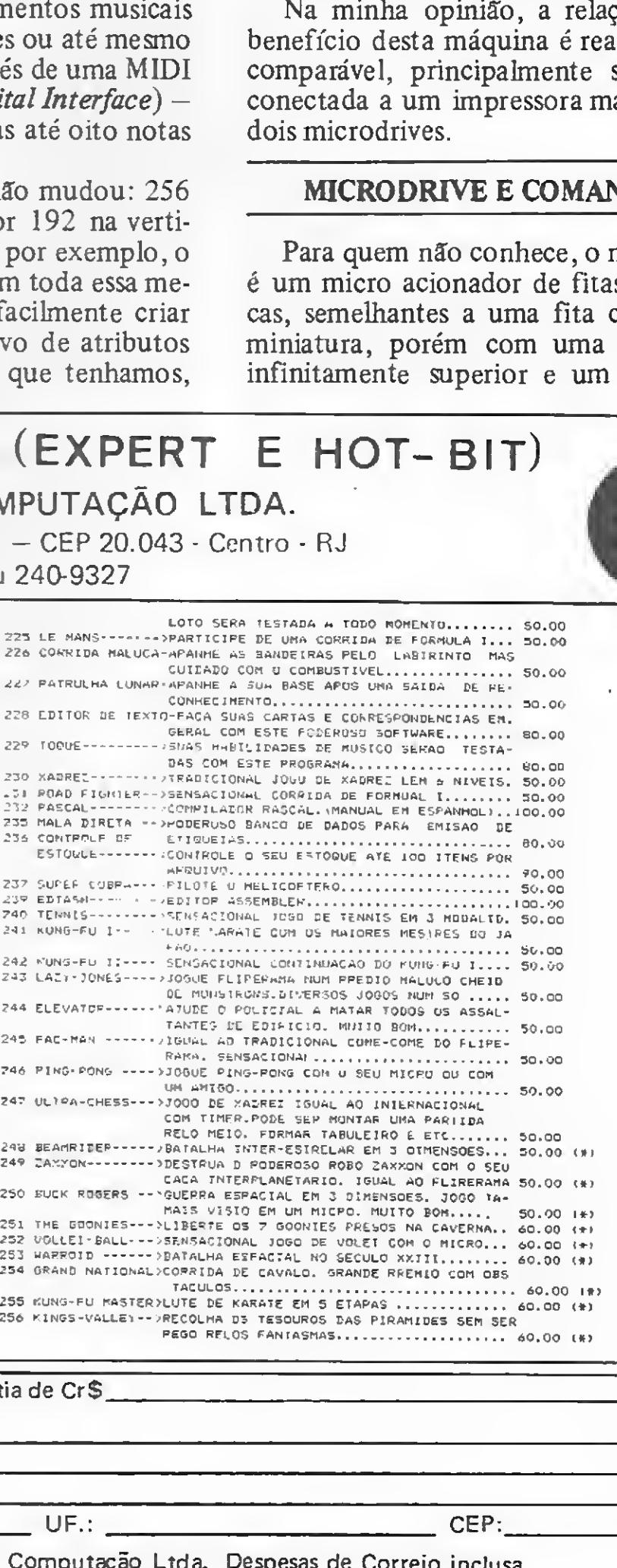

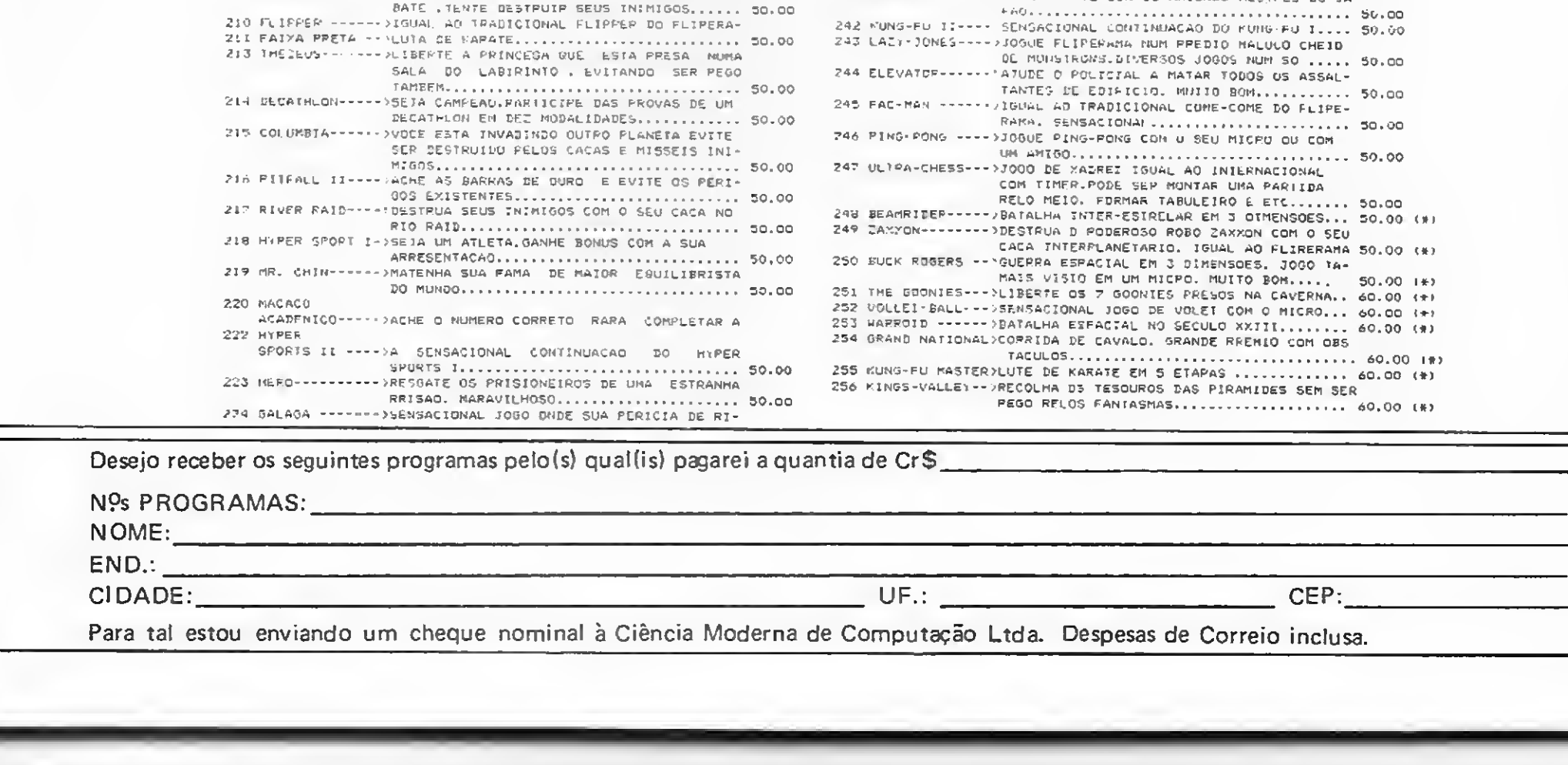

Para tal estou enviando um cheque nominal à Ciência Moderna de Computação Ltda. Despesas de Correio inclusa.

nho similar a um acionador de discos de 5 1/4" padrão.

A velocidade de transmissão do mi- crodrive é de 19200 bauds. A fita magnética tem dois milímetros de largura por cerca de sete metros de comprimento, dividida em 256 setores de 512 bytes cada, totalizando 128 Kb de armazenamento (que nunca estão disponíveis, pois, por ser uma fita sem fim, possui uma emenda, e consequentemente setores que não se prestam a gravação de da dos). Seu nome em inglês é ZX Microdrive Cartridge, ou seja, cartucho de Microdrive, e custa cerca de uma libra e oitenta cada. O máximo de disponibilidade que eu consegui após formatar (inicializar) um cartucho foi 98 Kb.

A única crítica feita ao Microdrive é que, por utilizar uma fita, seu acesso é seqüencial, aumentando o tempo de busca de um dado gravado na fita. Mas, conectado ao ZX Spectrum 128 com sua RAM disk, este problema é superado.

• TAPE LOADER – nesta opção, o micro automaticamente carregará do gravador cassete um programa gravado no modo 128.

 $\bullet$  128 BASIC - aqui selecionamos a linguagem BASIC, versão 128, que é um pouco diferente do BASIC Sinclair que conhecemos aqui no Brasil, já que temos que digitar, letra a letra, as palavraschave da linguagem. Além disso, ao digitarmos Spectrum, automaticamente pas samos para o modo de 48 Kb, com tudo o que há na memória (desde que caiba). E temos um segundo micro na mesma embalagem.

Para se conectar até oito Microdrives de uma vez a um ZX Spectrum é preciso uma *Interface One* da Sinclair, que possui também a facilidade de permitir a formação de uma rede local com até 64 micros, gerando uma memória RAM total de cerca de 47.104 Kb. Volto a in sistir na relação custo/benefício do equipamento, e sob este ponto-de-vista, este sistema é insuperável.

• CALCULATOR – esta opção transforma o teclado numa calculadora, cujo display é a tela. Não é necessário digitar a palavra PRINT para efetuar uma

 $\bullet$  48 BASIC – eis o nosso TK90X ou o Old Speccy. Não existe a possibilidade de, em BASIC, passarmos daqui para o modo 128.

Voltando ao ZX Spectrum 128, ao li garmos o micro, surge na tela o seguinte menu de opções: TAPE LOADER, 128 BASIC, CALCULATOR, 48 BASIC e TAPE TESTER.

 $\bullet$  TAPE TESTER  $-$  opção que permite checar se o gravador cassete está com o volume adequado, através de uma barra horizontal, no centro da tela, com um pequeno indicador móvel, que mostra qual o melhor volume do cassete, semelhante a um VU meter de áudio.

Através das teclas cursoras, seleciona mos a opção desejada:

• RENUMBER  $-$  renumera automaticamente as linhas de um programa na memória, a partir de dez, a intervalos de dez, inclusive em comandos intermediários (GOTO, GOSUB etc.).

• PRINT  $-$  lista o programa da memória numa impressora conectada na saída serial do micro.

 $\bullet$  EXIT – retorna ao menu principal.

É por esta facilidade que dizem que no Spectrum 128 existem dois micros em um.

No modo 128, os recursos para edi; ção de programas são muito similares aos oferecidos pelos micros da linha MSX.

operação aritmética; basta digitar a ope ração para que o resultado apareça em seguida.

Quanto ao software, existem equipes de programadores especializados em Spectrum, que lançam por mês até 50 novos títulos, cada um deles vendendo em média 20.000 cópias.

Revistas, livros, publicações especificas, cursos, clubes etc., chegam a mi lhares, atingindo os limites da Europa.

Devido à genialidade de Sir Clive e a sua falta de visão comercial, apesar de, como todo capitalista, ter enriquecido com seus inventos na área de informática, a sua empresa até o início deste ano passou por grandes dificuldades, por causa principalmente de dois produtos: o C5, uma veículo elétrico individual de três rodas, que não chegou nem a ser considerado um brinquedo; e à pequena televisão plana de 2", que também não teve aceitação.

Novos lançamentos foram anunciados para o verão de 1986, como o Sinclair Enigma, um supermicro de 32 bits, com 1 Mb de RAM, winchester, dois drives de 3 1/2", alta resolução colorida, mouse e outras inovações, ou o Pandora, que seria um Spectrum portátil, com tela acoplada.

No modo 128 BASIC, ao digitarmos a palavra EDIT, surge um sub-menu com as seguintes opções: 128 BASIC, RE-NUMBER, SCREEN, PRINT e EXIT.

• 128 BASIC — retorna a esta opção, sem perder o conteúdo da memória.

> A situação da Sinclair Research atingiu o auge de sua crise em março deste ano, quando Uncle Oive tentou vender sua mansão arrojada (possui uma piscina térmica com cobertura que se abre automaticamente em dias de sol e quando a temperatura exterior é maior que 30°C), para tentar ajudar a empresa.

• SCREEN — não permite que textos de um programa se sobreponham a uma área reservada somente para gráficos, similar ao HGR <sup>1</sup> do Applesoft.

> José Eduardo Maluf de Carvalho é Arquiteto e trabalha com o ZX Spectrum háquatro anos. Ele é autor dos livros "BASIC avançado para o TK90X" e "Assembler para o TK90X", editados pela MacGraw-Hill do Brasil. Atualmente, ele é Gerente Técnico da Tropic Informáte, ele e Gerente Tecnico da Tropic Tribrina<br>tica, onde também desenvolve software para<br>os micros compatíveis com o padrão MSX.

Bem, aí está uma breve descrição do que é o novo ZX Spectrum 128.

#### PERIFÉRICOS

Devido à grande aceitação e sucesso dos produtos Sinclair, surgiu uma enorme indústria paralela de periféricos, liderada pela grande Kempston, que, além de interfaces para joysticks, drives e im pressoras, produz hoje um mouse para o ZX Spectrum (compatível com o TK 90X), do qual fui o primeiro comprador do mundo, ou outras, que, sob o pretexto de transferir automaticamente programas em linguagem de máquina armazenados em fitas cassete para Microdrives (tarefa às vezes impossível de se efetuar manualmente, dadas as alterações das variáveis de sistema e os endereçamentos absolutos dos programas), produzem interfaces copiadoras de programas, como a Multiface One, da Romantic Robot, ou a Interface 007, do meu amigo Mr. G. A. Bobker, da ZX Guaranteed, podendo-se selecionar o meio a ser utilizado: drives, microdrive, cassete etc..

Todos os periféricos existentes para qualquer micro estão disponíveis na In glaterra para o ZX Spectrum, a preços muito acessíveis, tais como modem (existe até uma rede exclusiva para Spectrum); impressoras; acionadores de discos de 5  $1/4$ " e 3  $1/2$ "; interfaces e periféricos gráficos dificílimos de serem adquiridos, dada a grande demanda.

Não conseguiu e surgiu então a chan ce de ouro para o seu principal concorrente, a Amstrad, que no último e funesto (para mim) oito de abril, adquiriu, por cinco milhões de libras os direitos da marca Sinclair, anunciando que não mais fabricará o Sinclair QL, e que no final do ano vai lançar um novo modelo 128. Assim ela põe fim, não se sabe se temporariamente, à era Sinclair, deixando porém no coração dos seus aficcionados e na cabeça dos seus seguidores lem branças inesquecíveis de soluções puras, simples e principalmente eficientes, nascidas de uma grande pesquisa tecnológica — não copiada — e voltada para um desenvolvimento tecnológico avançado, desprovido de intenções comerciais primárias.

Se tivesse oportunidade de encontrar Uncle Clive pessoalmente, gostaria de dar-lhe um abraço fraterno e dizer-lhe apenas: Come back soon, Uncle Clive!

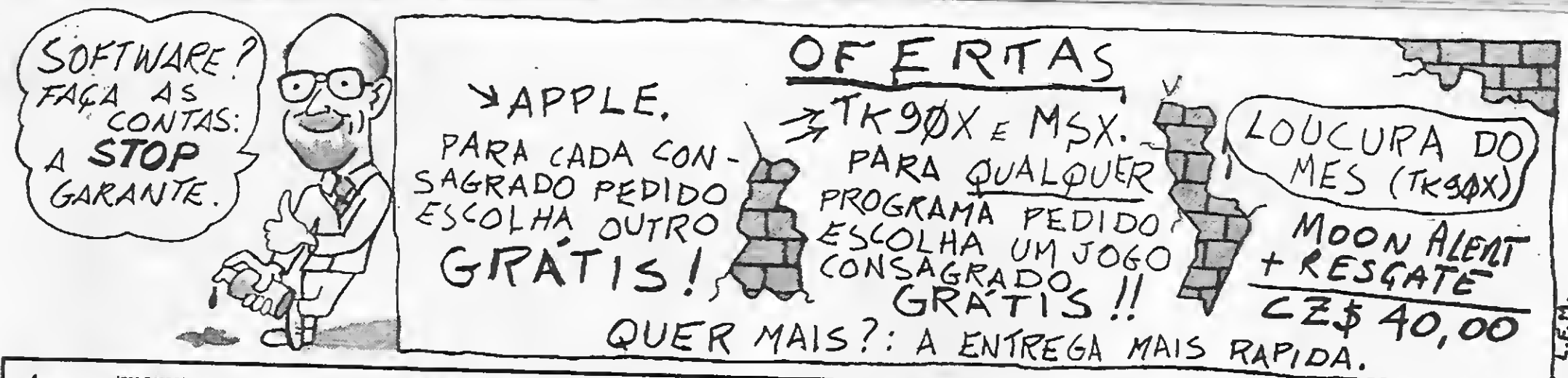

### **CAPPIC** (EM OISCO)

#### JOGOS CONSAGRADOS - CZ\$ 130,00

77<br>
17 APPLE FRGGGER – Um jogo para tastar seus reflexos.<br>
19 ARCHON – Aventura de estarsidas a existentes.<br>
10 ASTERGIDS – Distrus os estarsidas a existentes.<br>
11 AUTG BAHN – Um jogo inorível de esto (issense.<br>
11 AUTG B **LJO51** AJ009<br>AJ030<br>AJ021<br>AJ021<br>AJ028 AJ092<br>AJ101 4.JOS AJ025 AJ117 AJ088<br>AJ018 AJ049<br>N<mark>0</mark>69 **NJ047 LJO90** AJ065<br>AJ057 A024<br>A014<br>A066<br>A099<br>A0079<br>A0079<br>A0079<br>A007 ESCAPE FROM RUGSTEIN -- Fuja da prisão.<br>EVOLUTION -- Umijogo pers quem tem nervos fortas.<br>FACE MAKER -- Construe rostos animados. 2<br>
E FLY WARS -- Um jogo de ngão ininterrupta.<br>
5<br>
6 FLY WARS -- Um jogo de gando para scoents.<br>
5 GERMANY 1985 -- Simuladão de guerra na Alemanha.<br>
9 GORGON -- Jogo sepecial am 3 dimensões.<br>
2 HADRDN -- Jogo sepecial am 3 AJ044<br>AJ017 **LJ020** AJ052<br>AJ045<br>AJ046<br>AJ048<br>AJ048<br>AJ012<br>AJ059 AJ062 **AJ042**<br>AJ058 AJ072<br>AJ039 AJ118 MCRO CHESS — Mini xistics / um granda jogo de dumes.<br>AJ043 MINOTAUR — Metro minicizario on teames /style<br>AJ043 MINOTAUR — Metro minicizario on teames.<br>AJ053 MORLOCS TOWER — Inclviero da filgeram.<br>AJ053 MORLOCS TOWER **AJ118** 

#### APLICATIVOS/UTILITÁRIOS ESPECIAIS - CZ\$ 450,00

APLICATIVOS/UTILITARIOS ESPECIAIS = CZ\$ 450,00<br>AA064 AUTOCODE - Geralor de splicativos per DSASE II.<br>AA064 AUTOCODE - Geralor de splicativos per DSASE II.<br>AA059 BUSINESS GRAPHICS - Geraloris BASIC.<br>FOG DAKIM PROGRAMMER -

∎⊛

#### JOGOS ESPECIAIS - CZ\$ 150,00

JOGOS ESPECIAIS - CZ\$ 150,00<br>
AJ031 SELOW THE ROOT - Aventure animade imperdivel,<br>
AJ103 DARK CRYSTAL PARTS 1 E 2 - Aventure animade imperdivel,<br>
AJ108 DARK CRYSTAL PARTS 1 E 2 - Aventure em HRG.<br>
AJ108 DARK CRYSTAL PARTS

#### APLICATIVOS/UTILITĀRIOS CONSAGRADOS ~ CZ\$ 350,00

**ARUM DE L'ENERATIVO CONSIGRADOS - CZ\$ 350,0**<br>
ARUM DE DE RAPHICS S'STEM - Desenvoire de aventos en 20.00<br>
ARUM ARUM PLOT - CASSO CONSIGRADOS - CZ\$ 350,0<br>
ARUM ARUM PLOT - CASSO CONSIGRADOS - CZ\$ 350,0<br>
ARUM APPLE MECHANIC

# MSX HOT BIT / EXPERT (EM FITA)

JOGOS ESPECIAIS — CZ\$ 100,00<br>
MIG35 CANNON — Defends seu forte<br>
MIG35 CANNON — Defends seu forte<br>
MIG31 CALUMBIA — Versio do cisisto do ELIPERAMA.<br>
MUG28 DIZZY BALL — Pagua os piere e destrua se pedras.<br>
MUG28 DIZZY BALL JOGOS ESPECIAIS - CZ\$ 100,00

# JOGOS CONSAGRADOS - CZ\$ 80.00 JOGOS CONSAGRADOS = CZ\$ 80,00<br>MJ008 30 BOMBERMAN = Elimine o monstro,<br>MJ008 30 BOMBERMAN = Elimine o monstro,<br>MJ020 ANTARTIC ADVENTURE = Explore o consinente gelado,<br>MJ042 BINARY LAND = Facti os namorados al encontraren,<br>M

#### **90X ZX SPECTRUM (EM FITA) MANUAIS EM PORTUGUÉS.**

#### JOGOS ESPECIAIS (VERSÃO ORIGINAL) - CZ\$ 70,00

 $(48)$ <br> $(48)$ <br> $(16)$ 

 $(48)$ <br> $(48)$ <br> $(48)$ <br> $(48)$ <br> $(48)$ <br> $(16)$ 

(48)<br>(16)

i 48  $(48)$ <br> $(48)$ <br> $(48)$ 

 $(48)$ <br> $(48)$ <br> $(48)$ <br> $(48)$ <br> $(48)$ 

3 Det to the Control of the state in the bigged of the state of the state of the state of the state of the state of the state of the state of the state of the state of the state of the state of the state of the state of t SJ165<br>SJ165<br>SJ231<br>SJ231<br>SJ008<br>SJ230 SJ239<br>SJ015<br>SJ166 SJ018<br>SJ018<br>SJ013<br>SJ170 5.1230<br>SJ133 5.1024 8J159 **SJ019 SJ238** SJ134<br>SJ179 SH35<br>SH35<br>SJ157<br>SJ017 SJ022<br>SJ117 SJ 233<br>SJ 167 SJ014 SJ236<br>SJ173 **SJ153 SJ212 SJ183 SJ148** SJ026<br>SJ164 5/214 \$J221 5.1010 SJ112 SJ140 SJISS SJ032<br>SJ136  $$1226$ **SJ141** 5,006 5.1237<br>SJ180 SJ004<br>SJ143  $5J114$ 5 1151<br>ال 51029<br>51139<br>51005<br>51012

#### JOGOS SUPER (VERSÃO ORIGINAL) - CZ\$ 100,00

**EXAMPLE 1998** Control UNIVERALE - CZ\$ 100,00<br>
BASKET - Sejin o "contribut" de sua aquipe.<br>
BASKET - Sejin o "considera a sobrevive".<br>
BOULDERDASH - Una sensacional fuga de Marte,<br>
BOUNTY BOB - Ajude 808 no interior das m **SJ197 SJ203** SJ219 **SJ164**  $51189$ <br> $51142$ 

#### JOGOS CONSAGRADOS (versão original) - CZ\$ 50,00

 $\frac{1431}{1481}$ 

(48  $(48)$ 

148)<br>1481<br>(481<br>(481)

74000 CONSA GRADOS (werste original) - C2 \$ 50,000<br>
2000 CONSA GRADOS (werste original) - C2 \$ 50,000<br>
2000 CONSA GRADOS (werste original) - C2 \$ 50,000<br>
2000 CONSA GRADOS (werste original) - C2 \$ 50,000<br>
2000 DEVA A WANG 

#### APLICATIVOS/UTILITÁRIOS ESPECIAIS - CZ\$ 100,00

ASSEMBLER SPECTRUM - Programs em minemónicos Z 80<br>DISASSEMBLER - Reside no todo da RAM.<br>GISASSEMBLER II - Reside no todo da RAM.<br>FULL COMPILER - Super compiledor BASIC.<br>I INVESTIMENTOS 1 - Uma análise airiu para o Investid os Z 80, 148 SF002<br>SF003<br>SF001<br>SA010 |48|<br>(48)<br>(48)

#### APLICATIVOS/UTILITÁRIOS CONSAGRADOS - C2\$ 70,00

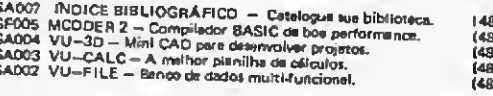

#### APLICATIVOS/UTILITÁRIOS SUPER - CZ\$ 150.00

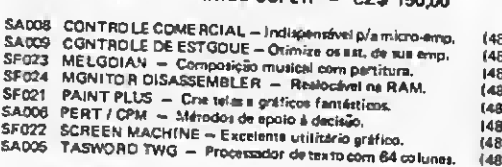

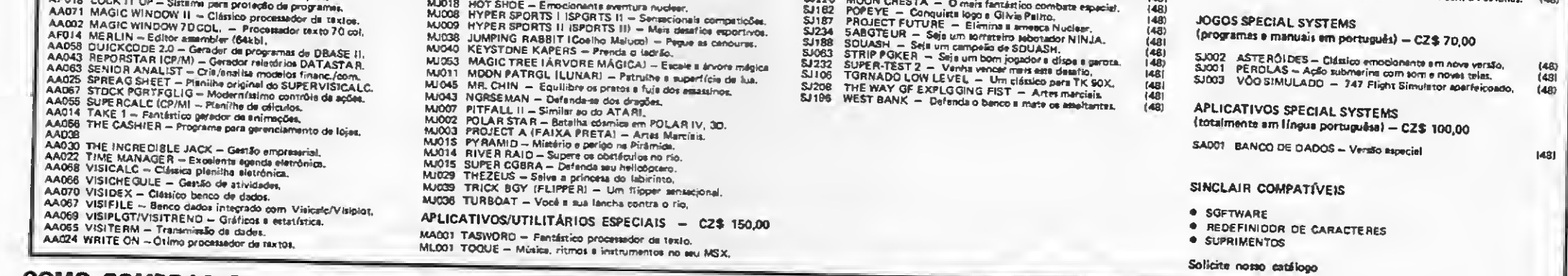

 $S1177$ 

SJ178<br>SJ188<br>SJ030<br>SJ156

 $$1011$ 

COMO COMPRAR PROGRAMAS: Faça seu pedido por carta, relacionando o código dos produtos, quantidades, valor unitário e total por produto. Ao terminar feche um total geral. Nossos preços para PROGRAMAS já incluem as despesas postais. Não se esqueça de identificar-se e ao local para remessa. Anexe cheque nominal à STOP ICARAI DISCOS E FITAS LTDA. e remeta para o endereço abaixo. Seu pedido será prontamente atendido Gravações garantidas por 30 dias a partir da data de atendimento do pedido quanto a defeitos de fabricação.

Pedidos para as linhas APPLE e SINCLAIR, somente serão atendidos quando colocados por correio. Em nossa loja atendemos somente às linhas ZX SPECTRUM e MSX, neste caso com 20% de desconto sobre o preço listado.<br>As ofertas aqui contidas somente são válidas para pedidos colocados por correio, incluindo-se nesta limitação as linhas ZX SPECTRUM e MSX.

CORRESPONDÊNCIA: PRAIA DE ICARAÍ, 211 / Lj. 03 - NITERÓI - RJ - CEP 24.230 - TEL.: (021) 717-1700

Aos poucos estão surgindo os periféricos para os micros da linha MSX. Alguns fabricantes como a Microsol, Gradiente e Epcom, progressivamente estão colocando no mercado drives, interfaces e programas para estes equipamentos.

A Epcom por sua vez, apresentou há cerca de um més o seu drive síim de 5 1/4" HB 6000, dupla face/dupla densidade e capacidade

A Microsol, por exemplo já iniciou a distribuição para os magazines do drive de 5 1/4" DRX-180, com capacidade para armazenar 180 Kb, juntamente com a interface controladora de drives CDX-2, que permite operar com até 2 drives de 5 1/4" de 40 trilhas e faces simples. A empresa também promete para breve o cartão VMX-80, que permite expandir o vídeo para 80 colunas e o programador de EPROM PRX-01.

## **Software** em Potencial

## Lançamentos CBI

•O CBI — Centro Brasileiro de Informática lançou recentemente uma unidade eletrônica para leitura de cartões magnéticos, fornecendo em sua saída um sinal compatível com o padrão RS 232.

Para os micros compatíveis com o ZX Spectrum (TK90X e Timex 2068), a empresa está ofe recendo um programador de EPROM e uma interface para joysticks padrão Kempstom.

# MSX: mais periféricos

O CBI fica na Rua Teófilo Otoni, 123 — grupo 201 -206, Cen tro, Rio de Janeiro-RJ, Tel.: (021) 233-1123.

A Potencial Software, de Cam pinas, lançou em agosto sua linha de software genérico para micros 16 bits, PC, PCxt e PC AT. Fazem parte dessa linha os sistemas de Contabilidade Geral e Folha de Pagamento, que são comercializados com garantia de um ano (com direito a implantação, suporte e manutenção), por Cz\$ 8.500,00 cada. Os pacotes serão revendidos também por empresas especializadas em São Paulo, com o apoio da Potencial. Também foram iniciadas, oficialmente, em agosto, as atividades da Potencial em assessoria, consultoria e desenvolvimento de software específico. Nessas áreas, a empresa atenderá a usuários de micros Cobra, Itautec (1-70000), PC, PCxt, PC AT, Apple II plus e Apple lie, inícialmente apenas em Campinas e regiões próximas. A Potencial Software fica na Rua José Vilagelim Jr., 52, CEP . 13023, tel.: (0192) 51-6662, Campinas — SP.

As novidades da Microtec estão por conta dos micros XTPAQ e MAT 2B $6 -$  compatíveis, respectivamente, com o IBM PCxt e PCAT — e do MC2-5000, um chip gate-array, produzido em conjunto com a Elebra Microeletrônica.

para 360 Kb não formatados; o controlador de discos HB 3000 que também serve como fonte de alimentação e controla até 2 drives HB 6000; a interface de comunicação HB 3000 que permite o acesso ao Videotexto, Cirandão ou troca de informações entre vá rios Hot Bits ligados por cabo ou telefone (1200/1200 e 1200/75 bps); a expansão de RAM de 64 Kb HB 4100 (que funciona como Ramdisk) e a expansão de 80 colunas HB 4000 que funciona com o drive HB 6000 e os sistemas operacionais HB-MCP (compatível com o CP/M) e o HB-DOS.

> as funções de 25 circuitos integrados, o que reduz em 15% os custos de produção com componentes eletrônicos.

A Racimec Informática Brasileira, uma das empresas que com põem o grupo Racimec (as outras são a Racimec Indústria Mecânica e Racimec Sistemas) apresentou o seu perfil para os analistas financeiros da ABAMEC (Associação Brasileira de Mercado deCapitais), no final do més de julho no auditório da ADECIF-RJ.

Já a Gradiente apresentou um modem 1200/75 com interface RS-232C; uma interface para 80 colunas; um expansor de slots que possibilita a ligação de mais quatro periféricos (só será lançado no ano que vem) e um drive de 5 <sup>1</sup> /4", padrão IBM de 40 trilhas.

> Tendo a frente do seu conselho administrativo o ex-ministro Karlos Rischbieter e como diretor-presidente o Dr. Simão Brayer, a empresa tem como principais produtos os equipamentos para a loteria esportiva e loto, terminais de automação bancária e

#### comercial, além de microcomputadores, estações de trabalho para sistemas multiusuário e impressoras.

#### Sistema de editoração, da MicroPro

A empresa norte-americana MicroPro está desenvolvendo, em conjunto com a Island Graphics, — firma especializada em layouts e tecnologia gráfica - seu primeiro produto do tipo desktop publishing ou sistema de editoração.

> A empresa que fechou o primeiro semestre com um faturamento de Cz\$ 301 milhões, espera faturar até o final do ano Cz\$ 608,8 milhões, pretendendo também captar Cz\$ 160 milhões com a colocação no mercado de 40 bilhões de ações preferenciais ao preço de Cz\$ 4,00 o lote de mil ações, recrusos estes que serão aplicados na ampliação do parque industrial e implantação de uma escola e uma creche para os filhos dos funcionários

A Verbatim pretende comercializar três milhões de unidades de disquetes no país e no exterior, de disquetes no país e no exterior, tou o seu capital social de Cz\$...<br>onde conta com mercados na 1.301.804,60 para Cz\$.-...... América do Sul, África e Oriente Médio, até o final deste ano. A empresa, do grupo amazonense

O produto, chamado PRISM, é destinado a confecção de materiais como relatórios de empresas, manuais etc., e permite a organização, em páginas, de textos; desenhos e gráficos de maneira combinada.

A MicroPro pretende lançar o PRISM no mercado americano até o fim deste ano.

# Clube TK

O Concessionária Spress, sistema de concessionária desenvolvido pela Spress Informática (em¬

presa que trabalha ligada a Quartzil) e aprovado por distribuidores de várias marcas de automóveis, encontra-se agora disponível também para micros de 16 bits, incluindo o Q <sup>I</sup> 9000.

A Quartzil fica na Rua Gonçalves Dias, 151, tel.: (031) 225- 1919, CEP 30140, Belo Horizonte  $-MG$ .

O CNTK — Clube Nacional dos Usuários do TK, fundado em janeiro desse ano, já conta com uma fitoteca de 1500 programas e 1300 sócios, e tem planos para esse semestre fundar uma sede central em São Paulo, com showroom de equipamentos e técnicos para dirimir dúvidas dos usuários. Atualmente o CNTK vende também revistas, livros especializados e periféricos, com desconto. Para se associar ao CNTK pa ga-se uma taxa de matricula de Cz\$ 159,00 e depois uma mensalidade de Cz\$ 106,00, o que dá direito a receber, de imediato, uma fita com cinco jogos, e a adquirir dez softwares por més, da relação atualizada que o clube en via periodicamente aossócios. Seus organizadores promovem sorteios mensais, intercâmbio de programas e difusão por amizade. Para entrar em contato com o CNTK basta escrever para Cx. Postal nº 6605, Agência Central, São Paulo, CEP 01051, ou telefonar para (011) 222-5977.

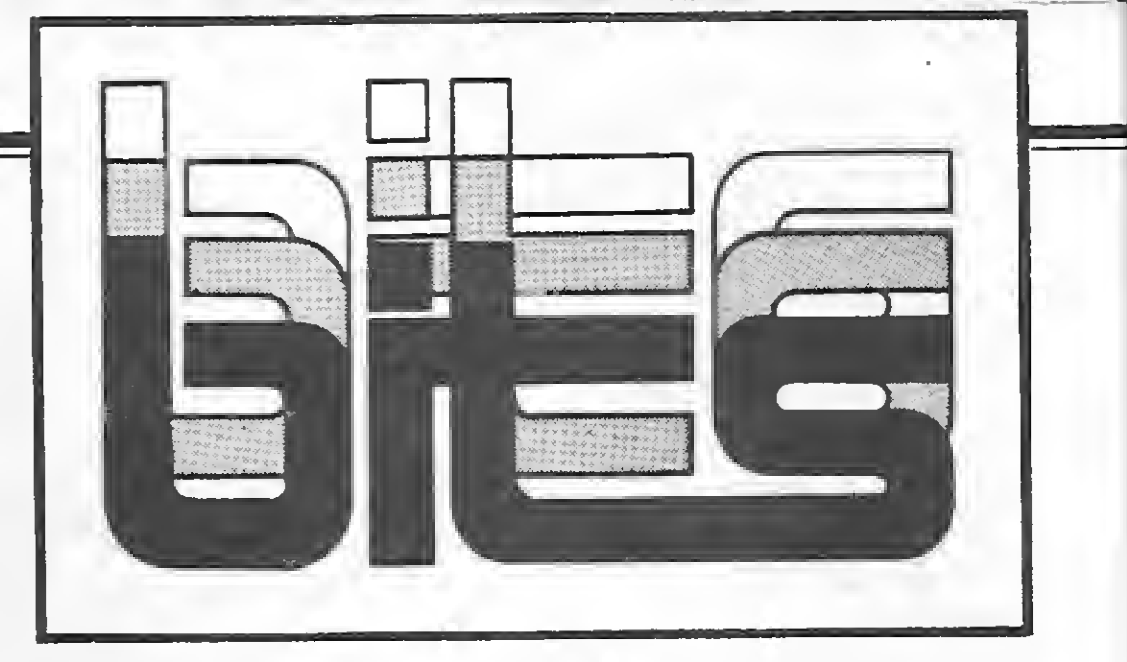

# Novidades Microtec

O XTPAQ é uma nova versão do PCPAQ, lançado ano passado, possuindo 256 Kb de memória, expansível até 704 Kb, e capacidade para receber até trés drives slims. Já o MAT 286 tem uma memória inicial de 640 Kb e utiliza o novo sistema operacional da  $empresa - DOS 286 - com pos$ sibilidade de uma expansão de memória de até <sup>1</sup> Mb.

O outro lançamento, o chip MC2-5000, é capaz de substituir.

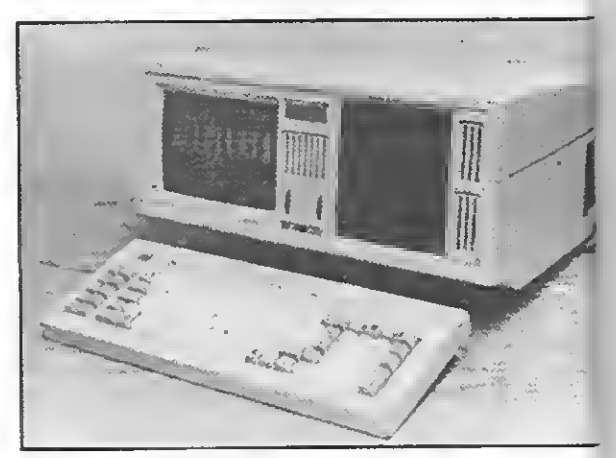

O micro XTPAQ.

# Racimec abre capital

## Verbatim: mais capital

CPD, presidido pelo empresário Dahilton Pontes Cabral, aumentou o seu capital social de Cz\$ . . 21.089.500, a fim de investir no lançamento de novos produtos e no aumento da produção.

### Mais um PC

A Quartzil Informática, em presa fabricante do já conhecido microcoletor portátil de da dos, QI200, acaba de lançar o Ql 9000, micro compatível com o IBM PCxt.

# Prológica investe nos 16 bits

A CP-Computadores já está comercializando o seu mais recente lançamento: o Solution 16, compatível com o IBM-PC. O micro apresenta algumas novidades como seu tamanho compacto e um teclado, com caracteres em português, que se transforma em tampa protetora para o vídeo. Apesar de reduzir o tamanho do micro, o fabricante manteve o monitor de 12".

> abaixo dos outros equipamentos desta linha que estão no mercado, ou seja, em torno dos Cz\$ 50 mil. Também foi lançada no merca-

O Solution 16 possui RAM ini cial de 256 Kb, expansível para 512, e vem com dois drives slim de 5 1/4" e ampla documentação. Segundo a CP, seu preço ficará

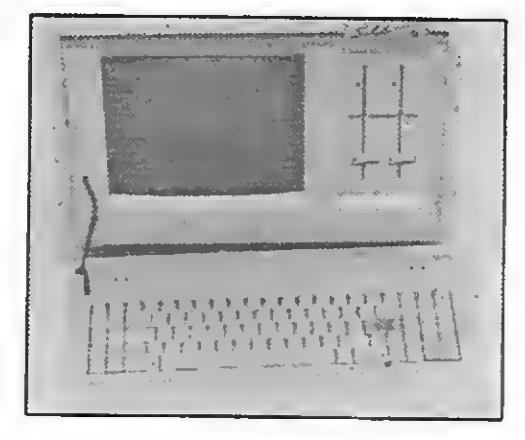

do, pela Prológica, a impressora P-720 xt, para usuários do Solution e outros compatíveis com o PC. A P-720 xt oferece impressão com três densidades diferentes, no módulo gráfico, e possui seis mi cro-chaves para escolha do tipo de caráter, dentre os quais estão itálico; NLQ (near letter quality) e comprimido.

A nova impressora opera nos modos bidirecional e normal, sendo que neste último sua velocidade é de 250 cps. Já no modo NQL ela trabalha a 55 cps, podendo im primir até quatro vias de um mesmo original.

# Drives Slim Micro da ATS, em duas versões

A Flexidisk está colocando no mercado dois modelos de drives do tipo slim (meia altura): o SF 450 e o FF 650.

O primeiro é adequado para os micros da linha Apple, aceitando disquetes de face simples e tem capacidade para armazenar 143 Kb; já o segundo é adequado para os micros da linha IBM PCxt, utilizando disquetes de face dupla e com capacidade de 250 Kb de cada lado.

Outra novidade da empresa é a unidade de discos Winchester BR 425, com capacidade para armazenar 25 Mb não formatados e destinada basicamente ao PC/AT, mas podendo ser utilizada também com o PC/xt.

A Scritta Eletrônica, tradicional fabricante de impressoras matriciais, acrescentou a sua linha de produtos uma nova estrela: a Grafix 100/FT. Permitindo a utilização de folhas soltas, envelopes, cartões e etiquetas, ela também possui um dispositivo para tracionar formulários contínuos.

# Centro de Informática em Saúde

Já está em pleno funcionamento em São Paulo o CIS — Centro de Informática em Saúde, uma empresa pioneira que agrega as áreas de saúde e informática. O CIS tem por objetivo tornar-se um verdadeiro centro de vivência e formação para médicos, dentistas e outros profissionais de saúde com interesse pela informática. Entre as atividades do CIS estão a promoção de cursos de informática voltados especialmente para estudantes e profissionais de saúde; consultoria para hospitais, clínicas, laboratórios e consultórios; desenvolvimento de software específico para esta área; editoria, produção, distribuição e vendas de publicações específicas para a área de informática em saúde e ainda a venda de micros e periféricos. O CIS fica na Av. São Gabriel,  $518 - \text{tel.}$ : (011) 852-7679  $-$  SP.

O CPD de MS recebeu para análise diversos programas e periféricos para os micros das linhas ZX Spectrum (TK90X) e MSX, além de microcomputadores TK3000 lie.

Junto com o TK 3000 lle a Microdigital enviou-nos as interfaces Super Paralel Card, Disk Interface Card e o TK Works 512 (placa e programa).

A ATS Tecnologia, de São Paulo, lançou um novo micro em duas versões. A primeira, o U6502 dual, compatível com as linha Apple e sistema operacional CP/M, possui memória inicial de 64 Kb, com expansões de 192 Kb, teclado inteligente e teclado numérico separado. A segunda, o U6502 Plus, compatível com Apple II Plus, tem memória inicial de 48 Kb, e expansão de 16 a 128 Kb. A ATS oferece, para ambas versões, controladores de drives e discos flexíveis, interfaces paralela gráfica para impressoras, serial, para comunicação de dados e software exclusivo de comunicação com transferência de arquivos doThor PCxt.

> A DSI inaugurou recentemente sua sucursal paulista e pretende chegar ao final do ano com mais filiais espalhadas pelo País.

## Nova impressora

A Grafix 100/FT imprime

# Para o campo

A Thornix, empresa do grupo Tekbox, está com três lançamentos no mercado: o WCADI-Irrigaçáo, destinado a estabelecer e controlar siste mas econômicos de irrigação em fazendas até 640 hectares, por planta, para IBM PC/XT ou compatíveis; o Control-M, um programa específico para mainframes IBM, criando níveis de economia até 30%, otimizando o trabalho da CPU; e o WCADI Vax Graphi, projetos de irrigação mapeados por minicomputadores Vax, para dezenas ou até centenas de Km. Maiores informações pelo telefone: (021) 221-1674.

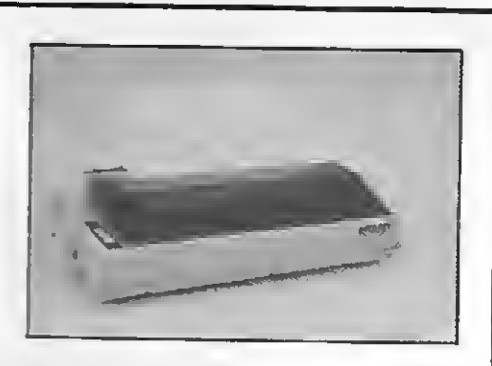

em até 136 colunas e possui velocidade de 160 cps, podendo ser ligada a micros de oito bits e compatíveis com o IBM-PC.

No CPD de MS

Para a linha ZX Spectrum recebemos as interfaces para light pen da Microdigital e joystick tipo Kempston da Árcade, além dos jogos Dam Buster e Juggernaut, ambos da Logicsoft (Cedusoft).

Recebemos também para os micros da linha MSX o jogo F-16 da Micromaq e o Editor de Sprites, Ediart 1, Psyco e 2? Guerra Mundial da Disprosoft.

#### Automação de Escritórios

A Remington está expan dindo a sua linha de produtos, visando principamente a área de automação de escritórios.

Após o lançamento de uma linha completa de má quinas de escrever eletrônicas e de uma interface para conectar estas máquinas a computadores, a empresa está lançando uma linha de microcomputadores de 16 bits, impressoras e sístemas dedicados para processamento de texto, compostos por um equipamento com 64 Kb de memória RAM, vídeo e até dois drives de 5 1/4", com um software desenvolvido especialmente para esta tarefa, possibilitando a separação automática de sílabas, busca, formatação e outros recursos.

## DSI em expansão

A DSI Informática apresentou, nos dois primeiros meses do plano cruzado, um crescimento de 300% em relação ao mesmo período do ano passado. Dentre os novos clientes da empresa, com os quais foi fechado contrato para desen volvimento de softwares, estão a Dresser Ind. e Com. (divisão da Wayne, fabricante de bombas de gasolina); Leite de Rosas e o Sesc.

Os telefones da DSI são: (021) 284-7994 e (011) 283-1992.

# Linha Open Acess

Estão sendo comercializados pela SPI dois novos produtos da linha Open Access: o Open Access Escritório e o Open Access — Ver são Avaliação. O primeiro consiste em um processador de texto; agenda telefônica e algumas fun ções do gerenciador de informações, para mala direta e pode ser obtido por Cz\$ 6.900. Já o segundo é uma versão do Open Access, com seis módulos como o original, só que com capacidade bastante reduzida para manipualação de dados. Segundo a SPI, a Versão Avaliação tem o objetivo de dar ao usuário a oportunidade de conhecer o produto praticamente sem custo, já que os quatro disquetes que a compõe custam Cz\$ 320 e podem ser reaproveitados.

Maiores informações pelo tele¬ » o fone (021) 262-8455.

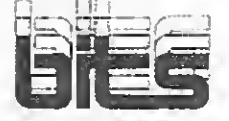

# lança xt

A Labo, que lançou há cerca de um mês o PC Labo 8616-xt compatível com o IBM-PCxt, pretende colocar no mercado por volta de 100 unidades do produto por més.

O micro roda sistemas operacionais PC-DOS e MS-DOS; possui teclado ergonométrico destacável, com caracteres da língua portuguesa e acentos gráficos; monitor de vídeo monocromático; microprocessador 8088; memória de

512 Kb, podendo ser expandida até 768 on board; uma interface serial e outra paralela; dois floppies de 5 1/4" slim e cinco slots livres para expansão.

A Microdigital lançou uma nova versão do TK90X;o TK95, um equipamento dotado de um teclado aperfeiçoado (o mesmo do TK 2000), 48 Kb de RAM e um novo gabinete. Para esta linha de micros a empresa também está oferecendo uma versão da linguagem Logo e uma light-pen, estando ainda em desenvolvimento um mouse.

A empresa também está ingressando na linha IBM-PC com o TK-XT, um micro com 640 Kb de RAM, UCP 8088, dois drives slim de 5 1/4", oito slots de expansão e placa para monitor monocromá-

#### tico e RGB.

Até outubro a Microdigital pretende ainda conquistar 65% do mercado de computadores das linhas Apple, TRS e CP/M compatíveis, de acordo com seu Presidente George Kovari. Para isso, ele conta com forte aparato publicitário dirigido especialmente a pequenas firmas, bancos, financeiras, escolas e profissionais liberais. A empresa já tem diversos meses de produção do TK 3000 lle totalmente vendidos, e destaca que o equipamento superou todas as expectativas de vendagem.

A Eden, empresa carioca criada há pouco mais de um ano, lançou no mercado a primeira rede local brasileira que interliga micros Cobra 210, a Edennet. A rede integra também micros IBM-PC, Apple e CP-500, mantendo total compatibilidade com MS-DOS e CP/M.

Software Technology.

# Labo Lançamentos Microdigital

A N. S. Microcomputação éa representante nacional do software Better-Basic, desenvolvido pela empresa norte-americana Summit Este programa possibilita a utilização dos 640 Kb de memória RAM do micro e, segundo seu fabricante, é seis vezes mais rápido que o BASIC IBM. Assim, seu lançamento faz com que o BASIC

Outra firma que entrou recentemente no ramo foi a Amplus Informática. Além da rede local Amplinet para multiprocessamento (para compatíveis com IBM-PC/xt/AT), ela possui uma linha de equipamentos para conexão em rede. O endereço da Eden é Rua General Dionísio, 16, 29 an dar, tel.: (021) 286-9945, CEP . . 22271, Botafogo, RJ; e a Amplus fica na Rua Barão do Flamengo, 32, 119 andar, tel.: (021) 205- 2898, CEP 22220, RJ.

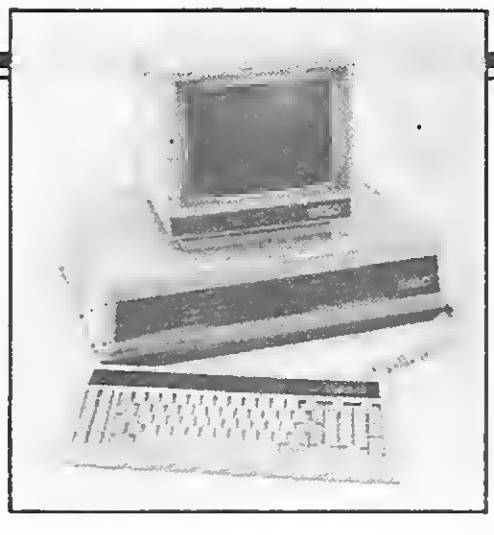

possa ser utilizado com eficiência nos meios profissionais e acadêmi cos. O software possui um editor de texto e uma referência cruzada, com disposição de assuntos e um índice que permite um rápido acesso de informações, sendo acompanhado por um detalhado manual de 700 páginas.

**BetterBasic** 

O BetterBasic está disponível para as linhas IBM PC/XT/AT, por Cz\$ 7.908, e pode ser visto em demonstração no show-room da N. S. Microcomputação à Rua da Consolação, 3367, 7 9 andar, tel. (011) 280-0433, São Paulo - SP.

# **Teclados**

A Metalma Plásticos S/A lançou uma linha completa de teclados que inclui o TI 97  $-$  teclado compatível para o IBM-PCat; o TI 28 I  $-$  teclado inteligente com 28 teclas para uso geral; o TI 90 I - Teclado inteligente com até 90 teclas para uso geral e o TI 123 <sup>I</sup> — teclado inteligente compatível com o terminal VT 240. Estes produtos tém saída de dados paralela ou serial, seleção dos modos de operação e auto repeat total ou parcial.

# Redes Locais

A empresa oferece duas opções da Edennet (uma delas permite que se interligue 32 micros e a outra, 256) e também uma estação servidora para a conexão de periféricos.

> Outro produto que será comercializado pela Microlínea, a partir de novembro, é o NET-MB. O sistema, multiusuário e multitarefa, foi desenvolvido pela Sistenac e possibilita a intearacão em rede de até 255 microcomputadores, de 8 ou de 16 bits. Contatos oelo tel.: (011) 61-8996.

# Software educativo

Um mercado promissor, o de softwares educativos para escolas de 19 e 29 graus, conta hoje com pacotes prontos e desenvolvimentos específicos, elaborados em conjunto por profissionais das áreas pedagógica e de informática, com a finalidade de reforçar o aprendizado pelo professor. A Softed, empresa paulista criada no final de 1985, desenvolve programas auto-explicativos para equipamentos da linha Apple. A animação dos softwares mais sofisticados é efetuada pela Neo Comunicações, que também participa da comercialização dos programas. Outra softhouse que está lancando sistema educacional, modular, para 19 e 29 graus, linhas Apple e MSX, é a Engesoft, que desenvolveu, inclusive, um programa Editor de Aulas, para elaborá-

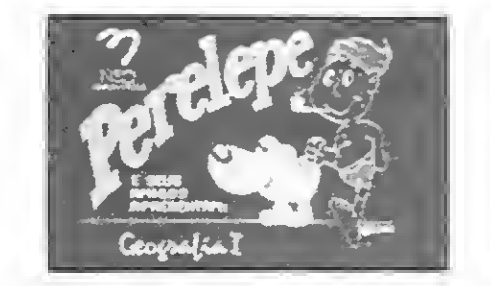

lo. Os softwares, cerca de 400, são produzidos a partir de pesquisa

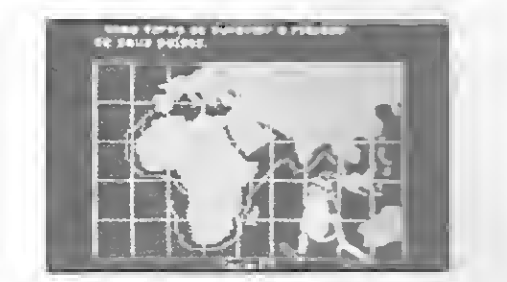

nos colégios Anglo-Latino, XII de Outubro e Rede Marista de Ensino, sobre as dificuldades mais comuns do aluno, realizada pela Del ta Informática.

A Delta se associou á Engesoft e à Softed na produção e distribuição dos softwares, oferecendo às escolas um novo atrativo: for necerá gratuitamente um micro para cada 150 alunos aos colégios que adotarem os livros de apoio aos programas por ela editados. A previsão é ter no mínimo 50 programas instalados até o início de 1987, além de fitas avulsas disponíveis para o aluno que quiser estudar em casa.

Uma filosofia diferente foi adotada pela Burd Informática,

que assessora atualmente a escola de 29 grau Logus, de forma que os próprios professores do estabelecimento desenvolvam programas educacionais. Após implantar o ensino de informática há doisanos, no Colégio Pentágono, a empresa realizou trabalho no Colégio Terras de São José, em Itú, onde os alunos criaram mais de 20 programas.

A softhouse atua também na área de administração escolar, tendo implantado sistema de impressão de carnês de pagamento, mala direta e folha de pagamento a pedido do Colégio Logus, em micros da linha Apple.

# Carta Certa

Mais um processador de textos está sendo lançado, desta vez pela Convergente Desenvolvimento de Sistemas, uma empresa carioca formada por ex-funcionários do jornal O Globo e da Remington. O "Carta Certa" funciona como processador, editor, faz formatação, arquivamento e impressão de textos em micros compatíveis com IBM-PC. O programa também separa sílabas automaticamente, a acentuação é exatamente como nas máquinas de escrever, tem diretórios de arquivo em ordem alfabética, mala direta e funções que permitem a geração, correção, inclusão ou troca de trechos, parágrafos, linhas ou simples caracteres.

Na parte de formatação do texto o programa possibilita a abertura de fotos e ilustração, faz alinhamento, cabeçalho, rodapé, numeração de página e centralização de títulos.

O Carta Certa está sendo ven dido por Cz\$ 3.500,00 e distri buído com exclusividade em São Paulo pela Microlínea, que também forne credenciamento para revendedores em outros estados.

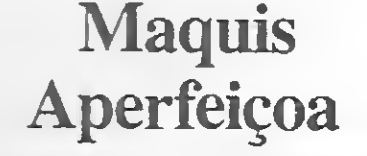

A Maquis Computadores está aperfeiçoando os seus produtos, como o micro MTS-4, que agora teve a sua velocidade de processamento aumentada graças a mudança no clock para 8 MHz.

A empresa também promete para breve um compatível com o IBM-PCxt, o MTS PCxt, um micro dotado de uma unidade de disco Winchester de 10 ou 20 Mb, vídeo de média resolução e monitor de fósforo verde com sete diferentes tonalidades.

# Dígitus lança terminal

Já está no mercado o novo terminal de vídeo assíncrono TVA-DGT, da Dioitus. Voltado para atender a empresas que utilizam sistemas multiusuários, o TVA-DGT é semi-gráfico, e Dode, com a troca de ROM interna, emular qualquer terminal assíncrono específico. O vídeo tem 25 linhas por 80 colunas, em fósforo verde com tela anti-reflexiva, e pode ser conectado a dois tipos de teclados: matricial e IBM-PC, e a ele pode ser ligada ainda uma impressora. O TVA-DGT está sendo comercializado através de lojas especializadas e seu preço é de Cz\$. 12.095,00. A Dígitus também está iniciando a comercialização do DGT-PC, totalmente compatível com o IBM-PCxt.

Destinado inicialmente apenas ao mercado japonês, o HC-95 é composto por dois módulos destacados: UCP e teclado. Ele já vem com o vídeo no modo de 80 colunas, duas unidades de disco de 3 1/2" e 128 Kb de memória RAM.

O preço do HC-95 é de aproximadamente US\$ 1300, e a JVC espera conquistar com ele os usuários que utilizam micros para aplicações domésticas, comerciais e também para a área educacional.

# MSX 2

A JVC — Japan Victor Company, apresentou recentemente no show anual de comércio em Londres, o HC-95, o micro MSX de segunda geração da empresa.

Com capacidade de 10 Mb, o Tostão é destinado aos micros compatíveis com o IBM-PCxt e por suas dimensões reduzidas é ideal para equi pamentos portáteis. Além disso ele não precisa de manutenção preventiva e graças ao adaptador mecânico opcional pode substituir diretamen te um Winchester de 5 1/4".

# Tostão da Elebra

A Elebra está lan çando dois periféricos para micros: o tostão, primeiro Win chester nacional de 3 1/2"; e o 9410-D, uma versão de drive slim da linha 9410 destinada aos micros

da linha IBM-PCAT.

O drive 9410-D por sua vez, é voltado para a linha IBM-PCAT e tem capacidade para armazenar 1,6 Mb, podendo também emular drives de 8". Além disso, ele dispõe de um dispositivo de proteção para as cabeças de leitura/gravação.

## Grupo Iochpe: Edisa e HP

O grupo Iochpe, que controla a Edisa Eletrônica, amplia sua participação na área de informática com a criação de mais duas empresas: a Tesis e a Hewlett Packard do Brasil. Funcionando nas mesmas instalações que pertenciam a Hewlett Packard, em Campinas, a Tesis Informática S.A. conduzirá todas as atividades industriais que a HP vinha desen volvendo no Brasil, absorvendo inclusive a manutenção de seus produtos. A Tesis fabricará sistemas de porte médio, sistemas de desenvolvimento de microprocessadores, sistemas de CAD e ainda calculadorasprogramáveis, sendo que estas últimas continuarão saindo com a marca H.P., devido a tradição que contam no mercado. A nova empresa tam bém passará a oferecer o superminicomputador que vinha sendo desenvolvido pela Edisa, o TS3058. Já a H. P. do Brasil será responsável pela comercialização de produtos importados que não estão enquadrados na reserva de mercado, tais como instrumentos de medição e testes e com ponentes eletrônicos. **Grupo**<br>
O grupo lochpe, q<br>
ação na área de info<br>
esis e a Hewlett Pac<br>
ões que pertenciam a<br>
ica S.A. conduzirá to<br>
olvendo no Brasil, ab<br>
os. A Tesis fabricará<br>
nento de microproce<br>
rogramáveis, sendo q<br>
I.P., devido a t **Sa e HP**<br>
mica, amplia sua partike<br>
e mais duas empresas:<br>
ndo nas mesmas instal<br>
npinas, a Tesis Inform<br>
is que a HP vinha dese<br>
utenção de seus prod<br>
sistemas de desenvol<br>
De ainda calculador<br>
rão saindo com a marx<br>
na

 $RJ - O$  NETC  $-$  Núcleo de Ensino de Tecnologia e Ciência, está com as inscrições abertas para cursos de atualização, capacitação e especialização nas áreas de Eletrônica Linear e Digital, Microprocessadores — Hardware e Software, Teleprocessamento, Instrumentação Eletrônica e Automação Industrial. O NETC fica na Rua Álvaro Alvim, 37 — 29 an dar, Centro, Rio de Janeiro-RJ, telefone: (021) 220-1989. RJ — Planejamento de Siste mas on-line. Gerência de Métodos Estruturados, Análise Comparativa de Software para PC e Planejamento de Informática na Empresa, são os seminários programados pelo IBPI para este mês. Maiores informações podem ser obtidas pelo telefone (021) 286-6891.

# M ultimodem

 $RJ - A$  CKL  $-$  Treinamento Empresarial Avançado programou para este mês os seminários de Arquitetura de Sistemas Baseados em Microprocessadores e Comunicação de Dados. O telefone da CKL é (021) 242-2912.

A Telcom Telemática está lançando um multimodem que opera nos padrões Bell ou CCITT em velocidades que vãó de 5 a 1200 bps, possibilitando acessar o Videotexto, Cirandão, Disque Bolsa, etc. Também estão disponíveis o micro gravador de EPROM/EEPROM MGV-80, para micros da linha TRS-80; o sistema de desenvolvimen to de projetos baseados na UCP Z80 MSD-80 e os apagadores de me mória EPROM APG-15 e APG-15T. Informações pelo tel.: (0512) 41-9871.

# Prêmio Sucesu

A Sucesu/SP instituiu prêmio para pesquisa e desenvolvimento na área de informática, visando aproximar os diversos setores que atuam nesse sentido — indústrias, universidades e usuários  $-$  e estimular a capacitação profissional.

O prêmio Sucesu será de Cz\$. 35 mil na categoria sênior para o profissional que mais contribuiu no desenvolvimento de estudos e pesquisas, ou na implantação de projetos na área: e de Cz\$ 12 mil, na categoria junior, para estudantes universitários, indicados pela instituição de pesquisa ou faculda de a que pertencem.

As inscrições para concorrer ao prêmio Sucesu Pesquisa e De senvolvimento devem ser feitas pela instituição interessada, enviando currículo do profissional ou estudante, e exposição de motivos que levaram à indicação do candidato, para a Sucesu, Rua Tabapuã, 627, 19 andar, São Paulo, CEP 04523, até 30 de setembro. Maiores informações pelo tel.: (011) 852-2144.

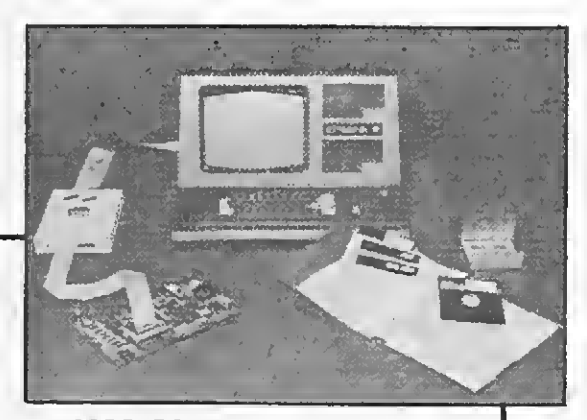

MSD-80 ligado a um CP 500 e o apagador de EPROM APG-15T.

# STRINGS

PE — Começou a funcionar em Recife o CPM/BR — Clube do Pa drão MSX do Brasil. Para entrar em contato com o clube escreva para a caixa postal 900, CEP . . . 50000, Recife-PE.

RJ — A UERJ através do seu centro de produção (CEPUERJ) está oferecendo os cursos de Programação de Micros Utilizando a Linguagem BASIC, Sistemas Operacionais, Planilhas Eletrônicas e Programação de Micros Utilizando a linguagem C. Maiores informações pelo telefone (021) 264- 8143 ou 284-8322.

RJ — A PC Software está com as inscrições abertas para os seguintes cursos: Lotus 1-2-3, dBase III, Symphony, ABC, Lotus 1-2-3 Avançado e Wordstar. A PC Sfotware fica na Av. Almirante Barroso, 81 — sala 415, Centro, Rio de Janeiro-RJ, CEP 20031, tel.: (021) 220-5371.

MG — Começa no dia 29, no INATEL — Instituto Nacional de Telecomunicações de Santa Rita do Sapucaí, o curso de Sistemas de Comunicações Óticas. Maiores informações pelo telefone (035) 631-1788.

RJ — Gerência de Recursos de Processamento de Dados, Projeto de Sistemas on-line e Análise e Projeto Estruturado de Sistemas são os seminários programados pelo IBAM — Instituto Brasileiro de Administração Municipal para este mês. O IBAM fica no Largo IBAM número 1, Botafogo, Rio de Janeiro-RJ, CEP 22282. tel.: (021) 266-6622.

SP — De 19 a 23 de novembro, o centro de convenções do Hotel Novotel em Campinas, abrigará o I Congresso Brasileiro de Informática em Saúde, um evento que reunirá diversos especialistas, pesquisadores e usuários.

RJ — A RR Sistemas resolveu investir na área de suprimentos.

MICRO SISTEMAS, setembro/86 23

continuando também com o de senvolvimento de sistemas e o seu bureau de serviços. Para maiores informações, a RR Sistemas coloca a disposição dos interessados o seu telefone: (021) 255-9513.

SP — Inaugurada em Sorocaba a nova sede da Microland — Com putadores e suprimentos. Representante da Scopus, a empresa pretende abastecer a cidade e ad jacências com impressoras, monitores de vídeo, formulários e suprimentos em geral. O endereço da nova sede é Rua Dr. Nogueira Martins, 129 — Sorocaba, CEP 18030, tel.: (0152) 33-1233. RJ — A partir de outubro a Servimec irá ministrar cursos sobre Open Acess. A empresa foi ^autorizada a fazê-lo pela SPI — Tecnologia e Informática, representante do software no país. Os cursos contarão com apostilas, transparências, disquetes e ma nuais.

Uma vantagem adicional do TK90X é possuir uma tela continuamente em alta resolução. Estes programas geram interessantes efeitos na tela.

# Efeitos na tela do TK90X ac<br> onal do TK90X é possuir uma tela<br>
se programas geram interessantes<br>
se programas geram interessantes<br>
m já perceberam que é uma gran-<br>
tela do equipamento ser el tela particular de la de equipamento ser el tela de ser<br>
tel

#### P aolo F. Pugno

Ac redito que todos os usuários de micros compatíveis com o ZX Spectrum já perceberam que é uma grande vantagem o fato da tela do equipamento ser gerenciada permanentemente em alta resolução gráfica. Na verdade, não existe um modo texto, pois as rotinas de impressão de um caráter no vídeo, contidas na ROM, praticamente o desenham no arquivo de tela, pokeando os bytes relativos ao seu desenho. Essa é uma vantagem que não é encontrada em muitos equipamentos de maior porte. Alguém aí já viu algum outro micro desenhando o gráfico da função seno sobre a listagem, e, ainda por cima, em modo OVER, fazer um OR-EXCLUSIVO por onde passa?

Posicionado logo após o arquivo de tela, encontra-se o arquivo de atributos, o qual contém 768 bytes (32 x 24 caracteres). Cada byte contém o código de atributo para cada caráter da tela. Podemos pesquisar o conteúdo desses bytes através da função ATTR.

Desta forma, para INK 7, PAPER 1, BRIGHT 0 e FLASH 1, temos:  $7 + 8 \times 1 + 0 + 128 = 143$ .

Ao contrário do que muitos possam pensar, existe a possibilidade de se aumentar a resolução colorida do micro, expandin do o arquivo de cores para 6 Kb e definindo-se um atributo para cada byte da tela gráfica, e não para um conjunto de 8 bytes. Desta forma, o ZX Spectrum quase alcança a resolução gráfica de um MSX (ficam faltando algumas cores)! Mas isto <sup>é</sup> assunto para mais tarde... 1, BRIGHT 0 e FLASH<br>
n pensar, existe a possibi-<br>
rida do micro, expandin-<br>
lefinindo-se um atributo<br>
para um conjunto de 8<br>
quase alcança a resolução<br>
algumas cores)! Mas isto<br>
guagem de máquina que<br>
acredito, farão a fel

A memória de vídeo é mapeada de uma forma que pode parecer no mínimo estranha aos iniciantes. A tela está dividida em três blocos de oito linhas de texto cada. Um bloco tem 2048 bytes e está montado da seguinte maneira: primeiro, os bytes relativos à primeira linha de pixels de todos os caracteres do bloco; depois, aqueles relativos à segunda linha de pixels de todos os caracteres; a seguir, os da terceira linha etc. até chegar à oitava linha (um caráter é definido por oito bytes). Essa formatação é percebida facilmente quando carrega-se uma tela sob a forma LOAD "nome" SCREEN\$, ou então rodando o seguinte programinha:

> 10 FOR F=0 TO 2 20 FOR G=0 TO 2047 30 POKE ( 16384+F\*2048-\*-G) ,255 40 NEXT G 50 NEXT F

Concluímos, então, que a memória de vídeo tem 6 Kb (três blocos de 2 Kb).

O efeito do Super-CLS depende do que há na tela. Se esta estiver vazia, não haverá muita graça. No fim, antes de devolver o controle ao BASIC, ela chama a rotina de CLS da ROM, para atualizar PAPER, INK, BRIGHT e FLASH, além de posicionar a próxima impressão em (0,0). ando a seguir o resulta<br>ta controla, entre outras<br>Sits de 0 a 3 – cor do B(<br>Sit 4 – liga/desliga o alte<br>Mém disso, ela também<br>i o microdrive.<br>Defeito do Super-CLS d<br>ver vazia, não haverá mu<br>ontrole ao BASIC, ela<br>a atualiza Seleito do Super-CLS depende do que ha ha icid. Se estade ver vazia, não haverá muita graça. No fim, antes de devolver controle ao BASIC, ela chama a rotina de CLS da ROM, a atualizar PAPER, INK, BRIGHT e FLASH, além de po

O comando PRINT ATTR (linha, coluna) retoma um nú mero que pode variar de 0 a 255. Esse número é constituído assim: Cor do INK + 8 x cor do PAPER + 64 se BRIGHT <sup>1</sup> ou + 128 se FLASH 1.

Preparei algumas rotinas em linguagem de máquina que agem diretamente sobre a tela e que, acredito, farão a felicidade dos ainda iniciantes na programação Assembler.

#### SUPER-CLS

Este programa (listagem 1) produz um interessante efeito audiovisual toda vez que é chamado. Ele realiza um CLS por rotação de bits; apanhando cada byte do arquivo de tela e fazendo uma rotação à direita (pode ser também à esquerda), enviando a seguir o resultado à tela e à porta 1/0 254. Esta porta controla, entre outras coisas:

Bits de 0 a 3 — cor do BORDER

Bit 4 — liga/desliga o alto-falante

Além disso, ela também controla a saída MIC e é utilizada com o microdrive.

Sua execução é no endereço 30000, mas o programa é realocável (veja a listagem).

os atributos, inclusive sobre as duas últimas linhas da tela.

Para ilustrar sua utilidade, vou dar um exemplo: tenho um certo desenho todo colorido na tela e, em certo momento desejaria trocar tudo o que for PAPER 5 por PAPER 4, sem, porém, apagar o desenho, deixando intactos os outros atributos. Ou então gostaria de ver como ficaria este mesmo desenho em BRIGHT 1, sem apagá-lo e fazê-lo de novo. Bem, Color íaz exatamente isto.

Para que o programa saiba o que tem de fazer, ele precisa saber primeiro quais atributos ele vai procurar. Isso poderia ser feito através de POKEs, o que tomaria o programa, porém de certa forma deselegante. Escolhi, então, um meio aítemativo: as informações são passadas através de uma string, no caso  $Z$ \$. Vou explicar a sintaxe: LET  $Z$ \$= "lista de comandos": RAND USR 32200.

A lista de comandos é montada de forma que se quisermos mexer com INK ou PAPER a sintaxe é: INK vn ou PAPER vn; onde y-número da cor que será procurada (a cor velha) e n=número da nova cor.

Assim, se quisermos que tudo o que tenha INK 3 seja mudado para INK 7, a sintaxe será: INK 37. Para o PAPER vale o mesmo formato.

Vamos então montar a string, supondo que eu queira que tudo vá para FLASH 1: LET  $\widetilde{ZS}$ ="FLASH 1": RÁND USR 32200

Para FLASH 0: LET Z\$="FLASH 0": RAND USR 32200. O que tiver PAPER 6 deve mudar para PAPER 2: LET Z\$ ="PAPER 62": RAND USR 32200.

Você não deve digitar os comandos PAPER e BRIGHT caráter a caráter, e sim PAPER, BRIGHT, INK e FLASH, ou seja, symbol shift em modo extendido. Além disso, mais uma surpresa: você não precisa chamar a rotina para cada mudança que vai fazer, pois se for necessário fazer várias mudanças seguidamente, escreva os comandos um atrás do outro, da seguinte forma: LET Z\$ = "PAPER 23 INK 45 BRIGHT 0 - FLASH 1": RAND USR 32200.

Para BRIGHT e FLASH, a sintaxe é: BRIGHT n ou FLASH n; onde n pode ser 0 ou <sup>1</sup> (lógico).

> Você poderá descobrir muitas utilidades para este programa, e só usar a imaginação!

11. BASIC PARA MICROS. Watt, S. e Mungada, M. - Cz\$ 59,90

Desta fornia, você vai fazer todas essas mudanças de uma só vez. Caso não tenha sido definida a variável Z\$, acontecerá um erro de variável inexistente e se algum parâmetro foi escrito na forma errada, ocorrerá um erro do tipo Argumento Inválido, do mesmo modo que aconteceria em BASIC.

Digite a listagem 2 e a seguir o comando RUN. Se tudo estiver correto, você poderá então salvá-lo em fita, e depois dar um NEW, pois ele encontra-se protegido, acima do Ramtop. Experimente então digitar e rodar o seguinte programa:

- 21. MANUAL DE LINGUAGEM C. Hancock, L. e Krieger, M. Cz\$ 109,00
- 22. INFORMÁTICA: UMA INTRODUÇÃO. Velloso, PC. CzS 95,00

□ Anexo Cheque nº .......... do Banco.......... nominal à Editora Campus Ltda., livre de despesas postais.

- <sup>1</sup> REM exemplo
- <sup>10</sup> FOR i <sup>=</sup> <sup>0</sup> TO <sup>21</sup>
- 20 PRINT AT i,0; PAPER (RND\*8); INK (RND\*8); "ABCDEFGHIJKLMNOPQ RSTUVWXYZ012345"
- <sup>30</sup> NEXT i
- 40 LET Z\$= "PAPER 01 PAPER 12 PAPER 23 PAPER 34 PAPER 45 PAPER 56 PAPER 67"
- 50 RAND USR 32200
- 60 LET Z\$= "INK 76 INK 65 INK 54 INK 43 INK 32 INK 21 INK 10"
- 70 RAND USR 32200
- 80 LET Z\$= "BRIGHT 1" : RAND USR 32200
- 90 PAUSE 0: LET Z\$= "FLASH 1" : RAND USR 32200
- 100 PAUSE 0: LET Z\$= "BRIGHT 0 FLASH 0" : RAND USR 32200

#### INVERTE TELA

A listagem 3 apresenta o programa Inverte Tela. Seu funcionamento é muito simples: cada vez que é chamado, ele realiza uma inversão da tela no sentido horizontal, isto é, o que estava a esquerda vai para a direita, e vice-versa. Essa inversão é feita a nível de pixels, portanto, se, por exemplo, listarmos algum

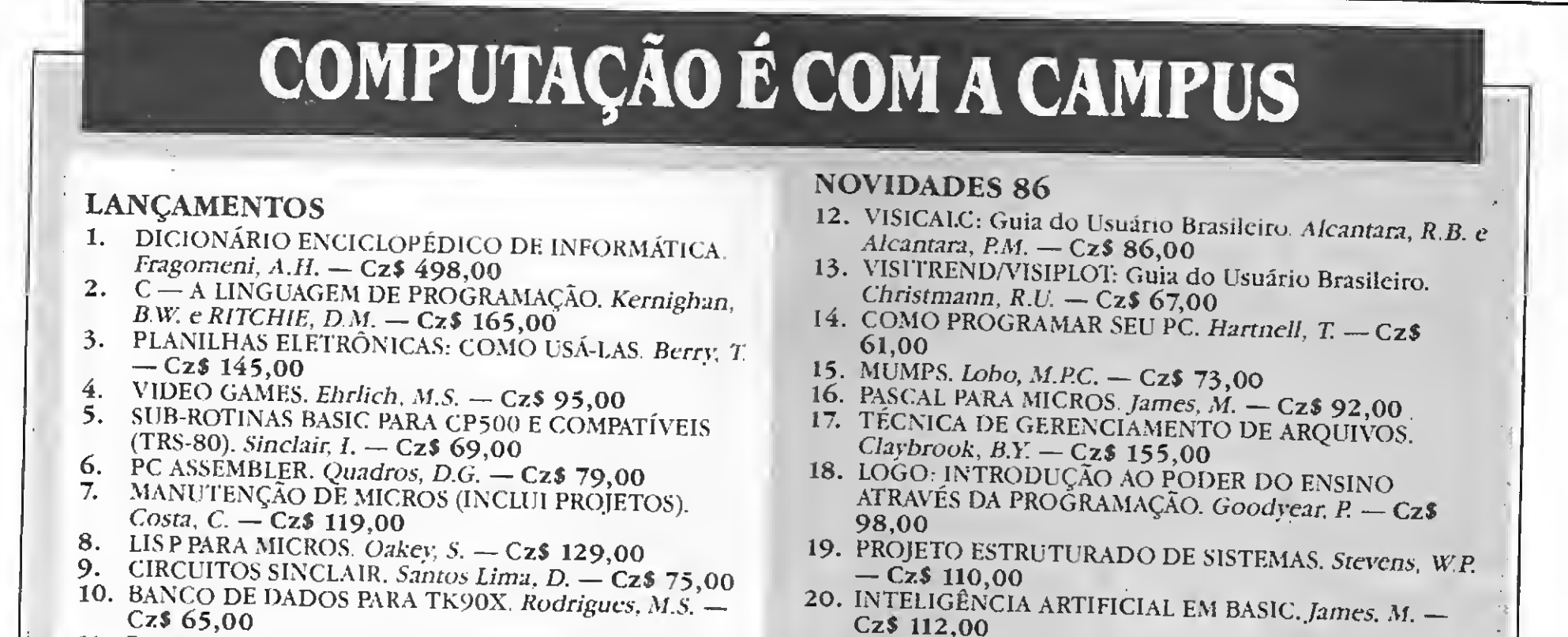

CzS 112,00

C Desejo receber o maior c melhor catálogo de computação da América Latina — CAMPUSWARE.

# Q Editora Campus

Rua Barão de ítapagipe 55 Rio Comprido CEP 20261 Telefone: (021) 284 8443 - Telex: Í00038) 021-32606 EDCP Desejo receber os livros assinalados abaixo:

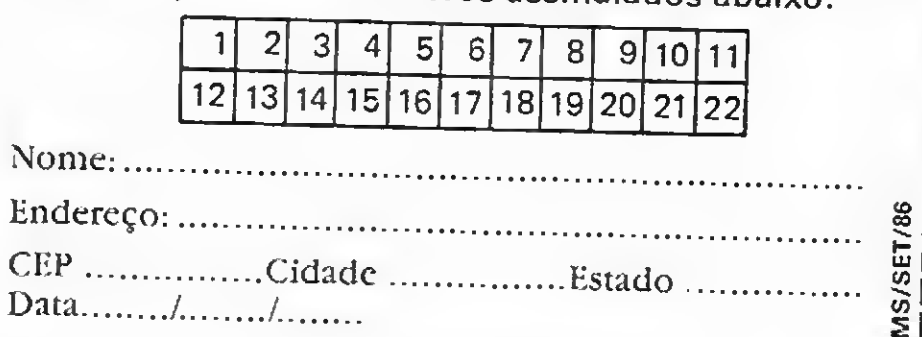

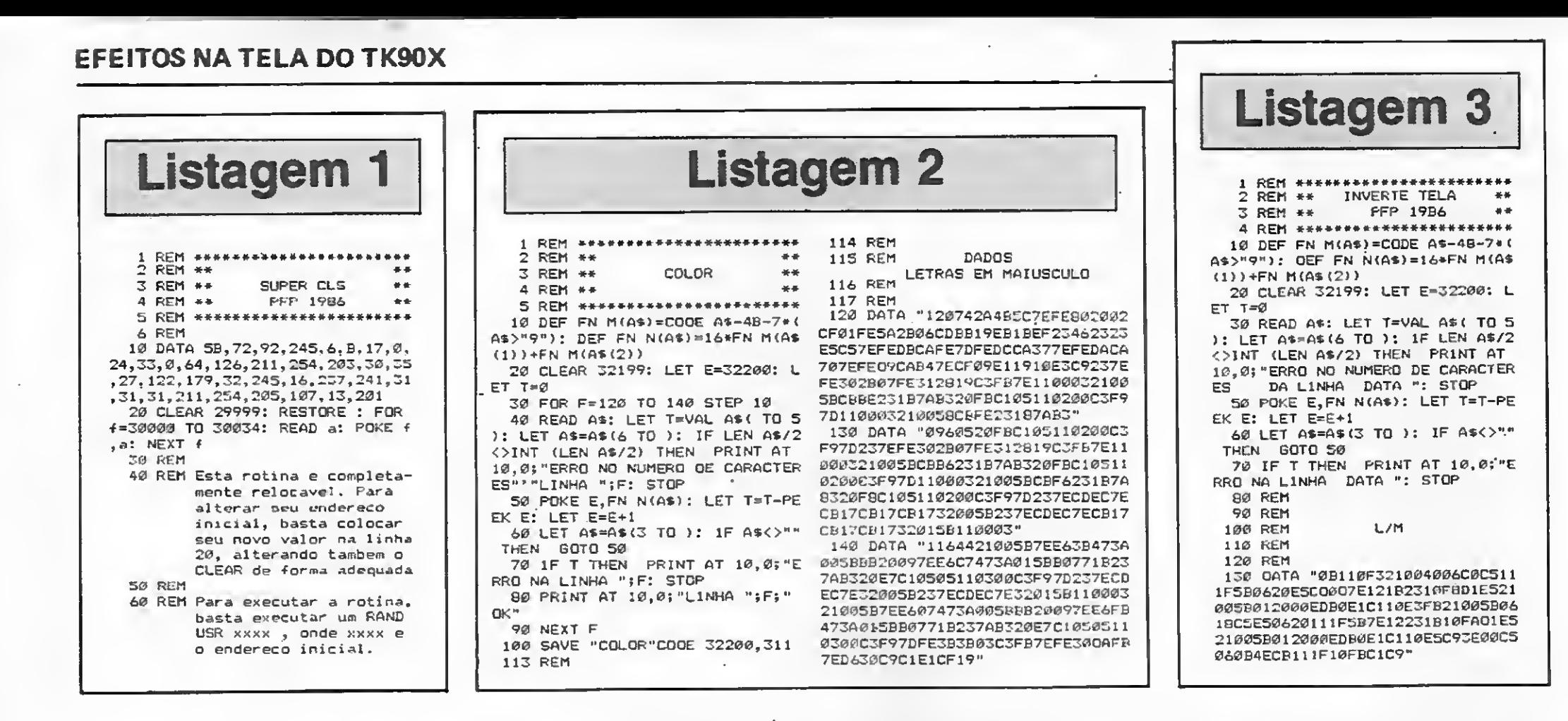

Assembler poderá fazê-lo sem maiores problemas. Já o programa Color apresentará uma dificuldade maior, devido à presença de vários jumps absolutos e calls, os quais não puderam ser evitados. Mesmo aqui, a tarefa não é impossível, porém mais trabalhosa.

programa no vídeo e chamarmos a rotina, o resultado será um programa que só poderá ser lido se colocarmos um televisor na frente de um espelho (muito trabalhoso! Chame a rotina novamente e restabeleça a ordem normal das coisas). Concordo que esta rotina não apresenta tanta utilidade como o Color, mas será extremamente útil caso você deseje fazer o seu pró prio programa gráfico.

Seu endereço de chamada também é 32200. Aliás, esse é também o endereço de chamada do Color (Super-CLS é chamado em 30000, mas é realocável). Escolhi esses endereços para dar oportunidade a quem tem um micro de 16 Kb. Para realocar o Inverte Tela, basta alterar o endereço de chamada de um call e nada mais. Quem tiver uma certa prática em

Bem, por enquanto é só... Use <sup>e</sup> abuse dos programas do modo que quiser e bom divertimento!

Paolo Fabrizio Pugno cursa atualmente o primeiro ano da Faculdade de Engenharia industriai, em São Paulo, e possui um ZX Spectrum, com o qual desenvolve programas.

Faz a Folha de Pagamento de sua empresa, emitindo relatórios como Guia de JAPAS, Guia de FGTS. Relação de Empregados, Relação para I.R.. Relação para Banco, Informe de Rendimentos, Acumulados Anuais. RAIS e Recibo de Pagamento. A folha pode ser semanal ou mensal. As tabelas são modificadas pelo próprio usuário.

Permite também, adiantamentos de salário, reajuste salarial, alterações de acumulados e outras funções que agilizem o processamento da Folha de Pagamento da empresa.

 $\bullet$ 

<sup>A</sup> Contabilidade de um mês em apenas 2 horas! Este Sistema permite o cadastramento de históricos padronizados e de plano de contas com até 5 niveis. Emite Diário.Razão. Balancete. Balanço, Demonstração de Resultados. Demonstração de Lucros e Prejuízos acumulados. Listagem por centro de custo e extrato de contas, entre outras funções.

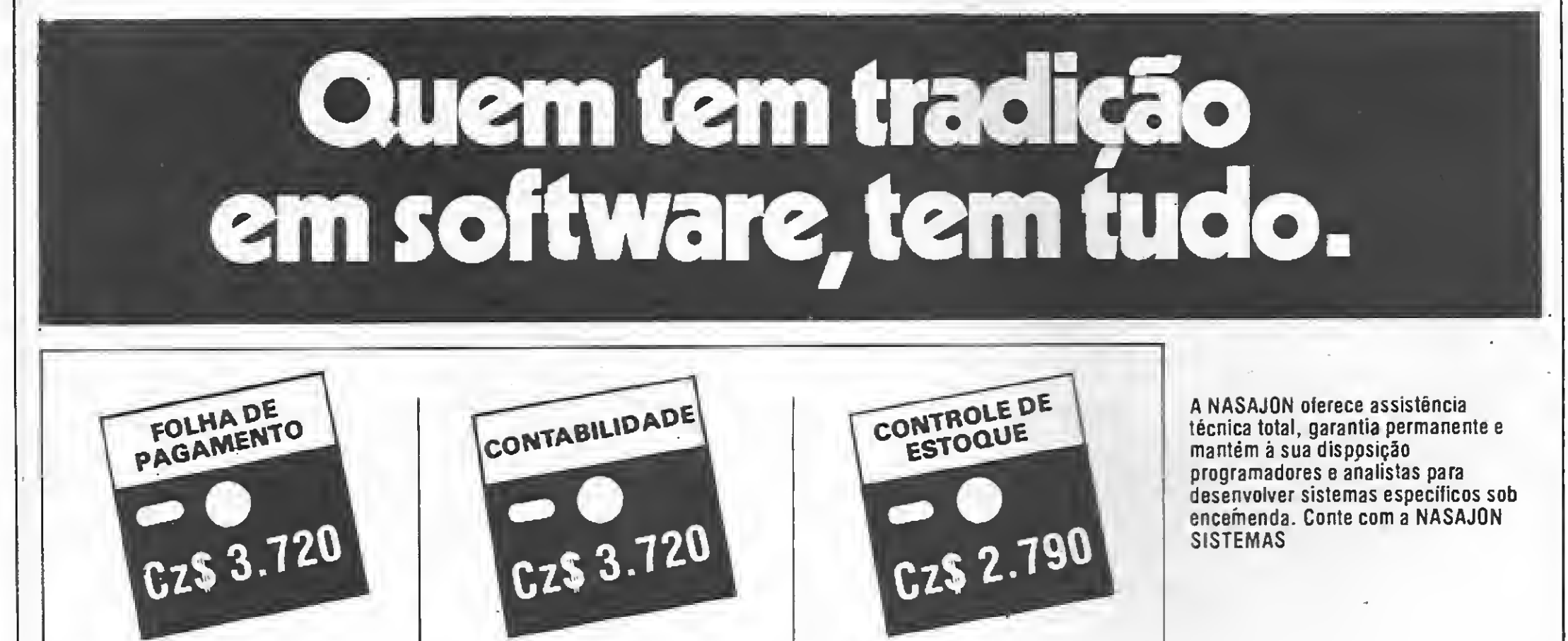

Controla o estoque de itens com Especificação, Estoque Minimo. Unidade. Fornecedor, Localização e outras informações relacionadas no item como Custo Médio. Entradas e Saidas no período, etc. Fornece Listagens Geral e Parcial dos produtos. Listagem Fisico-Financeira, Listagem dos produtos abaixo do estoque minimo. Lista de Preços e Etiquetas, entre outras. Admite também. Reajuste de Preços, Alteração de Dados e Exclusão de Produtos.

Compatíveis com as linhas TR5-80 e Apple. Também disponíveis para IBM-PC. Procure-nos para maiores informações.

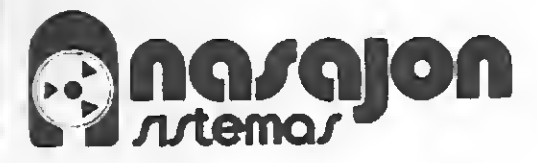

Av. Rio Branco, 45 - Grupo 1.311 Rio de Janeiro - CEP 20.090 Tels.: (021) 263-1241 e 233-0615

Empresa filiada á ASSESPR0.

sperom

speroni

 $\left( \frac{\partial \mathbf{F}}{\partial \mathbf{r}}\right)$ 

# O Alphaprinter IP-40 faz o que o seu computador não faz.

 $\begin{array}{l} \text{IPRIM} \longrightarrow \frac{48 \text{ WUB}^{45}}{120 \text{ N} \cdot \text{C}}\\ \text{intrinsic} \longrightarrow \frac{32 \text{ columns}}{24 \text{ column}}\\ \text{intrinsic} \longrightarrow \frac{1}{24 \text{ N}} \frac{1}{10} \frac{1}{10} \frac{1}{10} \frac{1}{10} \frac{1}{10} \frac{1}{10} \frac{1}{10} \frac{1}{10} \frac{1}{10} \frac{1}{10} \frac{1}{10} \frac{1}{10} \frac{1}{10} \frac{1}{10} \frac{1}{10} \frac{1}{$ IMPRIME DUPLA ALTURA imprime<br>imprime

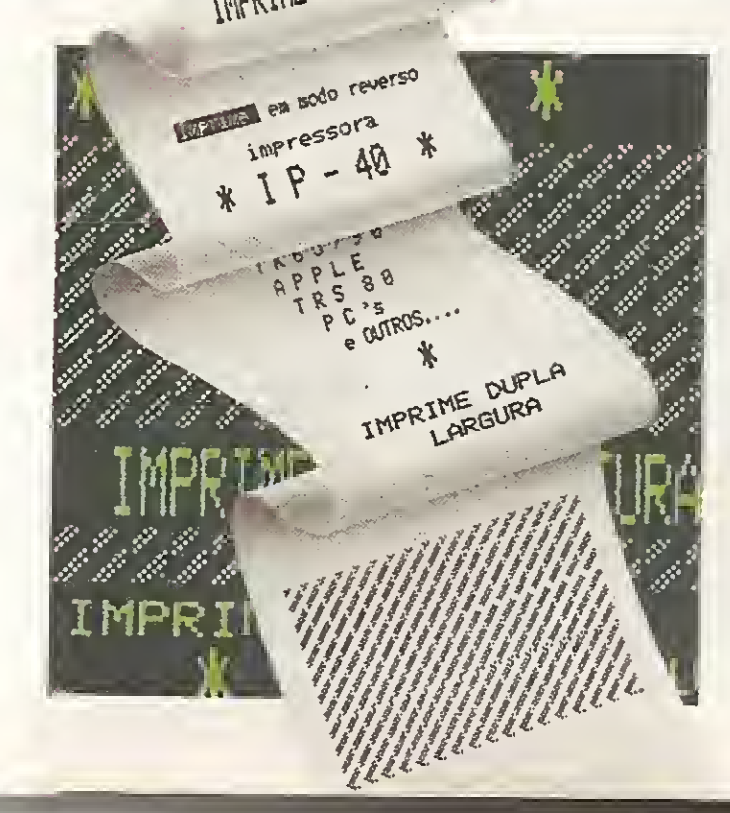

# Com um toque de gênio.

Alphaprinter IP-40 é a impressora mais genial e simples que você já viu. Genial porque e de grande utilidade no seu dia-a-dia, complementando o trabalho de seu computador. E simples porque basta um toque para que funcione, podendo ser acionada até por uma criança. É útil também a profissionais liberais, estudantes e donas-de-casa, pois imprime orçamentos domésticos, mala direta, contro les de estoque e de contas a pagar e receber. Imprime caracteres em dupla altura e caracteres pessoais, como assinaturas e logotipos. A Alphaprinter utiliza a mesma bobina das máquinas de calcular, que você encontra em qualquer papelaria. <sup>E</sup> sabe o que mais? E compatível com várias linhas de computadores: Sinclair, MSX, APPLE, TRS 80, PCs e outros. Distribuição Nacional nas lojas de Cine-Foto-Som especializadas, e magazines.<br>**Alphasystem** 

Indústria e Comércio Lida.

Avenida República do Líbano, 2073 • Ibirapuera • São Paulo • F.: (011) 549-9788

Simples e inteligente como as grandes idéias, a Direção Proceda 4000 é um sistema que acaba com as barreiras de comunicação em todas as suas formas: dados, textos, imagem e voz. Integrando uma família de equipamentos constituída de terminais de vídeo, computador pessoal e impressoras, a Direção Proceda 4000 garante maior eficiência na operação. E, sendo apenas um fornecedor, elimina problemas com manutenção e assistência técnica. Isto tudo quer dizer o seguinte: integração de funções. A Proceda é a primeira empresa brasileira a bater nesta tecia. E aproveita para apresentar uma família onde todos os componentes se dão muito bem: a Família Proceda 4270. Eles foram feitos um para o outro: Computador Pessoal Proceda 4270-PC, Unidade de Controle

Nucleo

**AM** 

**第四节 特许** 

FAMILIA PROCEDA 4270.

Centro Empresarial de São Paulo Av. Mana CoelhoAguiar. 215 Bloco D · 4<sup>o</sup> andar CEP 05804-São Paulo-SP TelS.: [011)545-6343/6001 FILIAIS: Recife: TelS.: |081)222-6911 222-6071/6807 Rio de Janeiro: TeL: [021J 222-7768 PonoAlegre: Tel.: |0512) 21 -6196

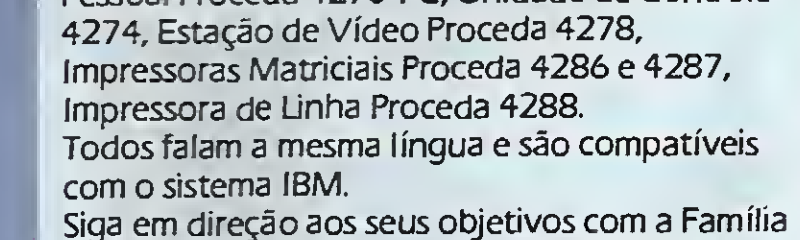

Proceda 4270. Nenhuma outra família é tão compatível com a sua empresa.

#### MATRIZ:

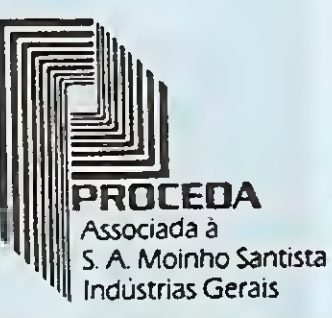

#### COMPROMISSO DE LONGO PRAZO COM SEUS CLIENTES.

# AGORA VOCÊ JÂ PODE SEGUIR UM NUVU CAMINHU NA INFUKMAI ICA: DIREÇÃO PROCEDA 4000.

# EOTEXT  $\Box$

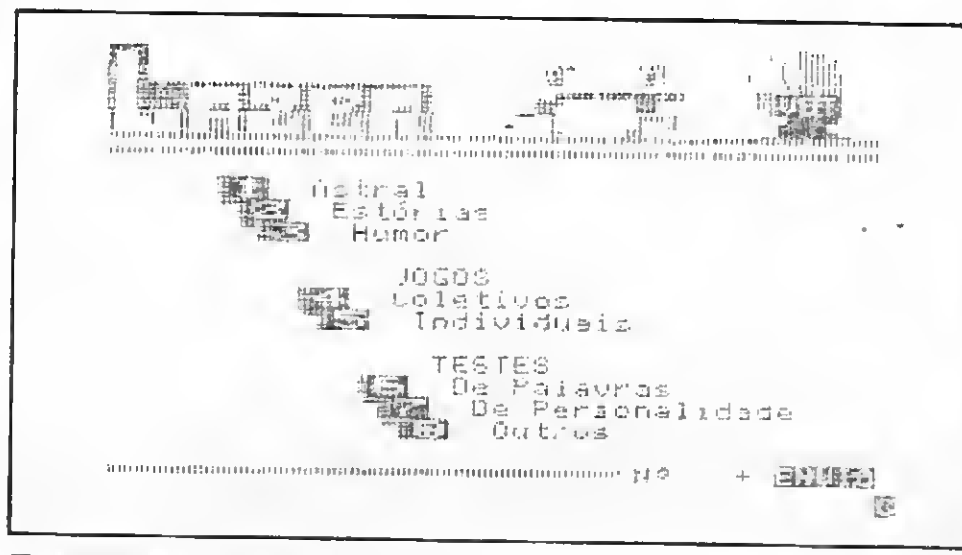

Tela de abertura da seção de lazer

H Apesar de sua importância informativa, o Videotexto não esqueceu de oferecer aos seus usuários, um serviço não menos importante: o lazer.

Para utilizá-lo, estando no menu principal do sistema, basta digitar as letras LZ seguido da tecla de envio (RETURN ou ENTER). Feito isto, aparecerá o menu de serviços disponíveis, onde o usuário pode saber o seu astral, consultar estórias para crianças, divertir-se com a seção de humor, participar de um dos muitos jogos coletivos ou individuais, testar a sua inteligência ou personalidade.

No astral você tem o horóscopo, numerologia, oráculo e a cartomancia. Para as crianças, atrações como estórias infantis, infoteca galática e multiconto.

Os jogos coletivos disponíveis são o jogo da corte, o jogo das velhas e o lig-lig, todos permitindo a participação de duas pessoas. Já os individuais vão desde caça aos patos, caça-niquel, casa do terror, corrida de cavalos, Einstein, jogo das estrelas, jogo da velha até o "ossoduro".

**Está em fase de instalação a rede privada de Videotexto** do Unibanco, que oferecerá a princípio os serviços de saldo de conta corrente e de poupança. Em breve também estarão disponíveis na rede privada do banco informações sobre os fundos de investimentos. Estas informações, bem como os serviços do Videotexto da Telesp, poderão ser acessados nas agências do Unibanco onde estão sendo instalados terminais institucionais, com televisão à cores, para uso dos clientes. A prioridade do banco é atingir as agências não automatizadas, já que nas demais os saldos e extratos podem ser obtidos através dos terminais cliente.

Os testes também são bastante variados, com opções como avatar, caça-palavras, cruzadas, cruzaletra, jogo da forca, o revisor e sacapalavra. Para testar a sua personalida de existe um item exclusivo e para a avaliação da sua inte ligência, conhecimento ou memória, estão à sua disposição o jogo do barqueiro, a torre de hanói, quebra-cabeça, jogo da veneziana, o desafio do macaco, CCAA testa seu inglês, jogo da memória, Master e Veja, estes dois últimos oferecendo prêmios para aqueles que acertarem os seus desafios.

Outra novidade do Unibanco foi a conjugação das tecnologia do Videotexto com a de terminais de compras no serviço "Seguro a Jato", instalado no aeroporto de Congonhas, em São Paulo. Trata-se de um seguro de vida para viagens da ponte aérea, que pode ser feito pelos clientes de qualquer um dos bancos que participam do 24 Horas através de um terminal do Videotexto instalado no próprio aeroporto que fornece as exDlicações necessárias. O preço do seguro é debitado automaticamente da conta do cliente pelo terminal e os que são correntistas do Unibanco podem usar o serviço adicional de verificação de saldo e extrato para saber quanto sobrou em suas contas.

O Videotexto também foi o assunto de uma das palestras do Congresso Nacional de Informática que enfocou o tema "Videotexto, um serviço de comunicações de múltiplas aplicações informáticas".

H As empresas que atuam na área da construção civil já contam com um serviço especializado dentro do Videotexto da Telesp, onde entre outras informações podem obter a lista das concorrências abertas para a execução de obras em todo o país. Sob o título "A Construção Civil", a ABC Videotexto mantém também uma lista das obras em andamento, com o nome do responsável pelas compras em cada uma delas e telefone para contato, facilitando assim o trabalho dos lojistas fornecedores de material de construção. Dentro do serviço podem ser encontrados ainda os produtos em lançamento, para que servem e onde podem ser encontrados, e as mercadorias em oferta, além de uma espécie de catálogo com o nome de profissionais e prestadores de serviço das várias áreas dentro do setor de construção. Muitos destes serviços oferecidos pela ABC são gratuitos, e outros, como o de ofertas do mercado são fechados, restritos aos usuários cadastrados na empresa. A senha para acesso à Construção Civil é AAA, e no caso dos serviços fechados deve ser feito um contato com a ABC, pelo tel.: (011) 288-3820 — São Paulo, para obtenção da senha.

Em outubro a ABC deverá colocar mais um serviço à disposição dos usuários do Videotexto: uma tabela de preço de materiais de construção para a realização de orçamentos. Esta tabela será atualizada diariamente através do microcomputador 1-7000, da Itautec, utilizado pela empresa para a edição de suas páginas.

A Telesp esteve presente na Feira de Informática, no Rio de Janeiro, demonstrando os serviços oferecidos pelo Videotexto. No stand do Ministério das Comunicações estavam acessando o banco de dados central do sistema, em São Paulo, dois microcomputadores que funcionavam como terminais, dois terminais institucionais e dois residen ciais. Além destes, três terminais públicos, conhecidos como olhões, estavam espalhados pelo pavilhão da feira, mostrando ao público o que é o Videotexto e que tipo de informações podem ser obtidas através do sistema.

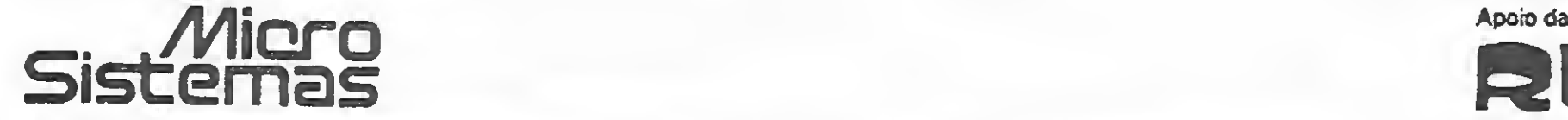

**RUMG** 

# iniciante

A organização da memória de tela dos micros Apple e TRS-80 é muito diferente. Saiba como utilizar esses recursos de forma adequada.

Eduardo O. C. Chaves

# Manipulando a memória de teia

m nossos três artigos anteriores, "A tela do seu micro" (MS n? 49), "Manipulando a tela" (MS n? 53) e "Ma nipulando a tela do TRS-80" (MS  $n^{O}$  54), descrevemos os vários formatos de tela e começamos a ver como manipulá-las, usando instruções em BASIC para textos e gráficos.

Hoje, vamos discutir uma outra maneira de fazer basicamente a mesma coisa, em baixa resolução, utilizando a instrução POKE do BASIC para manipular a memória de tela dos microcomputadores das linhas Apple e TRS-80 modelo III.

Os micros têm uma área de sua memória que é reservada para guardar o código do caráter que está sendo mostrado em cada uma das posições da tela de baixa resolução. Como você deve lembrar, os da linha Apple podem exibir até 960 (40 x 24) caracteres simultaneamente e os equipamentos TRS-80 modelo III até 1024 (64 x 16). Consequentemente, os primeiros têm 960 posições de memória, ou seja, quase 1 Kb reservado para guardar os códigos dos caracteres exibidos na tela, e os segundos 1024, exatamente <sup>1</sup> Kb para essa finalidade.

Os endereços de memória são os descritos acima, e o código do caráter é um número que vai de 0 a 255, em ambos os casos. Caso o leitor esteja familiarizado com a tabela ASCII,

Nos rnicros da linha Apple, essas posições de memória são as de número (endereço) 1024 a 2047 — não estranhe o fato de que o número de posições de memória (1024) é maior do que o número de caracteres que pode ser exibido (960) -, isto será explicado mais adiante. Nos da linha TRS-80 modelo III, essas posições são as de endereço 15360 a 16383, neste caso o número de posições de memória é exatamente igual ao de caracteres que pode ser exibido: 1024 É possível exibir qualquer caráter em qualquer posição da tela, usando a instrução POKE do BASIC. Ela permite que você altere o conteúdo de qualquer posição de memória, e não apenas da memória da tela. No caso da memória de tela, a instrução permite que você coloque, nas posições de memória que armazenam o código dos caracteres que estão sendo exibidos, o código de qualquer caráter. Sua sintaxe, neste caso é a seguinte:

POKE endereço de memória, código do caráter.

não estranhe se o código do caráter colocado na tela através da instrução POKE não corresponder necessariamente ao código do caráter na tabela ASCII. Como o gerador de caracteres do microcomputador, geralmente, tem capacidade para definir pelo menos 256 caracteres diferentes, normalmente, todos eles são acessáveis através da instrução POKE (a tabela ASCII podrão só dispõe de 128 códigos, dos quais os primeiros 32 são, em geral, dedicados a funções de controle e, portanto, não correspondem a caracteres imprimíveis na tela).

#### LINHA TRS-80 MODELO III

Vamos começar, neste caso, com os micros da família TRS-80 modelo III, porque exibem, em relação à questão discutida anteriormente, um comportamento mais padrão do que os da família Apple.

Vejamos, em primeiro lugar, um programinha simples:

PROGRAMA 1:

```
10 CLS
20 FOR I = 15360 TO 16383
30 POKE 1,42
40 NEXT I
50 GOTO 50
```
Esse programa faz com que toda a tela dos equipamentos da família TRS-80 modelo III seja preenchida com o caráter de código 42, um asterisco ( \*). Como você pode notar, há um laço (geralmente chamado de loop) que faz com que o computador execute a instrução POKE 1024 vezes, colocando o código 42 nas 1024 posições de memória que vão de 15360 a 16383. Como essas posições são as que controlam o que é exibido na tela, esta ficará com um asterisco em cada uma de suas 1024 posições. Experimente mudar o código do caráter da linha 30, e a tela ficará cheia com o caráter correspondente.

Mas vejamos, agora, um programinha um pouco mais com plicado, mas muito semelhante a um que vimos no artigo anterior:

PROGRAMA 2:

10 CLS 20 MT = 15360

30

```
30 C = 6440 L = 16
 45 REM MOLDURA SUPERIOR NA PRIMEIRA LINHA
 50 FOR I = MT TO M T+(C-1)60 POKE 1,42
 70 NEXT I
 75 REM MOLDURAS LATERAIS DA SEGUNDA X DÉCIMA-QUINTA LINHA
 80 FOR I = MT+C TO MT+(C*(L-1)-1) STEP C
 90 POKE 1,42 : POKE I*(C-l),42
100 NEXT I
105 REM MOLDURA INFERIOR NA DÉCIMA-SEXTA LINHA
110 FOR I = MT+(C*(L-1)) TO MT+((C*L)-1)
120 POKE 1,42
130 NEXT I
140 GOTO 140
```
A variável MT (lembre-se de Memória de tela) é inicializada na linha 20, com o número correspondente ao endereço da primeira posição da memória de tela; a variável C (Coluna)com 64, e a variável L (Linha) com 16, nas linhas 30 e 40, respectivamente.

Para fazer a moldura superior, na primeira linha, o procedimento é fácil. É feita uma iteração (repetição), nas linhas 50 a 70, através da qual a instrução POKE é executada 64 vezes, colocando o código do asterisco nas 64 posições de memória que vão de 15360 até 15423. As variáveis MT e C foram inicializadas com os valores 15360 e 64. A expressão MT +  $(C-1)$  fica, portanto, com um valor igual a 15360 <sup>+</sup> (64-1), ou seja, 15423.

Passemos, agora, para a moldura inferior, que é feita pelas linhas 110 a 130. O procedimento, aqui, é basicamente o mesmo. As posições de memória, que agora recebem o código 42, são as que vão de 16320 (15360 + (64 \* (16-1))) até 16383  $(15360 + (64 * 16) - 1).$ 

Tudo claro até aqui? Esperamos que sim. O próximo detalhe a ser observado é o de que a linha 80 inclui a novidade STEP C. Isto quer dizer que a iteração cobrirá as posições de memória de 15424 até 16319, ou seja, 896 (64 \* 14) posições. Como 896/64 dá 14, essa iteração será repetida 14 vezes. Na primeira vez, I terá o valor de 15424; na segunda, 15488; e na terceira, 15552, etc. Na décima terceira iteração, o valor de I será 16192, e na décima quarta de 16256. Finalmente, na décima quinta vez, o valor de I iria para 16320, porém a iteração não é executada porque o valor máximo permitido era 16319 (como vimos no parágrafo anterior).

Resta explicar a linha 90. Há, nessa linha, duas instruções POKE. A primeira coloca na posição de memória representada por I o código de um asterisco; a cada vez que a iteração for executada. A segunda faz o mesmo com a posição I+(C-1), isto é, 1+63. Na primeira execução da linha 90, I vai representar, como vimos anteriormente, a primeira coluna da segunda linha, e 1+63 a última coluna dessa mesma linha. Como a iteração será repetida quatorze vezes, com STEP 64, a linha 90 vai colocar um asterisco na primeira e outro na última coluna das quatorze linhas que ficam entre a primeira e a última na tela. Até que não é tão complicado assim, a despeito da impres-

A parte mais complicada diz respeito às molduras laterais esquerda e direita. Como a primeira e a última colunas da primeira e da décima sexta linhas já têm um asterisco, em decorrência das molduras horizontais, vamos fazer as molduras verticais irem da segunda até a décima quinta coluna apenas. É isto que explica o fato de que na linha 80 acrescentamos o valor de C ao valor de MT e diminuímos uma unidade do valor de L. A instrução da linha 80 cobre, portanto, as posições de memória que vão de 15424 (que é a primeira posição da segunda linha, representada por MT + C, ou seja, 15360+64) até 16319 (que é a última, isto é, sexagésima quarta posição da penúltima, ou décima quinta linha, a saber, 15360 + (64 \* (16-1)-1), não é mesmo?).

são inicial ao contrário, não é mesmo?

#### UNHA APPLE

A organização da memória de tela nos micros da linha Apple, como dissemos anteriormente, é mesmo padrão. Isto porque sua memória de tela, ao invés de consistir de 960 posições, correspondentes ao 960 caracteres que podem ser exibi dos na tela, na ordem em que esses caracteres são normalmen¬

MICRO SISTEMAS, setembro/86 31

Como se pode facilmente notar, se estamos na primeira coluna de uma dada linha, precisamos acrescentar 128 para chegar à primeira coluna da linha seguinte. Isso é surpreendente por duas razões. Em primeiro lugar, seria de esperar, que tivéssemos que acrescentar 40, porque a linha tem 40 colunas. Mas a tela dos microcomputadores da linha Apple é dividida em três blocos de oito linhas. Em segundo lugar, tendo a tela desses micros essa peculiaridade, seria de esperar que tivéssemos que acrescentar 120 (3 x 40) e não 128! Acontece, porém, que a cada grupo de três linhas (120 posições) a memória de tela gasta ou esconde oito posições de memória, que não podem ser usadas para exibir caracteres na tela. Como ela tem 24 linhas, e a cada bloco de três linhas oito posições são de certo modo perdidas, está explicado o fato de que são necessárias 1024 posições de memória para a tela dos micros da família Apple, e não apenas 960. Se a cada grupo de três linhas se perdem oito

te exibidos (de cima para baixo e da esquerda para a direita), consiste de 1024 posições, correspondentes a três blocos de oito linhas da tela.

Observe bem, porém, como é que a tela é preenchida: em primeiro lugar é preenchida a primeira linha, depois a nona, a seguir, a décima sétima, e depois a segunda. E assim por diante. Vejamos um outro programinha, que também preenche a se

Expliquemos, pois. Como vimos, os equipamentos da linha Apple reservam as posições de memória de 1024 a 2047 para a memória de tela. Essas posições de memória controlam as 960 posições da tela da seguinte forma:

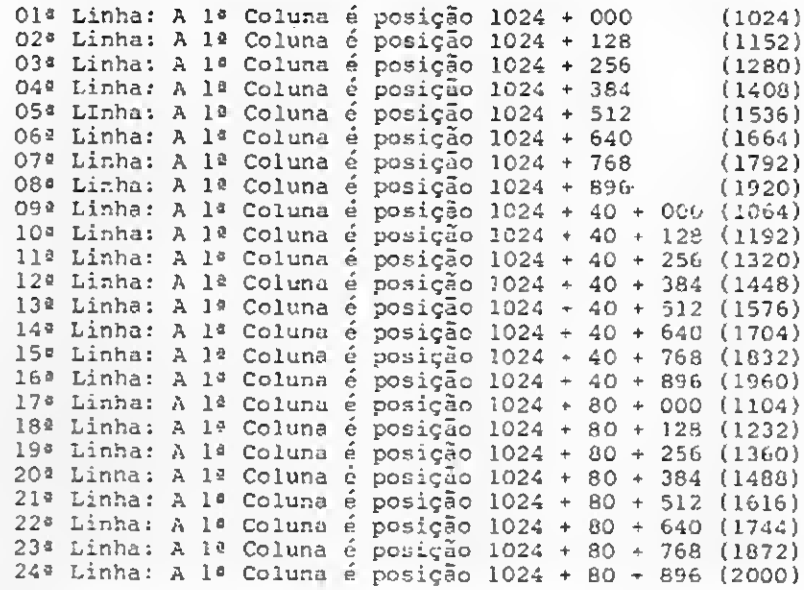

Colocando de forma um pouco diferente:

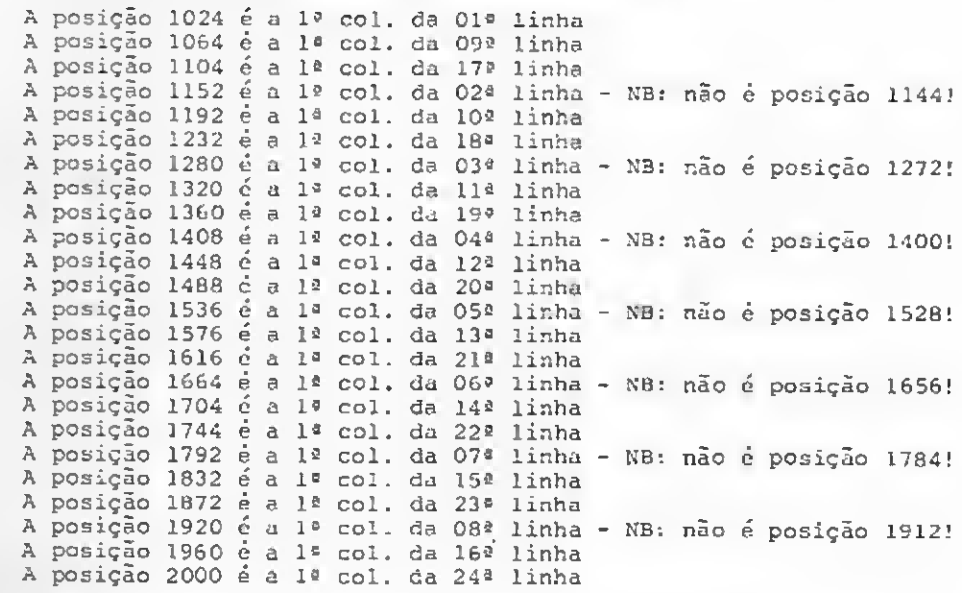

posições, são perdidos (24/3)x8, ou seja, 64 posições, que, acrescentadas às 960 que são usadas, perfazem 1024.

Vejamos, agora, como ficarão os programinhas que vimos anteriormente adaptados para os equipamentos da linha Apple. O programa 1, entretanto, não apresenta problemas de adaptação:

PROGRAMA 3:

10 HOME 20 FOR I <sup>=</sup> 1024 TO 2047 30 POKE 1,42 40 NEXT I 50 GOTO 50

MANIPULANDO A MEMÓRIA DE TELA<br>tela com asteriscos, mas preenche os três blocos de oito linhas simultaneamente:

```
PROGRAMA 4:
10 HOME
20 \text{ MT} = 102430 C = 4040 L = 24SO FOR K = 0 TO 896 STEP 128
60 FOR I = MT+K TO MT+K+(C-1)70 POKE 1,42 : POKE 1+40,42 : POKt 1+80,42
80 NEXT I
90 NEXT K
100 GOTO 100
```
Antes de comentá-lo, vamos listar o programa que executa no Apple a mesma função do programa 2, visto anteriormente:

Parece assustador, não é mesmo? Contudo não é tão complicado assim. Vejamos, em primeiro lugar, o programa 4. A inicialização das variáveis não é mais necessário explicar. O im portante é prestar atenção ao seguinte: o conjunto de linhas compreendido entre as linhas 50 e 90 — isto é, as linhas 60, 70 <sup>e</sup> <sup>80</sup> - <sup>é</sup> executado exatamente oito vezes. Por quê? Porque <sup>a</sup> iteração (repetição) começa atribuindo a K o valor de 0, que é

```
PROGRAMA 5:
 10 HOME
 20 MT = 1024
 30 \text{ C} = 4040 L = 24
 43 REM MOLDURA HORIZONTAL SUPERIOR
 50 FOR I = MT TO MT+(C-1)60 POKE 1,42
 70 NEXT I
 75 REM MOLDURAS LATERAIS
 80 FCR K = 0 TC 896 STEP 128
90 FOR I = MT+K TO MT+K+(C-1) STEP C<br>100 POKE 1,42 : POKE I+(C-1),42
 100 POKE 1,42 : POKE I+(C-1),42<br>110 POKE 1+C,42 : POKE I+C+(C-1),42
110 POKE 1+C, 42 : POKE 1+C+ (C-1), 42<br>120 POKE T+(2*C), 42 : POKE I+(2*C)+(C-1), 42
130 NEXT I
140 NEXT K
145 REM MOLDURA HORIZONTAL INFERIOR
150 FOR I = MT+(2*C)+896 TO MT+(2*C)+896+(C-1)160 POKE 1,42
170 NEXT I
180 GOTO 180
```
Na primeira iteração, K é igual a U. Logo, pela linha 60, I terá valores de 1024 a 1063. Como na linha 70 damos POKEs nas posições de memória 1, I + 40 e I + 80, preencheremos as linhas que começam nas posições de memória 1024, 1064 e 1104. Estas são a primeira, a nona e a décima sétüna linhas. Na segunda iteração, K será igual a 128 Logo, pela linha 60, I terá valores de 1152 a 1191. Como na linha 70 damos POKEs nas posições de memória I,  $1 + 40$  e  $1 + 80$ , preencheremos agora as linhas que começam nas posições de memória 1152, 1192 e 1232, ou seja, a segunda, a décima e a décima oitava linhas. E assim por diante.

Estude bem esses programas e você entenderá como é que se manipula a tela usando POKEs. E até a próxima.

Eduardo O. C. Chaves é Coordenador do Centro de Informática Aplicada da UNICAMP e Consultor-Editorial da PEOPLE Computação, de Campinas, SP.

aumentado de 128 (é essa a função do STEP) a cada vez que acontece uma repetição, até que K atinja o valor máximo de 896. Na primeira repetição, K é igual a 0; na segunda, igual a 128; na terceira, a 256; e na sétima, a 768; e por último, na oitava, igual a 896. Como na linha 60, acrescentamos o valor de K ao valor de MT, e, conseqüentemente, ao valor de I, e da mesma forma que na linha 70 damos três POKEs, sendo um na posição de memória correspondente a I, outro na posição de memória correspondente a  $I + 40$  e outro na posição de memória correspondente a I + 80, preenchendo, desta forma, os três blocos de tela simultaneamente.

Ou vejamos. \*

O programa 5, agora, não tem mistérios. Só que, ao fazer as molduras laterais, temos que dar seis POKEs, ao invés de três, para cada iteração: três para a primeira coluna e três para a última. As colunas intermediárias não são preenchidas por causa do STEP C.

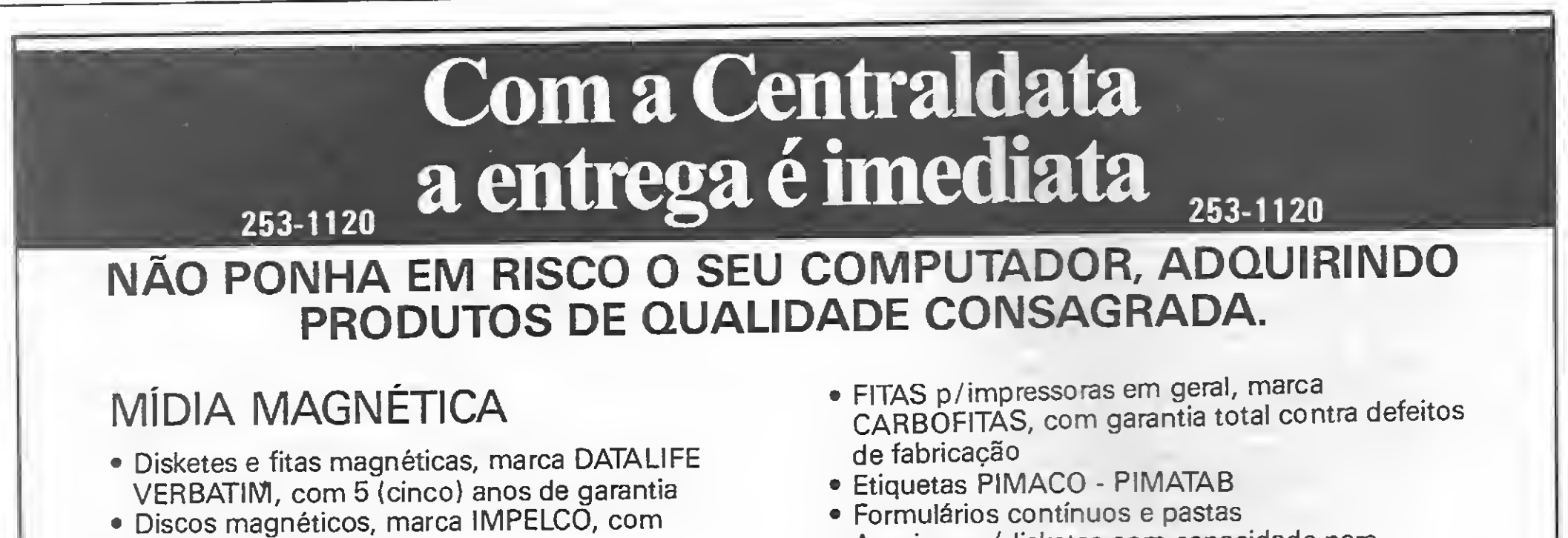

- <sup>1</sup> (um) ano de garantia • Disketes de 5 1/4" para limpeza do cabeçote de leitura e/ou gravação
- Arquivos p/disketes com capacidade para

10 (dez) ou 100 (cem) disketes

CONDIÇÕES ESPECIAIS PARA REVENDEDORES

# Suprimento é coisa séria

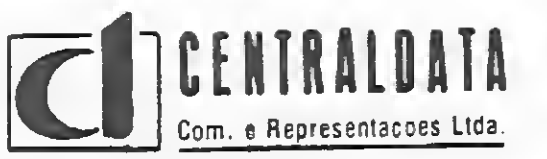

Distribuidor Autorizado: CARBOFITAS • PIMACO • VERBATIM Av. Presidente Vargas, 482 - Gr. 201/203 Tel.: KS (021) 253-1120 - Telex (021) 34318

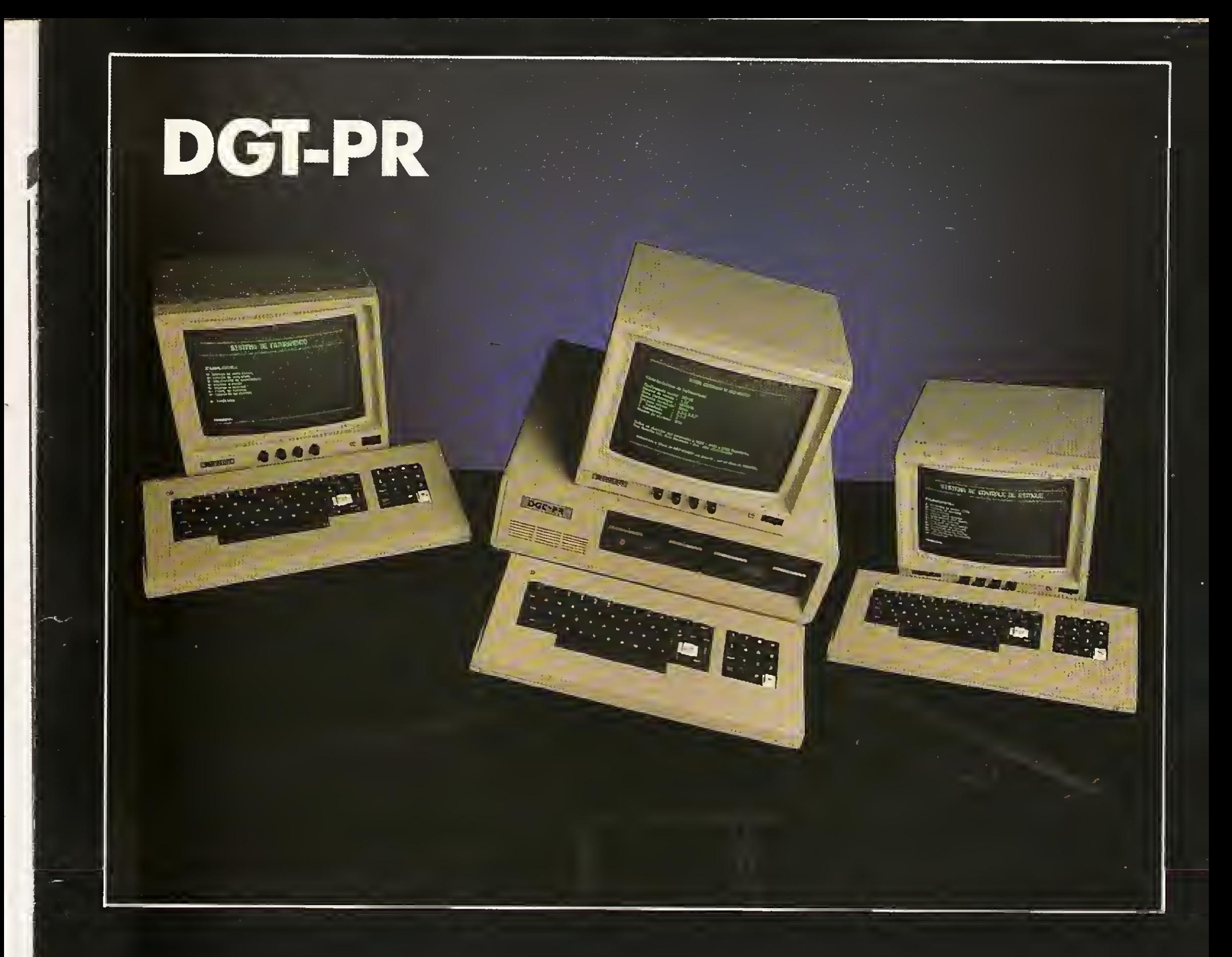

# Mono-usuário & Multi-Usuário

O microcomputador DGT-PR, totalmente desenvolvido pela DIGITUS, se destina ao uso profissional. Sua alta velocidade, grande capacidade de memória, sistema operacional CP/M e a grande variedade de programas disponíveis fazem do DGT-PR, o microcomputador apropriado para as empresas em geral. Além disto, o DGT-PR pode ser utilizado como mono-usuário ou multi-usuário com possibilidade de se formar, com a conexão de dois terminais TVA-DGT, uma rede multiusuário de três computadores ativos.

Permite, ainda, a utilização de protocolo BSC3 para ligação a mainframes.

Junto a todas estas vantagens, sua empresa terá

ainda a garantia da tecnologia Digitus.

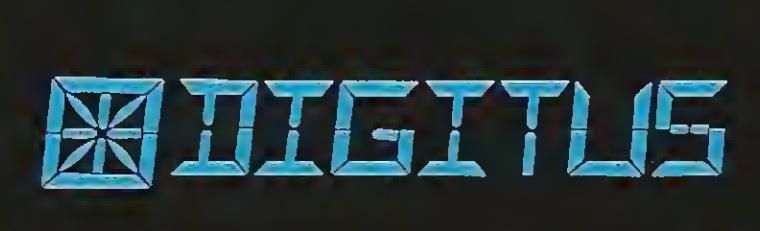

# A idéia que deu certo.

MATRIZ: Rua Gávea, 150 - Jardim América - Fone: (031) 332.8300 - Tèlex: 3352 - 30430 - Belo Horizonte - MG RIO DE JANEIRO: Rua Barata Ribeiro, 391 sl. 404 - Copacabana - Fone: (021) 257.2960 SAO PAULO: Rua Faxina, 47 - Centro - Fone: (011) 572.013/

Aqui vai um bom utilitário para os usuários da linha Apple: um programa que permite escrever textos na tela de alta resolução.

# NoApple, texto em alta resolução  $\sum_{i=1}^{n}$ utilitário para os usuários da linha Apple: unite escrever textos na tela de alta resoluçã<br>
mite escrever textos na tela de alta resoluçã<br> **ESOIUÇÃO**<br>
sun atela, no canto superior esquerdo, mas não arotin<br>
sum atesvar: na

Rodolfo Moreno

 $\mathbf{C}$   $_{\text{r}}^{\text{e}}$ você tem usado a tela de alta resolução gráfica do seu Apple, já deve ter notado uma desvantagem: ele não tem capacidade para escrever texto nesta tela. Como já utilizei meu Apple para apresentar projetos com gráficos, também notei essa falha e resolvi desenvolver alguma coisa neste sentido. Foi assim que surgiu a idéia de criar um programa para

escrever texto na tela de alta resolução gráfica nos mi cros compatíveis com esta linha.

utiliza as mesmas variáveis para o cursor (variáveis que indicam o lugar onde o próximo caráter será colocado na tela). Em conseqüência disso, os comandos HTAB e VTAB podem ser usados junto com esta rotina. HOME funciona parcialmente: coloca o cursor

O programa pode ser usado normalmente no lugar da rotina normal que coloca os caracteres na tela (COUT). Assim, você pode listar programas, colocar mensagens na tela gráfica, usando o comando PRINT e fazer várias outras

O programa foi escrito em Assembler, porque era preciso uma velocidade de processamento elevada. Esta rotina exerce a mesma função na tela gráfica que a ce na tela de texto, ou seja, coloca ca racteres na tela, um de cada vez. Além de realizar a mesma função que a rotina Figura I COUT, ele também

> JPOKE 1013,76  $\langle$  RET $>$ ]POKE 1014,238 <RET> ]POKE 1015.98 <RET> Após executá-los, cada vez que você der o comando & (Ampersand) <RET>,

> no canto superior esquerdo, mas não limpa a tela. Depois de colocar o caráter na tela, esta rotina avança o cursor como na rotina COUT.

coisas. Para isso, é só dar os seguintes comandos:

a rotina será usada ao invés de COUT.

Além disso, a rotina, já contendo a sub-rotina de Scroll, empurra todos os caracteres uma linha para cima e limpa a última linha quando o cursor chega abai xo do limite da tela.

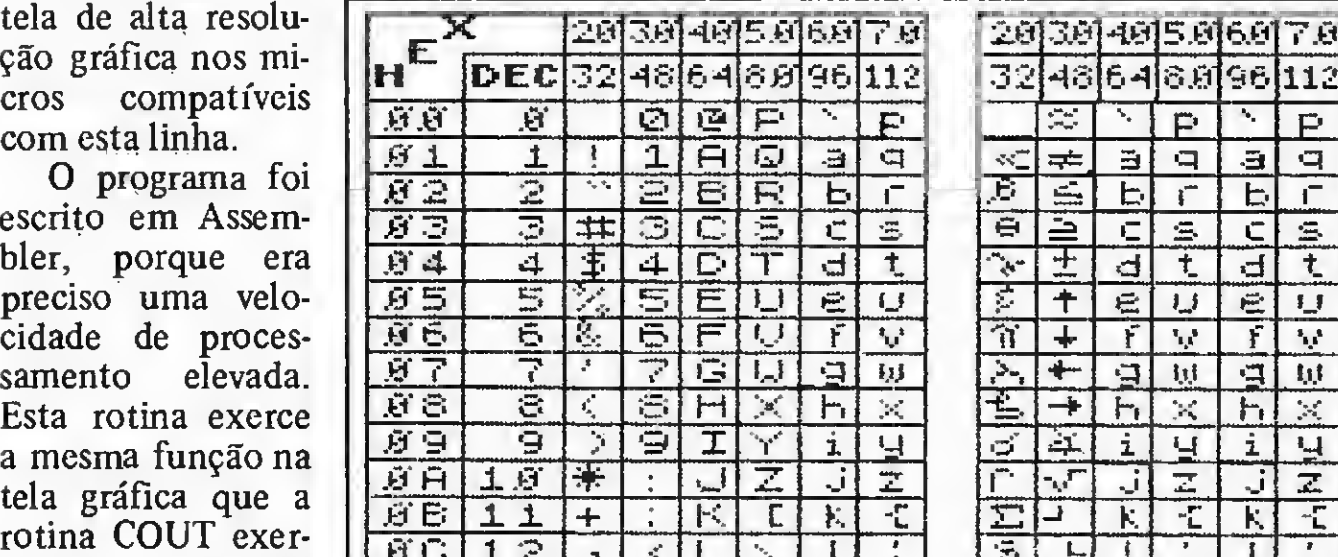

A rotina tem capacidade para colocar na tela todos os caracteres normais, inclusive as letras minúsculas, possuindo também três modos especiais: o primeiro é o modo de caracteres especiais. Nele, os caracteres de " " até "?" não aparecerão como eles são, mas sim como caracteres especiais que não existem normalmente no Apple. Além disso, neste modo as letras maiúsculas aparecerão como minúsculas (veja a figura 1 e observe como as letras aparecerão). A forma de qualquer um dos caracteres pode ser mudada, para fins especiais (pode-se, por exemplo, criar o "e" com acento).

O segundo modo é o modo de inverse. Nele, os caracteres colocados na tela aparecerão em preto com um fundo branco. O último modo especial é o da sublinhamento, no qual o programador pode sublinhar os caracteres que desejar. Qualquer um destes modos pode ser ligado ou desligado a qualquer hora (os procedimentos para fazer isso serão discutidos depois). Como já foi dito, a forma dos caracteres pode ser mudada. Para tanto, basta modificar os códigos da letra, o que pode ser feito através de um programa em BASIC escrito por mim. Este programa primeiro o auxilia a mudar a forma do caráter, fornecendo depois os códigos da nova forma. Além disto, ele

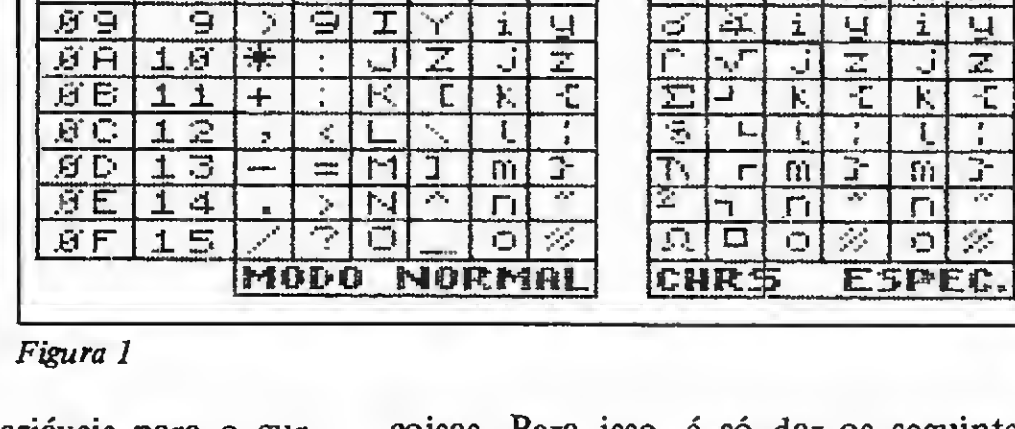

# **Listagem 1**

- 1 FOR X = 768 TO 845: READ Y: POKE  $X_2$  Y: NEXT
	- DATA 169, 14, 32, 128, 97, 169, 25, 3  $2, 120, 77, 169, 9, 133, 37, 169, 22$ , 133, 36, 169, 19, 32, 120, 97, 169  $32, 32, 128, 97, 24, 165, 1, 32, 59$  $, 3, 201, 64, 208, 243, 169, 1$
- 3 DATA 32, 128, 97, 189, 32, 32, 128, 9<br>7, 24, 105, 1, 32, 59, 3, 201, 128, 2 Ø8, 243, 96, 72, 10, 10, 10, 10, 208 , 9, 169, 10, 32, 128, 97, 169, 22, 1  $75, 36, 104, 76, 22$
- FOR X = 0 TO 5: READ Y: IF PEEK 4  $(25152 + X)$   $\approx$  Y THEN NEXT : GOTO 7
- DATA 96, 165, 7, 41, 127, 133
- PRINT CHR# (4); "BLOAD COUT.CO 6 DE"
- TEXT : HOME : POKE 16358, 0:<br>FRINT "VOCE FRECISA DE INST RUCOES (S/N)";: GET AP: IF A  $\textbf{L} = \text{H} \text{N}$  THEN GOTO 10
- IF A# < > "S" THEN GOTO &  $\circ$
- GOSUB 5900 9

**t** 

 $\overline{a}$ 

- $1$   $\Omega$ DATA 32, 128, 97, 169, 32, 32, 128,  $97, 24, 195, 1, 32, 59, 3, 201, 64, 2$ 03.243.169.1,
- 11  $\overline{0}$ ATA 32, 128, 97, 169, 32, 32, 128, 97, 24, 195, 1, 32, 59, 3, 201, 128, 208, 243, 96, 72,
- 12 DATA 18, 19, 19, 16, 208, 9, 169, 13 , 32, 128, 97, 169, 22, 133, 36, 104  $, 9, 22,$
- 14 TEXT : HOME
- DIM AZ(8,8) 15
- $20$ GOSUB 7000:C = 32: GOSUB 4010  $:$  GOTO 50
- $50 50$ HTAR 1: VTAR 23: PRINT "X=";X  $\mathbf{3}^{\mathrm{H}}$ "3: HTAB 10: FRINT "Y=";Y
	- 3" ": HCOLOR= NOT (AX:X,Y))
	- \* 3: HPLOT  $9 + X * 20.9 + Y$
	- $*$  20
- $62$ GET A\$
- HEGLOR= AZ(X, Y): HPLOT  $P + X$  \* 61  $20, 9 + ? + 20$
- IF A\$ = "W" THEN GOSUB 6000 62
- 65 IF  $A\Phi = "0"$  THEN GOSUB 2000
- IF A\* = "E" THEN GOSUB 4000  $E7$
- IF  $As = "B".$  THEN VTAB 23: INPUT 69 "C=";C: POKE 1638,C + 128: VTAB 21: HTAB 30: PRINT "C=";C
- 76 IF (A\$ < "H") OR (A\$ > "M") THEN **60TO 50**
- HOOLOR= A% (X, Y) : HFLOT 9 + X \* 75  $20, 9 + Y + 20$
- $\frac{1}{2}$  80 X = X + (A\$ = "K") = (A\$ = "J" ): IF  $X \leq \emptyset$  THEN  $X = \emptyset$ 90.
- IF  $X =$  > 7 THEN  $X = 4$
- 100 Y = Y + (A\$ = "M") (As = "I "): IF  $Y \leq \emptyset$  THEN  $Y \approx \emptyset$
- IF  $Y > = 8$  THEN  $Y = 7$  $110$
- IF As = "L" THEN  $1 = 1$ : GUSUB 12ø  $1\mathcal{QQ} \mathcal{Q}$
- IF A\$ = "H" THEN  $\Upsilon = \emptyset$ : COSUB 130 1000
- $140$ GOTO 50 1900
- IF  $\overline{A}Z(X,Y) = T$  THEN RETURN
- HCOLOR=  $T * 3: FOR XX = X *$ 1回1日  $2\theta + 1$  TO  $((X + 1) * 2\theta) - 1$ STEP 1: HPLOT XX, (Y + 20) + 1 TO XX, ((Y + 1) \* 20) - 1: NEXT
- $1020$  HPLOT X +  $154, Y + 152$  $1030$  AZ(X, Y) = T: RETURN 2000 MM = 25344 + C \* 8: FOR Y =  $Q$  TO 7: T =  $\emptyset$ 2010 FOR  $X = 0$  TO 6: T = T + AZ(X)
- $, Y$   $*$  2  $*$  x
- muda os códigos na memória do computador, podendo, se você desejar, guardar
- 2020 NEXT : PORE MM + V, I: NEXT : CALL 760
- $2330$  ) =  $9:Y = 9:$  RETURN
- 4000 HOME: VTAB 23: INPUT "CHAR #"; C
- 4005 IF C < Ø OR C > 127 THEN GOTO  $-4000$
- 4010 FOR CC = 0 TO 7:M = PEEK (
- $25344 + C * C CD$  $4020$ FOR CS =  $7$  TO  $\theta$  STEP
- $-1$ 4030 T =  $(M > 0.201)$  Y =  $(2.000)$  Y =  $CS$  $TY = CCM = M - T * 2 \wedge CS$ ; GOSUB 1 21 21 23
- NEXT : NEXT : HOME : POKE 1  $1040$ @: PRINT "C=":C: RETURN
- TEXT : HOME : PRINT "INSTRU 500年 COES PARA O PROSSAMA EDITOR DE": PRINT "CORACTERES": FRINT
- SØ1Ø PRINT "TECLAS DE HOVIMENTO DO CURSOR": FRINT : FRINT "<br>1-SOBE": PRINT : PRINT "J-FSD. K-DIR.": PRINT ; PRINT H-DESCE": PRINT : PRINT
- 5029 FRINI "OUTRAS TECLAS"; PRINT : PRINT "L-PREENCHE QUADRADO COM SEAMOO": PRINT "H-PFEEN OHE UUADRADO COM PRETO"
- 5050 PRINT "E-ESCOLHE OUTRO DARA CTER PARA EDITAR": PRINT "R-ESCOLHE OUTRO CARACTER PARA EDITAR SEM DESENHA-LO": FRIET "Q-DETINE CAFACIER": PRINT " W-SALVA NOVOS CARACTERS NO D ISODETE"
- 5040 PRINT : FLAGH : PRINT "APER IE DUALQUER TECLA PARA CONTI NUMR":: GET A\$: NORMAL
- SEED HOME : PRINT "NA PARTE INFE RIGR DA TELA APARECEBAD": FRINT "VARIAS INFORMADOES. 0 "X=" E 'Y=' APENASDAU AS CORDENAD AS DO 'CURSOR'. O 'C=' DAO D ODIGO DO CARACTER SENDO EDIT ADO E AD"
- 5955 PRINT "LADO ESQUERDO DESTE NUMERU APARECE O": FRINT "CA RACTER COMO APARECE NO TEXTO NORMAL DOCOMPUTADOR E EM CI MA COMO APARECE COM A ROTINA
- 5060 FRINT : PRINT "OUANDO VOCE SALVAR OS CODIGOS, ESTES": PRINT "SERAO SALVOS CCM O NOME:": PRINT : FRINT " COUT.CODE.NEW": FRINT : PRINT "PARA CARREGAR ESTES CODIGOS NA HORA DO"
- 5070 PRINT "'ROOT' VOCE PRECISA DAR OS SEGUINTES": PRINT "CO MANDOS DO BASIC"; PRINT : PRINT "IDELETE COUT.CODE <RET>": PRINT "IRENAME COUT.CODE.NEW,COUT. CODE <RET>": PRINT
- SØ80 FLASH : PRINT : PRINT "APER TE QUALQUER TECLA PARA CONTI NUAR": NORMAL : GET A\$: RETURN
- 6000 VTAB 10: PRINT : PRINT CHR# (4); "BSAVE COUT. CODE. NEW, AS6 000 L\$700": RETURN
- 7090 HGR : HOOLOR= 3: FOR  $X = 0.70$ 140 STEP 20: HPLOT X, @ TO X, 163: NEXT
- 7010 FOR 7 = 0 TO 160 STEP 20: HPLOT  $\vartheta$ , Y TO  $14\vartheta$ , Y: NEXT
- 7020 FOR  $X = \emptyset$  TO 7: FOR  $Y = \emptyset$  TO  $7:AX(X,Y) = 0: NEXT : NEXT$
- 7030 CALL 768: RETURN

CTRL-A, o desliga. O CTRL-I aciona o modo de *inverse* e o CTRL-N o interrompe. O CTRL-X liga o modo de sublinhamento e o CTRL-Y, o desliga. A rotina não é difícil usar. Para utilizála em BASIC, basta fazer um POKE e um CALL. Primeiro, é preciso executar o comando POKE 53, X onde X tem o valor do código da letra a ser colocada na tela (veja a figura 1). Depois, o comando CALL 24962 é executado. Na listagem 2 apresentamos uma sub-rotina em BASIC para colocar na tela os caracteres da variável A\$. Ela pode ser usada como parte de outro programa. Em linguagem de máquina, basta colocar o

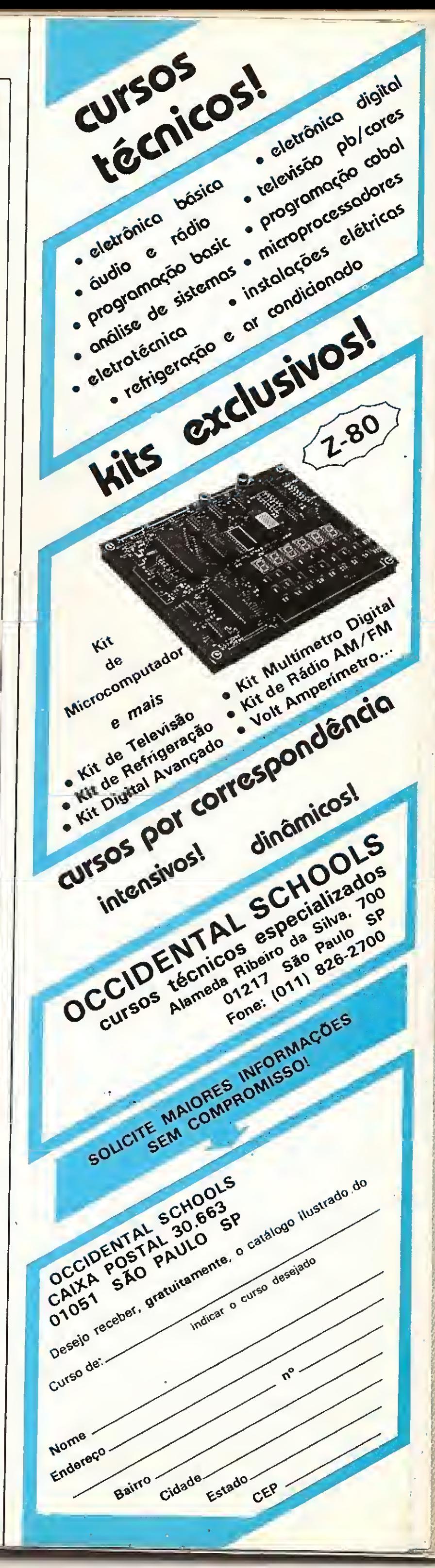

os novos códigos no disquete. O programa está na listagem 1.

Esta rotina também interpreta os mesmos caracteres de controle que COUT e ainda mais oito, que são: CTRL-A, CTRL-S, CTRL-L, CTRL-U, CTRL-X, CTRL-Y, CTRL-I e CTRL-N. O CTRL-L é igual a HOME - limpa a tela e coloca o cursor no canto superior esquerdo. O CTRL-U avança o cursor uma posição, sem colocar nenhum caráter na tela.

O CTRL-A e CTRL-S são usados para ligar o modo de caracteres especiais e o

#### NO APPLE, TEXTO EM ALTA RESOLUÇÃO

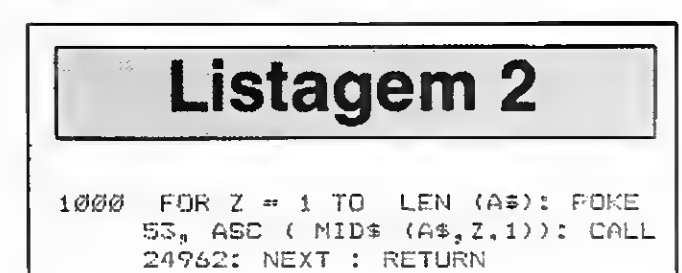

Agora que você já sabe a função do programa e como usá-lo, basta saber como inseri-lo na memória do computador e guardá-lo no disquete. Na listagem 3 está o grupo de códigos que deverá ser digitado na memória do micro, com endereços e conteúdo em hexade-

código do caráter no registro "A" e executar o comando JSR S6180. 0 programa não destrói os valores de nenhum dos registros.

 $1 -$  Dar o endereço do código que você vai digitar;

2 - Colocar dois pontos (":") e um espaço;

5 — Quando acabar de digitar os có digos, você precisa guardá-los no dis-

quete, dando o seguinte comando: ]BSAVE COUT.CODE,A\$6000,L\$700  $\langle \text{RET} \rangle$ .

cimal. Para inserir os códigos, primeiro você precisa sair do BASIC, o que é fei to através do comando CALL-151 (depois de dar este comando, um \* (asterisco) deve aparecer na tela. Agora siga as seguintes instruções:

Após ter digitado o programa e salvado os códigos em disco, digite o progra ma da listagem 4, que é um pequeno exemplo da utilização da nova rotina COUT: com ele, você entenderá melhor o funcionamento da mesma.

3 — Digitar os códigos, colocando um espaço entre eles. Você pode entrar com os mesmos, digitando mais ou menos 20 códigos por vez.

> Rodolfo Moreno é usuário da linha Apple já tendo desenvolvido, além de softwares, alguns projetos na área de hardware para essa linha. Programa nas linguagens BASIC, Assembler e PASCAL e, atualmente, cursa engenharia eletrônica na Universidade de Princeton, EUA.

4 — Apertar<RET>e começar outra vez em <sup>1</sup> com o endereço do próximo código.

Está disponível, para os interessados, a listagem em Assembler comentada, juntamente com um pequeno texto. Esse material pode ser solicitado através do serviço MS LIST.

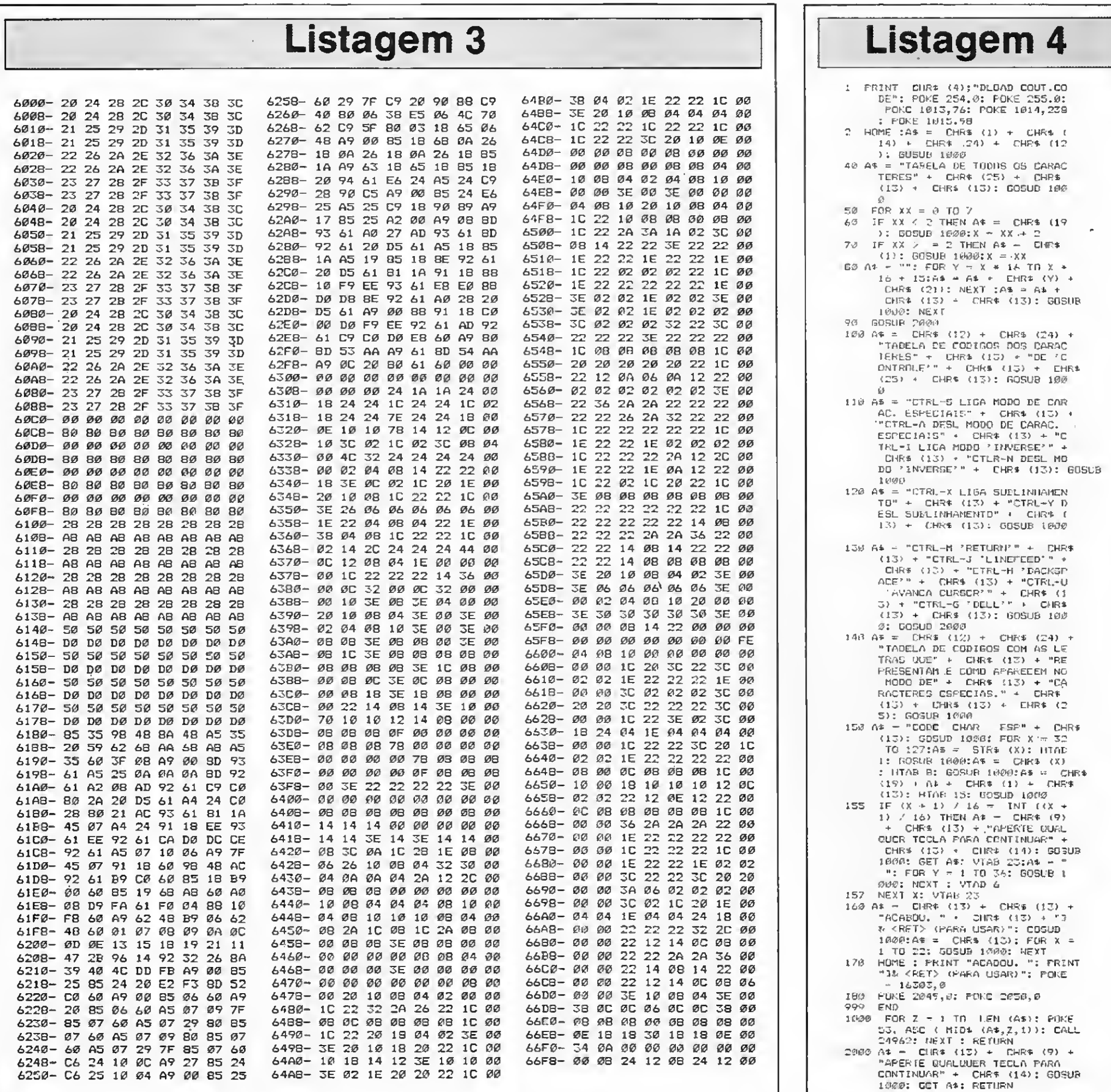

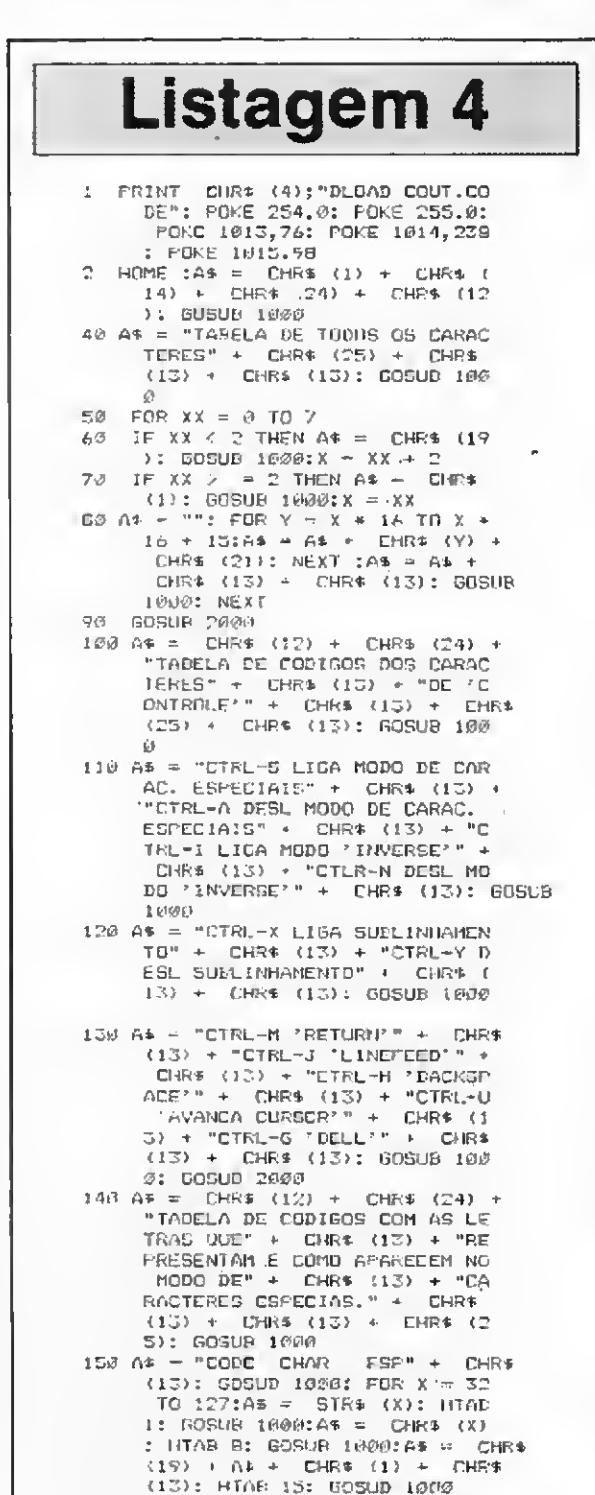

36 MICRO SISTEMAS, setembro/86

E

# MICROMAQ<sup>=</sup> Sempre Novidades

# LANÇAMENTOS

BOULDER DASH — Em labirintos perigosíssimos, você

deve escavar em busca de diamantes. Tome cuidado para que as pedras não caiam em sua cabeça — CzS 70,00 — F

 $SUPER CHESS - Um super xadrez - Cz$ 70,00 - F/D$ PING PONG — Sensacional jogo em 3 dimensões — CzS  $70,00 - F/D$ 

YIE AR KUNG FU  $I -$  Lutas de Kung Fu em um jogo emocionante — Cz\$ 70,00 —  $F/D$ 

YIE AR KUNG FU II - Mais alguns desafios para o "grande Lee"  $-$  Cz\$ 70.00  $-$  F/D

LAZY JONES — 18 jogos em um só programa — CzS  $70,00 - F$ 

DISK WARRIOR - As aventuras do filme "Tron" - Cz\$  $70,00 - F$ 

FUNCKY MOUSE — Ajude o rato a pegar os queijos e fugir dos gatos  $-$  Cz\$ 70,00  $-$  F/D

TÉNIS - Uma verdadeira partida de tênis. Tridimensional  $CzS$  70,00  $-$  F/D

BLAGGER — Pegue os objetos e as chaves dentro de perigosos labirintos — CzS 70,00 — F

KING'S VALLEY - Percorra o interior das pirâmides em busca de tesouros fugindo das múmias — CzS 70,00 — F/D

PRÉDIO ASSOMBRADO — Escale o edifício enquanto objetos caem sobre você — CzS 50,00 — F/D

aterrisse para reabastecer — Cz\$ 70,00 — F/D<br>**ELEVATOR ACTION** — Igualzinho ao do Fliperama. Elimine os espiões e pegue as maletas escondidas. Depois fuja em seu carro — CzS 70.00 — F/D

FISCAL DE ESTOQUE - Um jogo de inteligência. Organize o estoque de um armazém. Um verdadeiro quebra-ca $beq = Czs$  70,00 - F/D

 $C$ LASSIC ADVENTURE  $-$  Adventure convencional  $$ somente textos em inglês  $-$  Cz\$ 70,00  $-$  F

RED MOON<sup>®</sup> -- Lindo adventure com gráficos em alta

MÁXIMA — Alienígenas atacam sua nave. Você deve

resolução. Todo em inglês — CzS 70,00 — F SHARK HUNTER - Defenda <sup>o</sup> seu emprego, <sup>a</sup> sua criação de peixes e sua vida, nesta interessante aventura — CzS  $70,00 - F$ 

defender-se. Várias fases — CzS 70,00 — F ALIEN <sup>8</sup> - Um jogo tridimensional. Em uma base espacial, vocè deve reconstruir um reator a fim de que seja possível haver vida no lugar. Inúmeras situações se apresentam CzS 70,00- F

GOONIES — Um dos melhores jogos da linha MSX. Aven turas do filme ''Goonies". Várias fases — CzS 70,00 — F/D

ESQUADRÃO ALFA - Tridimensional. Levante vóo com a sua nave e combata os inimigos em outras galáxias. Depois

MON — Disassembler/Debugger — CzS 150,00 — F/D GEN — Editor a ssembler — CzS 150,00 — F/D

PASCAL — Compilador pascal — CzS 150,00 — F

Inglès 140,00 Luta de boxe. Tridimensional. Sensacional. 60.00 Indescritível Labirinto tridimensional Um Cos melhores do ano. 60,00 Outra sen\$açào. Dos mais vendidos nos EUA. 48,00 A ude o coelho a comer suas cenouras. 128,Gü Jogo de basquete muito difundido nos EUA. Um contra um. 48.00 Similar ao Buzzard Bait. Gráficos de altíssima qualidade. 60.00 Mais aventuras para quem já conhece o Gold Runner IPJ.117J 140.00 Empolgante corrida c/ reabastecimento e troca de pneus. Atè2jog. 60.00 Considerado junto c/ Marble Maze, os dois melhores prog. do ano. Inglês Não Não Inglês Não Não Inglês Não PJ.122 D KnockOut PJ.123 F/D Marble Maze PJ.124 F/D Module Man PJ.125 F/D Mr. Dig PJ.127 D One on One PJ.128 F/D Pegasus PJ.136 F/D Gold Runner II PJ.130 D Pitstop II PJ.132 F/D Shock Trooper PJ.133 F/D Shooting Gallery

> SIMPLE — Editor Assembler/Disassember. O único com pleto — Manual em português — CzS 250,00 — F

# **JA CONHECIDOS**<br>ANTARTIDA ADVENTURE - CzS 50,00 - F/D

**AMENTO** 

QUIP

ш

 $\bullet$ 

QUAL

KEYSTONE KAPERS  $-$  Cz\$ 50,00  $-$  F/D KEYSTONE KAPERS - Cz\$ 5<br>GALAGA - Cz\$ 50,00 - F/D **GALAGA -- CzS 50,00 -- F/D<br>LUNAR -- CzS 50,00 -- F/D** PADEIRO MALUCO - Czs 50,00 - F/D<br>
GALAX - Czs 50,00 - F/D<br>
ROAD FIGHTER - Czs 70,00 - F/D<br>
COSMO - Czs 50,00 - F<br>
CANNON - Czs 50,00 - F<br>
COELHO MALUCO - Czs 50,00 - F<br>
DIZZY 8ALL - Czs 50,00 - F<br>
FLIPPER - Czs 50,00 - F/  $GALAX - CzS$  50,00 - F/D ROAD FIGHTER  $-$  Cz\$ 70,00  $-$  F/D  $\text{COSMO} - \text{Czs} 50,00 - \text{F}$ **CITAR**  $CAMON - Cz$ 50,00 - F$ CANNON — Cz\$ 50,00 — F<br>COELHO MALUCO — Cz\$ 50,00 — F COELHO MALUCO - Czs 50,00 - F<br>DIZZY BALL - Czs 50,00 - F **DIZZY BALL**  $-$  Cz\$ 50,00  $-$  F<br>**FLIPPER**  $-$  Cz\$ 50,00  $-$  F/D FAIXA PRETA  $-$  Cz\$ 50,00  $-$  F<br>
BOEING  $-$  Cz\$ 70,00  $-$  F<br>
POLAR STAR  $-$  Cz\$ 50,00  $-$  F<br>
SHADOW ADVENTURE  $-$  Cz\$ 50,00  $-$  F<br>
SUPER COBRA  $-$  Cz\$ 50,00  $-$  F/D<br>
TURBOAT  $-$  Cz\$ 50,00  $-$  F/D<br>
MR. CHIN  $-$  Cz\$ 50,00  $BOEING - CzS$  70,00 - F **BE** POLAR STAR  $-$  Cz\$ 50,00  $-$  F SHADOW ADVENTURE  $-$  CzS 50,00  $-$  F SUPER COBRA  $-$  Cz\$ 50,00  $-$  F/D  $\blacktriangleleft$ SUPER COBRA -- Cz\$ 50,00 -- F/D<br>TURBOAT -- Cz\$ 50,00 -- F/D TURBOAT - Cz\$ 50,00 - F/D<br>MR. CHIN - Cz\$ 50,00 - F/D بي. FROGGER - CzS 50,00 - F/D jj FROGGER - Czs 50,00 - F/D<br>
ARVORE MÁGICA - Czs 50,00 - F/D<br>
OLIMPÍADA I - Czs 50,00 - F/D<br>
OLIMPÍADA II - Czs 50,00 - F/D<br>
COLUMBIA - Czs 50,00 - F/D<br>
PITFALL II - Czs 50,00 - F/D<br>
PITFALL II - Czs 50,00 - F/D<br>
RIVER RAID **ESQUE**<br>O SEU  $\overline{A}$ RVORE MÁGICA - Cz\$ 50,00 - F/D OLIMPÍADA I  $-$  CzS 50,00  $-$  F/D COLUMBIA  $-$  Cz\$ 50,00  $-$  F/D PITFALL  $II - CzS$  50,00 - F/D NÃO RIVER RAID  $-$  Cz<sup>§</sup> 50,00  $-$  F/D CORRIDA MALUCA  $-$  Cz\$ 50,00  $-$  F/D DECATHLON  $-$  Cz\$ 50,00  $-$  F/D  $HIPER SPORT 1 - CzS 50,00 - F/D$ HIPER SPORT I - Cz\$ 50,00 - F/D<br>HIPER SPORT II - Cz\$ 50,00 - F/D " | U<br>NITER SPORT II - Cz\$ 50,00 - F/D " | D HIPER SPORT II - Cz\$ 50,00 - F/D<br>HERO - Cz\$ 50,00 - F/D<br>DETERO - CZ\$ 50,00 - F/D **HERO**  $-$  Cz\$ 50,00  $-$  F/D<br>**LE MANS**  $-$  Cz\$ 50,00  $-$  F GHOSTBUSTERS - Cz\$ 50,00 -- F<br>MACACO ACADĒMICO -- Cz\$ 50,00 -- F/D LLI MACACO ACADÉMICO  $-$  Cz\$ 50,00  $-$  F/D MALA POSTAL  $-$  Cz\$ 120,00  $-$  F  $TASWORD - Cz\$  120,00 - F  $MAGIA - CzS 50,00 - F$ GRÁFICOS BIDIMENSIONAIS - Cz\$ 70,00 - F/D

WWWWWWWWW

# COLOR

CP-400,Color 64,MX1600,etc

#### ADVENTURES

80,00 Simulador. Cabine de Boemg 747. Inglês 100.00 Simulador de vôo c combate entre dois comput. ou contra o seu PS.005 F/D P-51 Mustang Ingles 100,00 Simulador de voo compate entre dois comput, ou contra o seu.<br>PS.006 F SR-71 Port. 80,00 Simulador de voo em tempo de guerra.

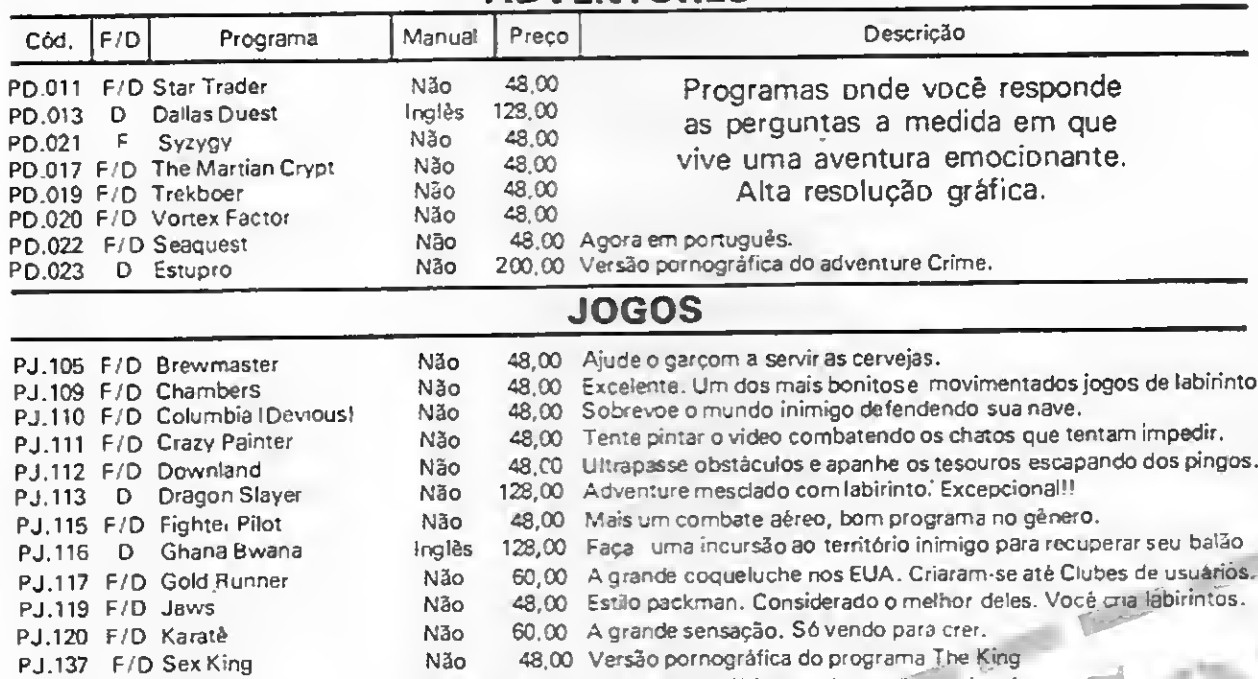

48.00 Galeria de tiros de um parque de diversões. Muito bonito. 48.00 Proteja seu comboio do ataque dos alienígenas. Não Não

PJ.135 F/D Stellar Lifeline

#### TRADICIONAIS

100.00 A tradicional, em aitaresolução. Lindíssima!!1

48,00 Para os amantes deste tipo de jcgo.

#### 48.00 Tradicional passatempo oriental em tabuleiro. 48.00 O banco imobiliário que você já conhece. Divertidíssimo.

PP.009 F/D batalha Naval Port. Não PP.010 F/D Bridge PP.011 F/D Gomoku and Renju Não Não PP.012 F/D Moneyopoly

#### SIMULADORES

PS.004 F/D Boeing 747 PS.005 F/O P-51 Mustang

#### APLICATIVOS

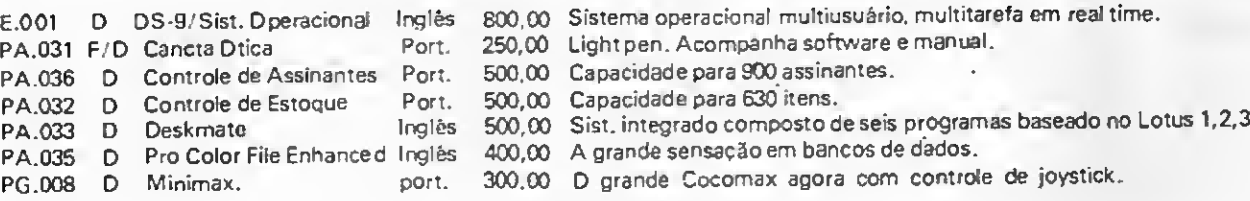

#### UTILITÁRIOS

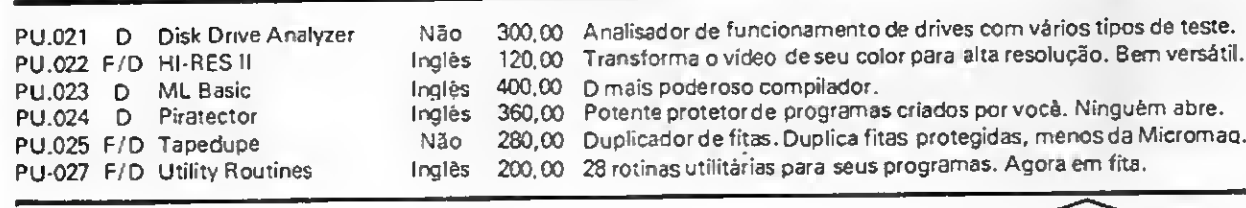

Importante; Os programas que tenham opção F ou D estão com seus preços na versão Fita. Para aquisição em Disco, anexar CzS 80,00 de Disco e Embalagem.

Faça seu pedido pelo correio, para o endereço abaixo, anexando Cheque ou Vale Postal e receba, SEM MAIS DESPESAS, em aproximadamente 15 dias.

MICROMAQ - Rua Sete de Setembro, 92 - Loja 106 -TeL: 222.6088 - Rio de Janeiro, RJ - CEP 20050

trs-80 trs-80 trs-80 trs-8

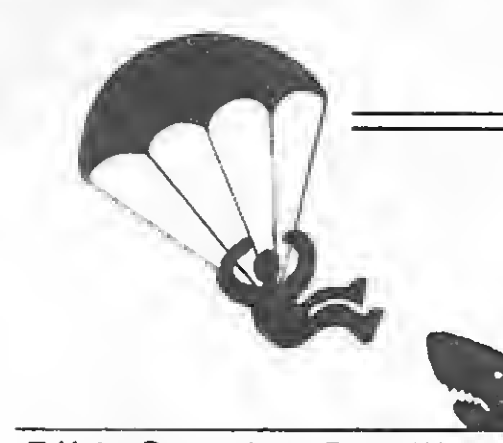

Fábio Paranhos Borelli

# Pára-quedismo

Este jogo, para a linha TRS-80 mod. I ou III (versão cassete), ocupa pouco mais que 4 Kb e apresenta uma rotina de som. Devido ao POKE 16396, 165 a tecla BREAK ficará desativada. Portanto, aconselho-o a digitar esta instrução somente quando estiver certo que o programa não apresenta erros. O jogo possui trés níveis de dificuldade, sendo o nível <sup>1</sup> o mais fácil.

Você está sobrevoando o Oceano Pacífico em seu avião que começa a apresentar defeito, obrigando-o a saltar de pára-que das. O mar está cheio de tubarões, mas existe uma ilha onde você poderá pousar (o tamanho dessa ilha varia conforme o ní vel do jogo). 0 único problema <sup>é</sup> que existe um vento para atrapalhar sua descida.

K. H. Kim - University of South Florida - Redes de Computadores Dustin Huntington - EXSYS - Sistemas Especialistas

INFORMAÇÕES Núcleo de Computação Eletrônica<br>Caixa Postal 2324 - Cep. 20001 - RJ Caixa Postal 2324 - Cep. 20001 - RJ<br>Tel.: 290-3212 - ramais 240 e 249

No alto da tela são mostrados seus pontos e quantidade de vidas, e o nome e os pontos do recordista. No canto inferior esquerdo do vídeo existe uma seta indicando o sentido do vento. Para saltar do avião aperte a seta para baixo e, após o salto, use as setas para controlar o pára-quedas. Quando você já estiver jogando bem, tente usar somente a seta para baixo.

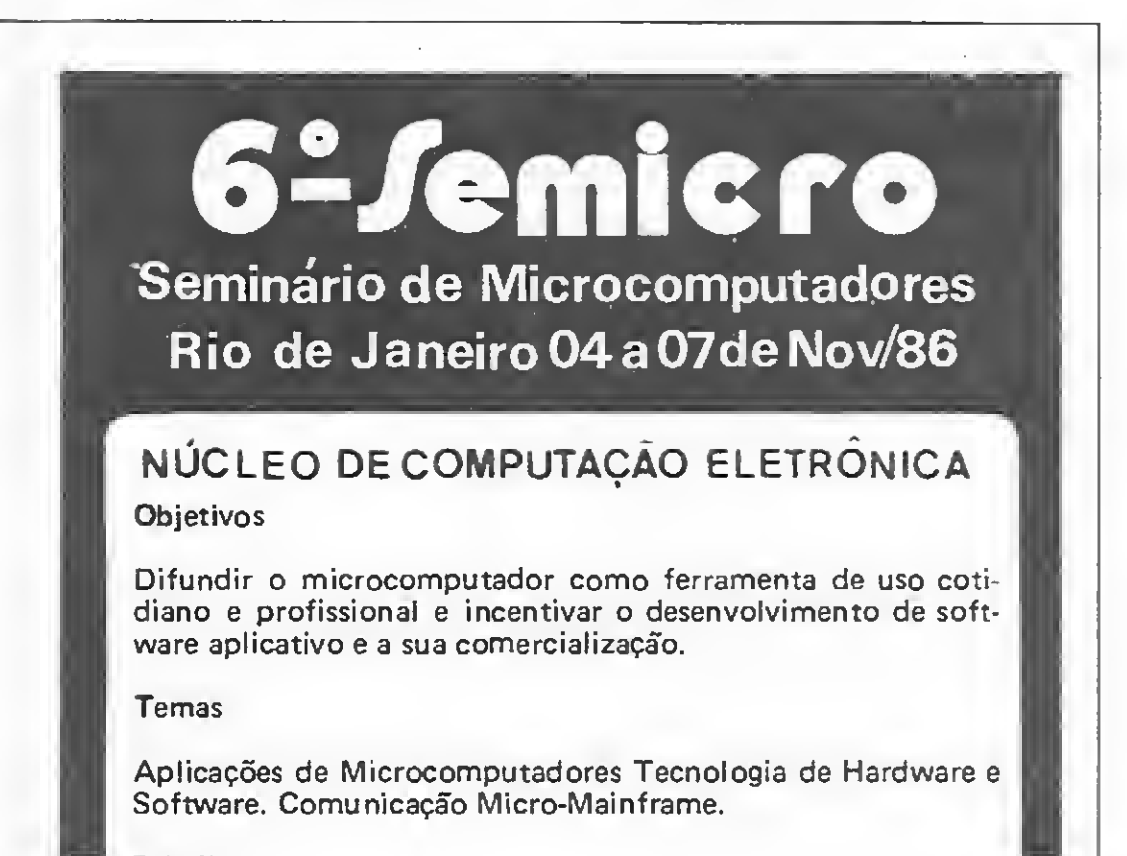

Painéis

O Polo de Informática do Rio de Janeiro. Tecnologia Nacional de Software.

Evento Especial

5? Microexposição de Fabricantes Nacionais.

Conferências Internacionais

Se você quiser mudar o nível, reler as instruções durante o jogo ou mesmo dar uma pausa, deixe o avião passar cinco vezes sem o pára-quedista saltar, pois assim o programa voltará novamente à tela de apresentação sem zerar os pontos. Se não houver ninguém jogando, o computador mostrará a abertura, as instruções e 0 jogo. No final, ele 0 cumprimentará pela sua atuação e mostrará seus pontos. Se você bater o recorde o pro grama pedirá que você digite seu nome, com no máximo 17 letras.

Fábio Luiz Paranhos Borelli é autodidata na linguagem BASIC. Foi usuário de um TK82-C e possui atualmente um JR SYSDATA.

```
0 A7.»32738:N=VARP TfttA7.) : P0KE16526, FFEK (N> : POKE 16527, P£E:< <N+1 > : PG
KE16396,165
5 FOR I =AV. 1 OAX+22: F.EADJ t PÒKEI.J: NE X TI
 10 DATA205,127,10,203,36,69,62,1,211.255,16,254,69,62,2.211,255,
 16,254,37,32,239,201
12 CLEAR2000: DEFINTA-7:RC=100:N%="FARIO L.P. BORELLI"
15 CLS:PT-0:VI=3:GD!O4O0
30 A*=CHR*< 15S>+CHftí (143) •• CHR* (1431+CHR* < ! 43>+CHR*< 1 73» : B$"CHR* (
162) +CHR* ! 172) +CHR* (191) +CHR* (156) +CHRt (1 <15) : C*-CHR* <141) +CHR* i
72)+CHR*í 191 > +CHF*!156)+CHR*(142):D4=CHR$'129)-CHR$(152)+CHR*(13
 1 ) +CHR* (164) CHRÍ (130) : E*=CHR* (141) +CHR* < I 40) 4 CHR* (140)
25 F*=CHR* (128) +CHF.S < 1 37WCHRS (131) +CHR* (164) +CHR* < H'8>
27 CLS:PRINTCHR*(23)@44B,"NIVEL fl a 3) ?'*:FORT»0TO2000: P*=>INK£Y
*:L«VAL(P*>:IFL >1ANDL<>2ANDL 3NEXTT:G0T023:El SEGOT02B
28 IFL*lL=L+6:EL5EIFL=2L=L+3
30 CLS:RANDOM:B=RND(2>:C=RND(2>:D=E*C
40 IFD<0THENPRINT@896, "<-":ELSEIFD=0THENPRINT@896." -":ELSEIFD>0
THENPRINT@896, " ->*•
60 D«'64+D: RANDDM: X-RND (21) +21
70 PRINT096O,STRING*(63.152);@960+X,STRING*CL.191):
90 PRINT00, "PONTOS ' ? P F@17, "VIDAS " : VI1231, N*" FEZ "RC"Pf)N fOS"
100 FORT=1TO5:FORA=64TO124:PRINT@A.E$;:P=PEEK(15168):U=USR(260):<br>PRINT@A," ::IFP=16THEN200:ELSE:NEXTA
FRINT@A," ";:IFF=16THEN2@H:ELSE:NEXTA<br>110 NEXTT:CO10400
200 S 2: A=A-64: Y=A: F0RF=123T08313lEFD: PF:INT@F +A, A*; 9F+A+64 , 8*5 @F
+A+12B,04;
205 IFD<64THENY=Y-1:ELSE: IFD>64THENY=Y+1
210 S=^S+1 :U»-USR(S) : PAPEEI . (15168)
215 PRINT@F+A," "; I2F+A+64. " "; @F+A+128. ''
                                                              - 15 g
220 IFP=32THENA=A-1:Y=Y-1:ELSE: IFP=64THENA=A+1:Y * Y+1
230 NEXTF
250 PRINT@F+A,C$;@F+A+64,F$;<br>260 IFL=7:IFY>=X-1ANDY<=X+3THENPT=PT+5:ELSEPRIN7@F+A." "10F+
A+64, C$:: VI=VI-1: FORT=1TO5: S=USR(4530) : NEXTT: IFVI=0THEN300
265 IFL=5: IFY>=X-1ANDY<=X+1THENP1-PT+5: ELSEPPINT@F+A, " ; @F+
A+64,Cí;ZVI-VI l:F0PT=1T05:S-UOR<4530):NEXTT:I~VI=0THEN300
267 IFL=3: IFY=X-1THENPT=PT+5: ELSEPRINTAM *A, " ; ^ ^ "; @F+A+64, C#; : V
I~VI-l:F0RT=1TD5:S»USR(4530):NEXTT:IFVT=0THEN300
270 FORT=0TO100:NEX1F
290 GOTO30
300 IFP T PCTHENRC=PT: CO TO 320: ELSE: CLS: PRINTCHR* (23) + 0458, "Voce f
"PT"pcntos '!•"@514,"para continuar teclo <ENTER "
310 rORT- 3TO4000: IFPEE» (15168) =1 THEFJ15: ELSL : NEXTT: GOTO 15
320 CLS: PRINTCHR* (23) @384, "Parabéns vocc bateu o record ! 11 "@452
."Escreva seu nome (17 letras) , "@514, "e tecle <ENTER> para conti
nuar"@536,STRING*(17,95)
23-- PRINTS582, " " í : JNPUTN*: IFLENCN*) 17THEN320: ELSEGOTO15
400 CLS: PRINTCHR*(23); @46B, "PARAQUEDISMO"@532, STRING*(12,131)@90
0, "Tecle £NTER> para jogar o''@962, "teci a <CLEAR> para instrucoc
c";
```
410 FORT=0TO2000:P=PEEK(15168»:IFF-1THEN20:FLSE:IFP=2THEN500:ELS E:NEXTT

500 CLS: PRINTCHR\* (23) @20, "PARAGUED1SM0" : PRINT: PRIN7 " Voce esta' sobrevoando o OceanoPacifico em seu aviao.Mas ele co-meca a apre sentar defeitos e vo-ce e' obrigado a saltar de para-qued b. 0 ma r est«' cheio de tu-baroce e sua unica saidn e' pou-\*'; 510 PRINT"sar numa ilha. No canto esquerdo do video existe uma se ta indican-do o sentido do vento. Para sal-tar aparte a seta para baixo.c apos <sup>o</sup> salto use as setas para controlar seu par a-que das.<br>das. trele <ENTER>" 520 FORi=0TQ5000:IFPEEK(15168)-1FHEN20:EL5C:NEXTT:GOTO20

Pára-quedismo

# MICROIDEIA Software de Qualidade

Software Profissional, Comercial e Doméstico (Manuais em Português) Departamento de Apoio ao Usuário (021) 233-3617

#### TK 90X Aplicativos SINCLAIR

#### REVENDEDORES

Mesbla — Loja de Departamentos(em todo Brasil)

USE

ESCOLHA

- Léo Foto Informática
- BTC de Niterói
- Mappin  $\blacksquare$
- Compumix no
- Rio info Shopping
- Hermes Macedo
- Brenno Rossi
- Bruno Blois
- Magnodata
- Memória Som e Vídeo
- 
- 181 . Orçamento Doméstico
- 182 . Reserva de Consulta
- 183 . Controle Bancário 184 . Controle de Estoque
- 185 . Fluxo de Caixa
- 186 . Cadastro de Clientes
- 187 . Contas à Pagar
- 188 . Contas a Receber
- 189 . Histograma
- 200 . Minidatô
- 201 « Agenda Telefônica
- 202 . Administração de Bibliotecas
- 203 . Fitoteca

#### Fita Cz\$ 70,00

 $\sim$ 

- 132 . Controle de
- Estoque  $F D$
- 133 Fluxo de Caixa F D
- 134 . Controle Bancário <sup>F</sup> <sup>D</sup>
- 135 . Orçamento
- Bancário F D
- 136 Contas à Pagar  $F D$ 137 . Contas à Receber <sup>F</sup>
- 
- 138 Mala Direta  $F D$ <br>120 Miniclata  $F D$ 139 - Minidata
- 140 Mala Direta 2
- Drives
- **Fita Cz\$ 70,00** Disco Cz\$ 300,00
- **MSX PRESS**
- 204 . Batalha Espacial SOFT
- 205 . Espião
- 206 . Mergulhador 207 . Corrida de Moto
- 208 . Set Pac
- 209 . Figuras Tridimensionais
- 210 . Sky na Neve
- 211 . Construa Seu Chip
- 212 . Editor de Texto
- **Fita Cz\$ 70,00**
- **MSX**
- 147 Xadrez
- 148 Hunch Bach
- 149 Pyramide

- 150 Keystone Kapers
- 151 River Raid
- 152 H.E.R.O.
- 153 Le Mans
- 154 Thezeus
- 155 Dacathlon
- 156 Road Fighter
- 157 -Yie Ar Kung Fu
- 158 Ping Pong
- 159 Galaga
- 160 Antartic Adventure
- Fita Cz\$ 70,00

SOFT

- 101 . Controle de Estoque
- 102 . Contas ã Pagar
- 103. Contas à Receber
- 104. Fiuxode Caixa
- <sup>105</sup>. Mala Direta
- 106 . Cadastro de Clientes 107. Cadastro de Veïculos
- 108 . Processador de Texto
- 109 . Contabilidade Doméstica
- 110. Agenda Telefônica
- 111. Fitoteca
- 112 . Administração de Biblioteca
- 113. Orçamento Doméstico
- 114. Histograma
- 115. Controle de Contratos
- 116. Reserva de Consulta

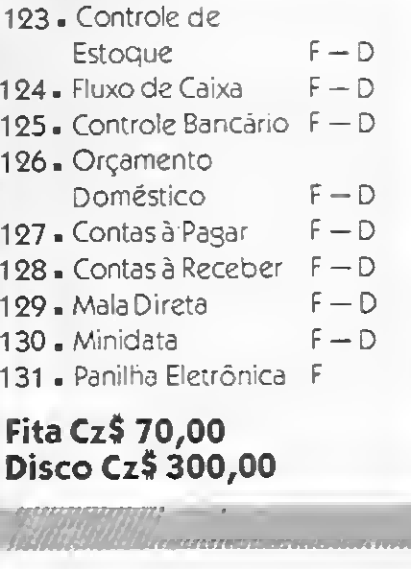

Fita Cz\$ 70,00

#### **ATENÇÃO**

#### APPLE

#### Unitron apll, Microengenho e Compatíveis

1.ª Revista em Fita Cassete — Já nas lojas e bancas Programas (jogos, aplicativos e/ou utilitários); Notícias Nacionais e internacionais; Club; Brindes; Cursos.

POR APENAS Cz\$ 90,00

#### SISTEMAS MSX Aplicativos MOSISTEMAS MC1000

 . Análise de Investimento . Curso de Física (Movimento Uniforme) . Minidata . Controle Bancário . Reserva de Consultas - Processador de Texto Fita Cz\$ 70,00°

Periodicamente daremos descontos, e se for o caso, dos programas constarem na lista de promoções, receba junto com seu pedido um brinde no valor do desconta

#### TRS80/MOD III TK2000

#### CP500 e Compatíveis

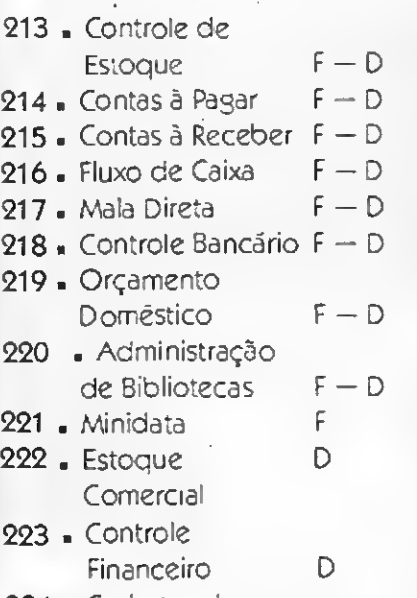

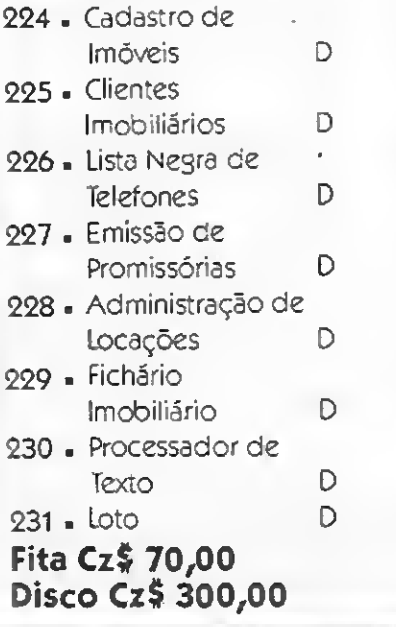

232 . Sistema

Imobiliário (TRS80/MOD III -<br>CP500) Cz**S** 2.000,00 233. Sistema de Cobrança e Faturamento (PC-XT) CzS 30.000,00 234. Banco de Dados (APPLE) Cz\$ 5.000,00

117 . Controle Bancário

118- Orçamento Doméstico

119. Fluxo de Caixa

**Fita Cz\$ 70,00** 

CP400

161 - Logo 162 - Musical II 163 - Pascal 164 - Tele Comunicação 165 - Banco de Dados 166 - Sintetizador de Voz Fita CzS 100,00

#### IMPORTANTE

Caso não encontre alguns destes em um dos nossos revendedores, escreva-nos, especificando o número do programa, se disco ou fita, consulte se necessário a tabela e remeta cheque nominal à MICROIDEIA LTDA., Caixa Postal 6151 — CEP 20022 — Rio de Janeiro (RJ)

## TK 90X ^

msx msx msx ms

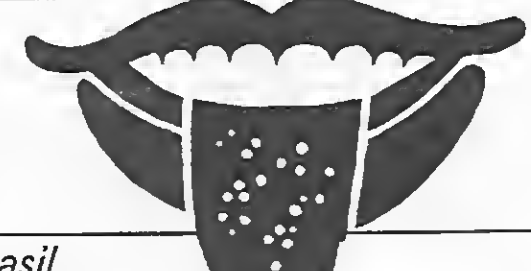

#### Roberto Gil Brasil

# Jawbreaker

0 objetivo deste jogo <sup>é</sup> re tirar o maior número possível de impurezas (pontos brancos) de uma língua, que valem 10 pontos cada. Tome cuidado, porém, com seus inimigos naturais que procurarão a todo custo evitar que você execute essa tarefa. Ini cialmente, você poderá resistir a três ataques destes agentes, aumentando este número caso consiga retirar 500 impurezas, ou seja, fizer 5000 pon tos.

Em determinados momentos do jogo, aparecerão, no centro do vídeo, vitaminas destinadas a sua saúde. Se conseguir ingeri-las, você ga nha 100 pontos adicionais. Elas entretanto não permanecem todo o tempo, desaparecendo alguns segundos após surgirem (essas vitaminas não têm nenhum efeito contra seus inimigos).

Para comandar o seu personagem, utilize as setas de

O programa foi todo escrito em BASIC num Hot Bit, e suas principais variáveis são:

 $X1$  e  $X2$  – posicionamento de seus inimigos.

<sup>1</sup> •\*\*«#\*##\*\* \*\*\*\*-»\*\* \*\*\*\*\*\*\* 2 <sup>7</sup> \* \* <sup>3</sup> '» JAWBREAKER \* <sup>4</sup> '\* \*  $5$   $*$ (C)1986 - RGB Software 6 '«Por;Roberto Gl1 Brasil \* 7 \* \*• « <sup>O</sup> •»•«»•«\*»\*\*\*\*\*\*\*\*\*\*\* \*\*• \*\* 10 <sup>7</sup> 20 TIME-0:KEYOFF: CL5: CLEAR1000: SCREFN1,2 :CDLOR:5,:,::CLS:ONSPRITEGDSUB920:OPEN"6<br>RP:"FDRDUIPUIAS#1:STRI6(0) ON<br>30 Ap-""B\$-"":RESTORE :100:FORX=1TO16:<br>READD\$:A\$=A\$+EHR\$(VAL("\$E"+LEFT\$(D\$,8)))<br>40 8\$=B\$+CHR\$(VAL("%D"-RiGHT\$(D\$,8)))<br>63 NEXTX:SPRITE\$(0)=A\$+B\$<br>AB\$-"": RITE\$ (1)-A\$<br>70 'VARIAVE1S  $BD$  TT=0:  $TP = 0$ :  $CH = 3$ 70 M=154:N=36:'COORDENADAS DE JAWBR 100 'APPES. 110 GOSUBI480 120 SCREFN2 130 PRESET(04,76):COLORI2:PRINT#1 ,"RGB S oftware-rPKESET(96,90):COLOR7:PRINT#1, "a prcccnta" 140 F0RV=1 T02: FORX <sup>1</sup> =60TO130: P1JTSPRITE4, <sup>&</sup>lt; XI,50):NEXTX1 150 FORX=70T0106:PUTSPR1TE4, (:80, X), 12, 0 : NEXTX 160 FÜRXl=130TO80STEP-i:PUTSPRITE4. 1X1,1 06),12.0:NEXTXl 170 F0RX=106TOA0STEP—1:PUTSPRITE4,(65,X> ,12,0:NEXTX 180 NEXTV T90 PUTSPRITE4, (-30,255),12,0:IFPLAY<0)T NENGOTO190 200 SCREEN3:COLOR,1:CL5 210 LINE(13,0)-(235,230),2,B 220 FDRGG—1T02:Y-0:Yl—0:A-RND(1)\*13+2:IF A=7THENA=6 230 FORX-1TO10 240 COLORA: Y1 —Y1 \*6: Y=Y\*14; PSET (6\*Y+Y1, 70 ),1:PR1NT#1,M10\$("Jawbreaker",X,1)<br>250 SDUND7,56:SQUND8,15:FORK-1TO20STEP4:<br>SOUND0,K\*5:NEXTK<br>260 PUTSPR1TE4,(6+Y+Y1,1001,A,0 270 NEXTX:A=RNO(1)»13\*2:IFA-7THENA-6 2G0 Y-Y1\*Y«17:FORX-10TO15TCP-1 -290 Y-Y-20: PSET (6+Y,70), 1: COLORA: PRINT#1<br>,MID\$("Jawbreaker",X,1)<br>J00 FUT5PRITE4,(6+Y,100).A,0

controle do cursor do seu computador e para iniciar o jogo pressione a barra de es paço.

#### ESTRUTURA DO PROGRAMA

pt — número de pontos; tp — número de impurezas conseguidas por quadro (vai

de zero a 152);

tt — variável para acumular

 $M \text{ e } N$  — seu posicionamen-

5000 pontos;

ch — número de vidas;

to;

Roberto Gil Brasil cursa a última série do segundo grau no Colégio Monsenhor Guilherme, em Foz do Iguaçú. Atualmente, ele está fazendo estágio de programação em BASIC.

3)0 FORK=20TO1STEP-4:SOUND0,K\*5:NEXTK:NE XTX 320 0NSTRIGG0SUB1470 330 NCXTG5 340 GOSUB1480:WIDTH30:SOREFN1:COLOR1,7,2 :LCCATE4,5:PRINT 5TR1Nü4(22,223>:LOCAIE6 ,6:PR1NT"J AWBREAKC R":LDCATC4,7: PRINT GTRIN3\*(22,220>:PUTSPRITE4.<122,80 ), 13,0 350 PUTSPRITE4,(122,B0>,6,0 360 LOCATE1.22:PRINT"Pr es. barra de espa co p/jngar-::FORX=lTO2000:NFXTX:COLOft,,1 :GOTC200 3/0 'CtNARIO 380 COLOR15,1:SCREEN2!SFRITEDN:STR18(0) **OFF** 390 C0L0R7:PRESET(40,1>:PRINT#1,-JAWBREA KER":COLOR12;PRESET(130,1):PRINT#1.STRIN GS(CH,CHRS(249)>:COLORIS 400 FORX-1TD3:LINE(30-X,12-X)-(220-X,172 -X),12,B:NEXTX 410 LINE (50.30)-(200,30),4 420 LINE (50,50)—(200,50),4 430 LINE (50.70)—(200,70),4;LINE (30,90) -(200,90),4:LINE(50,110>-(200,110),4:LIN

<sup>L</sup> (50,130)-< 200,130),4:LTNE (50,150>-(20 0,150),4 440 FORX-1OTO1605TEP20:PRESET(50,X):PRIN T#1, STR1NG\$(19, CHR\$(196)):NEXTX 443 GN1NTERVAL\* 1300GOSUB1430 430 'COMANDO DO JOGO 460 1NTERVAL DN 470 V=RNDU)\*l2:w=RND(l)\*12 480 FORX=30TO203STEP3:Xl-X:X2-211-X\*20 470 IFV<6THCNGOSUB340 500 IFW<4THEN GOSUBB50 510 irW>8THEN 6O5UB860 520 <sup>1</sup> FV/3THEN GOSUB870 530 IFW<10THEN GD5UB080 540 IFV<8TH<mark>EN GOSU8890</mark><br>550 IFV>5THENGOSUB900 560 IFV-GTHEN GDSUB910 570 GOSU8720:NEXTX<br>580 FORX=30TO203STEP8:X2-X:X1-211-X\*20 590 IFV<6THEN GOSUB840 600 IFW<4THEN GUSUB850 610 IFW>8THFNGOSUBB60 620 IFV>3THEN GOSUB870 630 IFVK10THEN GO3UBBB0 640 IFV\3THEN GOSU3890 650 !FV>5THEN GOSUB900 660 IFV<òTKEN GOSUB710 670 GOSUB720 680 NEXT <sup>X</sup> 690 AA-RND(1)«4 700 FORX-2TO10:FUTSPRITEX,(-20.255),9,I: NEXTX:IFAA/3THFNGOTO450 71*0* GOTD5O0<br>720 'MDV. JAWBR 730 INTERVALON:A=Ü TICK(0 <sup>&</sup>gt; : IFA=7ANDN >361H  $EN:1-N-9$ 740 IFN=124AMDM= 74ANDPLAG= <sup>1</sup> IKENGOTO780 750 IFA=3ANDN<203THENN-N\*B 760 IFA-1ANDPOINT (N+7. M-4) <sup>&</sup>lt; >4ANDP0INT (N, M—4) < >4ANDM>17THENM—M-20 770 IFA=SANDPOINT(N+7,M+16)<>4ANDPOINT(N<br>,M+16)<>4ANDM<150THENM-M+20<br>780 PUTSPRITE1,(N,M),9,1<br>790 PUTSPRITE1,(N,M),9,1 BCDDCBA":TT—TT\*100:PT-PT\*100:GOSUBi460 800 IFPDINT(N\*3,M»8)"130RP0INTCN+3,M\*8)= 7THENTF-TP\*!: PT-PT\*10: F-RESET (N, M« 4>:COLO RI:PRINT#1,CHR\*(217):COLOR!5:PLAY"50M100 0O4C#":TT=TT+10:IFTP=151THFN8DSUB1480:GD SUB1053 810 1FTT>=30001HENTT=0:CH=CH+1:PLAY"V15T 233O4L8DL4BLBGL0DL4CL8ALISL32":CDLDR7:PR<br>ESET(40,1):PRINT#1,7JAWBREAKERT:COLOR12:<br>PRESET(130.1):PRINT#1,STRING\*(CH,CHR\*(24 9)1:COLORIS 020 RETURN 020 RETURN<br>830 'IMPRESS.DOS INIMIGOS<br>840 PUTSPRITEJ, (X2,30),10,0:RETURN<br>850 PUTSPRITE4,(X1,10),12,0:RETURN<br>860 PUTSPRITE5,(X1,50),13,0:RETURN<br>030 PUTSPRITE6,(X2,110),7,8:RETURN<br>030 PUTSPRITE9,(X1,130),7,8:RETURN<br>930 PUTSP 910 PUTSPRITE10.(X2,150),14,0:RETURN<br>920 IFPLAY(0)THEN920 930 SDUND7,56:SPRITEOFF:SOUND8.15:SOUND1 .0:FORV=50TO200STEP5:SDUND0,Y«RND(1> \*23: FUTSPRITE1,(N,M),RND(1)\*7.1:NEXTY:50UND8 .0 740 CH-CH-l:IFCH-0THENGOTO770 930 30L0R1:PRESET(40,1):PRINT#1,STRING\*< 22,CHR\*(219> <sup>&</sup>gt; 960 N=i24:M=74:GOSUB720 970 CCL0R7:PRESET(40,1):PRINT#1,"JAWBREA KER":COLOR12:PRESET(150,1):PRJNÝ#1,STRIN<br>G\$(CH,CHR\$(249)):COLOR15 7B0 POR5\*3TO10:PUT5PRITES,(-20,255>,1,0: NEXTS:SPRITEON:RETURN

990 'POT.FINALIZACAO 1000 PF-ESET (82, 78) : COLOR1 : PRINT# <sup>1</sup> , STRING \*<12,CHR\*(217>):COLORI:PRESET(80,96):PRI NT#1,STRING\*(12,CHK\*(219)):PRESET(84,78) :COLÓR10:PRINT#1,"FIM DE JOGO":PRESET(BØ<br>,100):PRINT#1,USING"####";rT;:PRINT#1." PONTOS-1010 PLAY-V15L1605CCO4BAGFCDCCCCC","V13L 16D4CCDEFGABOSCCCCC","V14O3L4CCCL16C"<br>1020 FORY=1TO10:PUTSPRITEY,(0,0),1,0:NCX<br>TY:FDRY=1TO1000:NEXTY:CLOSE 1030 IFPLAY (0) THEN1030 1040 RUN 1050 'DD. TP-132 1060 1N TERVALOFF:SPPITE0FF:F0RY-2T010: FU TSPRITEY,(-20,253),7.1:NEXTY 1070 PRESET(74, 77):COLORI2:PRINT#1,PT;- PONTOS":FORX=1TO200:NF <sup>X</sup> T X:COLOR1:PRCSET( 74,77):PRINT#1,STRIN0\*(15,CHK\*(219)>)COL OR15 1080 TP=0:N=124:M=74:PUTSPRITE1,(N,M),9, 1 1090 rORY—18T0160STEPV70: PRESET (50, Y) : PRI NT#1,STRING\*!19,CHR\* <196)):NEXTY:SPRITEO N:INTERVALON:RETURN .<br>1100 DATA 0000000000000000<br>1110 DATA 0001111111111000 1120 DATA 0011111111111100 1130 DATA 0111111111111110 1140 DATA 1110001111000111 1150 DATA nt0001lll000111 1160 DATA 1110001111000111 1170 DATA 1110001111000111 1180 DATA 1111111111111111 1190 DATA 1111111111111111 1200 DATA 1111111111111111 1210 DATA 1111100000011111 1220 DATA 1111104)000011111 1230 DATA 111111111111111111<br>1240 DATA 0101010101010101 1250 DATA 1010101010101010 1260 <sup>7</sup> 1270 DATA 11111111 1280 DATA 11111111 1290 DATA 10011001 1300 DATA 10011001 1310 DATA 10011001 1320 DATA 11111111 1330 DATA 10000001 1340 DATA 10000001 13S0 DATA 11000011 1360 DATA 11111111 1370 DATA 11111111 1380 DATA 10101010 1370 DATA 10101010 1400 DATA 10101010 1410 DATA 000000O0 1420 DATA000000000 1430 GOTO1430<br>1440 DATA00000000 .<br>1450 CDLOR7: PRESET (122.78): PRINT#1, CHR\* (<br>1)CHR\* (66): FLAG=1:ONINTERVAL-3*00*GOSUB146 0:CÜLOK15:RETURN 1460 COLORI:PRESET<122,78>:PRINT#).CHR#( 217):PLAG=0:0NlNT EHVAI =1500GDSUB1450:RET URN 1470 COLOR,,1:PLAY-V15L32C16DEFGAB05C":R ETURN 370 J4H0 SOUND7,56:PLAY"T230","T250-:PLAY"SI M5000L4","S9M400L4"<br>1490 PLAY"D4R1","O3C8.E8.G4.G4." 1500 PLAY"04C0. C8. 64. 64. ", "R!"<br>1510 PLAY"04F4.E4.D4.", "03F4.E4.D4."<br>1520 PLAY"04G4.G4.E4.", "03E4.E4.C4." 1530 RETURN

Jawbreaker

MICRO SISTEMAS, setembro/86

40

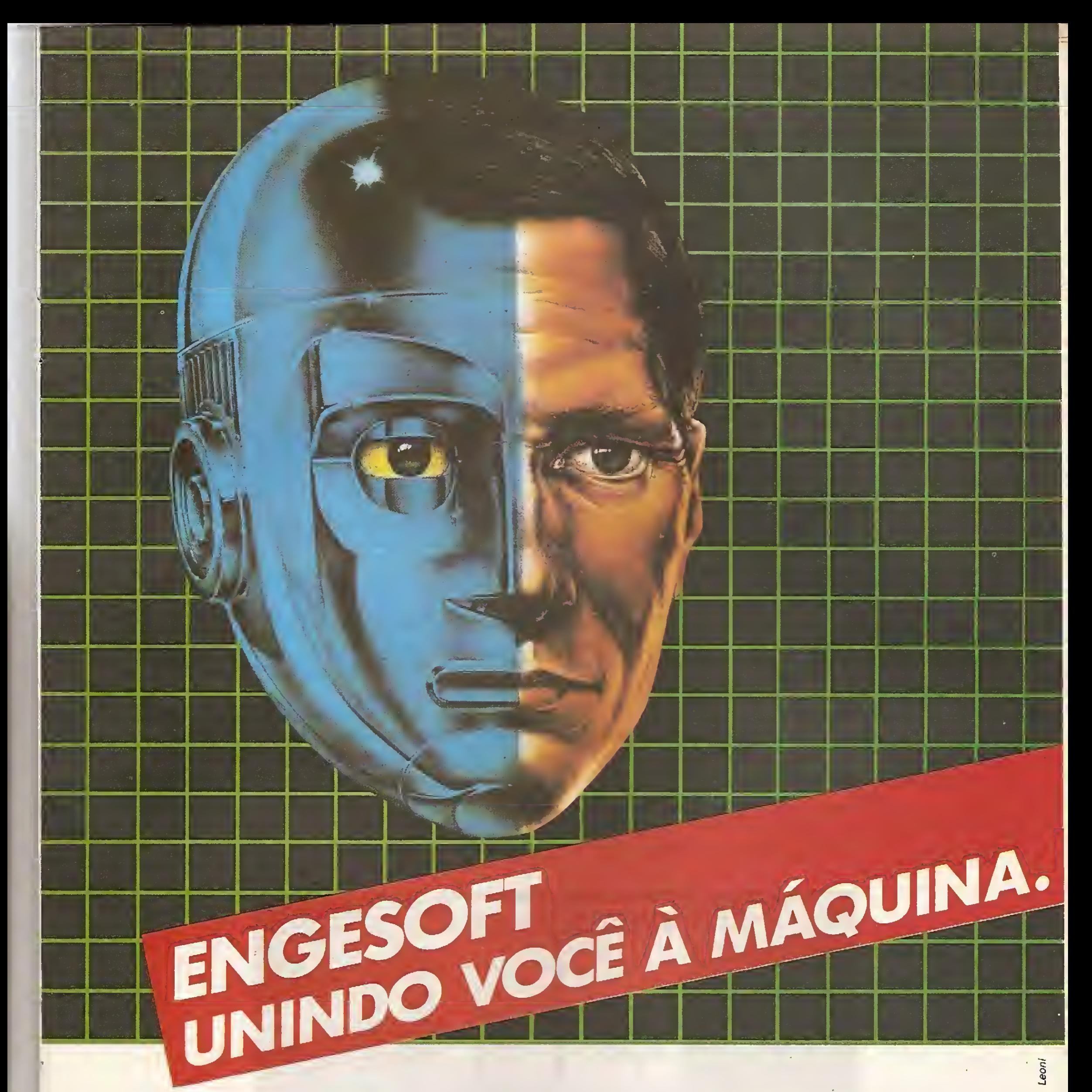

#### PROGRAMAS PARA MSX

#### JOGOS:

Hot Shoe - Hunch Back - Dog Fighter - Polar Star - Cannon Fighter Spooks & Ladders - StarAvenger- Shadow of the Bear Shark Hunter- Binary Land - Le Mans - Norseman - Classic Adventure Pyramid Warp - Cave Flight - Bumerangue/Maze UP -Buzz OFF - Disc Warrior - Lazy Jones - Boulder Dash - OH Mummy

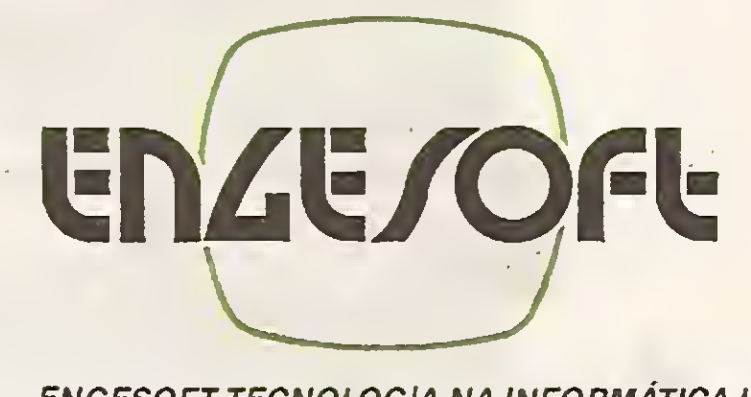

#### APLICATIVOS:

Curso de Basic -Calcomp (calculadora científico-financeira) Topografia (eng. civil) - Imposto de Renda - Controle de Estoque - Maia Direta - Contas a Pagare Receber- Orçamento Doméstico Orçamento de Obras - Viga contínua.

ENGESOFT TECNOLOGIA NA INFORMÁTICA LTDA. 04501 - Av. República do Líbano, 2.073 - Tel.: (011) 549-9788 Caixa Postal 42055 - São Paulo -SP

Distribuição nacional nos magazines e lojas especializadas.

# Descubra o que há por trás dos melhores sistemas.

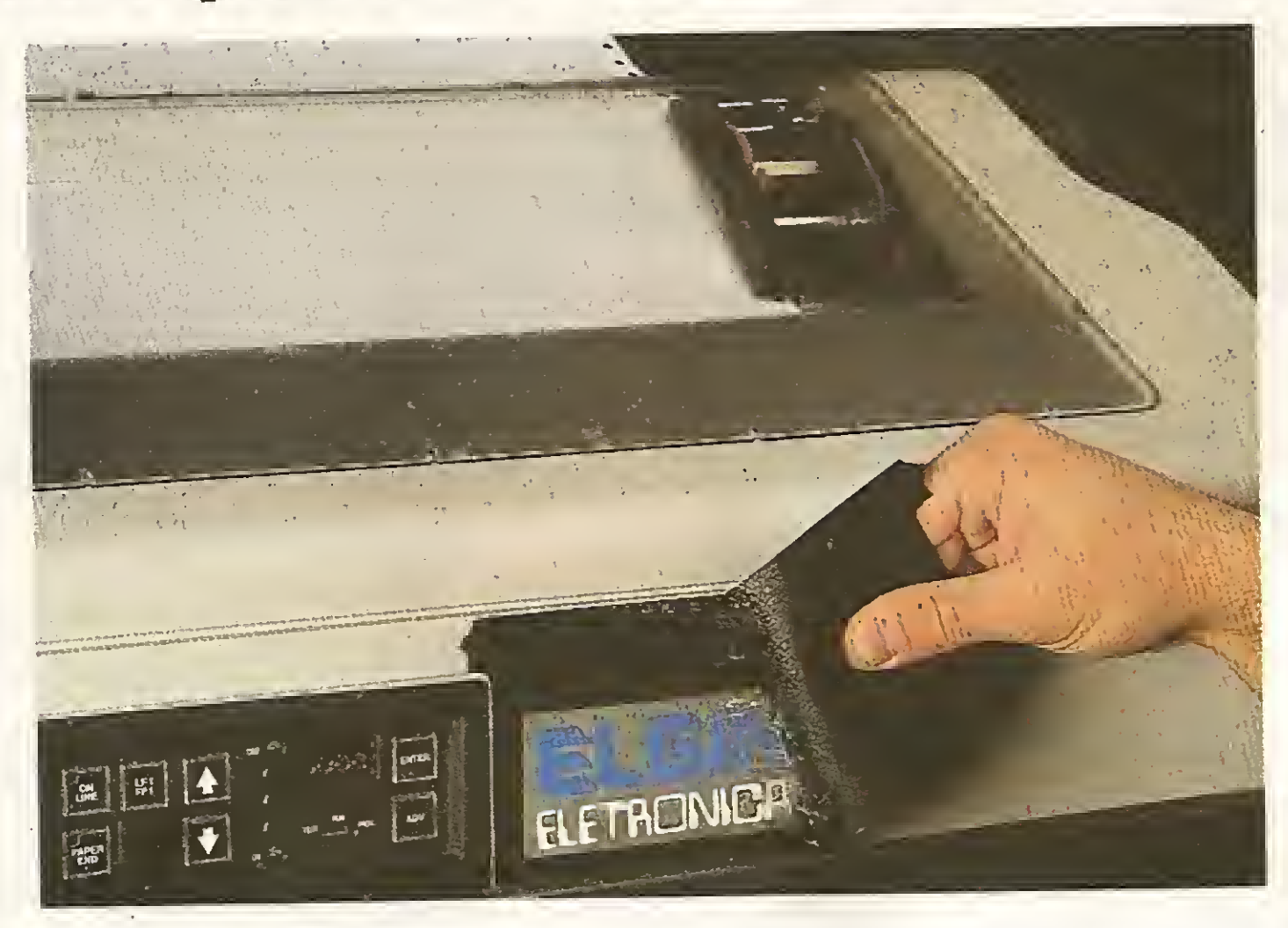

Nenhum integrador de sistemas vai escolher uma impressora Elgin só porque ouviu dizer que ela é a melhor ou porque confia em nossa qualidade, comprovada por quase meio século de experiência.

Também não vai optar pelas nossas impressoras só porque, além das seriais, fabricamos também os mo-

Nem porque somos os únicos a oferecer modelos que imprimem 7 cores ou que dispõem de impressão de código de barras. E provavelmente, nem mesmo porque só a Elgin pode lhe fornecer um alimentador automático de papel.

Incorporamos suas idéias, atendemos suas necessidades, apresentamos as soluções.

Elgin tem hoje a mais completa linha de impressoras do Brasil.

Nem será, talvez, porque além das inúmeras funções exclusivas de nossos modelos, poderá contar também com um esquema de Assistência Técnica dos mais rápidos e eficientes.

<sup>O</sup> motivo de sermos escolhidos por 7 entre os 10 maiores fabricantes, é bem mais simples.

<sup>É</sup> que nós trabalhamos em parceria com eles.

<sup>E</sup> eles acabam confiando plenamente na Elgin.

delos lineares de 400, 800 e 1.200 lpm - ou porque a Eles acabam confiando plenamente na Elgin.<br>Elgin Máquinas S.A. Rua Barão de Campinas, 305 - Telefone 220-1611 - CEP 01201 - São Paulo, SP - Fábrica em Mogi das Cruzes -

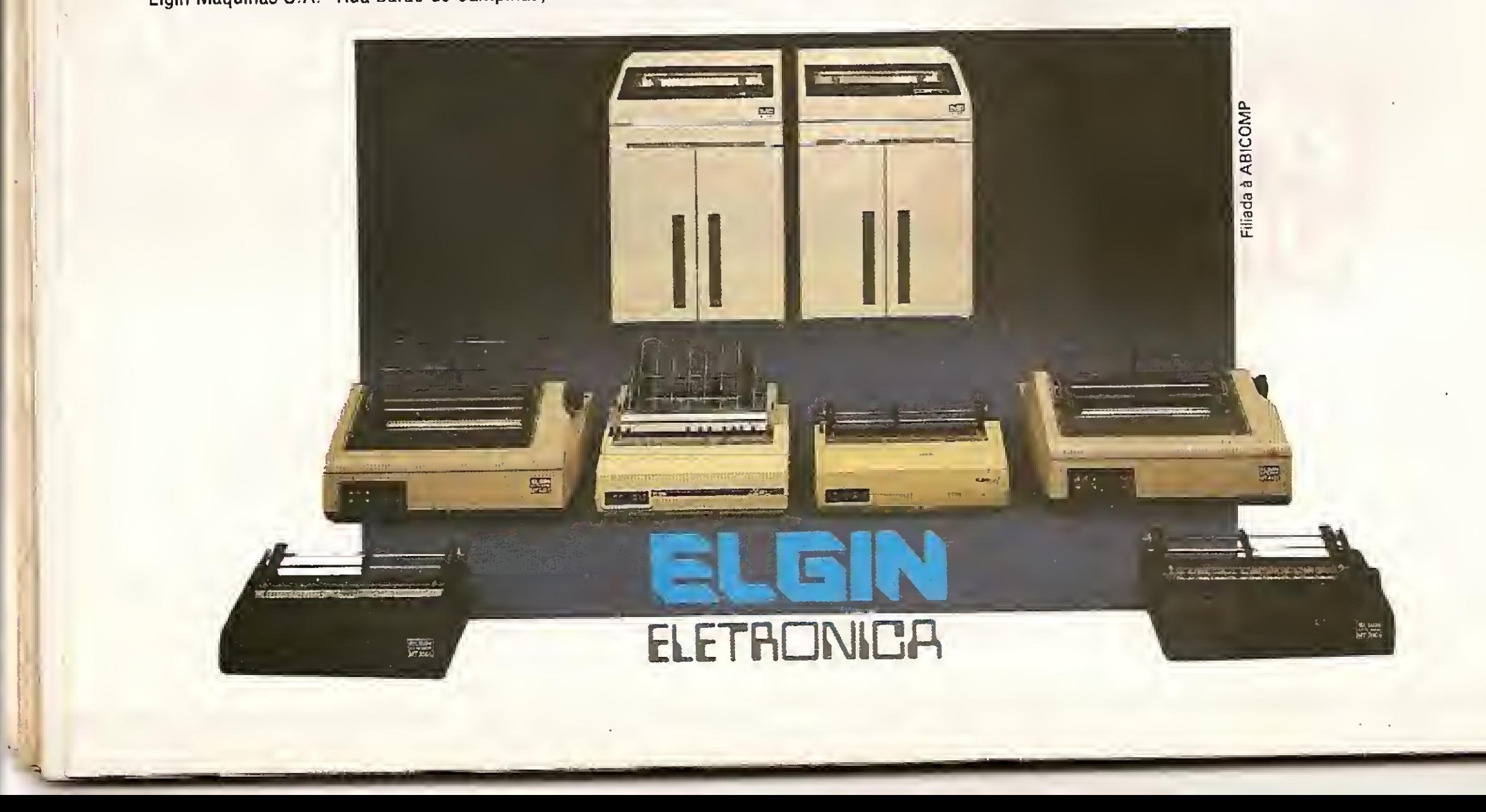

#### João José Marques Gonçalves

Frogger

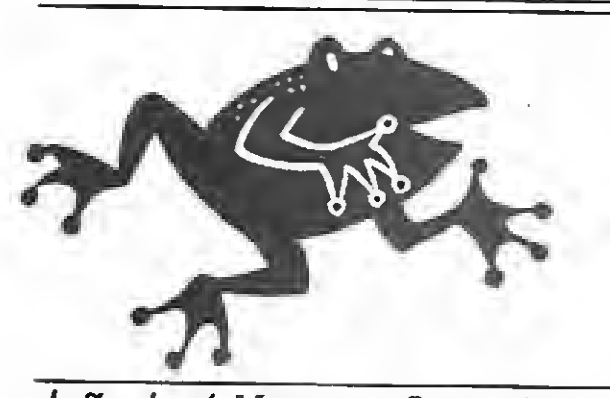

Este é um jogo bastante conhecido, adaptado para o ZX81 em uma versão com partes em BASIC <sup>e</sup> Assembler. 0 jogo possui três níveis de dificuldade e um contador de tempo, permitindo ainda que dois jogadores se enfrentem na mesma rodada. A parte em BASIC (listagem 1) se encarrega dos contadores de pontos, impressão de cenários e troca de jogadores; já a parte em Assembler (listagem 2) está dividida assim:

soluto que está no endereço 16822, facilitando assim novas modificações.

Crie uma linha REM com 320 caracteres e digite a listagem Assembler com o auxílio do Micro Bug. Logo após, digite a parte em BASIC a partir da linha 10, grave com GOTO 680 e ajude o sapinho em sua travessia.

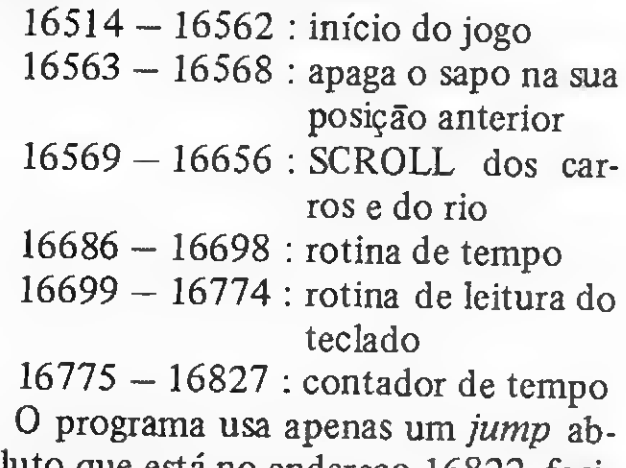

#### DIGITAÇÃO

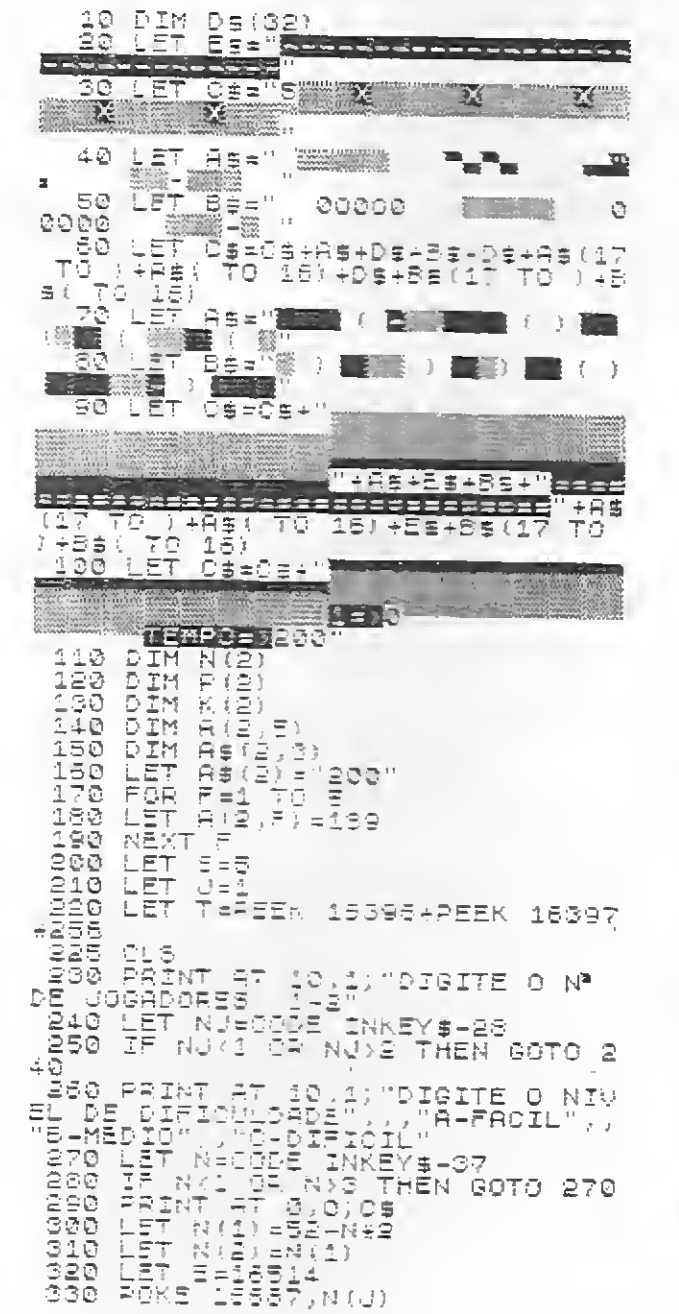

João José Marques Gonçalves estuda engenharia elétrica na EFEI - Escola Federal de Engenharia de Itajubé e programa naslinguagens BASIC e Assembler.

PRODUCTED THREE COORDING lfered 8 and 4 al enter 6 and 6 and 1<br>Mars er Hildio stall, 9 8 6 10 6 and 1. C MODOOGO CHAIRE THOUR CONTROL<br>HOME LOOK LOOM CHAIR CONTROL **DOMENTIFY AND REPORTS** 

Listagem 2

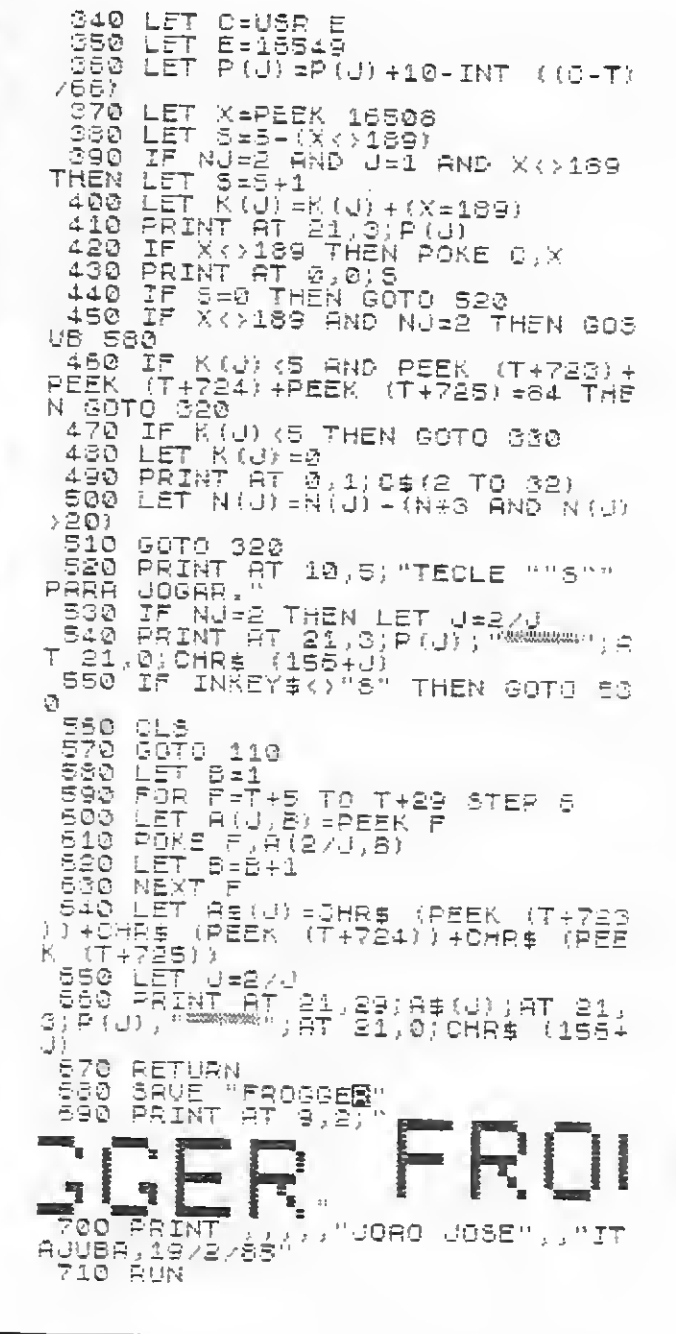

Listagem 1

Márcio Henrique Alexandre Costa

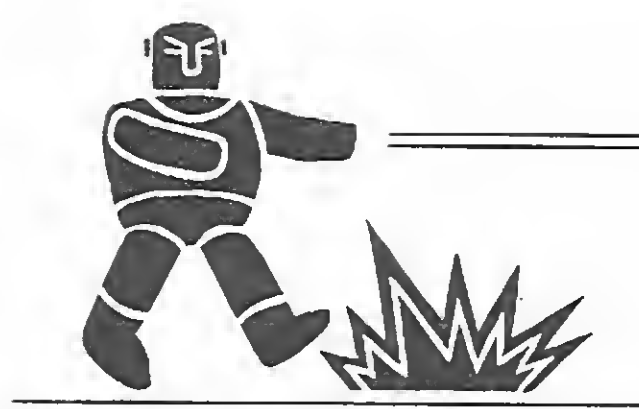

zx spectrum zx spectrum zx spectrum zx spec

# Fuga

Este robô sempre estará deslo cando-se nas oito direções para agarrá-lo, o que deve ser evitado tanto quanto passar sobre as bombas, pois causa a perda de uma das cinco vidas disponíveis. O robô poderá passar por cima das bombas sem que estas o des-

O jogo possui cinco níveis de dificuldade, sendo que, a cada um deles, aumenta o número de bombas (minas) proporcionaimente ao número de "malas" a serem apanhadas pelo usuário, sem que este seja pegado pelo robô-guardião.

truam, pois, na verdade, ele é indestrutível!

#### cl - coluna robô ci - coluna robo<br>LH - linha seguinte

- $AH Iinha segu$ <br> $AT artibutos$
- Z\$ tecla pressionada
- 25 tecla pressionada<br>A \$ D \$ teclas de direção
- $X_{\infty}$  teste de fim<br> $X_{\infty}$  teste de fim
- A<sub>9</sub> teste de rim<br>OS opção teclado/joystick
- 

Você poderá mover-se somen te cm quatro direções: para fren te, para trás, direita e esquerda; com o auxílio do teclado (setas do cursor) ou de um joystick. Em ambos os casos, você pode usar a tecla 0 ou o fire (do joystick), para eliminar as bombas que estiverem ao seu redor nas quatro direções. Entretanto, você só poderá lançar mão deste artifício cinco vezes em cada nível. Ao final do jogo, são mostrados os placares, incluindo o recorde.

#### VARIÁVEIS UTILIZADAS

- $LA linha anterior (homem)$ <br> $CA coluna anterior (homem)$
- $\begin{array}{cc}\n\mathbf{CA} & \rightarrow & \mathbf{coluna}\n\mathbf{C}\n\mathbf{A} & \rightarrow & \mathbf{volu}\n\mathbf{n}\n\end{array}$ 
	- vidas
- $RA$  recorde anterior<br> $TP$  total de nontos
	- $-$  total de pontos
- R recorde atual<br>NL nível
- NL nível<br>P conta
- $P \text{contact points}$ <br>LI linha homem
- $LI =$  linha homem<br> $CO =$  coluna homem
- $CO \text{coluna homem}$ <br>B número de bon
- $B n$ úmero de bombas<br>L  $-$  linha aleatória
- L linha aleatória<br>c coluna aleatóri
- $\begin{array}{cc} c & & \text{coluna aleatória} \\ L1 & & \text{linha robô} \end{array}$ linha robô
	-

Formado em administração de empresas. Márcio Henrique A. Costa é usuário dos micros CP-500 e TK90X. E/e trabalha atualmente como Instrutor de Programação no Curso de Processamento de Dados DataRio.

355© SGUND .25,15: INPUT "NOVO J<br>090 (S/N) ?"' LINE X\$: IF X\$<>"S<br>" and X\$<>"N" Then Goto 3550<br>3560 IF X\$="6" Then Let Ra=TP: L ET TP = 0: LET U=5: GOTO 3 3570 BORDER 0: CLS : STOP<br>4000 PRINT AT LI.CO; INK 6; PAPE<br>R 3; OVER 1;"UU";AT LI+1.CO;"UU"<br>: FOR 1510 TO 1 STEP -1; OUT 254 •INT (RND+256): SGUND .05,1: NEX <sup>i</sup> I: BORDER 1: RETURN 4580 SOUND .25,15: INPUT "[1] -<br>Teclado / [2] - Joystick ? "; LI<br>NE 0\$: IF 0\$<"1" GR 0\$>"2" THEN<br>GOTO 4500 4513 IF 0S <sup>=</sup> "I" THEN LET A\$ <sup>=</sup> "5"-' LET B\$="6": LET C&="7": LET D#="<br>6": Return<br>4500 LET H j="5": LET B\$="8": LET<br>4500 LET H j="5": LET B\$="8": LET CBE "9]: LET D\$="7" : RETURN 5000 LET LELI-T2 AND LI>1): LET<br>C=C0: <u>80</u>SUB 5100 5010 LET L=LI+(2 AND LI<19): LET<br>\_C=CQ: GOSUB 5100 5020 LET LELI: LET C=C0-(2 AND C<br>0)1): Gosub 5100<br>5030 LET L-LI: LET C=C0113 AND C 5030 LET L=LI: LET C=CÜ+(2 AND <sup>C</sup> 0 <29J : GOSUB 5130 504© RETURN 5100 GOSUB 1100: IF AT=33 OR AT=<br>135 THEN RETURN<br>5110 SOUND .015,0: PRINT AT L,C;<br>PAPER 2;"82";AT L+1,C;"92": RET<br>URN 6000 FOR I=1 TO 30 STEP 2: SQUND<br>• 025,I: NEXT I: CLS : DRAW 255,<br>0: DRGH: 475, 1, CLS : DRAW 255, 0: DRAU 0,175: DRAU -255,0: DRAU<br>0.-175: PRINT AT 11,9; INVERSE,<br>1: N T U R INT AT 11,9; INVERSE, 1), NLJ. FRIN B. 11,9, INVERSE<br>1), NLI V.E.L , TLASH 1;NL; FL<br>Ash 0:" ".E.S. Ti Tro dai.nl; Fl TVG 0, 8 FUR 1=1 TO 200; NËXT<br>I: rëturn<br>Sage bëni et a communisti 1: RELURN<br>8000 PRINT AT 3,11; FLASH 1;" N 0 U 0 P;AT 5,8;" R 2 0 0 R D 2 "<br>: f0R i=1 T0 5: f0R J=0 T0 30 ST<br>EP 2: SOUND «015,U: NEXT J: NEXT I: REI URN

1 HEM  $_{\rm 5}$  2 PQKF 23558,8: BORDER 0: RAP ER 0; INK 7: CL5 : PRINT AT 11,8<br>; FLASH 1;" A G U A R D E ": GO5<br>UB 8500: LET LA=0: LET CA=0: LET<br>0<sup>V=5:</sup> LET RA=0; LET TP=0; LET R= CRACIERES SRIEBDOS DER DIGITADOS NO MODO GRAPHICS<br>#\*\*\*\*\*\*\*\*\*\*\*\*\*\*\*\*\*\*\*\*\*\*\*\*\*\*\*\*\*\*\*<br>2 POKE 23658,8: BORDER 0: PAR<br>: FLASH 1;" A G U A RINT AT 11,3<br>: FLASH 1;" A G U A RINT AT 11,3<br>UB 8500: LET LA=0: LET TR=0: LET R<br>: U=5: L S; INDURPER 0; CLS ; PRINT A<br>S; INVERSE 14 - [ F U G A ] " <sup>4</sup> fRINT PT 9,10;"MaiO / 1985" <sup>&</sup>gt; <sup>R</sup> : 14,ê!0; "M.H.h.C" (^^ 5 SÓUND ,25,15: INPUT "Nivel<br>de Dificuldade (1-5) ?",NL: IF N<br>L<1 OR NL>5 THEN GOTO 5 6 GOSÜB 4500: GOSÜB 6000<br>. 3 BORDER 1: PAPER 0: INK 7: C - 10 LET p=0; LET LI=0; LET CO=0<br>: LET B=5: G05UB 1000; IF L<6 OR<br>C<8 THEN GOTO 10 15LET L1=L: LET C1=C: FOR L=0 TO 21 5TEP 2 20 FOR C=0 TO 31 STEP 2 30 PRINT AT L,C; PAPER 2; 98<br>AT L+1,C;"CD" 40 NEXT C: NEXT L 45 POR 1 = 1 TO NL \*5  $4\bar{6}$  605UB 1000: IF  $4\bar{6}$  605UB 1100: IF AT≖SS OR AT≌71'ÓR (L≡L1 AND C≌C1<br>) THEN GOTO 46 | 47 PRINT AT L,C; PAPER 4; INK<br>1;"0B";AT L+1,C;"5I"; GOSUB 1500<br>: NEXT I: PRINT AT L1,C1; FLASH<br>1;"Ig";AT L1+1,C1;"KL"; GOSUB 30<br>00:\_50UND\_2,30 45 IF ATTR (L1,C1)=33 THEN GOS UB 1000: LET LIEL: LET C1=C: GOT<br>0 48 u 48<br>"(49 PRINT AT L1,01; FLASH 1;"I<u>y</u><br>"(<u>RT L1+</u>1,01;"KL" 50 LET LH-\$1, Goto 2500 51 IF INT ÍRND\*100+1)<=53 THEN GÖTO 2000<br>CSR LET L .<br>1=LI: LET C=CO: 00 IF ZS=£í THEN LET LI=LI-(2 AND li>0): GOTO £03 ^ 30 JF Z\$ =A5 THEN LET 00=00-(2 AND CO>0): GOTO 200 \_,10e'\_íF^Z\$=D5 THEN LET CO=CO+ (£ PhD 00<33; : GOTO 200 110 GOTO 50 200 PRINT AI LA,CA: PAPER 2;"AB '.200 PRINT AT LA,CA; PAPER<br>.AT LA+1,CA;"CR": GOTO 50<br>AGA LA+1, TI"CR": GOTO 50 1000 LET LEINT (RND+21): IF L-IN<br>T (L/2)+2:10 Then Goto 1000<br>1010 LET C=INT (RND+31): IF C-IN T (0/21 \*2 18 \* (RAD \*31): IF<br>13 (0/21 \*2 () 0 THEN GOTO 1010 1020 RETURN 1130 LET AT =ATTR (L.C): RETURN 1533 bOSUB 1033: G05UB 1100- IF RT=33 OR AT=135 OR (L=0 AND 0=0)<br>|THEN GOTO 1500<br>1510 PRINT AT L,C; BRIGHT 1; "MN"<br>|AT L1 C: "NO", L,C; BRIGHT 1; "MN" ;3T L+1,8; "00": ''F L=LI AND C=00<br>|THEN LET AT=71: RETURN<br>|THEN LET AT=71: RETURN 2000 LET LH=2007; GOTO 2500<br>2007 PRINT AT L1,01; PAPER 2;"AB ;AT L1+1,Cl;"CD-2G0S IF L1=LI THEN GOTO 2030 2013 IF Li<LI THEN LET L1=L1+(2 HND Li<20? : GOTO 2025 2020 LET L1=L1-(2 AND L1>0)<br>2020 LET L1=L1-(2 AND L1>0)<br>2025 IF C1=CQ THEN GOTO 2045 2020 IF CI=CV THEN GOTO 2045<br>2030 IF C1{C0 THEN LET C1=C1+(2<br>And c1/c1{C0 Then Let C1=C1+(2 AND CIks0): Goto 2045 2040 LET 01=01- (2 AND 01>0)<br>2045 IF ATTR (L1,01)=33 THEN LET RNEINT (RND+18+1): LET L1=L1-(2 HND LI>3 AND RN (15) LLI LI=LI-12 ^2 AND LI<20 AND RN>5): GOTO 204 2047 LET LH=2050: GOTO 2500 2050 PRINT"AT L1.01; FLASH 1;"IU<br>"LAT L1+1,C1;"KL" 2060 GOTO 52<br>2500 IF Li=LI AND C1=00 THEN GOS<br>HB 4000 - BOTNT 00 C1=00 THEN GOS UB 4000; PAINT AT LI.00; PAPER 2<br>;"AR":AT LI+1,CO;"LO": LET LI=0; LET CO=0; PRÍNT'AT LÍ,CO; PAPER<br>1, EZ .AT 111,00; GH : LET V=V -1. GOSUB 3000: LET LH=50: G05UB tOS :";TAB 25;TP

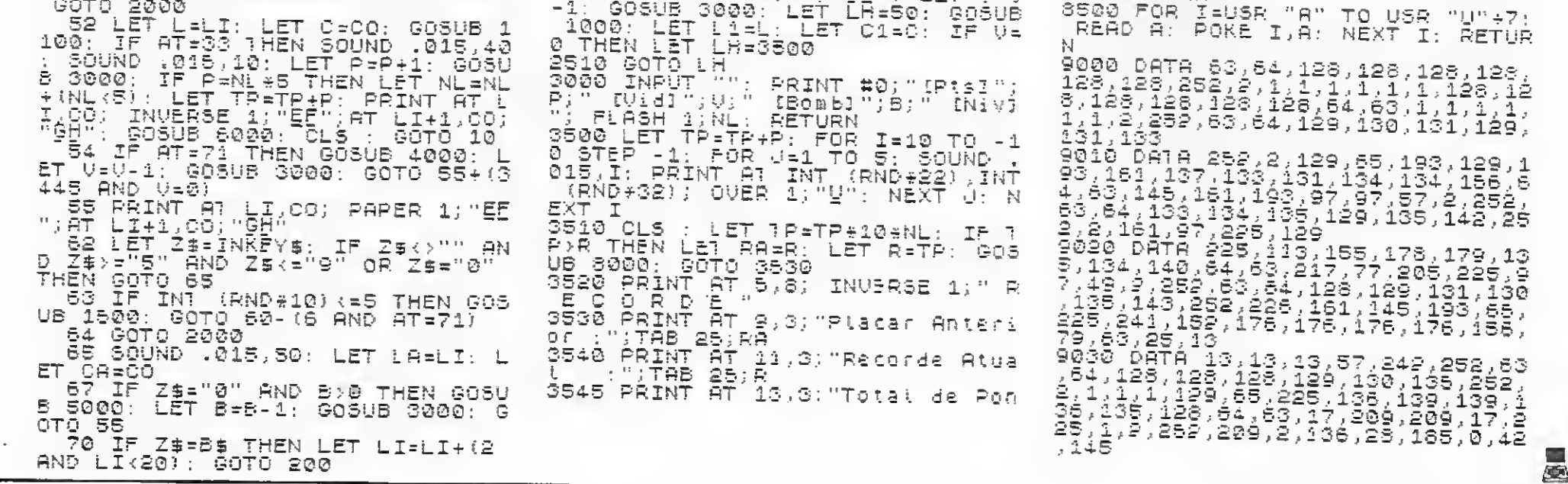

Fuga

# SIL T<br>Viagem de Aperfeiço<br>de Center é um Banco o MAN VIA

# INFOR TRAVEL

Viagem de Aperfeiçoamento em Informática aos Estados Unidos.

O Brasil Trade Center é um Banco de Negócios que, a exemplo dos seus congêneres dos grandes centro, tem por finalidade fomentar o intercâmbio Comercial, Tecnológico e Cultural entre o seu país de origem e as outras Nações.

Estas visitas irão complementar uma programação intensiva de cursos e treinamento, o que constituirá numa valiosa contribuição para o aperfeiçoamento profissional e pessoal dos participantes.

Dentro dessa filosofia, o Brasil Trade Center através da sua subsidiária Brasil Trade Center Viagens e Turismo, vai levar grupos de brasileiros para visitar as principais empresas Norteamericanas de Hardware e Software, a começar pelo Silicon Valley na Califórnia.

### FICHA TÉCNICA

Patrocinador: BRASIL TRADE CENTER

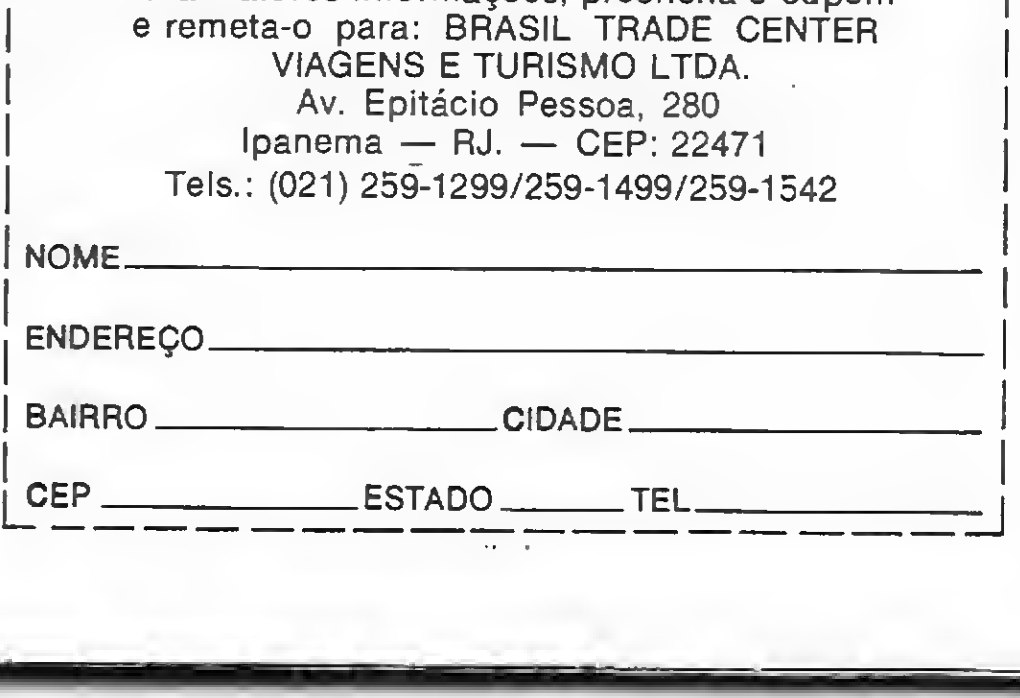

Operador Técnico: BRASIL TRADE CENTER VIAGENS E TURISMO

Transportador: PANAM

Parte Terrestre: INCLUI HOTÉIS, TRANSLADOS E VISITAS TÉCNICAS

#### VAGAS LIMITADAS PRAZO PARA INSCRIÇÕES ATÉ O DIA 30/10

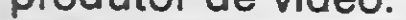

#### CONHEÇA O BTC GRUPO BTC

- BRASIL TRADE CENTER PROJETOS E PARTICIPAÇÕES
- BRASIL TRADE CENTER VIAGENS E TURISMO
- BRASIL TRADE CENTER HOTÉIS E TURISMO
- BRASIL TRADE CENTER METAIS PRECIOSOS BRASIL TRA<br>ME<br>BRASIL TRA<br>ALT<br>100% Nat<br>NO<br>NO<br>Em qualque
- BRASIL TRADE CENTER ALTA TECNOLOGIA
- 100% Nacional em Defesa da Reserva de Mercado S<br> **A**<br> **a da Reserva**<br> **BTC<br>
ANHOU!**<br>
nacional, ganhe
	- PARTICIPE DO

NO BTC VIAJOU, GANHOU! Em qualquer viagem Internacional, ganhe como investimento para a sua família, o primeiro e único curso de Inglês em vídeo cassete feito no Brasil e um desconto especial no reprodutor de vídeo.

Para maiores informações, preencha o cupom e remeta-o para: BRASIL TRADE CENTER <sup>1</sup> Tels. : (021) 259-1299/259-1499/259-1542 VIAGENS E TURISMO LTDA. Av. Epitácio Pessoa, 280 Ipanema — RJ. — CEP: 22471

1

1 I

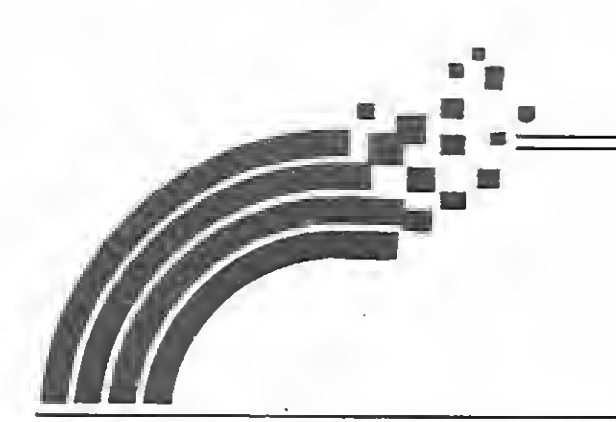

msx msx msx ms

# **Multicor**

Fernando Pedrassani Costa Neves

Este é o tradicional jogo Senha, onde o microcomputador escolhe quatro cores diferentes entre si, dentre seis préestabelecidas, e você tem dez chances para descobrir quais são as cores e suas respectivas posições.

Rode o programa com RUN, e no centro da tela aparecerá o tabuleiro. En tão, o micro fará uma análise das suas cores, comparando-as com as que ele escolheu, fazendo em seguida uma reportagem que aparecerá no quadrado do tabuleiro (o ponto preto significa cor certa na posição certa; e o ponto branco, cor certa na posição errada).

Vale lembrar que, por ser um jogo que utiliza cores, somente pode ser jogado se o micro estiver acoplado a um televisor ou monitor colorido.

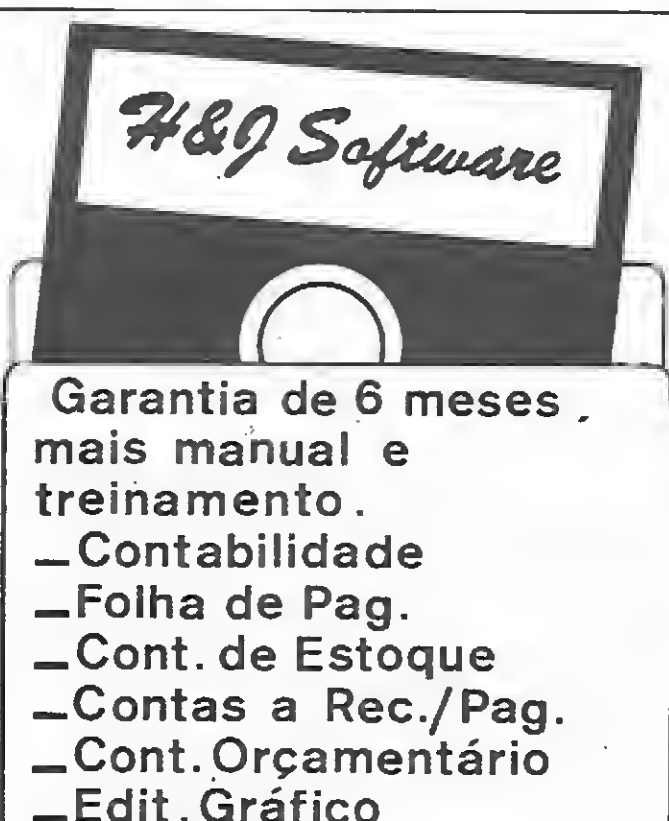

#### —Compiladores —Jogos

- Os sistemas podem ser integrados.
- Confira a maior biblioteca de soft do país.

Tel.: (021) 284-2031

710 J=P 720 X1=X1+20 730 NEXT <sup>D</sup> 740 DIM B(4) 750 FOR f-= l 18 TO 178 STEP 20 760 FOR G=1 TO 4 770 IF POINT  $(F, Y1) = A(G)$  THEN  $B(G) = 1$ 780 NEXT <sup>G</sup> 790 NEXT F 800 J=I 810 FOR F=118 TO 173 STEP 20 820 IF POINT(F, Y1)  $=A(J)$  THEN B(J)=B(J) +2 330 J=J+1 B40 NEXT F 850 FOR F=1 TO 4 360 IF 3(F)=0 THEN 8(F)=5 870 IF  $B(F)=1$  THEN  $B(F)=14$ 880 IF  $B(F)=2$  THEN  $B(F)=5$ 890 IF B(F)\*3 THEN <sup>B</sup> (F) = <sup>1</sup> 900 NEXT F 910 FOR F=1 TO 4 920 IF B(F)=5 THEN <sup>B</sup> (F) =15 930 NEXT F 940 FOR H=1 TO 3 950 FOR G=H+1 TO 4 960 IF B(H)>B(G> THEN SWAP B(H),B(G) 970 NEXT G 980 NEXT H 990 FOR F=1 TO 4 1000 IF B(F)=15 THEN 8<F)=5 1010 NEXT F 1020 CIRCLE <X2,Y2),2.B(1):PAINT(X2,Y2) (1) 1030 CIRCLE (X2+8, Y2), 2, 8(2): PAINT (X2+8, Y  $2)$ ,  $B(2)$ 1040 CIRCLE(X2.Y2-8),2,B(3):PAINT(X2,Y2- B),8(3) 1050 CIRCLE(X2+8,Y2-8),2,B(4):PAINT(X2+8 ,Y2-8),8(4) 1060 IF  $B(1)=1$  AND  $B(2)=1$  AND  $B(3)=1$  AND <sup>8</sup>(4)=1 THEN GOTO 1200  $1070$   $X1=11B:Y1=Y1-15$ 1080 X2=85:Y2=Y2-15 1090 ERASE B 1100 NEXT T 1110 PLAY"02BB3BBBBB&B&BBBBBBB" 1120 CIRCLE <11B,25),4,A(1) :PAINT(118,25)  $, A(1)$ 1130 CIRCLE(138,25),4,A(2):PAINT(138,25) , <sup>A</sup> (2) 1140 CIRCLE(158,25),4,A(3):PAINT(158,25)  $, A(3)$ 1150 CIRCLE(178,25),4,A(4):PAINT(175,25)  $, A(4)$ 1160 PRESET(IO,120):PRINT#1,"Press, a" 1170 PRESET(10,130):PRINT41,"BARRA DE" 1180 PRESET(10,140):PRINT#1,"ESPAÇOS"  $1190$  IF STRIG(0)< $>0$  THEN RUN ELSE GOTO 1 190 1200 PRESET<5,120):PRINT#1,"Parabéns" 1210 PRESET<5,130):PRINT#1,"Press, a" 1220 PRESET(5,140):PRINT#1,"BARRA DE" 1230 PRESET(5,150):PRINT#1,"ESPAÇOS" 1240 IF STRIG(0)<>0 THEN RUN ELSE GOTO 1<br>240 IF STRIG(0)<>0 THEN RUN ELSE GOTO 1

 COLOR ,5,5 20 SCREEN 2 OPEN"GRP:" FOR OUTPUT AS#1 PRESET(90,0): PRINT#1,"S <sup>E</sup> <sup>N</sup> <sup>H</sup> A" LlNE<100,15)-(200,15) óO FOR F=30 TO 180 STEP 15 LINE <79,F)-(200,F) 30 NEXT F LINE(79,30)-<79,ISO) LINE(200,15) — (200, 180) LINE <100,15)-<100,180) 120 DIM A(4) IF G=0 THEN GOTO 140 ELSE PRESET(25, 185):PRINT#1,"AGUARDE. . . " <sup>A</sup> (1) = INT <(RND(—TIME)\*6)+17)  $A(2) = INT ( (RND (-TIME) *6) *17)$  $160 A(3) = INT ( (RND(-TIME) * 6) + 17)$  $A(4)$  = INT ( (RND (-TIME)  $\neq 6$ ) +17) FOR 2=1 TO 3 FOR U=Z+1 TO 4 IF A(Z)=A(U) THEN TIME=INT(RND\*999): 0=1:GOTO 130 NEXT U:NEXT <sup>Z</sup> LINE(25,185)-<121,200),5,BF FOR F=1 TO 4 IF A(F)=17 THEN A(F)=12 IF A(F)=18 THEN A(F)=4 260 IF  $A(F)=19$  THEN  $A(F)=6$  IF A(F)=20 THEN A(F)=10 IF A(F)=21 THEN <sup>A</sup> <F)=15 290 IF  $A(F) = 22$  THEN  $A(F) = 1$ 300 NEXT F FOR F=1 TO 8 320 READ K\$: S\$=S\$+CHR\$ (VAL ("&B"+K\$)) 330 NEXT F SPRITES(0)=S\* DATA 00010000 DATA OOllOOOO DATA OlllOOOO DATA 11111111 DATA OlllOOOO DATA OOllOOOO DATA 00010000 DATA 00000000 CIRCLE(20, 40),4,12:PAINT<20,40),12 CIRCLE(20,54),4,4;PAINT(20,54),4 ClRCLE <20,68),4,6:PAINT(20,60).6 ClRCLE(20,82),4,10:PAINT<20,82),10 CIRCLE(20,96),4,15:PAINT(20,96),15 CIRCLE(20,110),4,l:PAINT(20,110),1 490 Y=35 500 X1=118 510 Y1=173 520 X2=35 530 Y2=176 FOR T=1 TQ 10 FOR D=1 TQ 4 C=STICK(O) PUT SPRITE 0,(30,Y),15,0 IF C=1 THEN Y=Y—l:IF Y<32 THEN Y»105 590 IF C=5 THEN Y=Y+1:IF Y>108 THEN Y=35 IF STRIG(O)< >0 THEN 620 ' 610 GOTO 560 PLAY"L6404AC05CA" IF Y>=32 AND Y<44 THEN P=12

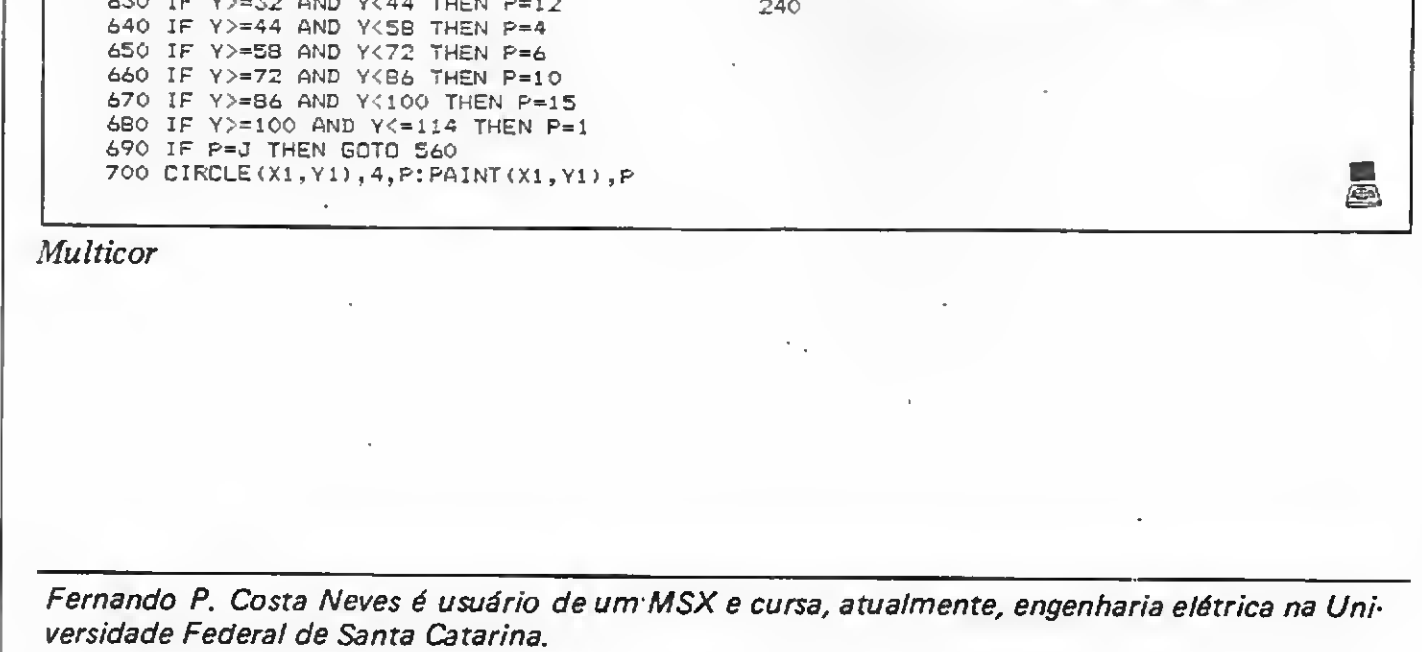

## Guardian Equipamentos Eletrônicos Ltda.

#### Matriz

Rua Dr. Garnier, 579 Rocha CEP <sup>20971</sup> - RJ Tel.: (021) 261-6458 / 201-0195 - Telex: (021) 34016

Filial São Paulo Alameda dos Ubiatans, Indianópolis - CEP 040' Tel.: (011) 578-6226

Linha MN, para minicomputadores, capacidade de 1.5, 3 e 5 kVA. Linha MG, monofásico, para minis e superminis, capacidades de 7.5, 10, 15 e 25 kVA. Linha MG, trifásico, para superminis e computadores de médio e grande porte, capacidades de 15 à 100 kVA.

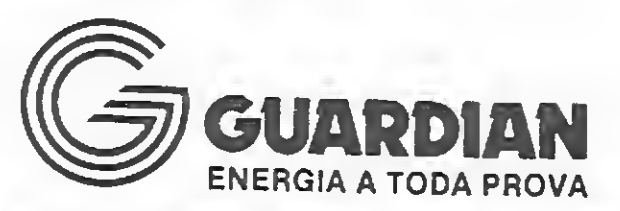

Ideal para CPD's com superminis e computadores de médio e grande porte. Capacidade até 100 kVA com possibilidade de expansão até 500 kVA.

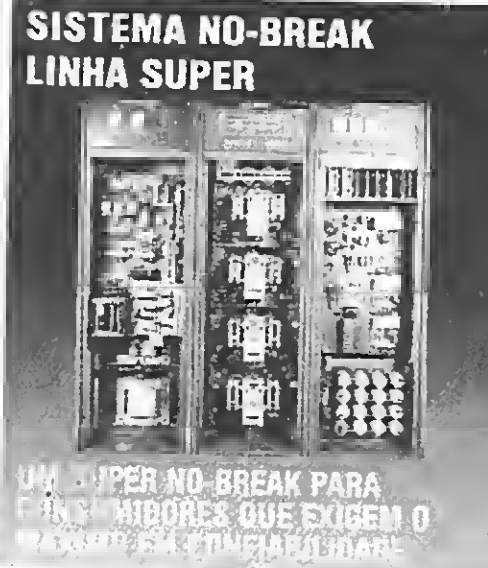

Para aplicação com microcomputadores e seus periféricos. Saída senoidal, altamente estabilizada. Capacidade de 0.25, 0.6, le 1.5 kVA.

SISTEMA NO-BREAK

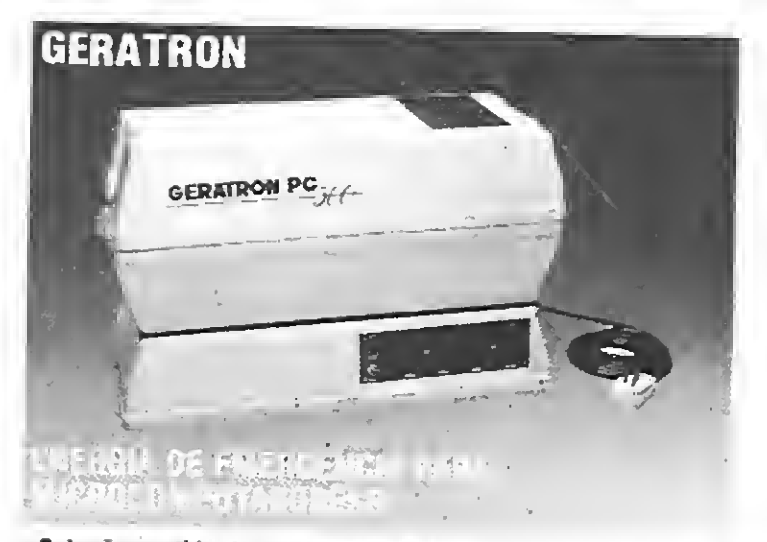

LINHA SEICA

Solução confiável e econômica. Modelo 200 para compatíveis com Apple e com. unpressora. Modelos PC 500 e 750 para compatíveis com IBIW-PC com impressora e Winchester. Caixa em Fiberglass, de finíssimo acabamento, com bateria interna.

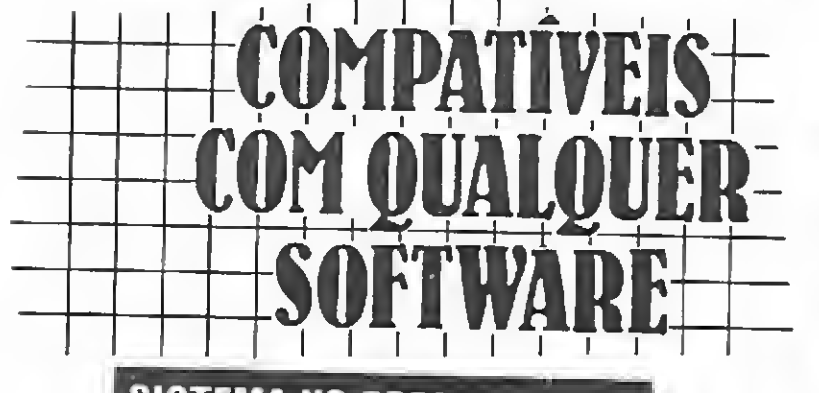

Desenvolvido especificamente para alimentação de minicomputadores e seus periféricos. Dotado de chave estática sincronizada, oscilador cristal e instrumentos de leitura digitais. Gabinete compacto com design moderno <sup>e</sup> atraente. Capacidades de 2.5, 5, 7.S e 10 kVA.

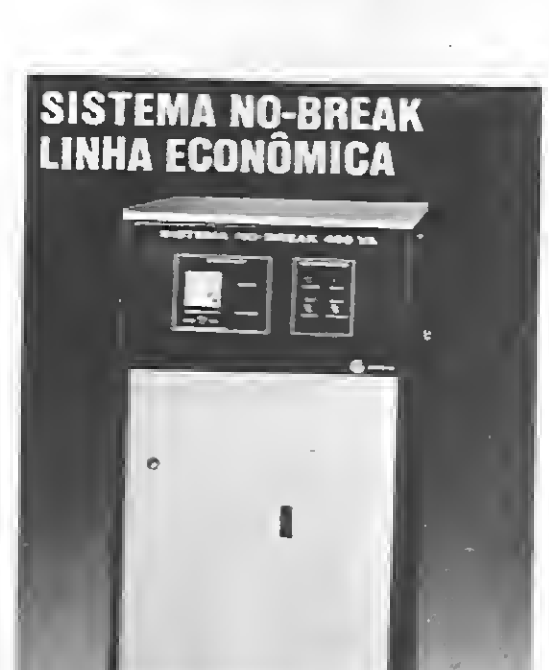

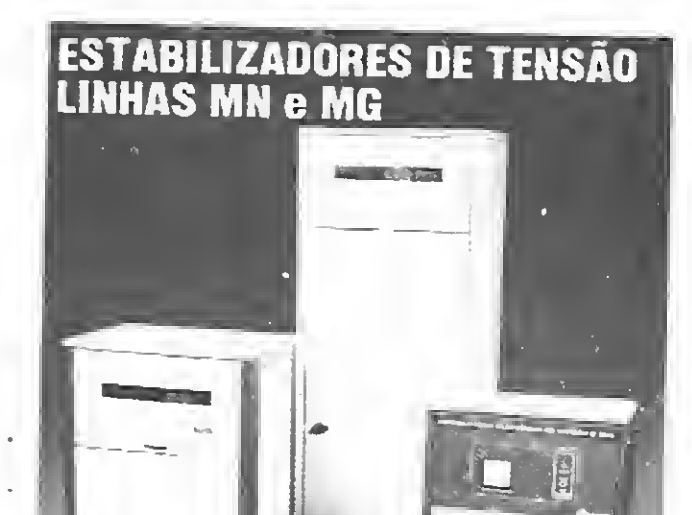

# SISTEMAS DE ENERGIA GUARDIAN

 $25$ 

REG<sup>T</sup>

**O REGULADOR DO SEU MICRO** 

Nova linha de estabilizadores eletrônicos de tensão para microcomputadores em 5 versões e várias capacidades, de 0.6 à 3 kVA. Alta confiabilidade, excelente apresentação e preço acessível.

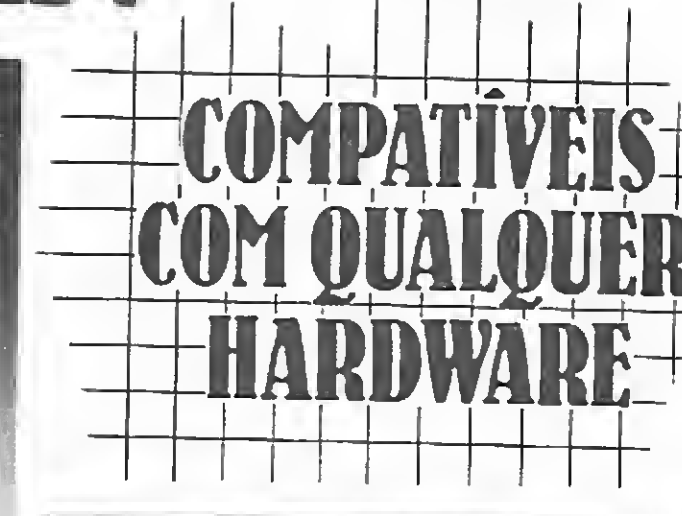

zx 81 zx 81 zx 81 zx 8

**Naja** 

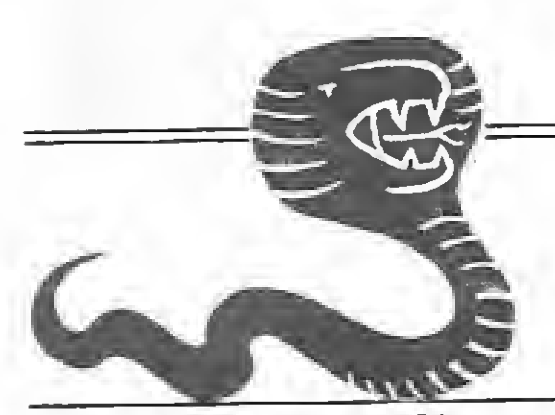

Roberto dos Santos SiIva

Naja é uma versão do jogo Cobra pega rato e... "Ô"! (publicado em MS nº 28, página 64), para os micros da linha ZX81 com 16Kb de RAM.

Guiando uma cobra — que está sempre em movimento - com as teclas 5, 6, 7 e 8 ou usando o joystick, o jogador tem como objetivo comer o maior número de ratos (S) possível, sem bater nos limites da tela. A cada rato devorado, a cobra aumenta de tamanho e velocidade, ficando cada vez mais difícil o seu controle.

Caso a cobra esteja muito grande e o jogador encontre dificuldade cm guiá-la, ele pode passar com a cobra por cima dela mesma (mas nunca no sentido oposto aò que ela esteja andando). Deste modo, o jogador estará cortando a cobra e, consequentemente, diminuindo o seu tamanho, porém a parte que foi cortada se transformará em um obstáculo com o qual a cobra não pode colidir. O jogador pode combinar os três parâmetros de jogo: velocidade, aceleração e tamanho, assim será possível variar os níveis de dificuldade.

#### DIGITAÇÃO

Antes de digitar o programa, execute os seguintes comandos:

#### POKE 16388,108<NEWLINE> POKE 16 389,125<NEWLINE> NEW <NEWLINE>

Feito isso, com o auxílio do Micro Bug, crie duas linhas REM; a primeira com 520 caracteres e a segunda, com 247. Digite, então, os blocos em Assembler das listagens <sup>1</sup> e 2 nas respectivas linhas REM. Logo após, digi te a parte em BASIC e grave o jogo com GOTO 445.

> 16 £ <sup>5</sup> <sup>5</sup> 62 ©0 0© 12 15 33 8: - \*. 165"'+ 83 g2 <sup>2</sup> • : 3 33 82 5: 16874 : 33 33 33 33 53 53 54<br>16852 : 33 33 33 33 53 63 63 54 15890 53 32 CO 65 50 04 87 EC

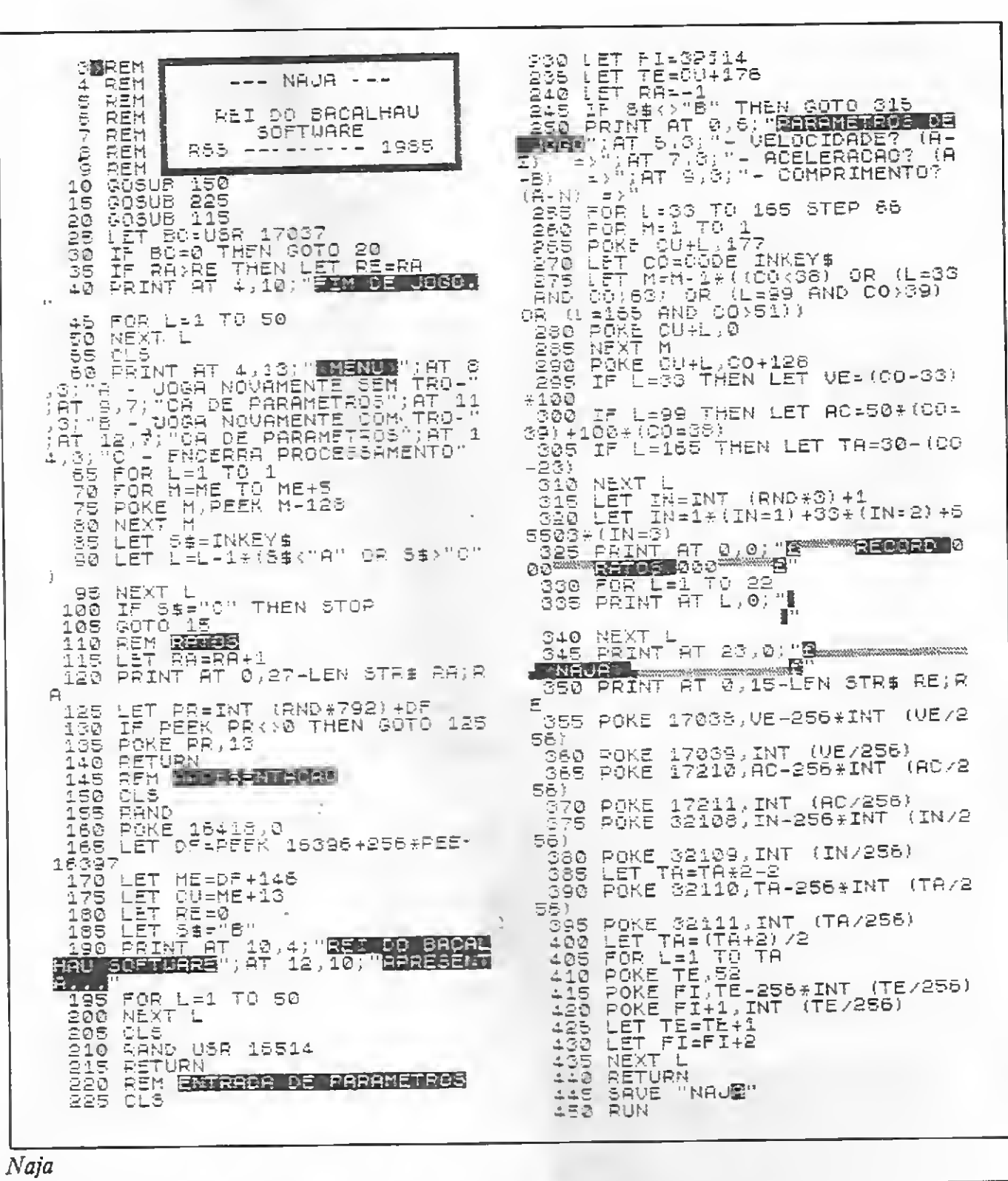

Roberto dos Santos Silva é Tecnólogo em Processamento de Dados. Atualmente trabalhe como Programador de computador, utilizando as linguagens COBOL, BASIC, FORTRAN, JCL, Assembler Z80 e 360/370. Ele<br>também possui um TK85 com alta resolução implementada.

1551- 2fi 0C 4© E5 £5 ©1 36 00 16522 ©9 ES 21 El 40 IS F5 1653© 05 31 0© ED 50 Dl 75 16535 C6 21 ÇF 'H CE 00 57 F1  ©5 3\* 64 Sfi <sup>16</sup> ' f 16 <sup>=</sup> <sup>4</sup> 593 Sh 34 <sup>=</sup> —<-> 85 05 Sfi Sfi 15 16 16 16 Sfi 3R 5\* es 35 05 Sfi. 3fl 16 16 15 15 £\*

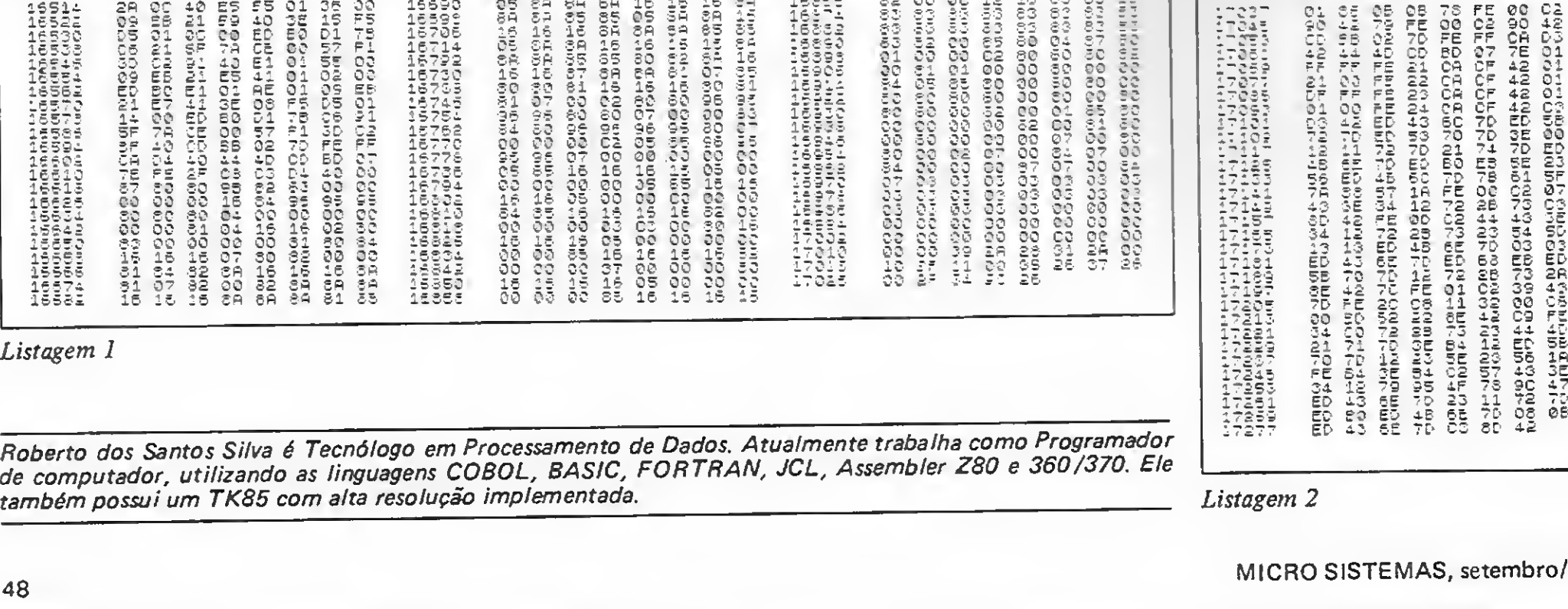

Listagem 1

Listagem 2

MICRO SISTEMAS, setembro/86

17245 FE B1 3E 54 02 57 43 18<br>17253 34 12 79 95 4F 73 90 47<br>17253 ED 43 55 45 78 90 47<br>17277 ED 43 6E 7D CS 80 42<br>17277 ED 43 6E 7D CS 80 42

բեն (- Հայ<br>ԱՄԵ նաև

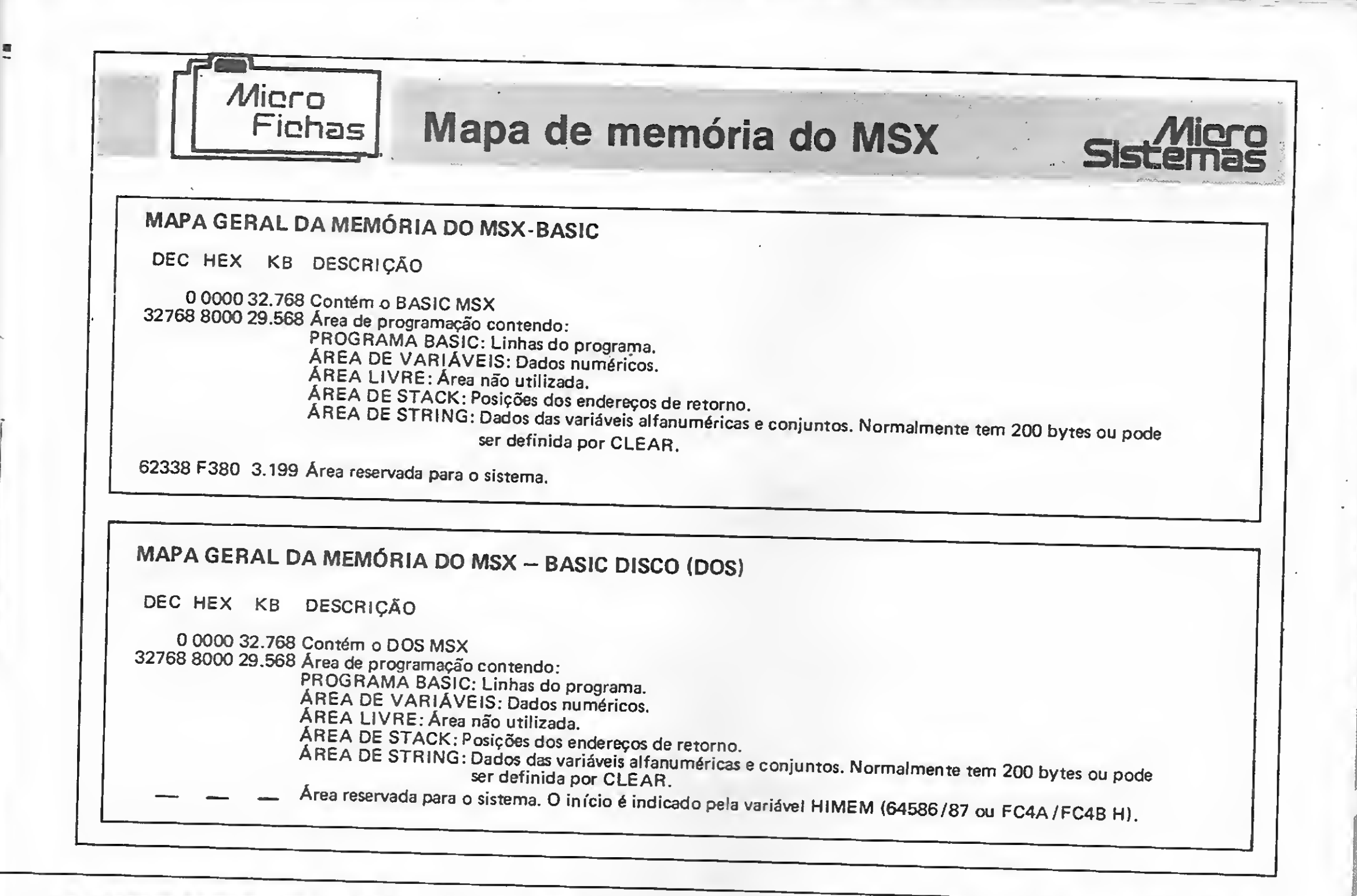

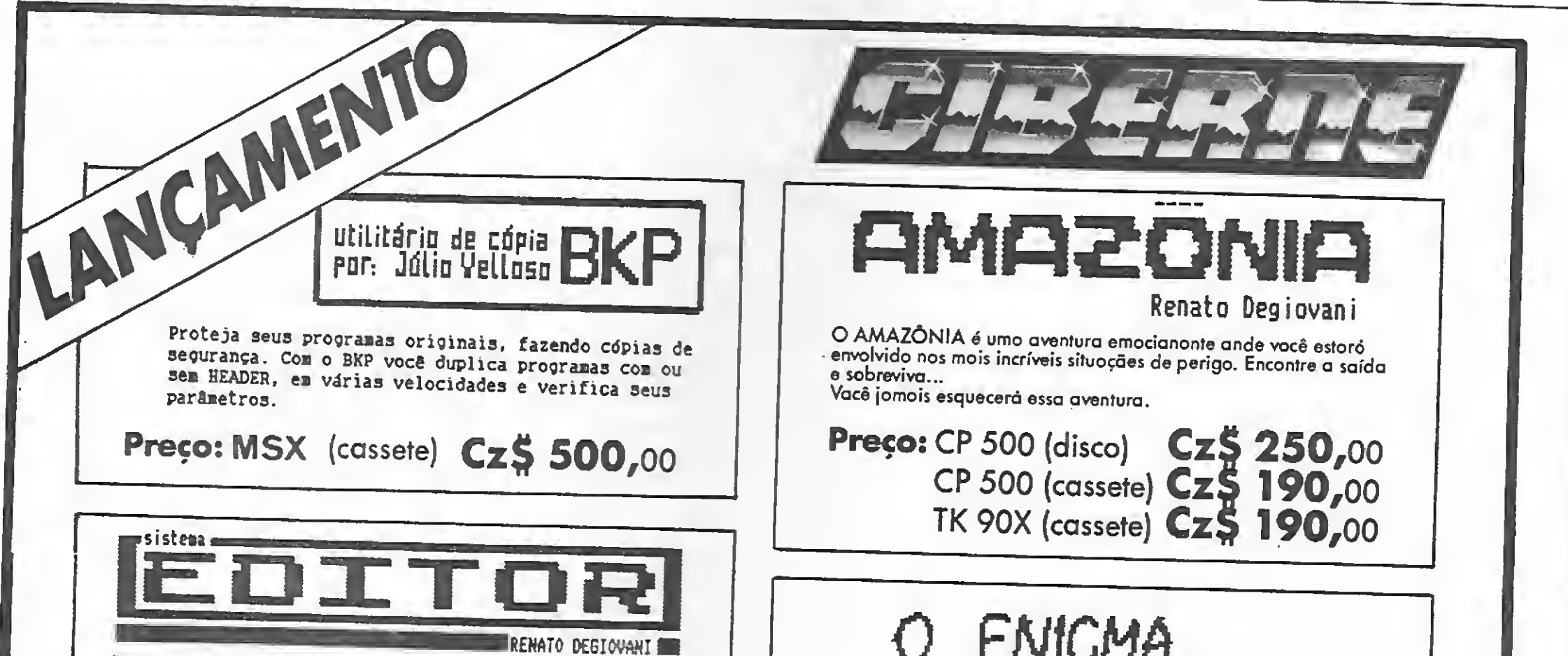

O EDITOR é um sistema poro o criaçõo e edição de pragramas adventures. Ele permite o monipuloção de tados os elementos do jogo, tois camo abjetos, verbas, mensogens, pasições, funções, etc. A programoção do joga é exotamente igual poro tados os linhas de equipomentos e os programos criodos são compativeis a nível de estrutura funcionol.

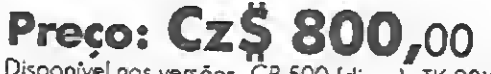

Disponível nos versões: CP 500 (disco), TK 90X (cassete) e MSX (cassete).

O ENIGMA DOS DEUSES Aventura gráfico no antigo Egito. Você é Hosson, o escolhido pora salvar a terro dos foroás do ira dos deuses. Decifre o enigmo desso fabulosa odisseio. Preço: Apple (disco)  $Cz$ \$ 250,00

Envie seu pedido, especificando o equipamento, à JVA Microcomputadores Ltda. R. Mayrink Veiga, 32 Sobreloja - Rio de Janeiro - RJ - Cep: 20090 Tel.: (021) 253 9291, acompanhado de cheque nominal no respectivo valor.

Com este segundo artigo da série, você vai saber um pouco mais sobre a organização e chaveamento da memória, o sistema operacional e a manipulação da área gráfica do seu CoCo.

# Por dentro do Color(II)

#### Cláudio Costa

l

rojetado para operar com endereços de 16 bits, o microprocessador 6809E tem a capacidade de endereçar até 216 ou 65536 bytes de memória. Com vistas a uma perfeita funcionalidade, um sistema baseado neste processador precisa ter, organizadas dentro deste espaço, áreas para o interpretador BASIC e seus vetores, mapeamento de vídeo, armazenamento de programas e, no caso do TRS-Co-

decimal correspondente). Uma descrição detalhada do contéudo dessas áreas pode ser obtida através da leitura do artigo "A Memória do Color" (publicado em MS nº 50 e 51). Por ora,

lor, também para o controle de dispositivos periféricos (cassete, dri ves, impressora. etc.).

Os 64 Kb do Color estão distribuídos como mostra a figura 1. Sistemas de 16 Kb possuem a mesma estrutura, exceto pelo en dereço final da RAM, que nessas máquinas é

\$ <sup>3</sup> FFF ou 16383 decimal (se você não está acostumado a trabalhar com números na base hexa decimal, é só digitar PRINT &H3FFF para obter o valor

vamos efetuar uma divisão da memória em oito partes, a fim de observar mais de perto algumas particularidades sobre a sua organização. É importante notar que os endereços menciona dos neste artigo se referem a equipamentos com 64 Kb de RAM.

Nestes primeiros 255 bytes ficam todos os vetores mais usados pelo BASIC, como os ponteiros do programa, os buffers para cálculos de ponto flutuante e até mesmo a rotina que "lê" o corpo do programa BASIC. Da mesma forma, a área que vai de S100 até S3FF também é destinada a alocar outros vetores do sistema, além dos buffers de cassete, teclado e joystick. Os endereços destas páginas são acessados via endereçamento por extenso (extended addressing) pelo 6809, daí a denominação extended page (os manuais do CP 400 e do MX 1600 referemse a esta área como "página ampliada").

#### ORGANIZAÇÃO DA MEMÓRIA

Variáveis do sistema — para manter em registro as variáveis do sistema, são usados 1024 bytes entre os endereços 0 e S3FF. A localização desta área no começo da RAM obedece a critérios de economia de memória e rapidez de processamento: recorde, da primeira parte desta série, que o 6809 possui um modo de endereçamento direto (direct addressing), onde o en dereço de um dado é apontado por apenas um byte; o byte mais significativo do endereço é fornecido pelo conteúdo do registrador DP. A fim de manter a compatibilidade com o microprocessador 6800, o registrador DP é setado pelas rotinas de inicialização do TRS-Color com o valor zero; dessa forma, os endereços referenciados pelo direct addressing ficarão situados entre 0 e \$FF — daí, utilizando-se a convenção de se chamar um segmento da memória de página, o manual designa esta área como "página direta".

Embora seja comum a prática de pokear variáveis do siste ma a fim de se obter determinados efeitos que não podem ser conseguidos através da manipulação normal do BASIC, algum cuidado deve ser observado nestas operações no sentido de se evitar certos erros "fatais" ao programa, como, por exemplo, alterar inadvertidamente os valores da tabela de endereços dos

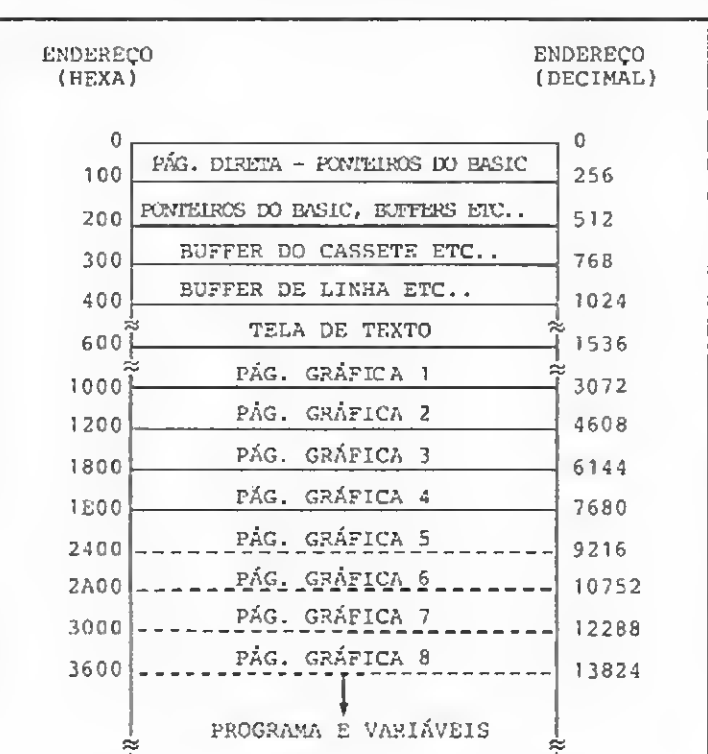

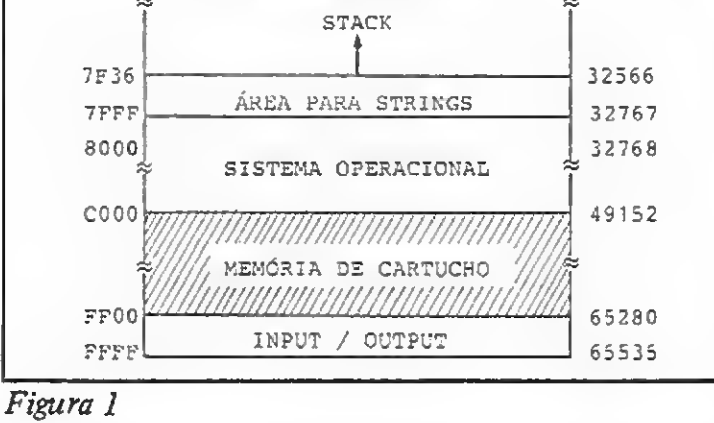

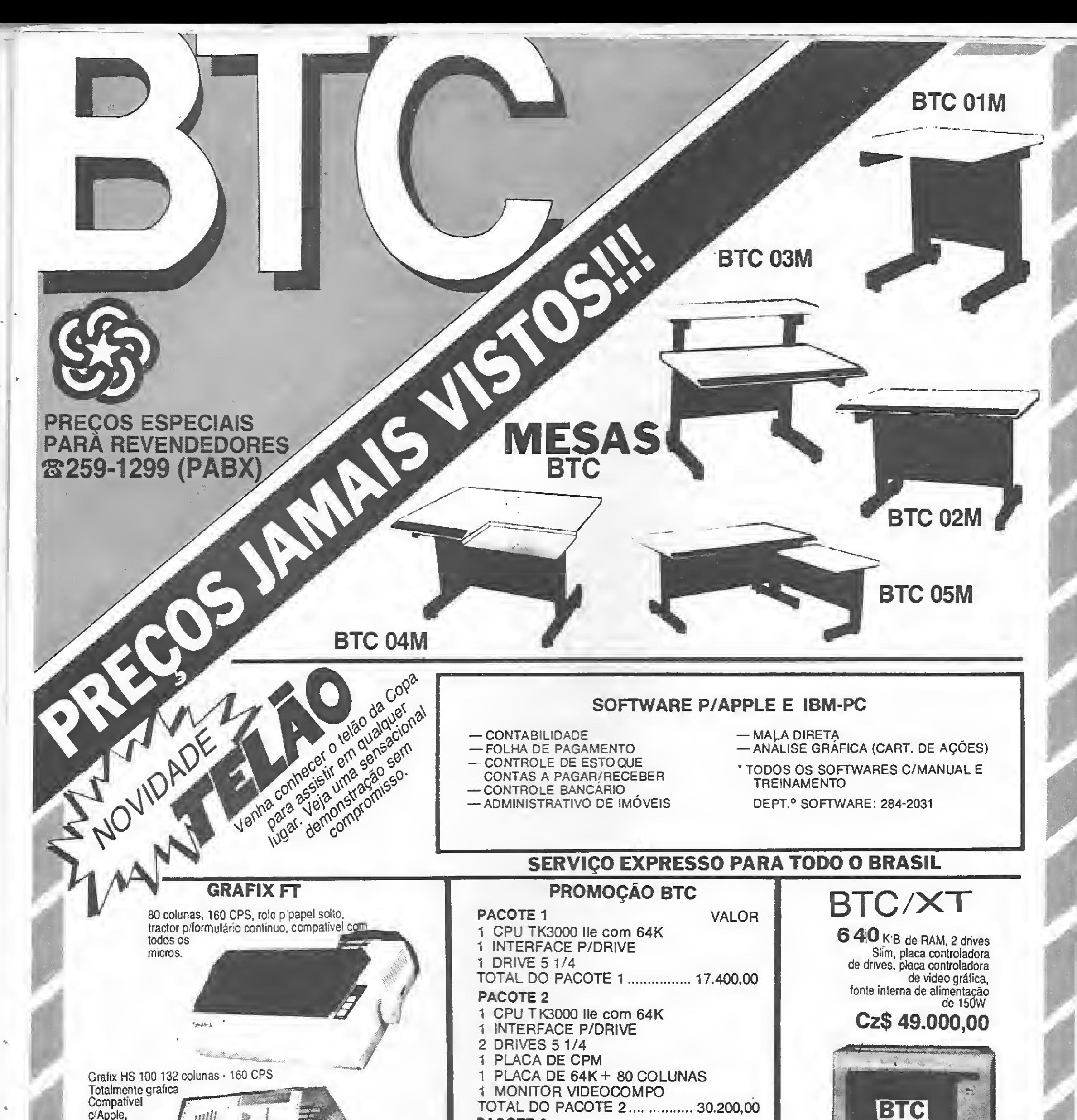

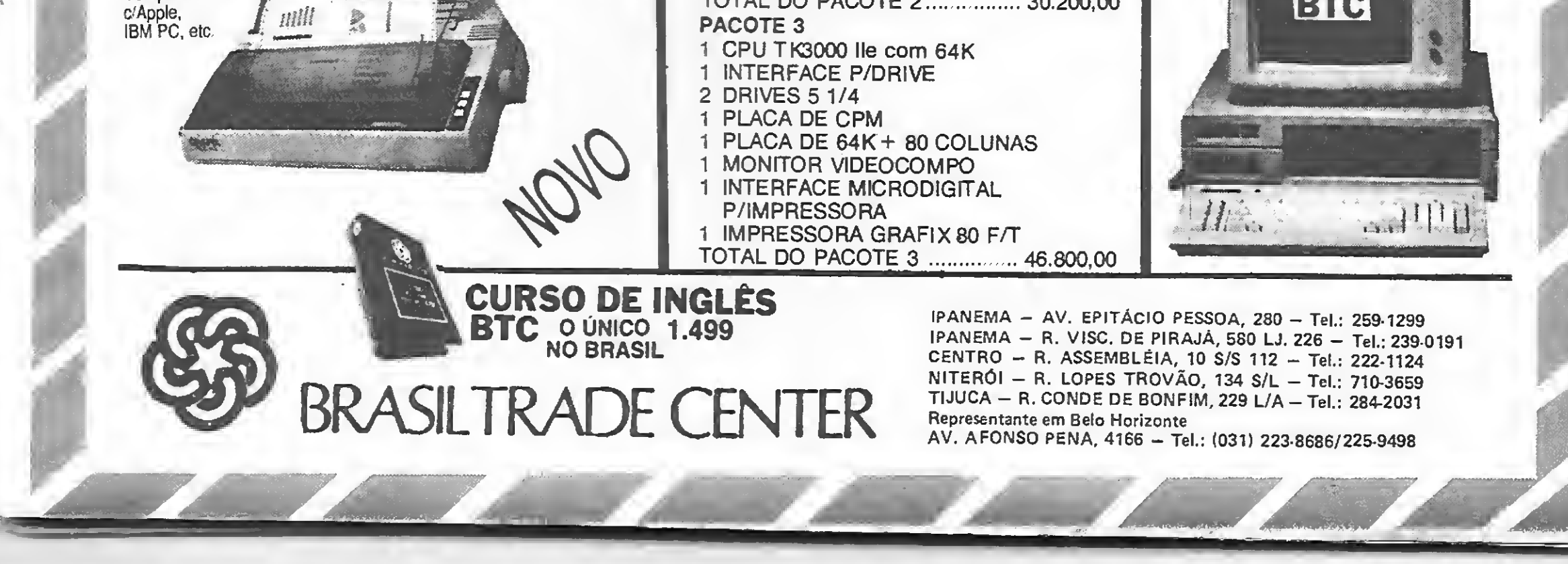

#### POR DENTRO DO COLOR (II)

comandos do BASIC (S120—\$ 13C), determinados ganchos da ROM com a RAM (\$15E-\$1A8), ou ainda os valores das rotinas de interrupts (\$ 100—S111). Programadores Assembler devem cuidar de zerar o registrador DP, caso o tenham usado em alguma sub-rotina, antes de retornar ao BASIC por meio de uma instrução RTS (a maioria das aplicações em subrotinas, no entanto, não justifica a modificação da página direta, e conseqüentemente do valor de DP).

>Tela de texto — o hardware de vídeo do TRS-Color requer 542 bytes para o mapeamento da tela normal de texto. Toda impressão de dados, em Assembler, se traduz numa operação STORE registrador nessa área, situada entre os endereços S400 e S5FF (1024 a 1535 decimal).

Telas gráficas - <sup>o</sup> computador reserva inicialmente quatro páginas de 1536 bytes cada para o mapeamento das telas de alta resolução gráfica: esta é a quantidade exigida para a execução de um comando PMODE 4, que corresponde à alta resolução. As páginas gráficas compartilham a RAM livre para o armazenamento de programas do usuário e sua disponibilida de pode ser ajustada por meio do comando PCLEAR n, onde n é um número de um a oito (estranhamente não existe a instrução PCLEAR 0, embora um programa possa prescindir de grá ficos em alta resolução).

Área para strings — neste espaço, o BASIC guarda as variá veis string declaradas através da referência a outras sub-rotinas  $-$  XS=MID\$  $(AS, 5)$ ,  $AS=BS+CS$ , TE\$=STRINGS(32,65), B\$=HEX\$(4000), etc. Esta área começa no topo da RAM e assume a extensão declarada no primeiro parâmetro da instrução CLEAR. O BASIC a princípio seta o topo da RAM em S7FFE e reserva 200 bytes para strings, logo a string pool vai inicialmente de S7FFE a \$7F36 (note que esta área cres-

A função de PCLEAR é simplesmente reajustar os ponteiros do BASIC e mover o programa (se houver) para cima ou para baixo na memória, de acordo com o número de páginas gráficas especificadas. Assim, ao scr inicializado, o sistema aloca as páginas gráficas a partir do endereço S600 até S1E00 (para equipamentos com disco o endereço inicial é SE00). Após um comando PCLEAR 2, que reserva duas páginas gráficas, a área para mapeamento de telas em alta resolução se estenderá de \$600 a S1200, aumentando em 3072 bytes a quantidade de memória livre para o armazenamento de programas.

Após uma instrução CLEAR 500,&H7A00, por exemplo, 500 bytes ficarão disponíveis para strings, do endereço S79FF até S 780B, e 1535 bytes estarão fora do sistema BASIC, o que é particularmente útil para acomodar rotinas em linguagem de máquina. O espaço para strings pode ser eliminado por meio de um CLEAR 0.

A principal deficiência desse sistema evidencia-se ao serem usadas as oito páginas gráficas, já que 12 Kb ficam reservados para o vídeo, sobrando apenas cerca de 18 Kb para o programa. Esta é uma limitação séria mas que, como veremos adiante, pode ser superada.

Memória de cartucho — ao detectar a presença de um cartucho no slot o sistema transfere o controle para o endereço SC000, que corresponde à posição a partir da qual está gravado o programa no cartucho. A mesma área é usada altemativamente para alocar a ROM de disco, a qual fica situada entre os endereços SCO00 e SD800.

Programa e variáveis — a área livre para os programas do usuário vai desde o final das páginas gráficas até o começo do espaço reservado para strings, descontando-se alguns bytes para o stack. Inicialmente esta área fica compreendida entre os endereços \$1E01 e \$7F36, possuindo, portanto, cerca de 24800 bytes. Eliminando-se as páginas gráficas e o espaço para strings, a área para programas e variáveis pode ir de S601 até S7FFE, resultando num total de aproximadamente 31200 bytes.

ce para baixo na memória).

Sistema operacional — duas ROMs de 8 Kb, cada uma con tendo as rotinas necessárias para a interpretação e execução dos comandos do BASIC. A ROM do Extended Color Basic cuida primordialmente dos gráficos em alta resolução e vai de \$8000 a S9FFF. A ROM do Color Basic é a primeira a ser inicializada pelo sistema e está compreendida entre os endereços \$A000e SBFFF.

Entrada <sup>e</sup> saída - <sup>o</sup> sistema de input/output do TRS-Color é mapeado em memória, ou seja, toda a comunicação com dispositivos periféricos é efetuada por meio de uma operação de leitura ou escrita em determinados endereços. Para tanto estão reservados os últimos 256 bytes da memória, os quais na prática atuam como registros de controle de diversas funções. Assim, os endereços de \$FF00 a SFF5F são usados para o controle de periféricos; de SFFC0 até \$FFDF ficam os registros de controle do vídeo, banco de memória e velocidade do microprocessador, enquanto que os endereços de SFFF2 a SFFFF apontam os vetores dos interrupts. Os demais endereços não têm significado e se destinam a futuras expansões do sistema. Pokes na área de I/O também devem ser objeto da maior atenção por parte do programador, sob pena de levarem à total perda de controle sobre o micro.

#### CHAVEAMENTO DA MEMORIA

Esta discussão sobre a organização da memória ajuda a esclarecer uma dúbida comum a vários usuários de TRS-Color. De fato, micros desta linha costumam ser apresentados (e vendidos) como máquinas de 64 Kb. Descontando-se os 16 Kb de ROM e 16 Kb de memória de cartucho, contudo, veremos que sobram apenas 32 Kb de RAM, dos quais menos de 29 estão disponíveis para programas.

É fácil perceber que o BASIC não pode ter 64 Kb inteira mente devotados à armazenagem de programas; no mínimo a ROM do interpretador também precisa estar contida em alguma parte os endereços 0 e 65535, já que o processador não endereça mais do que 64 Kb. Esta restrição, todavia, nada tem a ver com a quantidade total de RAM que pode ser acessada por um sistema. Isto significa que, embora fora do alcance do BASIC, Colors de 64 Kb podem dispor, efetivamente, de 64 Kb de memória RAM.

Com base nisto, os projetistas dotaram o TRS-Color de dois diferentes mapas de memória, cujo chaveamento pode ser controlado através dos endereços SFFDE e SFFDF. Desta forma, pokear um valor qualquer no endereço SFFDE habilita o mapa 0, usado pelo BASIC, no qual o computador opera com 32 Kb de RAM e até dois bancos de 16 Kb de ROM. Armazenar um valor na posição SFFDF, por sua vez, seleciona o mapa <sup>1</sup> onde o sistema trabalha com 64 Kb contínuos de RAM (menos, é claro, os 256 bytes para controle de input/ output). Noutras palavras, os endereços \$8000 a SFEFF podem acessar ROM ou RAM, dependendo do mapa em uso; ou, vendo de outra maneira, ativar o mapa <sup>1</sup> "desabilita" o acesso à ROM, ficando o micro só com RAM.

Programas em linguagem de máquina, como não são interpretados, podem utilizar livremente os 64 Kb de RAM, bastan do para isso reinicializar as rotinas de interrupts e habilitar o mapa ! por meio de uma instrução CLR SFFDF ou STA SFFDF, por exemplo. Programas em BASIC a princípio não funcionariam neste mapa, pois ao invés das rotinas do interpretador, não há nenhum programa na RAM a partir de S8000 — logo o micro acabaria c\*perdendo o caminho de casa". Isto não significa, contudo, que o BASIC não possa fazer uso de alguns Kbytes extras no mapa 1. Para tanto basta copiar o conteúdo dos endereços \$8000 a SBFFF, correspondentes à ROM do BASIC, nas mesmas posições da RAM. Desta maneira o sistema funcionará normalmente, e com uma vantagem: os 16 Kb entre os endereços \$S000 e SFEFF (a região som breada na figura 1), vistos no mapa 0 como ROM e que só podiam ser utilizados se o computador estivesse ligado a um >y disk drive, ficam agora livres em RAM.

PROGRAMAS PARA APPLE

Escolha os seus entre mais de 3.000 títulos que cobrem as mais variadas aplicações a CzS 35,00 por disco

PROGRAMAS PARA CP-500

Os mais famosos titulos a CzS 45.00 por disco.

POSSUÍMOS TAMBÉM PROGRAMAS PA¬ RA IBM-PC e S-700

Escreva ja! E receba nosso catalogo.

...assim como às do BNH, Casa da Moeda, Michelin, Senac, Shell, Prospec, Progem, S. José, Shell, I. Iguaçuano, I. Guanabara, Colégio Princesa Isabel, Julien Floride, Carlos Eduardo, Tasa, Sérgio, Usaço, Gold Invest, Silvio, M.R. Processamento, Nelson, Francisco, Elisa, - &

ADQUIRA PELO CORREIO PERIFÉRICOS E .ACESSÓRIOS PARA APPLE E IBM-PC PELOS MELHORES PREÇOS.

CONSULTE-NOS. COBRIMOS QUALQUER OFERTA!

ALFAMICRO INFORMÁTICA Cx. Postal, 12.064 — 02098 F. 011 - 950-8998 - Sáo Paulo - SP

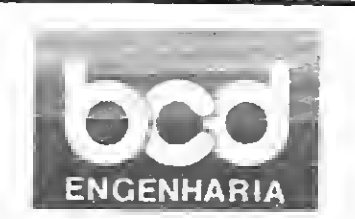

e de muitos outros clientes e amigos adquiridos ao longo de 5.000 serviços realizados.<br>Assistência Técnica Assistência Técnica Autorizada

R. Visconde de Figueiredo, 75 Tijuca - Rio - 20550 228-7044/284-1338

Sobre manutenção de microcomputadores, temos uma soíução adequada às suas necessidades...

**CONSULTE** NOSSOS PREÇOS!

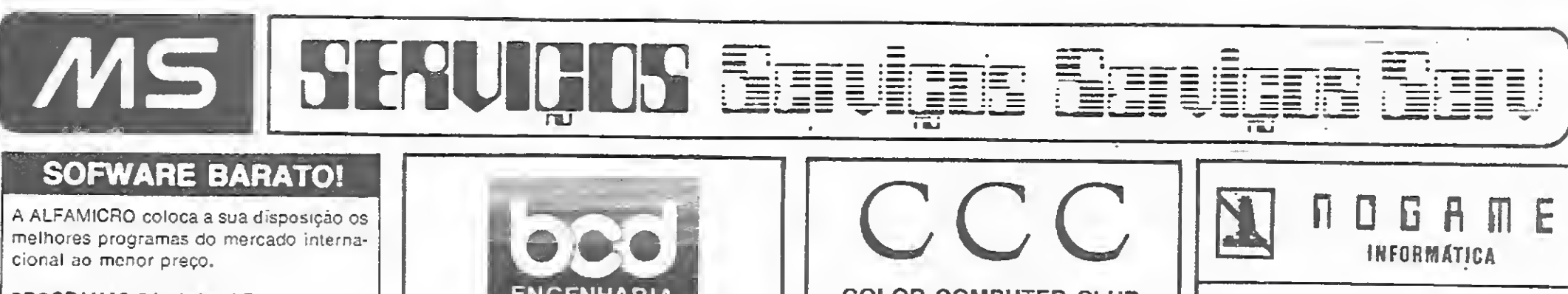

A maior linha de utilitários e aplicativos do mercado.

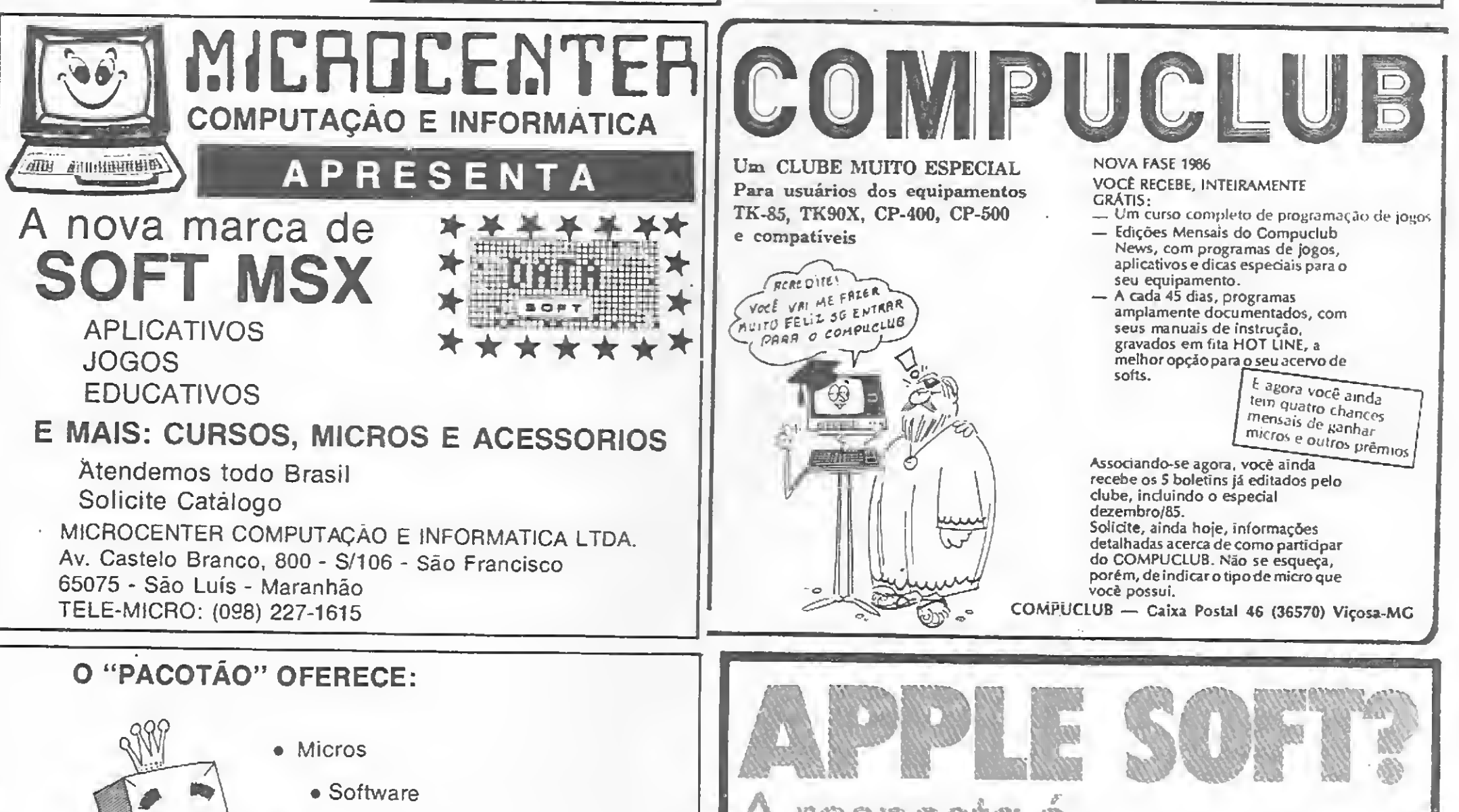

Software

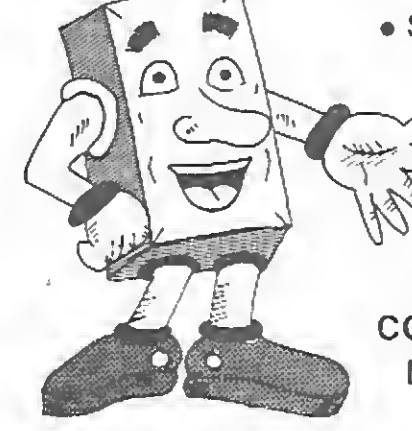

- Assistência Técnica IBM/PC, XT e AT
- Suprimentos
- <sup>&</sup>gt; Acessórios Periféricos

LIGUE JÁ! (011)276.8988

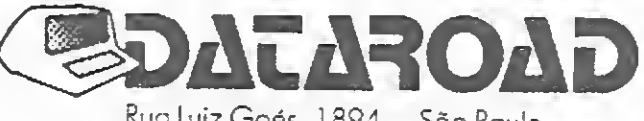

Rua Luiz Goés, 1894 — São Paulo<br>CEP 04043 — Telex: (011) 37755 DTRD<br>————————————————————

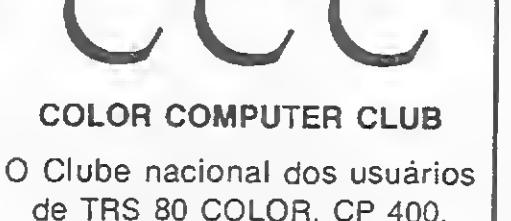

MX-1600, COLOR 64, CODIMEX, VARIX, etc.

Associe-se e disponha de:

• Grande acervo de programas:

• Dicas:

• Cursos:

• Livros e revistas;

• Boletins mensais e muito mais.

Dê vida nova ao seu micro. Escreva-nos já:

COLOR COMPUTER CLUB Rua Japecanga, 101/301 — Prado CEP 50720 — RECIFE — PE

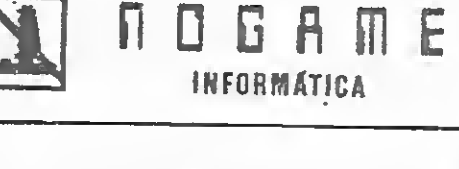

Nós transformamos o TK 90 ou 95 no mais econômico equipamento de automação de escritório. Consulte-nos. Lançamentos exclusivos para CP 500 com fita: Super tape (DEF FN, etc.) Remunerador Compilador Basic

EXEC-SOFT

Av. Presidente Vargas, 590 GR. 1712 - CEP 20071 Ric de Janeiro — RJ

Fone (021) 233-6571

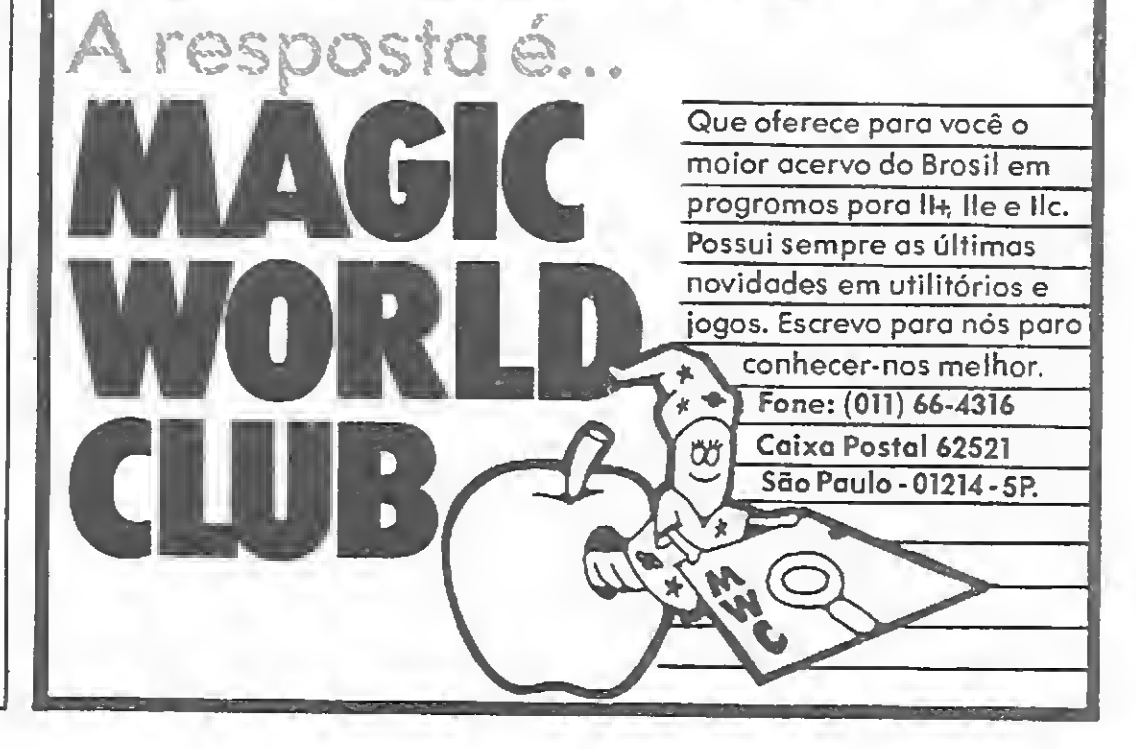

#### **POR DENTRO DO COLOR (II)**

Esta tarefa pode ser realizada por um pequeno programa em linguagem de máquina, cujo algoritmo os usuários mais antigos de TRS-Color já devem conhecer:

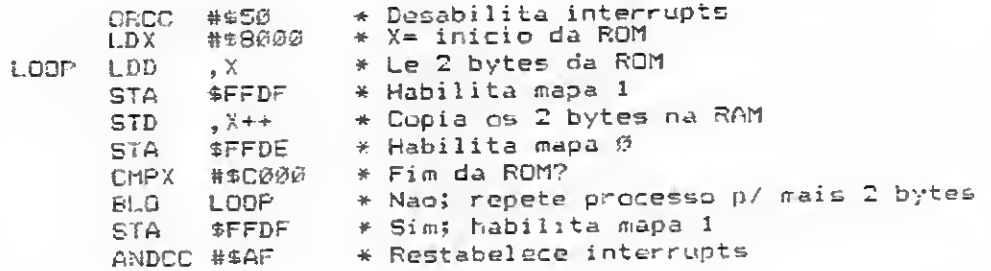

O programa em si se resume nisto, porém há ainda o problema do RESET, que ao ser acionado reabilita o mapa de memória 0. Uma maneira de evitar que isto aconteça é adiantar a saída da rotina de RESET, passando a instrução JMP,Y ('6E A4' em hexadecimal) do endereço \$A072 para \$A064. Outra providência a ser tomada é elaborar uma rotina de warmstart que selecione o mapa 1. Para atender aos requisitos do sistema operacional, esta nova rotina precisa começar por um byte \$12 (código de NOP) e ter sua posição apontada pelo vetor situado nos endereços \$72-\$73. Após ativar o mapa 1, o processamento pode ser devolvido à antiga rotina de warmstart, mediante um JUMP para a posição originariamente contida nos bytes \$72 e \$73 (no CP 400 é \$80C0). Eis então o restante do programa:

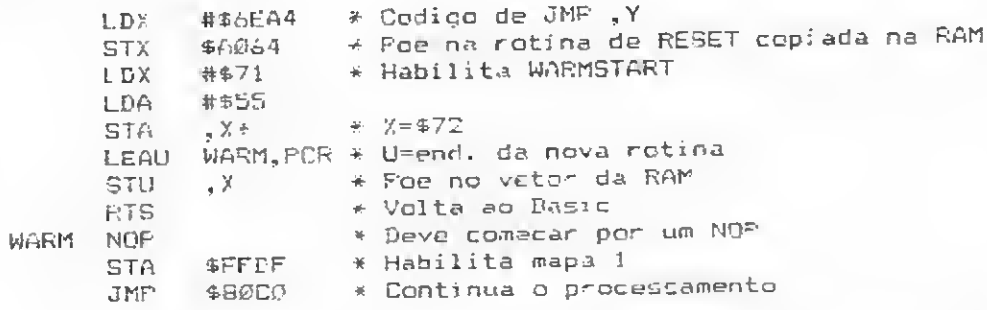

Rode o programa da listagem 1: ele copia a ROM na RAM, habilita o mapa 1 e aloca a rotina de inicialização do warmstart numa área das variáveis do sistema não usada pelo BASIC, entre os endereços \$3F6 e \$3FC. Como se pode observar acompanhando a figura 1, os 16 Kb liberados com esta operação fora da área do BASIC, logo PRINT MEM não pode ser usado para testar se o programa funcionou corretamente. Para tanto, experimente pokear alguns bytes na região acima de SC000.

#### MODIFICANDO O SISTEMA OPERACIONAL

A desvantagem de se operar com uma cópia do interpretador em RAM é que um POKE acidental nesta área pode alterar completamente e de forma imprevisível o "comportamento" do micro. Da mesma forma, isto permite também que sejam introduzidas modificações capazes de executar determinadas tarefas específicas e melhorar a performance geral do sistema (foi o que fizemos ao alterar a rotina de RESET).

Implementações desta natureza, embora poderosas, devem ser vistas com alguma cautela pois não é possível garantir a compatibilidade das modificações realizadas com as versões da ROM de outros equipamentos. A alteração de qualquer dado das rotinas do sistema operacional pressupõe, além disso, um conhecimento ao menos razoável sobre a estrutura e a funcionalidade dessas rotinas. Isto posto, temos agora condições não apenas de discordar de certos aspectos do sistema operacional, como também de assumir soluções mais convenientes. Começando, por exemplo, pela tela de texto: aparentemente a fim de enfatizar a idéia de um computador colorido, os projetistas imaginaram um enorme cursor que pisca todo o tempo em nada menos que oito cores, até simpático à primeira vista, sem contudo deixarem ao usuário a opção de discordar do tamanho ou mesmo da conveniência de tal criação. A rotina do cursor na verdade

## **Listagem 1**

10 7 Copia ROM e ativi mapa 1

 $20$   $\pm$ 50 FORJ=0TO50:READA\$:POHE975+J, VAL ("&H"+A\$):NEXT

40 CLS: EXEC970: PRINT: PRINT"ROM COPTADA NA RAM": PRINT: END

53 DATA 1A, 50.85, 80, 0, EC, 84, E7, FF, DF, ED, 81, B7, FF, DE, 80, C0, 0, 75, F 1, B7, FF, DF, 1C, AF, EE, 6E, A4, BF, A9, 64, BE, 2, 71, 86, 53, A7, 89, 33, 80, 3, E

 $F, 84, 59, 12, 87, FF, DF, 7 $\subseteq$ , 8 $\subseteq$ , 0 $\subseteq$ , 0 $\in$$ 

## **Listagem 2**

@ 'Converte tela de texto p/ verde sobre preto

 $I\mathcal{Q}$ 20 FORJ=9T08:READA®:PORE&#A339+J, \AL("&H"+A\$):NEYT 30 C=32: FORJ=1T05: READA\$: POKEVAL("&H"+A\$), C:NEX

4@ DATA 8,84,8F,81,10,23,2,88,20

50 DATA A1BA, A318, A324. A359, A929

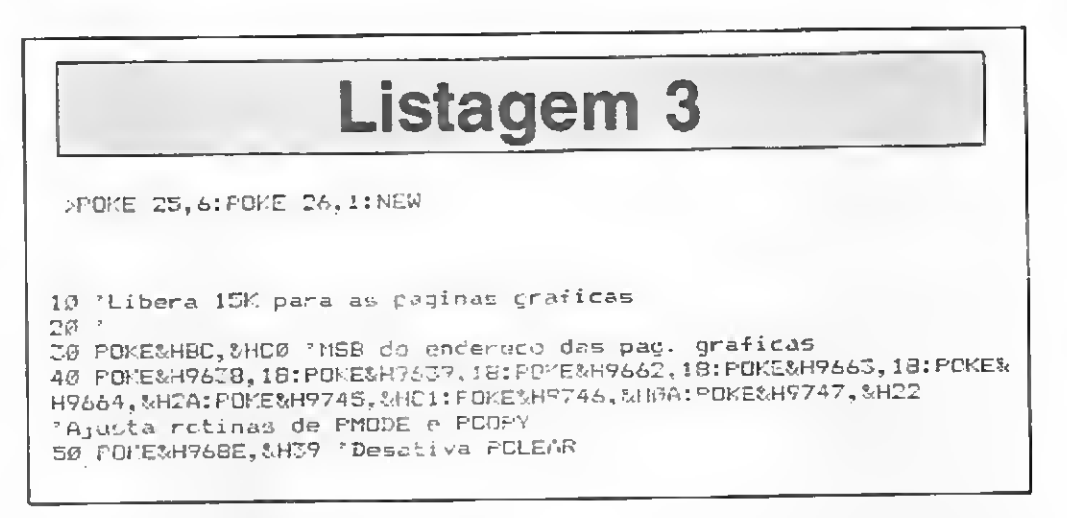

exibe alternadamente os oito caracteres em forma de bloco do conjunto de caracteres gráficos do niicro, num pulso regulado pelo conteúdo do endereço \$94. Esta rotina inicia em \$A199 na ROM do CP 400, e a parte que pisca o cursor é a seguinte:

> A1A1 LDX \$88 \* X=posicao no video A1AJ LDA .X - a Arcaracter no video A1A5 ADDA #\$10 \* A=A+16 A1A/ ORA #\$8F \* Seta caracter grafico se A<143 A149 STA , X \* Imprime caracter no video

O primeiro caráter em forma de bloco é o de código 143 (verde) e o último, o de código 255 (laranja), sendo que a distância entre cada um dos oito blocos é de 16 caracteres. Assim, a rotina simplesmente pega o caráter impresso no vídeo, soma a ele esta diferença e repõe o caráter obtido na mesma posição. O único problema ocorre ao se somar 255 com 16: o registrador A, que é de 8 bits, passa neste momento a conter o valor 15 (255+16-256). A instrução ORA # \$8F arruma as coisas, já que 15 OR \$8F=143.

Para trocar os caracteres do cursor basta portanto modificar o conteúdo dos endereços \$A1A6 e \$A1A8. Experimente fazer POKE &HA1A6 com os valores 0, 50, 64 e 255 ou POKE &HA1A8 com 32, 95 ou qualquer número entre 127 e 255, para ver alguns cursores diferentes. Outras combinações podem ser obtidas mediante a alteração simultânea dos dois endereços - tente POKE & HA1A6,175 POKE & HA1H8,163 ou POKE & HA1A6,175: POKE & HA1A8,100 ou ainda POKE &HA1A6,0: POKE &HA1A8,45. Alguns cursores não piscam, outros alternam caracteres gráficos e alfanuméricos e alguns podem até chegar a ser engraçados; a experiência deve ditar os melhores resultados - caso contrário POKE & HA1A6,16: POKE & HA1A8,13 faz o cursor retornar ao normal.

Outro ponto fraco da tela de texto são os caracteres nas cores preto sobre verde: além de pouco estética, a predominância da cor verde tende a induzir rapidmente à fadiga visual. O processador de vídeo possui também um conjunto de caracteres inversos, utilizados para representar as letras minúsculas,

MICRO SISTEMAS, setembro/86

54

já que o TRS-Color não dispõe de minúsculas reais. Curiosamente, por sinal, este é o conjunto de caracteres primários do VDG, o qual não foi adotado como padrão possivelmente devido ao fato de exigir um ajuste mais crítico da imagem. Os caracteres inversos, na verdade, não são exibidos em vorde sobre preto, mas em verde-claro sobre uma tonalidade próxima ao verde-escuro.

A diferença entre os códigos ASCII dos caractercs e os do processador de vídeo é corrigida por uma rotina localizada no endereço \$A32A, responsável pela impressão de um caráter no vídeo. Experimente dirigir CLS:FORA=0TO255:PRINT-CHR\$;:NEXT e em seguida FORA=0TO255:POKE1024+A, A:NEXT, caso você ainda não tenha obscrvado esta diferença. O código ASCII do espaço (" "), por exemplo, é 32, mas o código para se obter espaço com um POKE no vídeo é 96. Na prática os caracteres gráficos e as letras maiúsculas são impressos de maneira imediata, enquanto que números e minúsculas sofrem antes uma conversão. Já os caracteres cujo código ASCII é menor que 32 não são exibidos por esta rotina, conforme é mostrado a seguir:

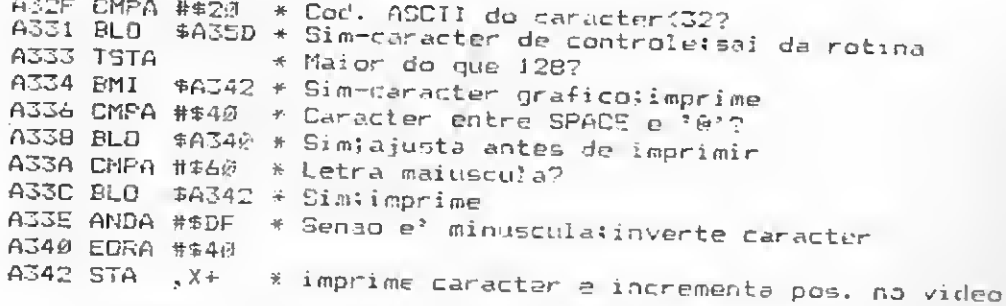

Como se vê, nada impede que sejam usados os caracteres inversos em lugar dos caracteres normais. Para isto é preciso modificar, além da rotina de impressão, outras rotinas como CLS, HOME e backspace, que pokeiam espaços diretamente no vídeo.

Rode então o programa da listagem 2. Um ajuste dos controles de brilho e contraste da televisão em geral é suficiente para se obter a imagem em verde sobre preto. Se preferir, você pode substituir o código do espaço inverso (32) pelo código de um caráter gráfico preto, da mesma cor do border, fazendo C=128 na linha 30. Êm alguns computadores, pressionar brevemente as teclas de RESET também ajuda a tornar a imagem mais nítida.

#### MAIS PÁGINAS GRÁFICAS

A maior vantagem do mapa 1 é, sem dúvida, permitir o acesso a RAM nos endereços \$C000 a \$FEFF. Por estar fora da área do BASIC, este é um espaço que funciona muito bem, por exemplo, como arquivo de telas.

Uma boa idéia é alocar aí as páginas gráficas, deixando o restante da RAM livre para o armazenamento de programas e variáveis: em 16128 bytes é possível acomodar até dez páginas gráficas e ainda sobram 768 bytes para pequenos programas e rotinas cm linguagem de máquina.

A rigor isto não é difícil de ser obtido, uma vez que o BASIC não utiliza endereços absolutos nas rotinas de gráficos.

O uso de PCLEAR, por outro lado, deixa de ter sentido e csta instrução pode ser simplesmente desativada por meio de um RTS (Return from Subroutine).

Dê POKE 25,6 POKE 26,1:NEW - que equivale a um PCLEAR 0 - e rode o programa da listagem 3: 15360 bytes estarão disponíveis para as páginas gráficas, do endereço \$C000 até \$FBFF, ou um PMODE 0,10. Caso você queira adaptar este recurso a programas já existentes, esteja alerta com aqueles que executam POKEs na antiga área para gráficos (\$600-\$1E00) pois, neste caso, o próprio programa BASIC é que estará sendo alterado. Além das dez páginas gráficas, o espaço disponível para programas fica agora em torno de 31 Kb.

Em contrapartida surge, porém, uma limitação no que diz respeito à velocidade de processamento dos programas em BASIC; isto porque, infelizmente, no mapa 1 o famoso POKE 65495,0 não funciona. Este POKE seleciona a frequência do clock de 1.8 MHz para a ROM, e como neste modo o sistema só accssa RAM, o efeito de tal instrução é nulo. O manual do SAM assinala a possibilidade da velocidade alta futuramente vir a ser incorporada também ao mapa 1, o que cntretanto não acontece pelo menos nos primeiros CP 400.

Vale notar, por fim, que o chaveamento da memória pode ser efetuado pelo usuário a qualquer momento através dos endereços apropriados, ou seja: POKE &HFFDF,0 habilita as modificações e POKE &HFFDE,0 faz o sistema retornar a seu estado normal, acessando novamente a ROM.

 $\mathcal{F}^{\text{HCT}}_{\alpha}$ 

Cláudio Costa é Desenhista free-lancer e tem como hobby a programação de microcomputadores.

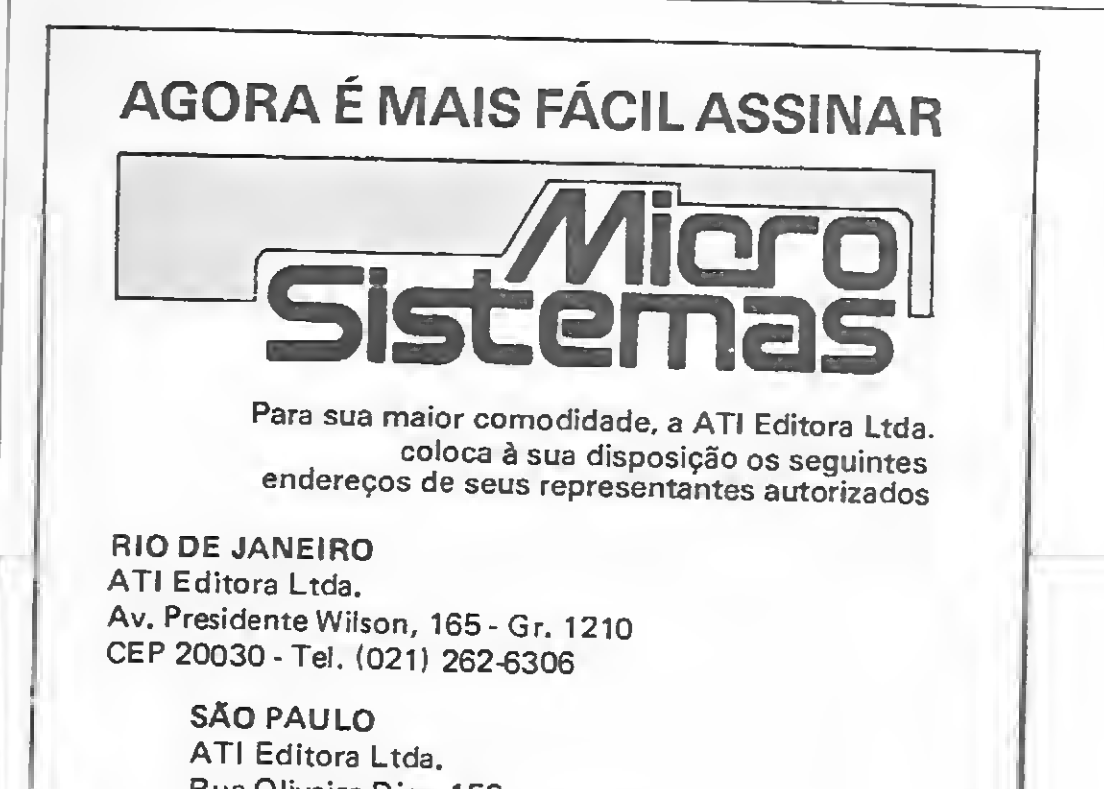

Para estabelecer o começo das páginas gráficas, a rotina de inicialização do Extended Color BASIC testa se há um disk drive ligado ao equipamento e, em caso positivo, escreve o valor \$0B numa variável do sistema localizada em \$BC; caso contrário, o valor desta variável será \$06 (isto é feito porque a área de \$600 a \$E00 é usada como buffer nos sistemas de disco). O conteúdo de \$BC é assumido, a partir de então, como o byte mais significativo do endereço de início das páginas gráficas.

O sistema operacional está capacitado, desta forma, a reconhecer qualquer endereço múltiplo de 256 como o início da área de gráficos. É preciso apenas modificar as rotinas de PMODE e PCOPY para que aceitem mais duas páginas e não acusem um FC ERRO em virtude do novo endereço das páginas gráficas se situar acima do limite de memória do BASIC.

MICRO SISTEMAS, setembro/86

Rua Oliveira Dias, 153 CEP 01433 - Tel. (011) 853-3800

> PORTO ALEGRE Aurora Assessoria Empresarial Ltda. R. Vol. da Pátria, 323 - Gr. 301 CEP 90.000 - Tel.: (0512) 24-8200 R. 309

> > **BELO HORIZONTE** Maria Fernanda G. Andrade Caixa Postal, 1687 - Tel. (031) 335-6645

#### **NORDESTE**

Márcio Augusto das Neves Viana Rua Conde da Boa Vista, 1389 - térreo CEP 50.000 - Recife - Tel.: 222-6519

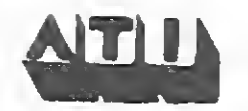

Contrariando o que muitos pensam, as planilhas eletrônicas não são utilizadas somente em equipamentos profissionais. Conheça aqui as principais características e recursos das planilhas para os micros das linhas Sinclair, Color e MSX

# Planilhas em micros

c você sabe o que é uma planilha, pule este parágrafo; caso contrário, aqui vai uma breve explicação. Uma planilha de cálculo em computador é constituída basicamente de um conjunto de células dispostas em forma de grade, sendo que, nestas células, você pode colocar dados numéricos, alfanuméricos ou fórmulas matemáticas. Elas ainda podem ser alteradas a vontade pelo usuário do programa, sendo que o computador efetuará cálculos baseados no conteúdo das mesmas, permitindo operações múltiplas e complexas em segundos, facilitando enormemente qualquer trabalho onde forem necessários eálculos repetitivos e variados.

**CALLAS** 

Os micros da linha Sinclair sempre foram encarados como máquinas infantis, cuja única utilidade seria para o aprendizado ou recreação. Vendo por este ângulo, seria natural que poucos levassem a sério a existência de uma planilha para alguma destas máquinas pois tais programas, na mente de muitos, só se prestam para aplicações profissionais, e, por esta razão, só podem funcionar bem em máquinas de igual importância. No entanto, as planilhas têm infinitas utilidades que podem variar de um modesto orçamento pessoal até a projeção de investimentos de uma grande empresa, ou ainda como uma poderosa ferramenta de cálculo na área científica. Evidentemente a escolha do equipamento a ser utilizado, assim como o programa, deve ser feita com o máximo critério de acordo com a utilização desejada. Devido as características dos micros Sin clair, uma planilha para estes equipamentos sofrerá de várias restrições, principalmente no mercado brasileiro que padece da falta de periféricos adequados, tais como o microdrive e até mesmo drives, que no exterior são facilmente encontrados. Devemos porém levar em consideração outros parâ metros, como, por exemplo, o baixo custo e facilidade de ope-

#### LINHA SINCLAIR

A escolha do programa é muito importante pois existem no mercado diversas versões, sendo que foram selecionadas para esta análise apenas uma para o ZX81, o Compcalc, comercializado em fita, com o nome de Aplic, pela Ciberne Software; e o Softcalc, uma versão para o TK90X comercializada pela Microsoft. Ambas as planilhas são de origem estrangeira, mas vale ressaltar que foi efetuado um bom trabalho de tradução, tanto nos manuais quan to nos programas, o que os torna bastante fáceis de serem utilizados c também as melhores versões existentes no mercado nacional para esta linha de micros.

A planilha MSX da Cibertron

entrar em choque com os problemas citados.

ração que em si já são motivos suficientes para justificar a utilização de uma planilha nestes equipamentos.

#### COMPCALC - LINHA ZX81

Esta planilha permite usar um quadro com células de 26 linhas por 36 colunas que poderão reecber dados alfanuméricos, valores ou fórmulas, sendo que estas são limitadas em 40. A apresentação no vídeo é boa e a movimentação do cursor, assim como os cálculos, é bastante rápida, existindo ainda diversos comandos auxiliares que permitem manipular o conteúdo de cada célula de forma prática.

O programa também possui um módulo para impressão, aceitando as impressoras Alphacom ou Timex 2040, ou ainda as de entrada paralela, as quais necessitarão de uma interface adequada, que apesar de desconhecida de muitos usuários, existe no mercado, comercializada pela Mi crodigital. O manual do Compcalc está bem apresentado e possui informações simples e de fácil assimilação, faltando, porém, a ele um exemplo prático. As principais restrições deste programa, ficam por conta do próprio equipamento, ou seja, pouca memória disponível e armazenamento obrigatório em fita cassete de todo o programa, com todas as dificuldades que isto implica. Mesmo assim, com pensa o uso deste software

#### SOFTCALC - LINHA ZX SPECTRUM

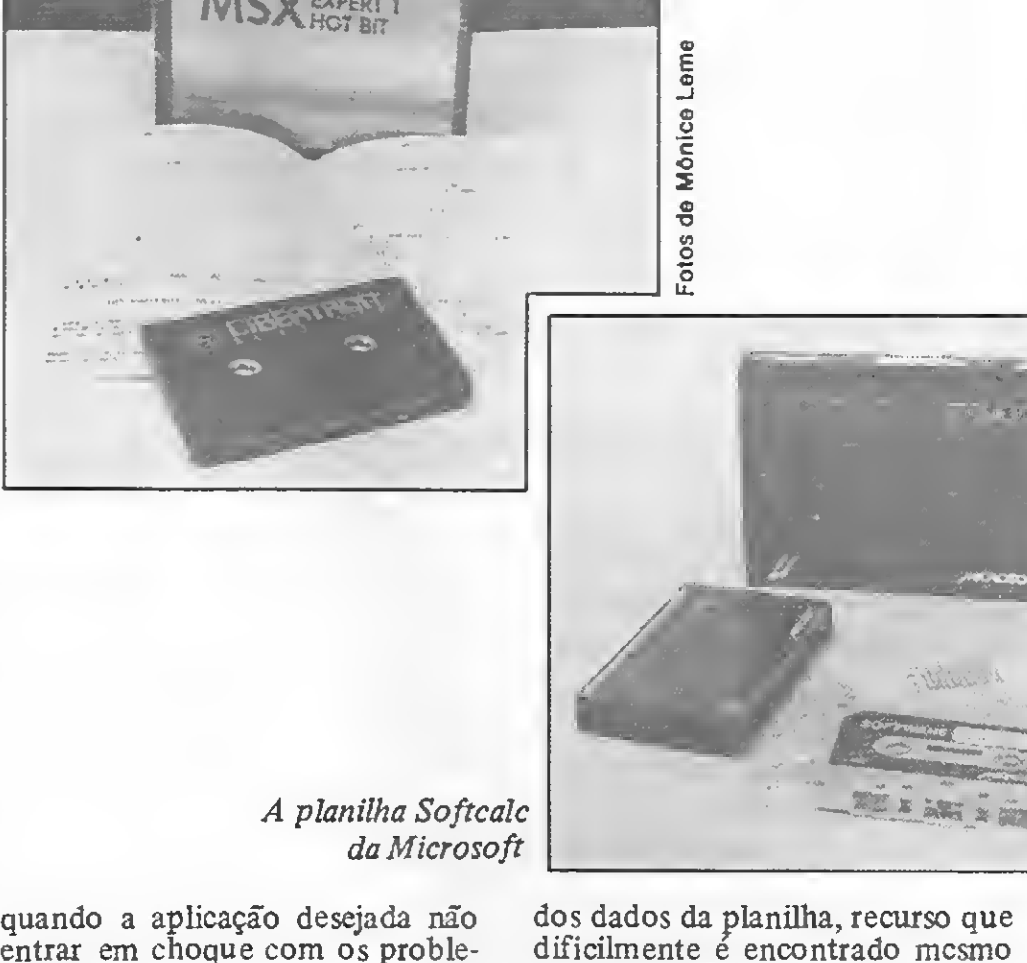

Bastante superior a planilha do ZX81, este programa permite uma aplicação mais diversificada, com a utilização de alguns recursos interessantes, tais como a possibilidade de uso do microdrive - caso se consiga este periférico, encontrado apenas no ex terior - <sup>e</sup> uso de impressoras da mesma forma que o programa anterior. A parte mais interessante, porém, é a possibilidade de gerar gráficos em barras a partir

em planilhas para micros de maior porte.

A fita que contém a planilha vem com duas gravações sendo que uma contém o módulo necessário para usá-la com a interfa ce de impressora paralela e a outra não possui este módulo, o que representa mais um kilobyte de memória disponível. A quantidade de células é definida pelo próprio usuário, podendo inclusive ser modificada durante o uso.

A apresentação da tela é muito boa e mostra apenas três colunas de células por 15 linhas de cada vez, além de uma coluna e duas linhas de comentários

contendo os títulos das células. Os comandos auxiliares são acessados facilmente e de simples enten dimento; as rotinas de gravação são seguras, possuindo inclusive verificação; e caso a planilha não seja muito grande, o tempo de gravação/leitura é satisfatório. O manual que acompanha este programa é muito bem redigido, contendo exemplos práticos de utilização, permitindo mesmo a um leigo entender como funciona uma planilha; faltou apenas uma lista de comandos, o que obriga o próprio usuário a providenciá-la.

#### CONCLUSÃO

Apesar das limitações, estes dois softwares foram considerados satisfatórios e se os motivos apresentados ainda não convenceram, saiba que já existem programas para o ZX Spectrum do tipo sistema integrado que permitem a interação da planilha com processador de texto e um banco de dados. Infelizmente, porém, tais programas ainda não. estão disponíveis para o usuário brasileiro. Análise feita por Divino C. R. Leitão.

Além das aplicações voltadas para a educação e o lazer, a linha TRS-Color atende a todo um segmento de aplicações semiprofissionais onde não poderiam estar ausentes as planilhas de cálculos. Um dos programas mais eonhecidos nesta área para o TRS-Color, e que conta com a vantagem de ter sido desenvolvido especificamente para estes equipamentos, e o Elite Cale. Disponível em fita ou disco, esta planilha pode rodar cm qualquer configuração de memória e utiliza a tela de texto normal do micro, permitindo porém a alteração da largura ou da distância entre suas 255 colu nas x 255 linhas.

#### ELITE CALC - LINHA TRS-COLOR

A maior deficiência está mesmo relacionada com as dimensões da tela do computador, que prejudicam a visualização da planilha quando a largura das colunas excede 14 caracteres. De maneira geral, contudo, este é um programa que deve atender à maior parte das necessidades do usuário que deseja organizar orçamentos, projeções e tabelas em seu TRS-Color. Análise feita por Cláudio Costa.

rem algum conhecimento sobre planilhas; um apêndice mostra âinóa, a título de referência, um sumário das funções e dos códigos de erro do programa.

O Elite Cale possui uma fun cionalidade bastante boa, utilizando eficientemente os recursos da veloz aritmética do 6809. Os cálculos são rápidos, mesmo em pregando-se fórmulas razoavelmente complexas, e a maioria das respostas do sistema é imediata. Vale ressaltar que as fórmulas obedecem a regras de sintaxe e precedência semelhantes a expressões do BASIC, e que o procedimento para editar uma célula também é igual ao usado na edição de uma linha de programa BASIC, o que torna a operação extremamente simples, evitandose a necessidade de memorizar novos comandos. As operações de gravação e recuperação de dados da planilha nos testes realizados revelaram-se um pouco lentas, porém seguras.

O lançamento de um equipamento no mercado é em geral acompanhado por uma amostragem básica de software onde, por razões técnicas e comerciais, nem sempre é possível se ter a utilização mais eficiente dos recursos de que a nova máquina efetivamente dispõe. O usuário da Planilha MSX deve estar eiente, assim, que longe de representar um produto definitivo, este é um software que, dentro de algumas limitações como sua capacidade (21 linhas x 21 colunas), seu meio de armazenagem (fita cassete) e a lin guagem em que foi desenvolvido (inteiramente em BASIC), se propõe a ser útil na montagem de uma pequena folha de pagamento, cálculos de custos e outras aplicações simples.

A planilha dispõe dos comandos básicos para a inserção e formatação de dados, que pode ser global ou por cada célula, além do cálculo e réplica de funções. As opções de formatação consistem cm alinhar os dados pela esquerda ou pela direita e imprimi-los em notação financeira, inteiro com sinal ou em forma de gráfico de barras; uma função JANELA protege os dados de edi ção ou deleção acidental. Já as opções de cálculo se limitam a soma, subtração, multiplicação, divisão e média entre limites. Estão disponíveis ainda alguns recursos adicionais como um comando que controla o motor do gravador e outro que altera as cores da tela, de acordo com o gosto do usuário. É possível tam¬

#### PLANILHA MSX

das funções, ficam muito demorados - o que, de resto, é assinalado pelo próprio manual. Sente-se ainda a ausência de uma crítica de dados mais eficiente e de um tratamento mais adequado, a nível de programação, de certos problemas intrínsecos à elaboração deste tipo de software na lin guagem BASIC (o computador, por exemplo, frequentemente "congela" o processamento a fim de reorganizar o espaço de strings).

Já o manual, em português e com 26 páginas, pode scr considerado bom e cobre satisfatoriamente os recursos apresentados pelo programa. Análise feita por  $C$ láudio  $\tilde{C}$ osta.

Além dos comandos padrão para inserir, copiar, mover e deletar dados e fórmulas, o Elite Cale possui sort ascendente e descendente de textos e números, opção de exibir ou encobrir (HIDE/UNHIDE) o conteúdo das células, recalculo automático de funções, réplica de fórmulas com ou sem ajuste de valores e 26 constantes para cálculos definíveis pelo usuário. Estão disponíveis também diversas funções matemáticas como SIN, COS, LOG, ATN, SQR, números aleatórios, operações lógicas — inclusive com IF/THEN/ELSE — e lookup (seleciona valores de uma tabela). A formatação dos dados pode se dar por casas decimais, ponto flutuante, inteiro com sinal, notação científica ou financeira e gráficos de barras, enquanto vários parâmetros de impressão possibilitam a formatação dos relatórios e os ajustes para os diferentes tipos de impressoras. Embora não muito claro devido à ausência de exemplos, o manual, traduzido em português, deve ser suficiente para os usuários que já possuí-

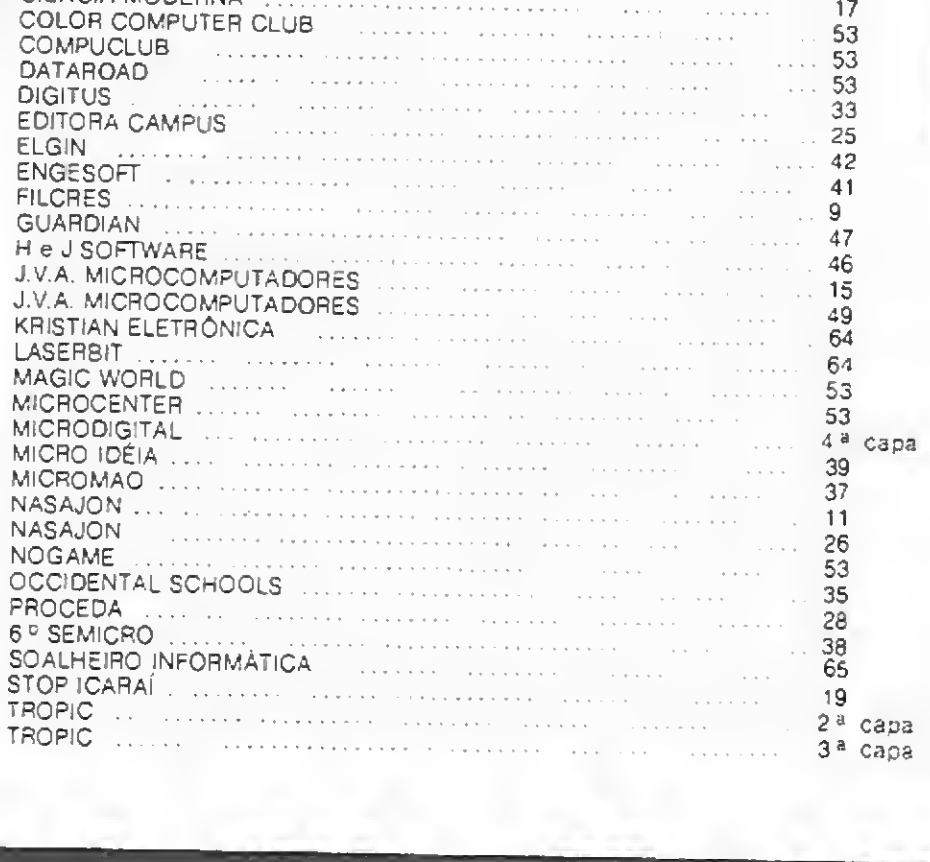

bém salvar e recuperar os dados de uma planilha em fita cassete ou imprimi-los através de uma im pressora.

, A operação do programa em si c extremamente simples, e não deve oferecer dificuldades mesmo ao usuário iniciante que não este ja familiarizado com este tipo de soítware. As limitações impostas pela linguagem BASIC e pelas práticas de programação adotadas, contudo, deixam a funcionalidade do sistema bastante a desejar. Por conta disso, a movimentação do cursor através da planilha mostra-se lenta e deselegante, e os cálculos, sobretudo no modo de recálculo automático

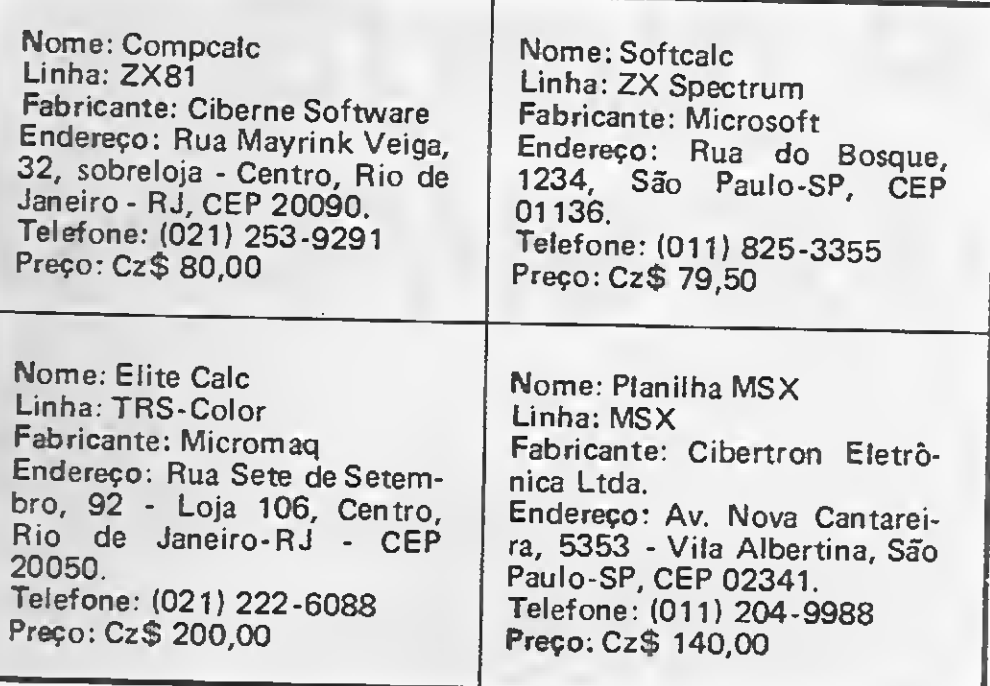

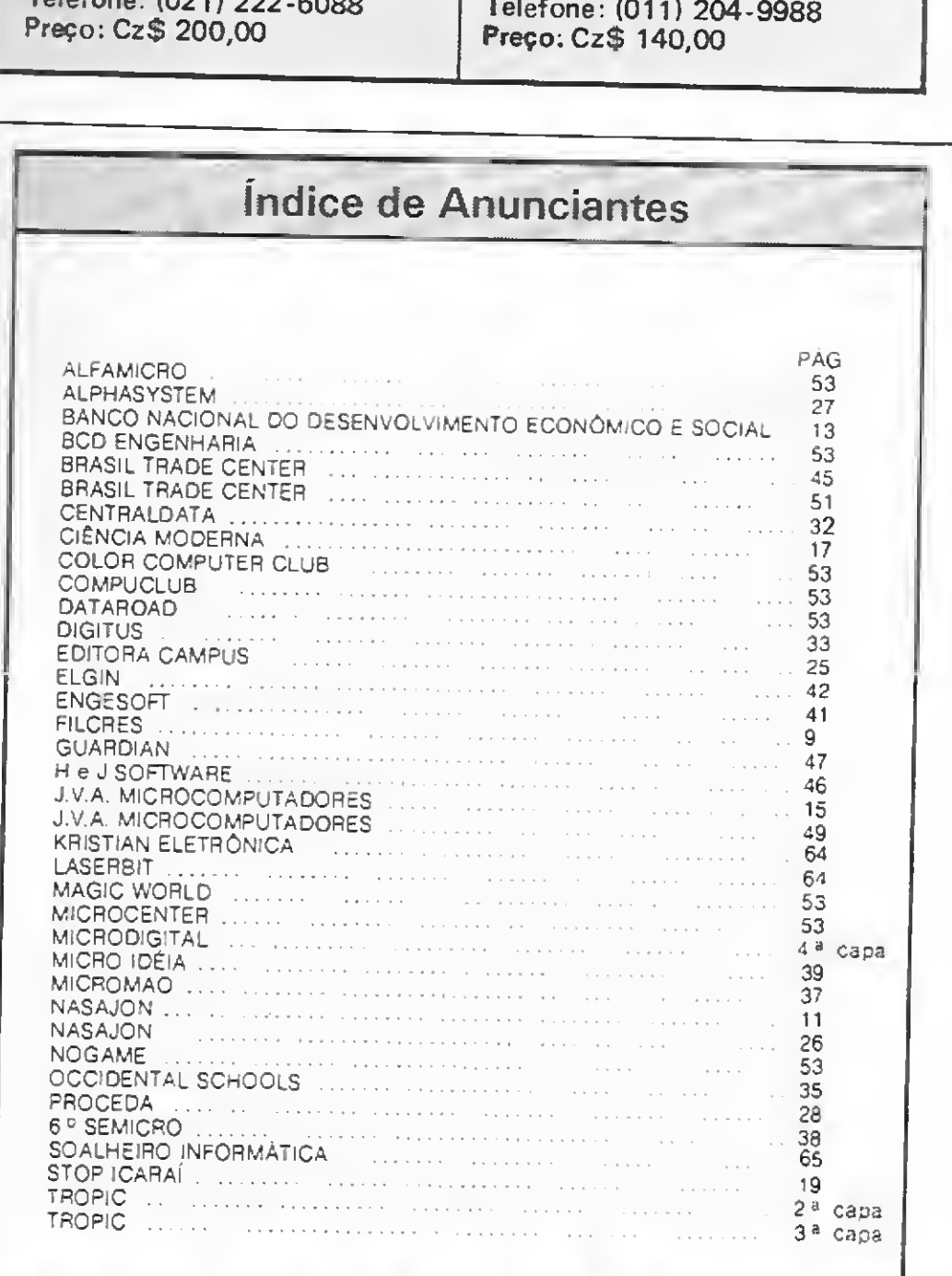

Embora ainda.não disponíveis no mercado nacional, os micros Amiga, Atari e Mindset destacam-se nas aplicações gráficas. Veja porquê!

# A guerra dossuper-dotados

Gilberto Caserta e Sérgio Menegassi

á alguns anos atrás, para se conseguir gerar imagens em microcomputadores com uma qualidade razoável, era necessário um investimento aproximado de US\$ 10 mil em acessórios para os IBM-PCs existentes no mercado. A partir de 1984, este perfil começou a sofrer alterações devido à introdução de novas máquinas quejá portavam, internamente, qualidades gráficas de bom nível, iniciando o que se poderia chamar de uma verdadeira guerra entre os fabricantes americanos, os quais procüravam utilizar, da melhor maneira, as possibilidades oferecidas pelos microcomputadores de 16 bits que surgiram na década de 70.

A primeira batalha ocorre com o lançamento do Mindset, da Mindset Corp., um IBM-compatível que apresentava o micro-

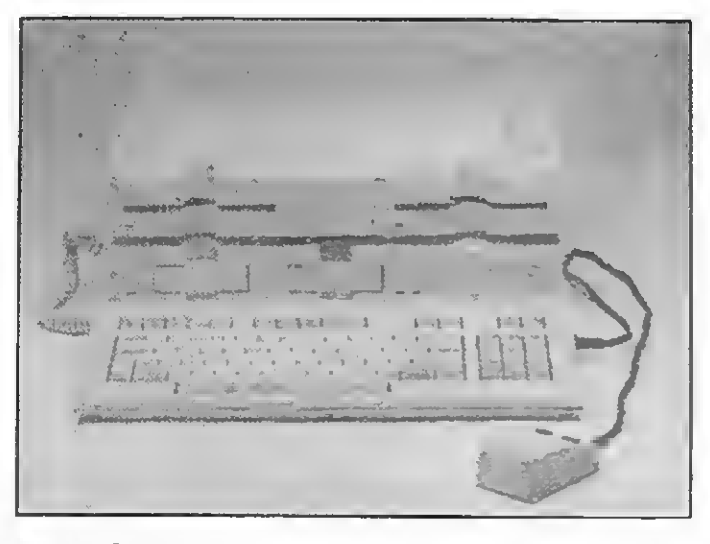

#### **MINDSET**

Para melhor entendimento dessa guerra, é imprescindível conhecer as forças e fraquezas dos oponentes.

processador 80186 da Intel e, entre outras características, podia realizar operações gráficas por meio de hardware, aumentando assim a velocidade de geração e manipulação das imagens. Em meados de 1985, são lançados o Atari 520 ST, da Atari Corp.; e o Amiga, da Commodore-Amiga Inc., ambos utilizando o microprocessador Motorola 68000. Finalmente, no início de 1986 é lançado o Atari 1024 ST, uma versão melhorada do 520 ST, com <sup>1</sup> Mb de RAM.

das conexões, do som e dos periféricos. Agnes possui um circuito (Blitter) especialmente criado pa ra desenhar linhas, preencher áreas com cores e movimentar blocos na tela e um microprocessador adicional (Copper) que controla os dois outros chips.

Existem dois tipos de exibição gráfica no Amiga:playficld c sprite. Playficld é o cenário, o fundo, em cima do qual os sprites podem evoluir ou interagir. È controlado pelo Blitter, e, ainda que menos rápido que o sprite, é mais versátil porque os objetos não são limita-

Microprocessador 16/16 bits 80186 Intel; clock 6 MHz.

Memória (com unidade de expansão):

128 ou 256 Kb.

Drive de 5 1/4" (com unidade de expansão): 360 Kb, formato MS-DOS.

Teclado destacável com 84 teclas.

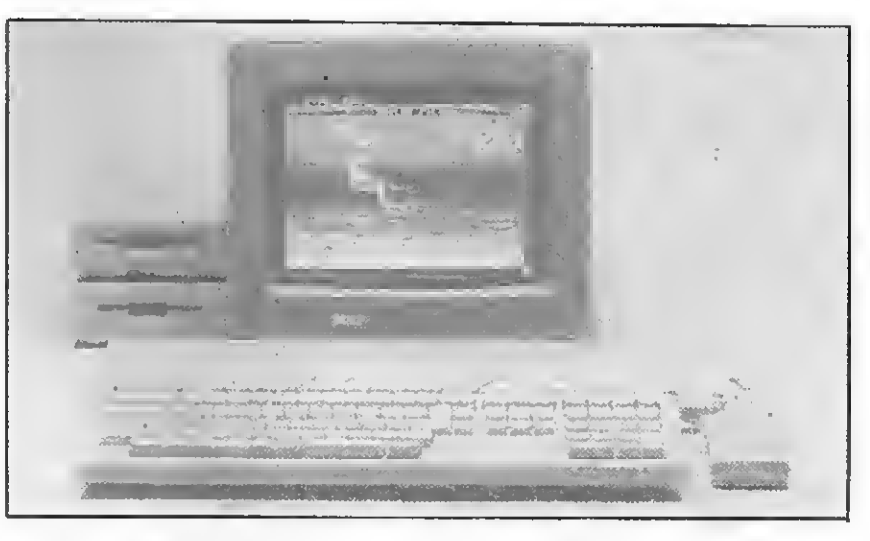

#### **ATARI 520 ST**

Microprocessador 32/16 bits 68000 Motorola; clock 8 MHz. Memória:

512 Kb com expansão para até 4 Mb. Drive de 3 112": 360 Kb (máximo 2).

Teclado com 94 teclas, incluindo numérico reduzido.

#### OS OPONENTES

O Amiga possui três chips customizados e 26 canais DMA, liberando o 68000 do trabalho de endereçar memórias ou de coordenar funções gráficas e de som, permitindo sua operação a plena velocidade na maior parte do tempo e a realização de operações multitasking, tais como exibir uma animação, acionar o drive e gerar sons - tudo ao mesmo tempo. Esses chips chamam-se: Daphne, que opera com gráficos; Agnes, para animação; e Portia, que cuida dos por tamanho ou número de cores disponíveis. A animação por sprite permite movimentos de objetos, uns na frente dos outros, com até sete níveis de sobreposição. Uma característica marcante do Amiga pode ser considerada a sua grande capacidade de expansão, visto que foi projetado de forma que os periféricos tenham total acesso a seu interior, inclusive ao microprocessador 68000.

O Mindset, ao contrário do Amiga e do Atari que são voltados a um vasto público de consumidores, é de orientação mercadológica

dirigida a profissionais de comunicação visual. Produtos lançados no ano passado pela Mindset Corp. vêm a confirmar essa tendência: uma versão especial inclui um genlock para melhor interação com equipamentos de video c um módulo externo de "vídeoprodução" permite a mixagem dos resultados das operações gráficas com os sinais de uma câmera c de um gravador.

Sem dúvida, o preço do Atari é o seu principal argumento (ver figura 1). Mas, nele residem qualidades que o diferenciam dos demais. A velocidade de transferência no drive^ e na unidade de d isco rígido é impressionante: através do DMA, é capaz de movimentar blocos de dados a 10 Megabits/segundo, duas vezes a velocidade standard. Seu teclado completo, a quantidade de concctores de Í/O e, finalmente, o uso de *chips standard* na sua construção devem torná-lo uma máquina fácil de programar e expandir.

#### MONITORES

O Mindset não possui nenhuma característica especial em relação a som. No Atari encontra mos um chip dedicado para som, com três vozes e uma interface interna no padrão MIDI, o que

O Mindset não possui monitor próprio, tendo três saídas de ví deo: RGB (para monitores compa tíveis com o IBM-PC), RF (para ligação em televisores) e Vídeo Composto (para gravação do sinal em videocassete). O Atari possui apenas uma saída para monitor, que identifica se ele é monocromático ou RGB, impossibilitando a troca entre monitores após o "boot", devido à diferença de resolução entre eles. Seu monitor monocromático, SM124, trabalha na freqüência de 70 hertz, graças a um oscilador próprio, o que proporciona uma imagem 16% mais estável do que os demais. O Amiga possui três saídas (RGB, RF e vídeo composto) e não trabalha em modo monocromático, não existindo portanto, para ele, este tipo de monitor.

Microprocessador 32/16 bits 68000 Motorola; clock 7,8 MHz. Memória: 256 Kb (com expansão para 8 Mb). Drive de 3 <sup>1</sup> /2" dupla face: 880 Kb. Teclado com 89 teclas, incluindo numérico reduzido.

#### MODOS GRÁFICOS

O Mindset possui basicamente quatro modos gráficos: 640 x 400 pixels com duas cores disponíveis, 320 x 400 com quatro cores, 640 x 200 também com quatro, e finalmcnte 320 x 200 com 16 cojes. Por sua vez, o Atari possui três modos gráficos: 320 x 200 com 16 cores, 640 x 200 com quatro cores  $c$  640 x 400 monocromático. Suas cores são selecio nadas de uma pallete de 520. O Amiga possui quatro modos gráficos: 320 x 200 com 32 cores, 320 x 400 com 32 cores, 640 x 200 com 16 cores e 640 x 400 também com 16. Ele pode operar nos modos especiais como halfbright  $e$  dual-playfield  $e$  suas  $e_0$ res são escolhidas de uma pallete de 4096.

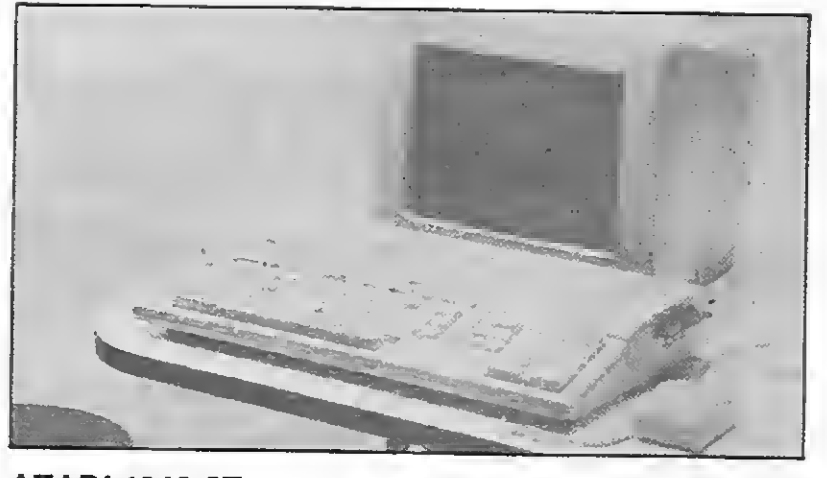

#### CAPACIDADE SONORA

#### ATARI 1040 ST

Microprocessador 32/16 bits 68000 Motorola; clock 8 MHz. Memória: <sup>1</sup> Mb.

Drive de 3 <sup>1</sup> /2" dupla face: 720 Kb (máximo 2). Teclado com 94 teclas, incluindo numérico reduzido.

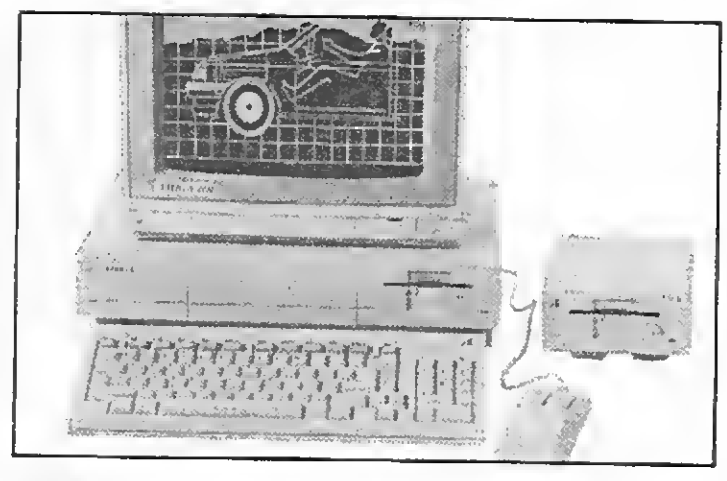

#### AMIGA

Sérgio Menegassi é Artista Plástico e trabalha na Neo Comunicação.

MICRO SISTEMAS, setembro/86 59

# Glossário Desktop: distribuição das "janelas" e demais elementos gráficos no display do programa.

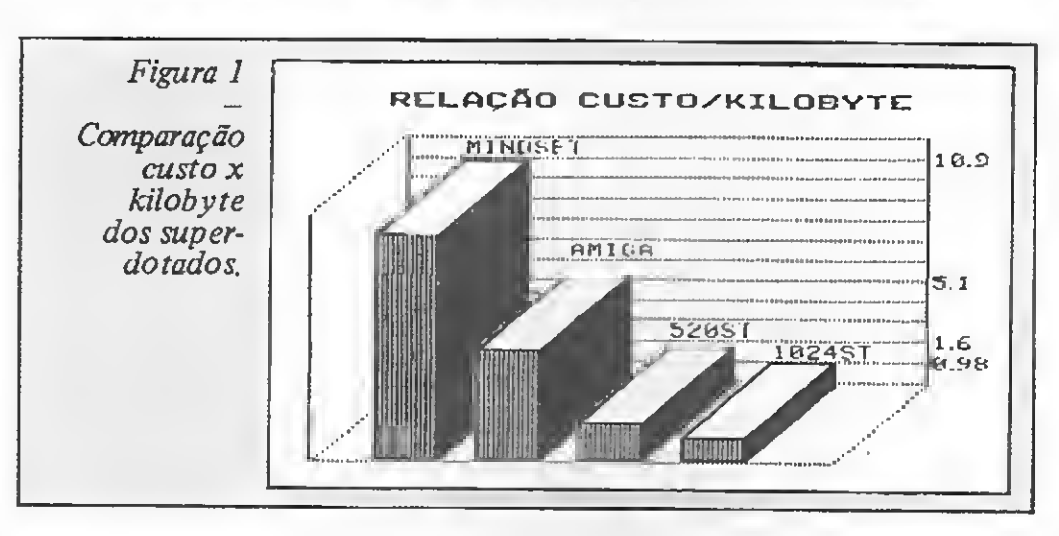

DMA (Direct Memory Access): forma de acesso direto à memória, para transferência de dados, sem a interferência do micro · processador.

permite o controle de sintetizadores com resultados impressionan tes. O Amiga é o grande destaque na área de som, possuindo quatro canais estéreo de áudio e um canal DMA só para som.

#### PERIFÉRICOS E I/O

I/O (Input/Output): conexões para recepção e emissão de dados respectivamente.

MIDI: Musical Instrument Digital Interface.

Pixel: menor unidade endereçável na tela gráfica. Forma reduzida de picture element.

O Mindset possui três slots para conexões a várias interfaces, como RS-232C, impressora, am plificador de som estéreo e outros módulos de expansão de I/O. São comercializadas também unidades de expansão para 128 ou 256 Kb que contêm dois drives de 360 Kb e mais três conectores

de I/O. No teclado é encontrado um conector para mouse e, na sua parte frontal, duas entradas para cartuchos, que podem conter programas.

Já no Atari existem internamente as seguintes interfaces: MIDI in e MIDI out, paralela, RS-232C, monitor, drive, unidade de disco rígido e cartucho ROM de 128 Kb, além de saídas para mouse e dois joysticks. No Ami ga, existem 11 conexões de entrada c saída: três para vídeo; duas para som; duas para mouse; paddles; joysticks; tablets; lightpen; e as restantes para drive, interface paralela, RS-232C e

uma que permite acesso total ao 68000 (expansion port bus).

#### SOFTWARE

O Mindset, em sua versão bá sica, não vem acompanhado de nenhum software. Porém, existe uma versão especial do GW-BASIC, similar em princípio ao MacPaint, tendo seu ponto forte na animação. A Time Arts produziu uma versão do famoso Lumcna para o Mindset. É um programa de desenho e animação que conta com inúmeros complementos como workstations, softwares de animação e digitalizadores. O sistema Lumena original trabalha com uma resolução de 512 x 512 pixels e 256 cores simultâneas, mas na versão para o Mindset está limitado a 320 x 200 e 16 cores.

O Atari vem acompanhado do TOS (sistema operacional), o Atari Logo e o BASIC. Para ele já foram lançados os seguintes programas: NEO (programa de de senho), STWriter (editor de texto), Degas (desenho) e várias versões das linguagens mais conhecidas como COBOL, Forth, C, Pascal e FORTRAN.

Com o Amiga são oferecidos seguintes softwares; Amiga-DOS, Speechcraf (sintetizador de voz), ABASIC, Tutorial e o Calcidoscópio. Já foram anunciadas várias linguagens (LISP, Pascal, Assembler, C) e programas que exploram suas capacidades gráficas (Aegis Ilustrador, Aegis Animator, Deluxe Paint, Paintcraft, Graphicraft, Videocraft) c sonoras (Musicraft, Amiga Harmony).

Gilberto Caserta é formado em propaganda pela Escola Superior de Propaganda e Marketing. Atualmente, ele é um dos Diretores da empresa Neo Comunicação, especializada na elaboração de gráficos e animação com o uso de microcomputadores.

Display:forma de exibição de dados.

Dual-playfield: modo de display que possibilita a sobreposição de dois playfields, inclusive com transparência.

Frame buffer: espaço de memória interno ou externo destinado ao armazenamento dos dados de imagens.

Half-bright: modo de display que possibilita trabalhar na mesma pallete com metade do brilho das cores.

Icons: símbolos gráficos que representam funções que podem ser acionadas no programa.

Multitasking: capacidade de realizar diferentes tarefas ao mesmo tempo.

Pallete: conjunto de cores.

Workstation: literalmente "estação de trabalho". Conjunto de equipamentos e softwares.

# Linha ZX81

#### Contador mais veloz

Os microcomputadores da linha Sinclair são lentos na impressão de números ou variáveis numéricas em BASIC, principalmente no modo. SLOW. Pode-se, porém, contornar o problema pokeando o arquivo de vídeo com os números relativos aos caracteres numéricos do micro. Por exemplo:

Para contadores eom mais digitos, é só dar os POKEs nas posições seguintes da memória. Acrescente estas linhas:

• Contador decrescente: altere as linhas 20,40 e 60;

10 LET Z=<P££k 1639ò+256\*PEEK 16397>-\*-l 20 FOR Y-29 TG 37 30 POKE Z,Y 100 NEXT <sup>Y</sup>

```
40 f OR X =28 TO 37
50 ROkE Z+l.X
60 FOR W=28 TO 37
70 POKE Z+2.W
30 NEXT W
90 NEXT X
```
Sugestões:

• Variando o contador de x em x elementos: troque os números (28 TO 37) das linhas 20, 40 e 60 por 156 TO 165;

• Contador em qualquer posição do vídeo: 33\* (linha)+(coluna) - na linha 10;

• Contador no centro do vídeo: 10 LET Z=(PEEK 16396+256\* PEEK l6397)+33\* 12+15.

Este POKE tripliea a velocidade do micro, porém desabilita a emissão de dados ao vídeo, portanto, a tela ficará embaralhada. Mas não se preocupe, após acabar o carregamento (quando a fita parar), digite cuidadosamente:

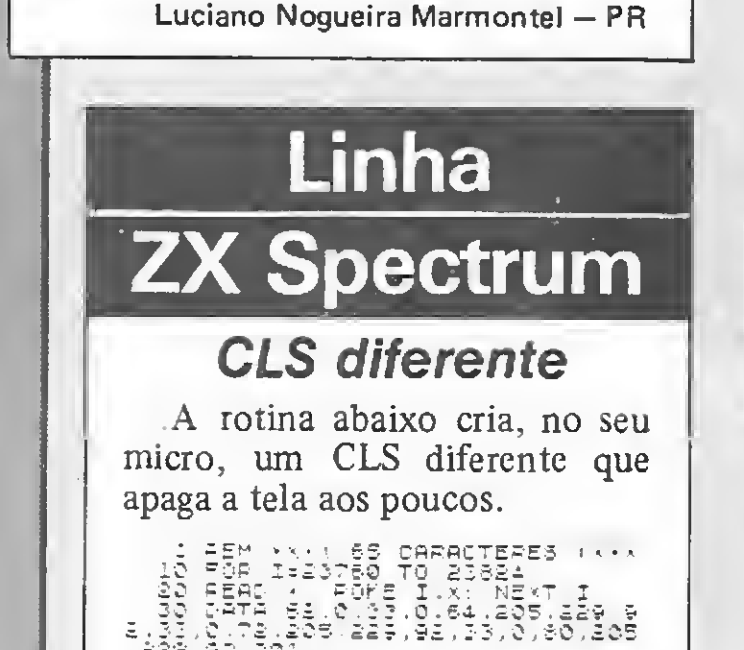

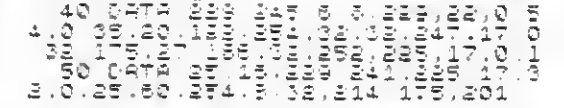

Dê um RUN para montar a rotina na linha REM. Mas, para testar, digite um LIST 10 : RAND USR 23760 e ENTER.

10 SCREEN 3 20 OPEN "GRP:"AS1 30 PRESET <10,20)!PRINT#1,"MAURICIO" 40 PRESET (50,70):PRINT#1,"POLATO" 50 PRESET (70, 130) : PRINT#! , '•1986" 60 FOR I=1 TO 3000:NEXT I

Se desejar mudar a velocidade de execução, basta dar um PO-KE 23799,X, onde X será um número entre 0 e 255. Quanto maior for o valor, mais lenta será a limpeza do vídeo.

Álvaro F. F. Borja - PA

# Linha TRS-COLOR

### CSAVE(M) em High-Speed

Para carregar um programa salvo com o micro em alta velocidade, use a seguinte dica, que funcionou no meu CP 400:

POKE 65497,0:CLOAD(ou CLOADM) e ENTER

POKE 65496,0 e ENTER (você não poderá ver o que está digitando, mas tudo será executado).

Pronto, aí está o seu programa.

Observação: esta dica não poderá ser usada em programas em linguagem de máquina com auto-execução, pois ficaríamos impossibilitados de trazer o mi cro novamente à velocidade normal (POKE 65496,0).

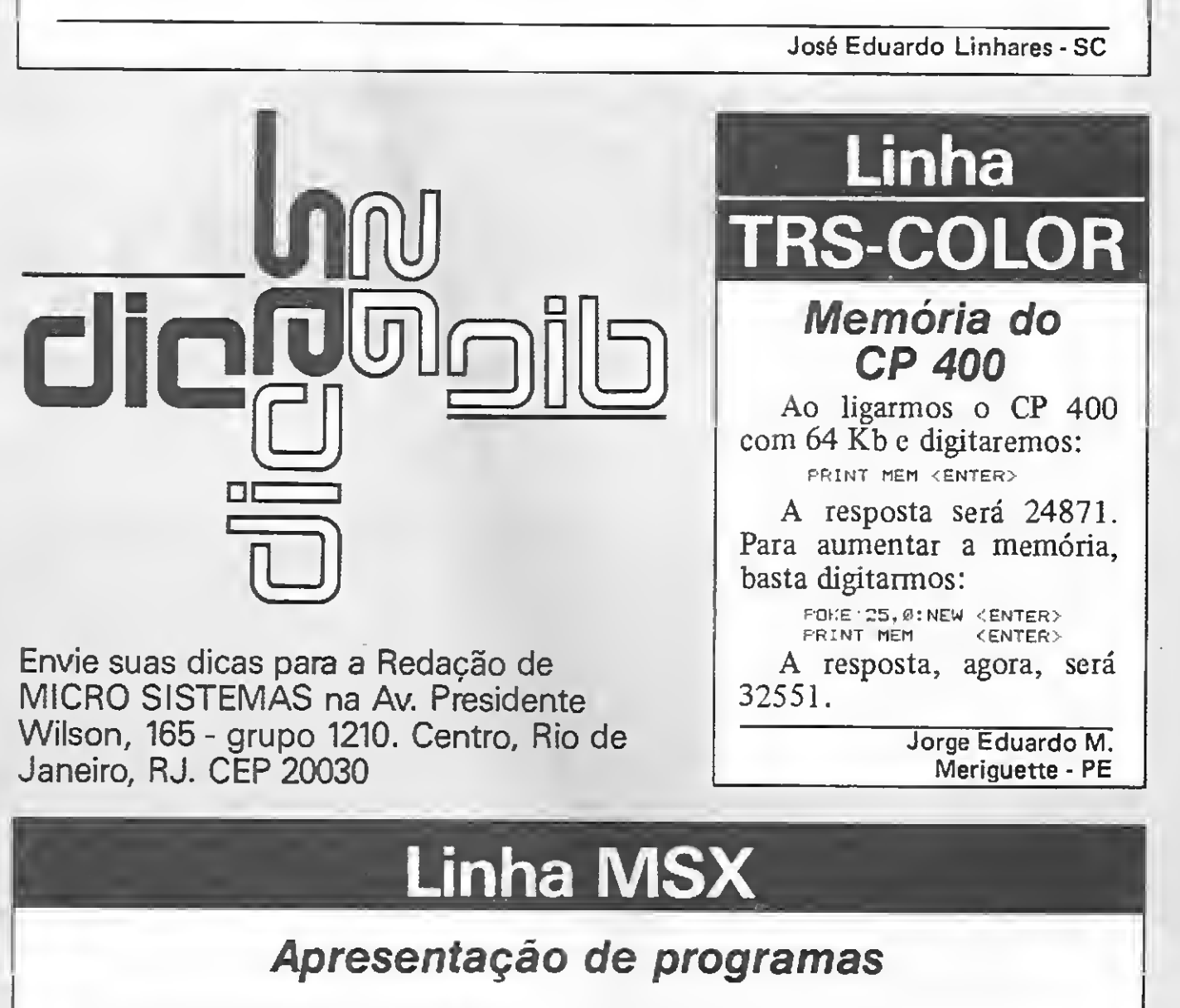

Melhore a apresentação dos seus programas com esta dica:

Maurício Fonseca Polato - SP

# Linha APPLE

70 CLÜSE

#### Pirâmide

Digite esta dica e observe a pirâmide formada no vídeo. Experimente com números menores que 10; e para retomar, tecle RETURN.

Carlos Alberto Creato - SP

10 HOME 20 IIMPUT "DIGITE UM NUMERO " |i <sup>N</sup> 30 FOR A~1 TO 7 40 HGR 2 50 HCOLOR"A 60 FOR X\*0 TO 279 STEP <sup>N</sup> 70 HPLQT 140,0 TO X,i?l 80 NEXT <sup>X</sup> 90 NEXT h 100 GET A\* 110 TEXT 120 GOTO 10

### Desenhos na tela Desafie a velocidade no TK90X

Veja a capacidade gráfica do Apple, em modo gráfico de baixa resolução, através de vários desenhos geométricos coloridos que se formam no vídeo ao rodar o programa abaixo:

Olhando o exemplar de MS 10 DIM x(100): DIM y(100)<br>n 9 42, vi a dica "Desafie a veloci- $\frac{20 \text{ LET}}{20 \text{ SET}} \times (1) = 127: \text{LET}} \times (1) = 87$ dade", adequada para os micros da  $\frac{30}{40}$  FOR 1=2 70 1000 linha Apple. Como possuo um \*175) ma para rodar no equipamento.

Acredito que a conversão valeu,  $\frac{60}{70}$  RUN pois ficou muito interessante.

 $\omega \rightarrow \omega$ 

Olhando o exemplar de MS 10 DIM x(100)2DIM Y(100) TK90X, resolvi modificar a mes- 50 PLOT X(I), Y(I):DRAM X(I-1) - x(I), M(I-1) 40 LET <sup>X</sup> • I) -1 ITT <sup>i</sup> RMD.\*255) : LET <sup>Y</sup> (I <sup>&</sup>gt; = INT <sup>&</sup>lt; RND  $-\angle$ (1) 60 NEXT I

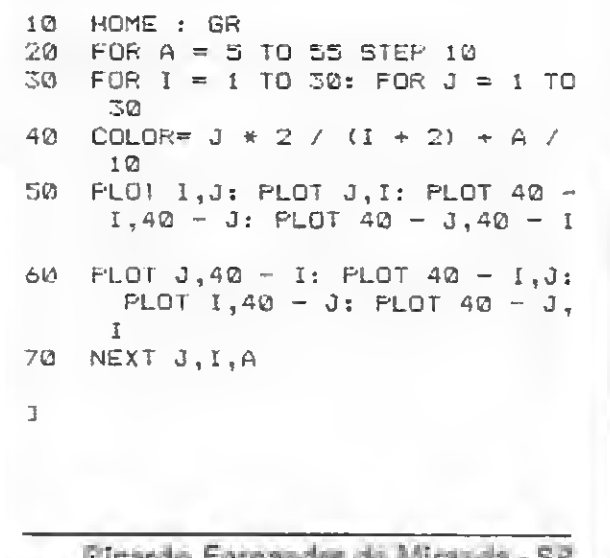

# Linha APPLE Linha ZX SPECTRUM

LØ SCREEN 2 20 FGR A=255 TO <sup>L</sup> SVEP -5 30 FOR 3=19i TO <sup>L</sup> STEP -5 <sup>40</sup> LET C~ <sup>I</sup> MT ÍRND ( TIME)\*í4 t'2i :íiy i.7 NE i- :.. 3) ( '•. pi <sup>5</sup> .•1,191 -B) ,c 60 NEXT ü 70 next i'l 00 END

laperi G. D. Árbocz - PE

Manoel E. Barbosa de Brito - PE {

# INKEY\$ em FAST

Uma dica para utilizar o IN-KEYS no modo FAST: 10 RAND U5R 681 T0 IF INKEY\*="R" THEN RUN 30 GOTO 10

Ricardo Fernandes de Miranda - SP BASIC Computer Clube - SP

# Linha MSX

## Texto multicor

Se você quiser trabalhar 1 screen 1: IC-BASE(6): READ JC:  $k-\emptyset$ <br>modo texto com várias 2 FOR I=IC TO IC+31 em modo texto com várias  $2$  FOR I=IC TO IC+31<br>cores (modo texto 2 32 <sup>3</sup> K=K+1:IF K=1 THEN READ A,B cores (modo texto 2, 32  $\frac{3}{4}$  IF K $\leq$  20 Then verse I, (A\*16+B):NEXT I: colunas), rode esta dica ou  $\sum_{EMD: ELSE} k=\emptyset$ : read je: goto 3 incorpore-a nos seus progra- s data 2,7,1,2,1,3,1,7.1.1.15,1,2,12,1,<br>  $4,13,1,9,19,1,1,12,1,1,10,1,11,12,1,4,11$ incorpore-a nos seus prograem modo texto com várias  $2.50R1 = 10.70R3$ <br>
cores (modo texto 2, 32  $\frac{3.5 \text{ K} \div \text{K} + 1.1 \text{ F}}{4.1 \text{ F}}$  K $\approx$  1 THEN<br>
colunas), rode esta dica ou END: ELSE  $k = \emptyset$ : SCAD J<br>
incorpore-a nos seus progra-<br>  $5.5A7, 1, 2,$ 

 $a, 1\overline{3}, 1, 9, 1\overline{0}, 1, 1, 12, 1, 1, 1\overline{0}, 1, 1, 12, 1, 4, 11,$ <br> $B, 3, 7, 1, 1, 1\overline{0}, 1$ Além da tela ficar mais bonita e esteticamente agra-

## Efeito no vídeo

Tente este efeito na tela do seu MSX:

5000 REM REM ! EMPACOTA/BAS - UMA ROTINA QUE MEXE COM SUA STRING REM ! By - Carlos Henrique Choia - Santos,SP 5030 REM !---5040 REM DIMTS(16) TS (01>= " ( COLOCAR 64 CARACTERES EM BRANCO ) TS(02)=M ( COLOCAR 64 CARACTERES EM BRANCO <sup>&</sup>gt; <sup>T</sup> S(03)=" ( COLOCAR 64 CARACTERES EM BRANCO ) TS(04)=" ( COLOCAR 64 CARACTERES EM BRANCO ) <sup>1</sup>%(05)=" ( COLOCAR 64 CARACTERES EM BRANCO ) TS(06)=" ( COLOCAR 64 CARACTERES EM BRANCO ) TS(07)=" <sup>&</sup>lt; COLOCAR 64 CARACTERES EM BRANCO ) READ JC: K-0<br>
TAP A, B<br>
(SPD A, B<br>
(SPD A, B<br>
(SPD 3)<br>
(SPD 3)<br>
(SPD 3)<br>
(SPD 3)<br>
(SPD 3)<br>
(SPD 3)<br>
(SPD 3)<br>
(SPD 3)<br>
(SPD 3)<br>
(SPD 3)<br>
(SPD 3)<br>
(SPD 3)<br>
(SPD 3)<br>
(SPD 3)<br>
(SPD 3)<br>
(SPD 3)<br>
(SPD 3)<br>
(SPD 3)<br>
(SPD 3)<br>
(SPD

# Linha TRS-80

dável, a depuração dos programas fica muito facilitada.

# Salva tela

João Ricardo de Freitas Oliveira - SP

# Linha ZX81 Linha MSX

Com esta rotina, que apelidei de Empacota/BAS, fica mais fácil e rápido o processo de empacotamento de strings. Ela empacota em linhas de programa BASIC tudo que estiver na tela quando for executada.

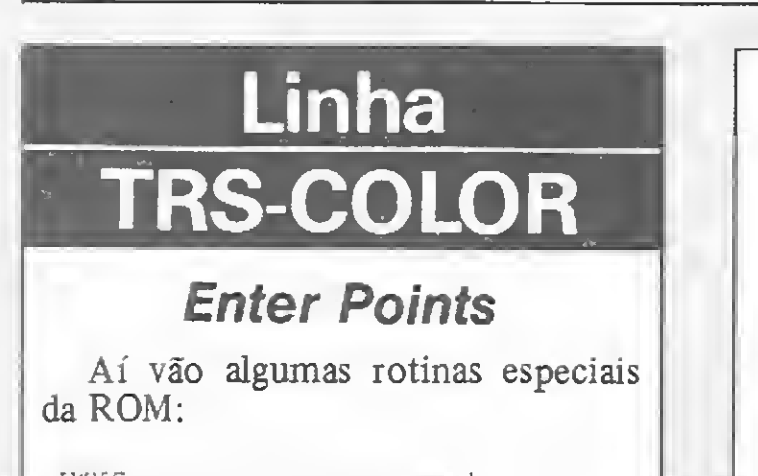

bVAC imprime um espaço em branca

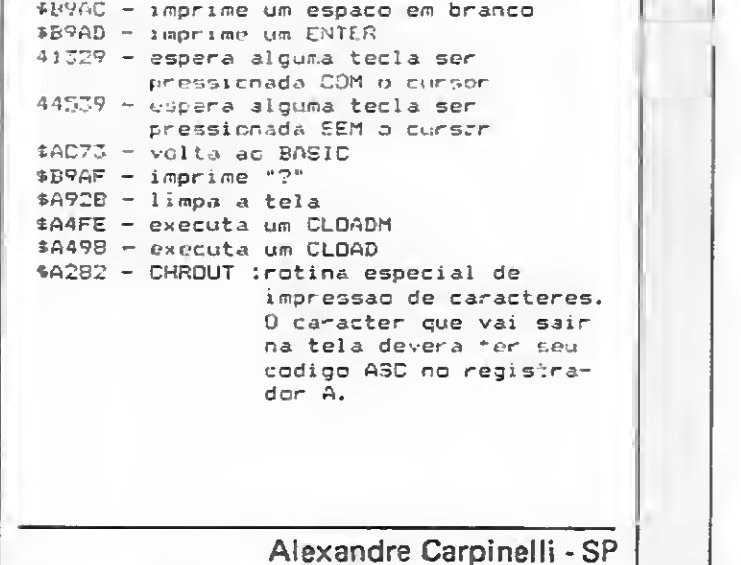

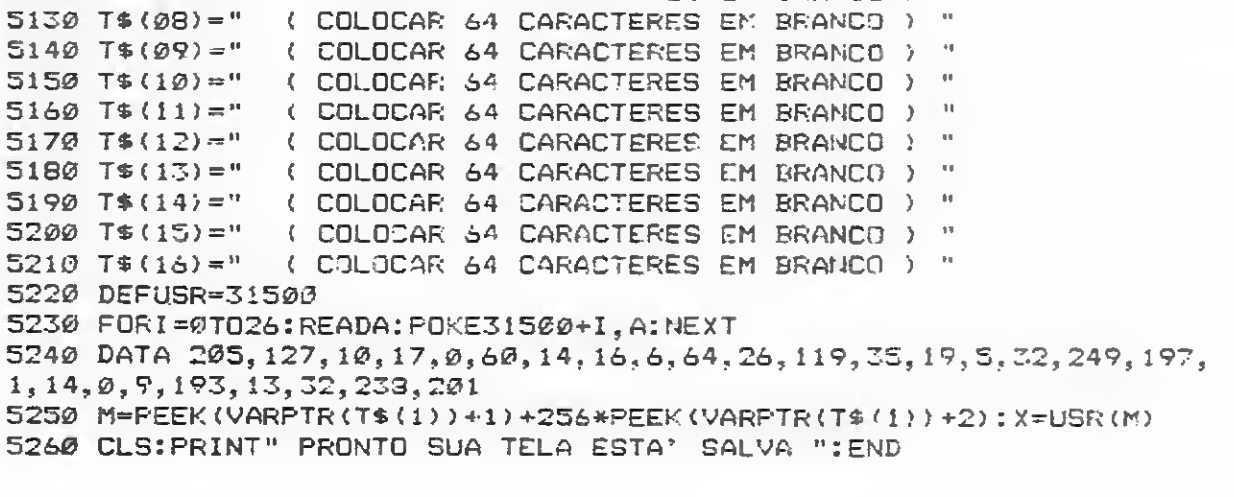

Carlos Henrique Choia - SP

 $\mathbb{R}^n$ 

Neste número, terminaremos a nossa série sobre gráficos no TURBO Pascal, apresentando as rotinas em Assembler necessárias à implementação de gráficos de alta resolução.

Gráficos no

# Gráficos de alta resolução

Antonio Carlos Salgado Guimarães

Para que o aproveitamento do que veremos seja melhor, é recomendável que se dê uma olhada no artigo do número anterior  $-$  (MS nº 59) Criando PROCEDU-RES em Assembler — para refrescar a memória, pois tudo o que será apresentado está baseado naquele artigo. Iniciaremos vendo para que serve cada PRO-CEDURE que aparece na listagem 1, a qual deverá ser digitada e salva com o nome HGR. INC.

- PROCEDURE CLRHGR; limpa e apresenta a tela de alta resolução.
- PROCEDURE TEXTO; volta para o modo de texto sem limpar a tela.
- PROCEDURE PLOT (X, Y: INTE-

 $GER$ ); - coloca um ponto em  $(X, Y)$ . • PROCEDURE SETCOLOR (COR: INTEGER); — seleciona a cor dos pontos e linhas a serem desenhados.

Note que quando utilizarmos uma cor como parâmetro, esta deverá variar entre 0 e  $\overline{7}$ . Para as coordenadas, X deverá variar entre 0 e 279; e Y entre 0 e 191. Para qualquer valor fora dos limites acima, provocará uma indicação de erro, e o programa será abortado.

• PROCEDURE SETBKGND (COR:  $INTEGR$ );  $-$  seleciona a cor de fundo da tela.

• PROCEDURE MOVETO (X, Y: IN- $TEGER$ ); - coloca  $(X, Y)$  como a coordenada do último ponto. Deve ser usada em conjunto com LINETO.

• PROCEDURE LINETO (X, Y: INTE-

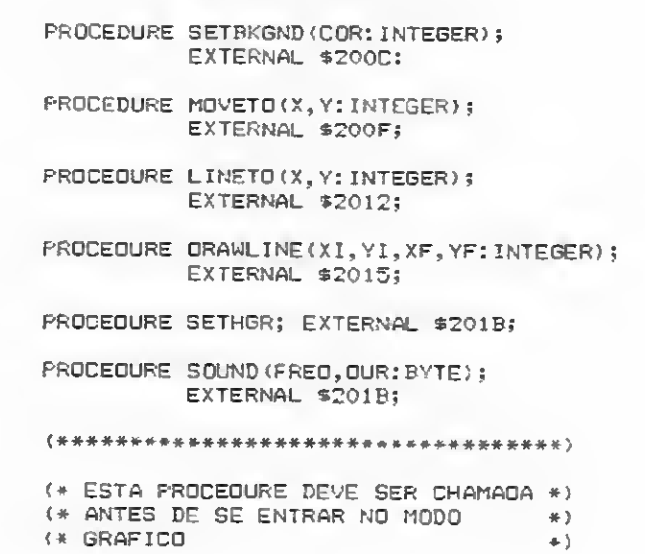

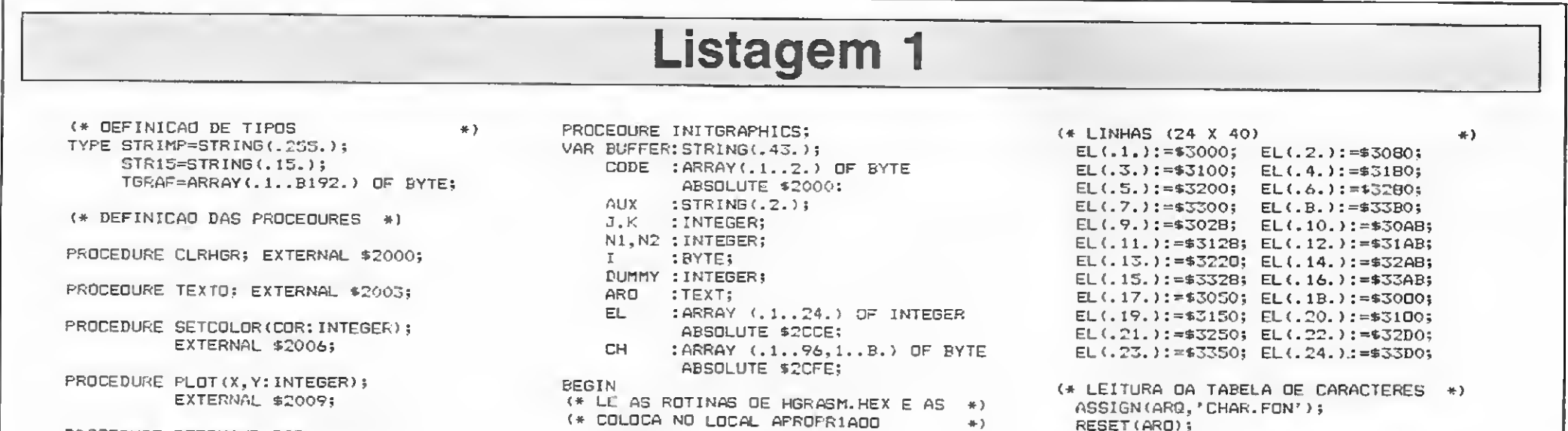

CLRSCR;  $J:=1$ ; ASSIGN(ARO.\*HGRASM.HEX'); RESET(ARQ); **REPEAT** READLN(ARQ,BUFFER) ;  $K: = 10$ ; AUX:=COPY(BUFFER.2,2); VAL (' \$ \* +AUX, N1, DUMMY) : FOR  $I:=1$  TO N1 DO BEGIN AUX:=COPY(BUFFER,K,2); K:=K+2; VAL ('\$'+AUX, N2, OUMMY); <\*\$R-\*>  $CODE(.J.):=N2;$ ( \*\$R+\*)  $J:=J+1;$ END; UNTIL (N1<>16) OR (EOF(ARO)); CLOSE(ARQ); <\* MCNTA <sup>A</sup> TABELA DE ENDEREÇO DAS \*)

RESET(ARQ); FOR I:=1 TO 96 DO BEGIN FOR J:=1 TO <sup>B</sup> DO READ(ARQ,CH(.I,J.)); READLN(ARQ); end; CLOSE(ARQ); end; PROCCDURE DRAWTEXT(LIN,COL:BYTE; ST:STRIMP); VAR BASE:INTEGER; I,j,k:byte; ENDLINHA:ARRAY(.1..24.) OF INTEGER ABSOLUTE \*2CCE; TABCAR:ARRAY(.1..96,1..8.) OF BYTE ABSOLUTE \$2CFE; PROCEDURE POKE(ENDER, VALOR: INTEGER); VAR REGA:BYTE ABSOLUTE \*F045; REGX:BYTE ABSOLUTE \$F046; REGY:BYTE ABSOLUTE \$F047: BEGIN rega:=valor; REGX:=L0(ENDER);

REGY: = HI (ENDER) ; INLINE(\$DA/\$46/\$F0/ \$3A/\$45/\$F0/\$771; END; **BEGIN** IF (LIN(1) OR (LIN>24) OR (COL(1) OR (COL>40) THEN BEGIN TEXTO; WRITELN('\*\*\* ERRO EM DRAWTEXT'); HALT; **CND** ELSE BEGIN FOR I:=1 TO LENGTH(ST) DO BEGIN BASE: = ENOLINHA (.LIN.) + COL-1;  $J:=ORD(ST(.1.)) - 31;$ FOR K:=1 TO 8 DO BEGIN POKE(BASE, TABCAR(.J,K.));  $BASE: = BASE + 1024;$ END:  $COL: = COL + 1;$ IF COL=41 THEN BEGIN  $COL:=1; LIN:=LIN+1;$ IF LIN=25 THEN LIN:=1;

ENO:

END; END; END; PROCEDURE SAVETELA (NOME: STR15); VAR TELA: TGRAF ABSOLUTE \$3000; ARD:FILE OF TGRAF; BEGIN ASSIGN (ARQ, NOME) ; REWRITE (ARQ); WRITE(ARD, TELA); CLOSE (ARQ) ; END: PROCEDURE LOADTELA (NOME:STRIS); VAR TELA:TGRAF ABSOLUTE \$3000; ARQ:FILE OF TGRAF; **BEGIN** ASSIGN(ARD, NOME); RESET (ARD); READ(ARD, TELA); CLOSE (ARQ);

**Listagem 2** 

 $GER$ );  $-$  traça uma linha a partir do último ponto fornecido (PLOT, MOVETO ou DRAWLINE).

• PROCEDURE DRAWLINE (XI, YI, XF, YF: INTEGER); - traça uma linha  $de(XI, YI)$  até  $(XF, YF)$ .

• PROCEDURE SETHGR; - coloca a tela em modo gráfico, porém sem limpar o vídeo.

· PROCEDURE SOUND (FREQ, DUR:  $BYTE$ );  $-$  soa o auto-falante na frequência e duração fornecidas.

· PROCEDURE INITGRAPHICS; esta PROCEDURE deverá ser a primeira a ser chamada sempre que se for utilizar a parte gráfica. Ela tem por função colo-

**FEGA X** IROTINAS GRAFICAS EM ASSEMBLY PDP  $H$ ER4: LXI.  $0.194$ ERRO **PUSH H** JMP **IMICRO SISTEMAS** 7, 10, 13<br>\*\*\*\* ERRO EM MOVETO? **SALGADO**  $MS4$ IVE SE ESTA" ENTRE 0 E 279 DB. D<sub>R</sub> LXI 8.280 URG 02000H  $ANA = A$ DB.  $10, 13, ?$  \$\*  $00011, 042H$ **DB** JNC ER2 **;LINETO IVARIAVEIS UTILIZADAS ; COLOCA EM REGX E REGY** LINE EDU OFSSAN<br>LINETO: FOR H FREGISTRADDRES DO 6502  $\mathbb{F}^{\times} \square \mathbb{F}^{\times}$ EQU OFO45H SHLD REGX REGA SHLD RETURN **ZEXECUTA** SFIM **REGX** LXI H, FLT<br>CALL EXEC SPEGA Y REBY EDU OFO47H **PUSH H ; VE SE ESTA\* ENTRE 0 E 191**  $DDOS$ EQU S LNLD RETURN  $LX1$  B, 192 :ERRO **BOOT** EQU 0 PUSH H ANA A ER6: RET **OEOH, O42H DB** :ERRO ICOLOGA Y EM REGY MSG :DA UM 'JMP' DE ACORDO COM A SUDROTINA ER2:  $LXT = D, HST$ **ERRD** drsh. ENNU<br>7,10,13<br>'\*\*\* ERRO EM PLOT'  $\mathbb{P} \mathbb{D} \mathbb{P}$ MSD ĖВ  $H$ **JMP** CLEHGR NOV.  $A$ <sub>2</sub>L<br>REGY TEXTO **JMP DE STA JMP** COLOR  $\mathbb{D}\,\mathbb{H}$  $10, 13, 15$ JMP  $F\text{LOT}$  $\frac{1}{2}$ **GRM00** POP  $\mathbb H$ **FEGA X JMP REGNO SET BKGNO** HIRES MOVETO PUSH H  $GMP$ IVE SE ESTA? ENTRE 0 E 279 PAG2 **JMP** L. TNE TO .<br>BKG ECU 053F6H **FULL** JMP **DRAWLN** LX1 B.280 **BICGND:** POP H JMP **SETHER** SHLD RETURN ANA A ОЕВН, 042Н  $\overline{\mathtt{UB}}$ JMP SOUND POP H PUSH H JNC ERS **COLOCA EM REGA E REGX** I'VE SE A COR ESTA ENTRE O E 7  $HGR$ ANA A POP.  $H$ SHLD REGA HER2 LOU OFSUHH LXI B,D **; EXECUTA** OEDH, 042H ĎВ LXI H.LINE CALL EXEC JNC ER3 CALL EXEC **FRED** POP. **KET**  $H$  $0 \text{U} \text{R}$ LHLD RETURN MOV  $A, L$ **FUSH H** SOUND:  $:TEXT$ STA REGX **RET** LXI  $H$ , EGF **JERRO TXT** FBU OF R2FH CALL EXEC SPLOTA EM 0,0 ER5: LXI. D, M55 TEXTO: LXI H, TXT ERRO JMP MVI A.O CALL EXEC 7,10,13<br>'\*\*\* ERRO EM LINETO' MS5 **DB** RE<sub>7</sub>  $0\mathrm{B}$ STA REGX<br>STA REGY  $\mathbb{D}\mathbb{B}$  $10, 13, ?$  \$' **ISETCOLOR** LXI H, PLT **SDRAWLINE** EQU OF&FOR **COR** COLOR: :PEGA RET. **IPINTA A TELA TODA** ; PRIMEIRD MOVE PARA XI, YI SHLD RETURN ; GUARDA LXI H, BKG<br>CALL EXEC POP  $\,$  H :FEGA COR DRAWLN: PDP H PUSH H : GUARDA LHLD RETURN **; VE SE A EOR ESTA ENTRE 0 E 7** PUSH H SHLD RETURN **PDP** FPEGA YI  $ANA$  A<br>LXI B, B  $H$  $\pm$  CARPY=0 RET **PUSH H** :FRFO IVE SE ESTA' ENTRE O E 191 SEDH, 42H EDUIVALE A SBC HL.DC<br>DR OEDH, 042H<br>JNC ER1 SEE 2. ER ERD: D, MS3<br>ERRO LXI  $LXT = B, 192$ <br>ANA A SOM  $JMP$ **JSE 2. ERRO** 7,10,13<br>'\*\*\* ERRO EM SETBKGNO' MSC DÐ OB OEDH, 042H **JOULODA A COR OB** POP H **J RECUFERA COR** DD  $10,15,15$ MOV A,L :COLOCA YI EM REGA STA REGX POP H **IMOVETO**  $\frac{3}{2}$ ERRO MOV A,L LXI. H, CDR STA REGA CALL EXEC EOU 0F411H MOVE ERRU: FEGLOCA ENDER. DE RET. NO STACK MOVETO: PDP H  $\hat{\mathbf{z}}$ PDP H :PFGA XI SHLD RETURN PUSH H PUSH H PDP  $\mathbb{H}$ **FPEGA Y** SVE SE ESTA' ENTRE 0 E 279 **RET** PUSH H IVE SE ESTA\* ENTRE O E 191 ; ERRD LXI D, 280 ANA A<br>DR OEOH.042H  $i$ EXEC  $1. X1$ D.MS1 **Y 1**  $ANA$   $A$ JMP ERRO DR 7.10,13<br>DR 7.10,13<br>DR 7\*\*\* ERRO EM SFICOLOR? GND ERG M51 DD OEDH, 042H COLOCA EM REGY E REGY JNC ER4  $DB$  $10,13,15$ ; COLOCA Y EM REGA POP H<br>MOV A,L SHLD REGX **;EXECUTA :PLDT** LXI H, MOVE : MOVE PARA X1.YI STA REGA  $_{\rm PLT}^2$ EXEC: EQU OF457H CALL EXEC PLOT: POP H ; PEGA X SHLD RETURN<br>POP H : PEGA Y<br>PUSH H : GUARDA PUSH H FIRACA UMA LINHA ATE' XF, YE IVE BE ESTA" ENTRE 0 E 279  $LXT$   $B, 2B0$ POP H **; PEGA YF** FUE SE ESTAY ENTRE 0 E 191 ANA A<br>DB OEOH, 042H PUSH H **:VE SE ESTA® ENTRE 0 E 191** ANA A<br>
DB OEDH, 042H<br>
JNC ER2 : ERRO<br>
JCOLOGA Y EM REGA LXI 8,192 JNC ER4 FOOLOCA EM REGX E REGY ANA A DB OEDH, 042H POP H SHLO REGX POP H<br>MOV A<sub>2</sub>L FOLOCA YE EM REGY<br>POP H<br>MDV A,L **JEXECUTA** LXI H, HOVE STA REGA CALL EXEC. STA REGY ÷ LHLD RETURN PUSH H POP H **FEGA XF** RET PUSH H<br>FUSH H<br>FVE SE ESTAT ENTRE 0 E 279 : ERRO

ENO:

LXI  $E, 200$ A<br>OEDH, O4ZH ANA DD **JNC** ER6 **COLOCA EM REGA E REGX** -14 **FDP** SHLD REGA : EXECUTA LXI H, LINE ; LINHA ATE\* XF. YF CALL EXEC LHLD RETURN PUSH H **RET** LXI. 0.MS6 JMP ERRO  $7,10,13$ <br>\*\*\*\* ERRO EM ORAWLINE\* DP.  $\mathbb{D}\mathbb{D}$  $10.13,15$ \* OB **; SETHAR** E@U OEOGOH EQU OE057H ECU **DEOSSH** EQU OE052H GRMOD SETHER: 5TA STA. HIRES  $PAG2$ STA **STA** FULL **PET** ; SOUND EQU. OFOFEH **OFOFFH** EUU **PDP** SHILD RETURN **POP**  $H$ :PEGA OURACAO  $MDV$  $A, L$ STA OUR<br>PDP H :PEGA FREQUENCIA  $MDV = A, L$ STA FRED **;EXECUTA** MVI. A.255 REGY 5TA H, SDM · 01000H LXI. CALL EXEC LHLD RETURN PUSH H RET \$50M : ROTINA PARA O 6502 DB 0ADH, 030H, 0COH, 08HH OB OFOH, OODH, OCAH, ODON DB 090H, OEEH, 060H CALL TEXTO MVI C, 07H CALL BOCS JMP **ROOT** L290 EQU OFSDEH ; COLODA O ENDER, DA SUBROTINA **DA ROM EM L6502 SHLD L6502** LHLD LZBO ;ENDER, DA PLACA MOV M, A JEXECUTA CHAMADA **RET FETORNO** RETURN D5 END

MICRO SISTEMAS, setembro/86

63

冷

#### GRÁFICOS DE ALTA RESOLUÇÃO

car as rotinas assembladas que foram geradas pelo ASM e que estão no arquivo HGRASM.HEX (listagem 3), bem como a tabela de caracteres que se encontra no arquivo CHAR. FON (listagem 4) nas suas posições de memória.

- digitar <sup>o</sup> programa da listagem <sup>1</sup> <sup>e</sup> salvá-lo com o nome HGR. INC. Caso você queira retirar os comentários para ter menos trabalho com a digitação, cuidado com os que possuem um '\$', pois eles não são simples comentários e sim informações para o compilador (ex.:  $(*\$ S1 HGR. INC \*)).

• PROCEDURE SAVETELA (TELA: STR15); — salva em disco a tela de nome TELA'.

• PROCEDURE LOADTELA (TELA:  $STR15$ ); - recupera do disco a tela de nome TELA'.

#### COMO MONTAR E RODAR O EXEMPLO

Para ver as PROCEDURES gráficas em funcionamento, você deverá:

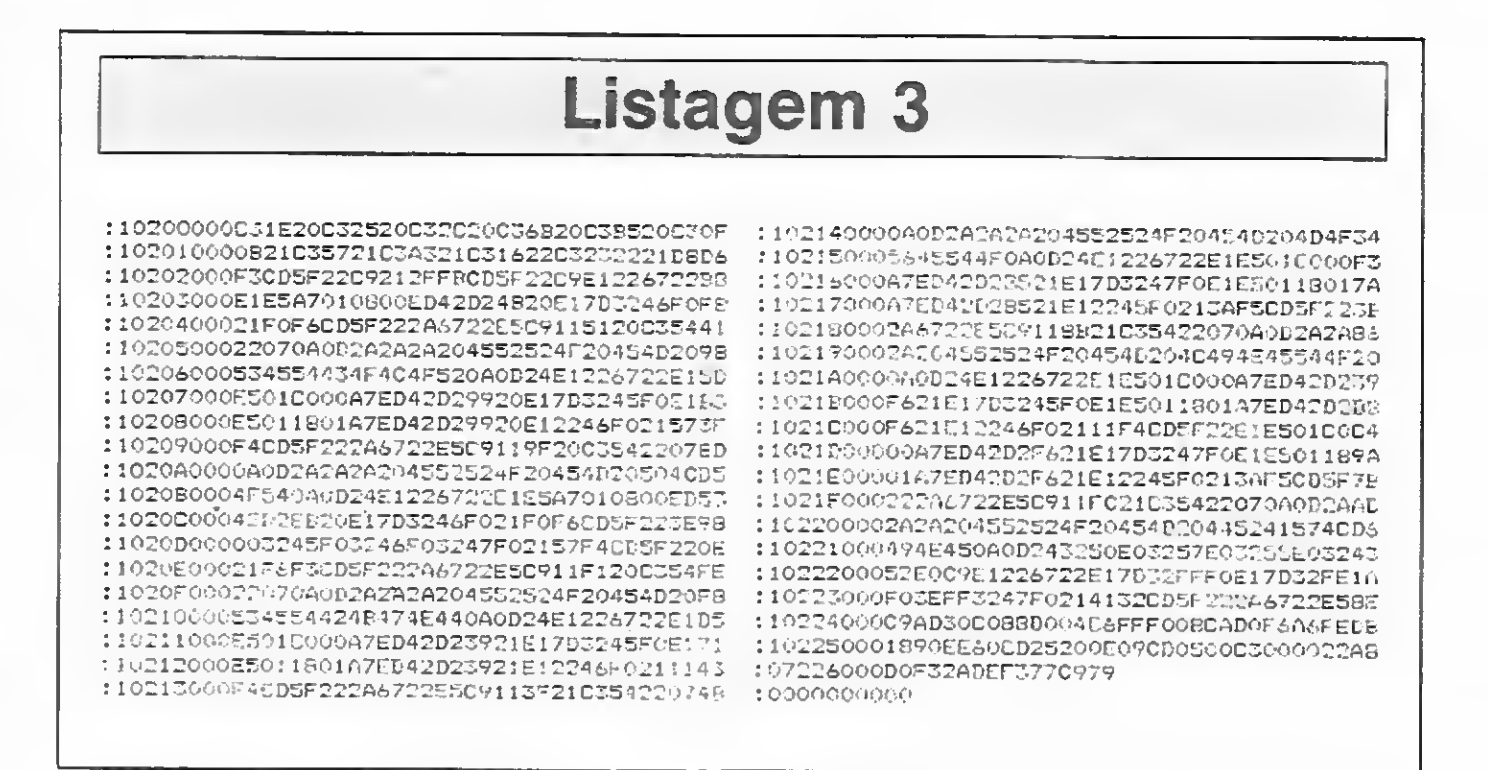

— digitar o exemplo que aparece na listagem 5 e compilá-lo com endereço inicial do programa igual a SOOOh.

Para rodar o exemplo, saia do Editor TURBO, eertifique-se de que os arquivos estão todos no mesmo disco (para que possam ser lidos pela PROCEDURE que inicializa as rotinas gráficas) e que o prompt esteja indicando este disco.

Para que voeê possa ampliar ou modifiear algumas das PROCEDURES, vamos ver como fiea organizada a memória quando rodamos programas que utilizam gráficos de alta resolução.

tugues (Project Future, Kung Fu, entre outros). (Cz\$ 80,00) ACESSORIOS Etiquetas auto-aaesivas <sup>e</sup> rotulos pa ra caixinhas de fita cassette.

- digitar as rotinas em Assembler que aparecem na listagem 2; salvá-las no arquivo HGRASM.ASM e assemblar este arquivo para que seja gerado o arquivo HGRASM.HEX. A listagem 3 apresenta conteúdo do arquivo HGRASM.HEX, porém este não deverá ser digitado. Ele somente está sendo apresentado para que você possa conferir com o que você

> Revendemos cartuchos e fitas c/ os melhores preços. Desenvolvemos títulos próprios. Entre em contato.

> A PEEK & POKE demonstra, garante e då suporte permanente a seus programas. Venha conhecê-los ou solicite catálogo completo para o seu equipamento.

gerou e se certificar que o HGRASM. ASM foi digitado corretamente.

— digitar a tabela de caracteres que apa rece na listagem 4 e salvá-la com o nome CHAR.FON.

ATENÇÃO! Não troque o nome de

nenhum dos arquivos e não altere ne nhum dos programas, a menos que você tenha certeza absoluta do que está fazendo.

#### ORGANIZAÇÃO DA MEMÓRIA

2000h a 2268h — rotinas em Assembler; 2CCEh e 2CFDh — tabela de endereços

PREÇOS ESPECIAIS PARA REVENDEDORES

PECA CATALOGO GRATIS!

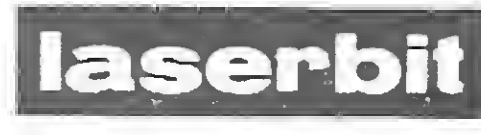

Cx. Postal 61150 CEP 05071, S.Paulo

PREÇO Entregamos no máximo em 10 dias qualquer quantidade.

 $(021)$  208-3447

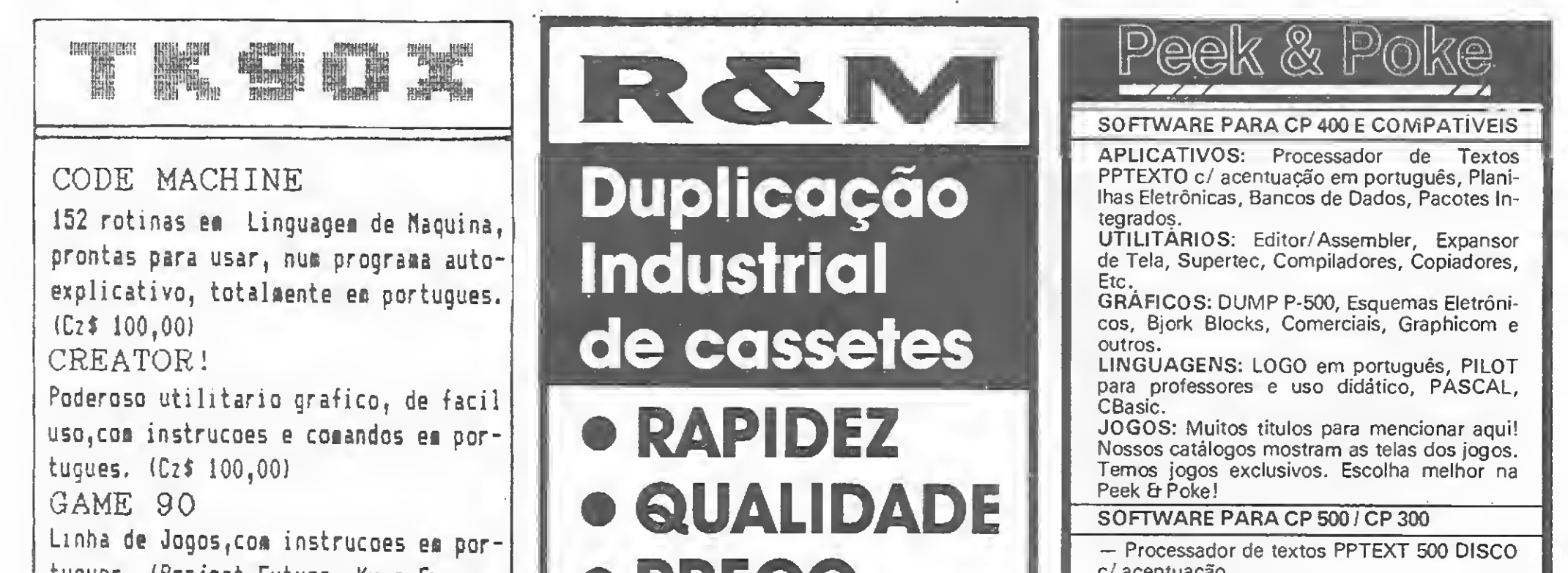

c/acentuação.

— Planilha Eletrônica CALC-300. Única em Z-80 para versão K-7.

-- Utilitários copiadores para fita e disco.

— Editor/Assembler, monitor MACMON e tutor de linguagem de máquina. Em fita ou disco. Aprenda Z-80! Unica em Z-<br>e disco.<br>ACMON e tu-<br>fita ou disco.<br>ôdigo objeto<br>*os melhores*<br>ó*prios. Entre* 

— Compilador ZBasic. Produz código objeto com rapidez.

SOFTWARE PARA LINHA MSX

PEEK & POKE Microcomputação e Comércio Ltda. Av. Brig. Faria Lima. 1664 Conj. 1102 01452-Sâo Paulo - SP - Fone: (011) 813-3277

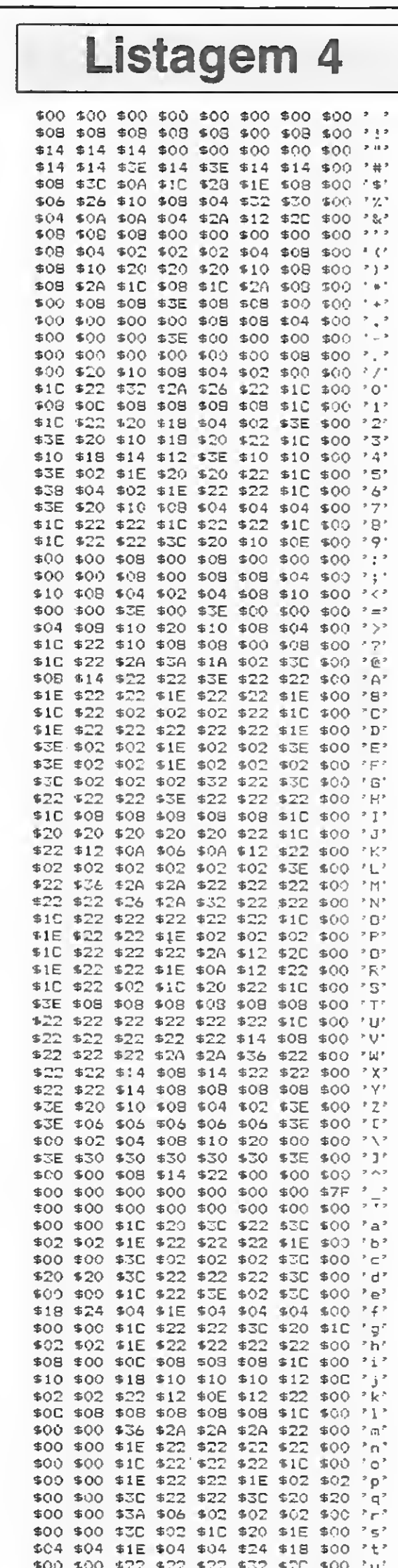

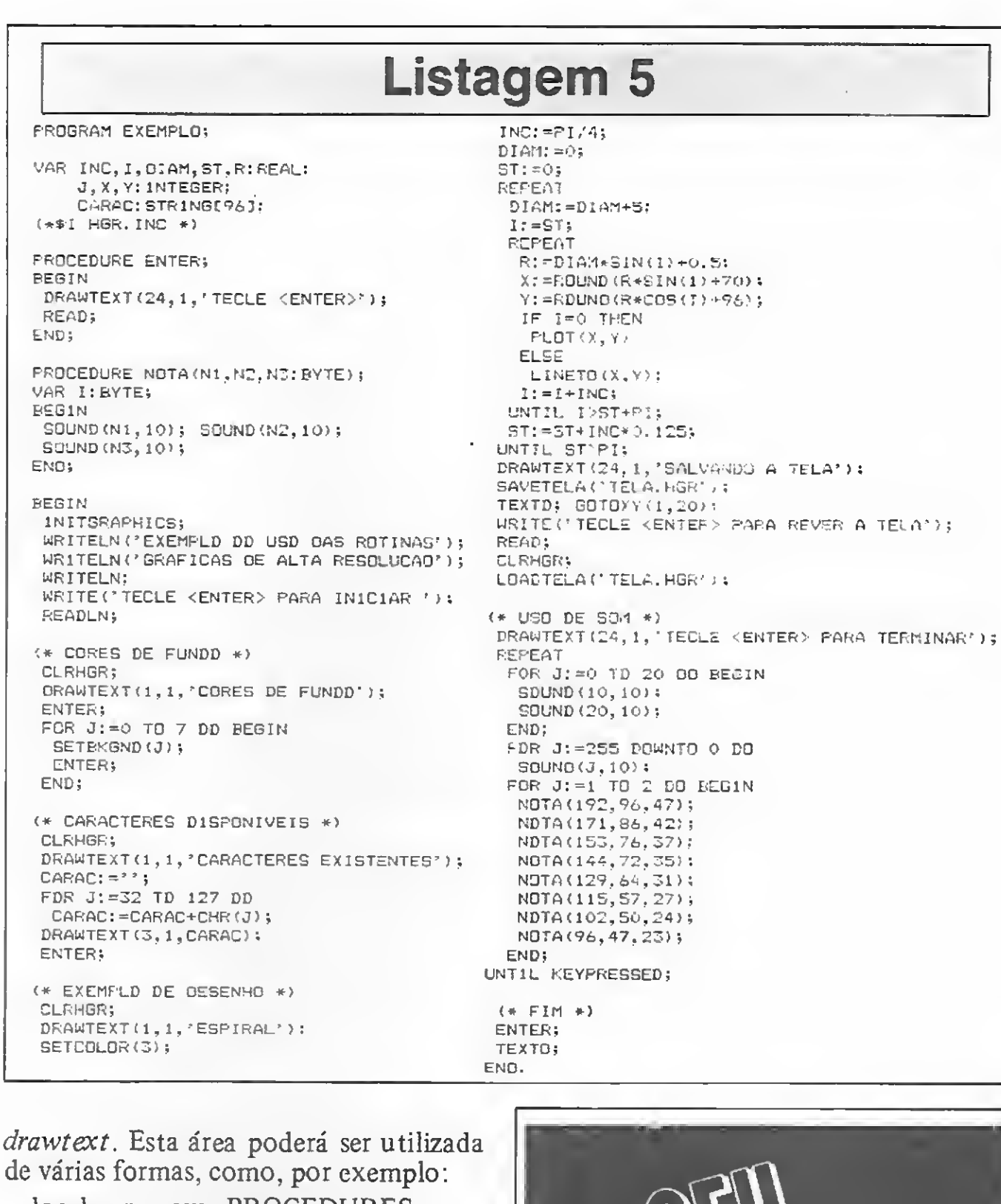

de - local para novas PROCEDURES;

- local para outra tabela de caracteres; - local para a definição de variáveis, utilizando o ABSOLUTE do TURBO Pascal. Esta forma deve ser utilizada sempre que possível, pois com seu uso haverá economia de memória, o que em alguns casos poderá ser crítico. Deve-se, porém, tomar cuidado com os ARRAYs para que estes não invadam nenhuma área importante.

Aqui nós terminamos esta série de artigos, esperando que você aproveite ao máximo o que foi visto. Caso encontre algum problema para rodar os exemplos que vimos, procure verificar se todos os arquivos utilizados foram digitados corretamente, pois eles foram testados em três Apples de marcas e configurações diferentes e funcionaram corretamente. Porém, se você ainda tiver dúvidas, não perca tempo e peça socorro. Teremos o maior prazer em ajudá-lo.

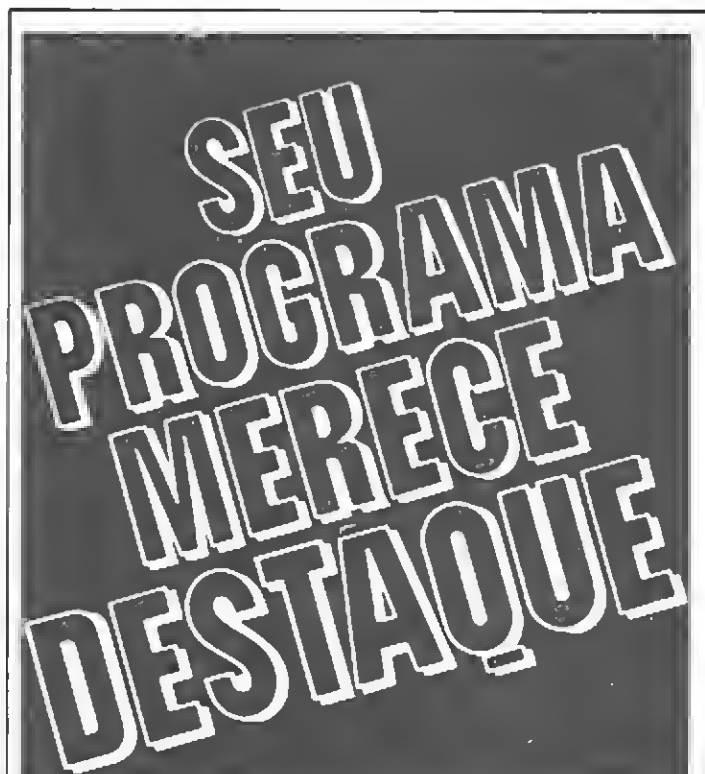

\$00 \$00 \$22 \$22 \$22 \$14 \$08 \$00 'v' \$00 \$00 \$22 \$22 \$2A \$2A \$36 \$00 'w' \$00 \$00 \$22 \$14 \$08 \$14 \$22 \$00 'x' \$00 \$00 \$22 \$22 \$22 \$30 \$20 \$10 'y' \$00 \$00 \$3E \$10 \$08 \$04 \$3E \$00 \$38 \$04 \$04 \$02 \$04 \$04 \$38 \$00 '{' \$08 \$08 \$08 \$08 \$08 \$09 \$08 \$08 '!' \$0E \$10 \$10 \$20 \$10 \$10 \$0E \$00 '?' \$14 \$0A \$00 \$00 \$00 \$00 \$00 \$00 \*\*\* \$10 \$38 \$49 \$35 \$10 \$22 \$41 \$00

utilizada pela PROCEDURE drawtext para desenhar caracteres na tela; 2CFEh a 2FFFh - tabela de caracteres a serem utilizados por drawtext.

Note que existe um espaço livre que vai do final das rotinas em Assembler até o início da tabela de endereços da

MICRO SISTEMAS, setembro/86

Antonio C. Salgado Guimarães é formado em engenharia mecânica pela Universidade Santa Ursula, no Rio de Janeiro, e trabalha atualmente como Programador no LNCC/CNPq, onde presta apoio técnico ao Projeto de Desenvolvimento de Software em Engenharia Mecânica para Mini e Microcomputadores.

Traga o programa de microcomputador que você criou.

A Maybyte coloca no mercado para você, a nivel nacional, para ser usado pelas majores empresas do país. E ainda garante seus direitos autorais.

Seu talento e seu programa merecem este destaque.

**INFORMÁTICA** Caixa Postal 530 - CEP 01051 - S. Paulo - SP Tel.: (011) 579.8022

昼

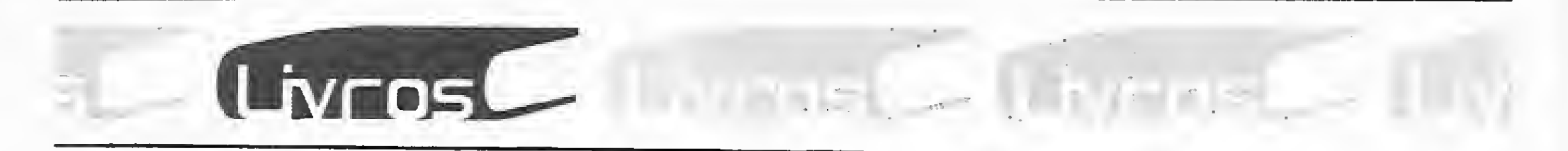

GARCIA, H. L., dBase III - Guia do Operador, Comandos Básicos, Editora McGraw-Hill.

dBase III — Guia do Operador é mais um guia de referência para funções e comandos, criado para "facilitar a vida do usuário", dado seu pequeno tamanho e rápido manuseio. Os ítens apresentados são: especificações técnicas; arquivos de configuração; con troles de cursor; tipos de arquivo; operadores; regras de sintaxe; regras de operação de comandos e funções; funções; comandos e ín dice analítico.

#### RODRIGUES, M. S., Banco de Dados para o TK90X, Editora Campus.

CAVANHA F.º, A. O., MSX-Gráficos, Conceitos e Programas, Ciência Moderna Computação.

rio e totalmente conversacional. Apesar de ser intitulado Banco de Dados para o TK90X, o livro pode ser utilizado também por usuários de compatíveis com <sup>0</sup>ZX8I.

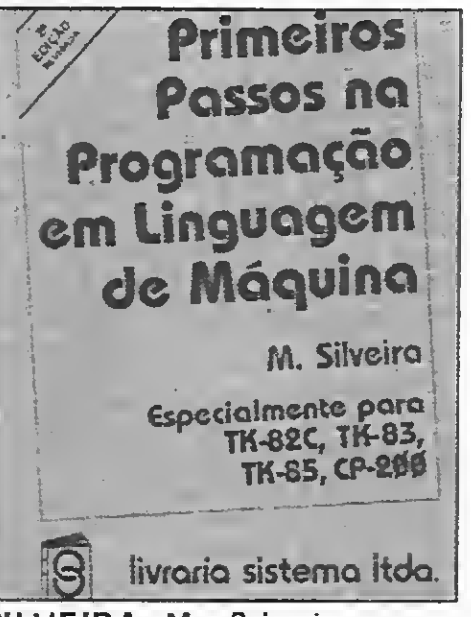

SILVEIRA, M., Primeiros passos na programação em linguagem de máquina, Livraria Sistema.

O objetivo deste livro é ensinar linguagem de máquina para os usuários de micros compatíveis com o ZX81, já familiarizados com o BASIC. Assim, o autor lança mão de uma linguagem bastante simples e didática na explicação dos temas e apresenta exercícios que devem ser resolvidos, ao fim de cada capítulo, com o auxílio do computador. Entre os capítulos, temos: Números binários e hexadecimais; Carregamentos de programas em L. M.; Alguns mnemónicos em L. M. e sua utilização; Grupos de transferência de dados; Grupo de rotação e deslocamento etc.

Editora Campus — Rua Barão de Itapagipe, 55, CEP 20261, tel.: (021) 284-8443, Rio de Janeiro,  $RJ$ ;

Este livro visa atender aos usuários do MSX que, embora não possuam conhecimento de matemática geradora e princípios gráficos, desejam criar gráficos na tela do seu micro.

Voltado para principiantes em informática, este livro tem o objetivo de dar ao leitor uma introdução teórico-prática sobre banco de dados. Para tal, enquanto aborda temas ligados ao assunto (estrutura do BD; constituição dos arquivos; criação do menu; eliminação de arquivos; como salvar programas; recuperar dados, ordenar arquivos, implementar diretórios etc.), os capítulos levam progressivamente à criação de um programa em BASIC que simula um BD on-line, monousuá-

Editora McGraw-Hill - Rua Tabapuã, 1105, Itaim Bibi, CEP 04533, tel.: (011) 280-6622, São Paulo, SP;

Para isso, a obra aborda, inicialmente, algumas noções matemáticas do tipo coordenadas cartesianas, representação de um

ponto, segmento de reta, seno e circunferência. Logo após, o autor trata de aspectos do micro em si: tamanho, resolução e limites da tela; alta resolução gráfica e cores. No capítulo seguinte, o livro faz a relação matemática/micro, apresentando pequenos programas e dicas que permitem ao usuário traçar segmentos de reta, círculos etc. Finalmente, são mostradas listagens de programas; entre elas estão asa delta; três espirais; relógio; ondas e faixas aleatórias.

#### LIVROS RECEBIDOS

- Editora Ática Computador e Ensino — uma aplicação à
- língua portuguesa. • Ciência Moderna Computação
- DOS 3.3 Dicas & Macetes.
- Editora Nobel Videotexto no Brasil.

#### ENDEREÇOS DAS EDITORAS

Ciência Moderna Computação — Av. Rio Branco, 156, sobreloja 260, CEP 20040, tel.: (021) 262-2789, Rio de Janeiro, RJ;

Livraria Sistema — Av. São Luiz, 187/sobreloja, CEP 01046, São Paulo, SP.

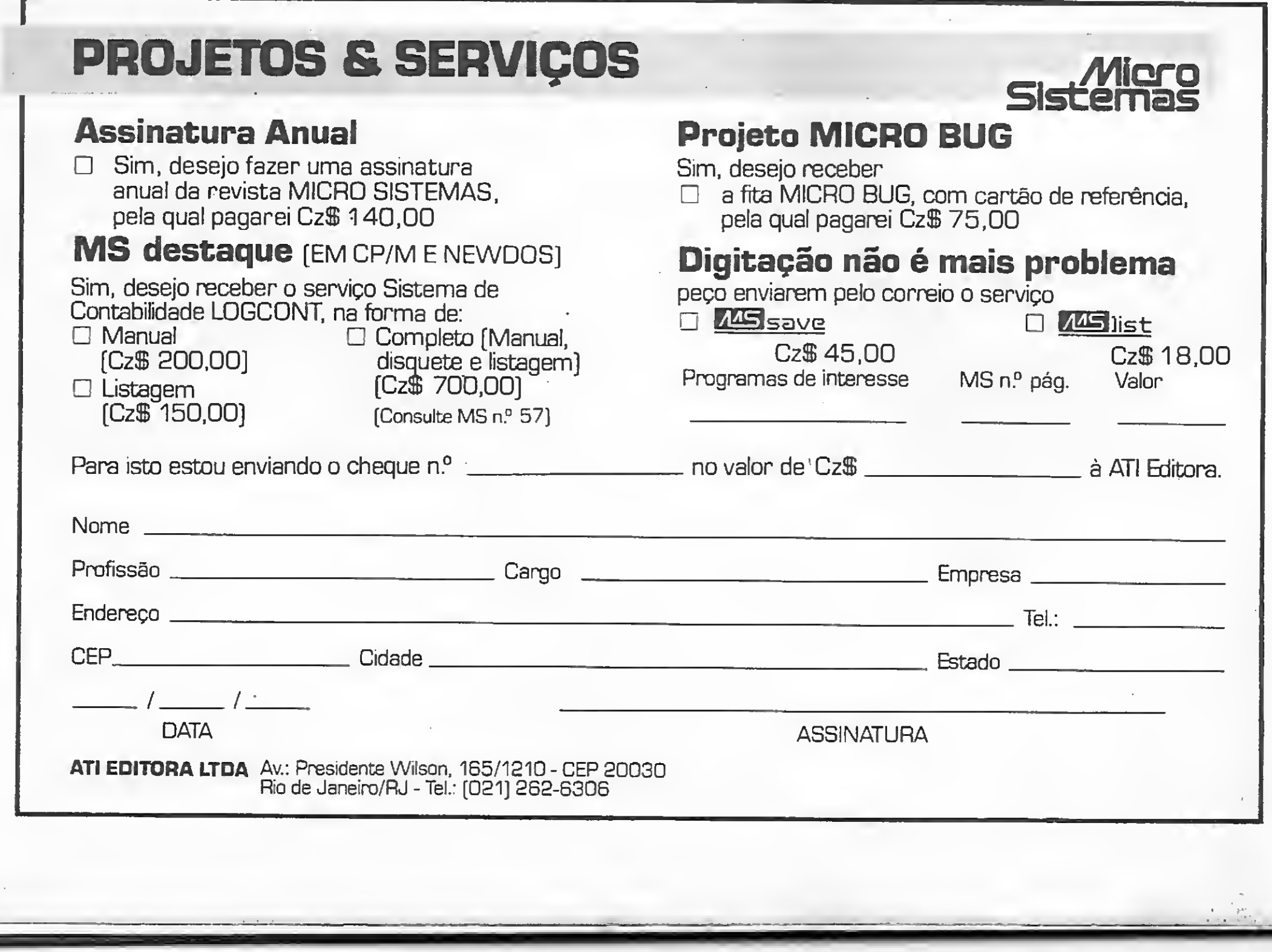